# Damateu CQ

**JuilleVAoût 2000**

# **internet** *sauvera-t-H ¡'émission*

**T\*"\*®» a**

# **EXCLUSIF**  $IC-718$

CTBBSnD **JEU DE L'<sup>É</sup> Gagnez un transceiver<br>ICOM IC-T2H** 

Wode d'emploi

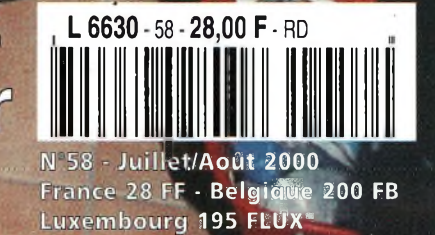

**ceiver**

**eri, kit**

#### **einiemnes**  $O|f|$   $C$   $O|f|$  $\bullet$

# **WWW.Wincker.**

#### **CARACTERISTIQUES TECHNIQUES**

- Antenne radioamateur ou militaire en fibre de verre
- Bande passante 1,5 à 52 MHz sans trou E/R
- 3 modèles de puissance PEP :
- **Militaire Marine** Standard : 500W : 700W : 900W
- Transformateur adaptateur haute impédance
- 13 selfs intégrées pour adaptation des bandes
- Coupleur magnétique 2 à 6 tores selon puissance
- Bobinages réalisés en mode "auto capacitif"
- Couplage antistatique à la masse
- Connecteurs N ou PL
- Antenne fibre de verre renforcée
- Raccords vissables en laiton chromé
- Longueur totale 7 mètres
- Démontable en 3 sections
- Poids total 4,700 kg

**au** *02 40 49 82 04*

- Support en acier inoxydable massif épaisseur 2 mm
- Fixation acier inoxydable pour tubes de 30 à 42 mm
- Sortie brin rayonnant par presse étoupe (bronze ou PVC)
- Selfs d'accords réalisées en cuivre de 4.5x1 mm
- Utilisation depuis le sol... sans limitation de hauteur
- $\bullet$  Brides de fixation pour tube jusqu'à  $\varnothing$  42 mm
- Support spécial pour tube jusqu'à 0 70 mm, *nous consulter*
- Modèle de support étanche norme IP52 sortie du câble
- Coaxial par presse étoupe en bronze *Performances optimales avec boîte de couplage obligatoire*

#### **OPTIONS**

- Couronne de fixation du haubanage pour brin n°2 avec 3 cosses cœur en acier inox
- Haubans accordés <sup>1</sup> à 2 fréquences, 6 modèles

*Voir descriptif dans CQ Radioamateur du mois de décembre <sup>J</sup> 999*

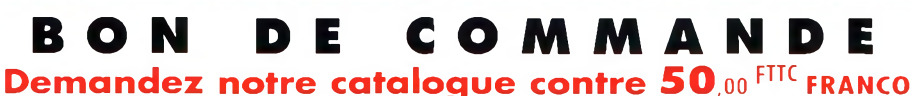

**AhDECCE** '^0 **(Obligatoire) : □□□□□□□□□□** *JE PASSE COMMANDE DE* L'antenne Wincker Decapower • Standard 500 W **1000**00 FTTC • Militaire <sup>700</sup> <sup>W</sup> <sup>I</sup>\_\_ **¡21 OQooFnc •** Marine <sup>900</sup> <sup>W</sup> **<sup>I</sup> <sup>I</sup> 2 300,ooFnc**

<span id="page-1-0"></span>Paiement par<br>2 40 49 82 04 **Catalogue Structure of Apple 19** Date d'expiration

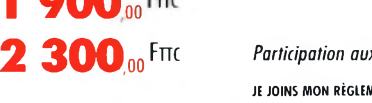

### *WINCKER FR*

La 1ère

des multibandes sans trou de

1,5 à 52 MHz <sub>1</sub>

ECAPOWER

**55 BIS, RUE DE NANCY • BP 52605 ------- 44300 NANTES CEDEX 03 Tél.:02 40 49 8204[\\*](#page-1-0)Fax:02 <sup>40520094</sup> e-mail : [wincker.france@wanadoo.fr](mailto:wincker.france@wanadoo.fr)**

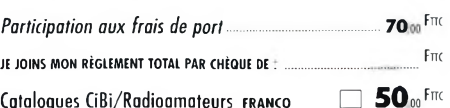

*i*

partir de **ANTENNE RADIOAMATEUR**

> *Finitions dolided etsoignées*

# KENWOOD **Le DÉCA CONFORT**

à

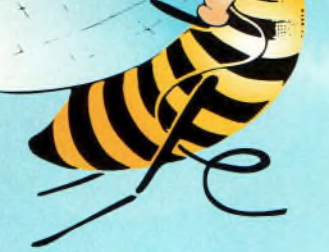

*A il"*

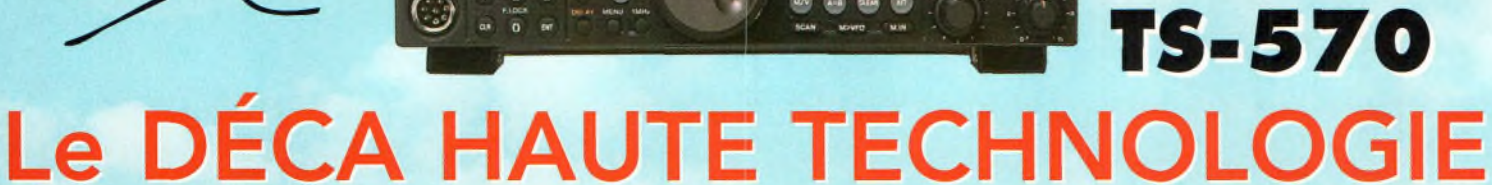

66 IT20000 - 142 1000

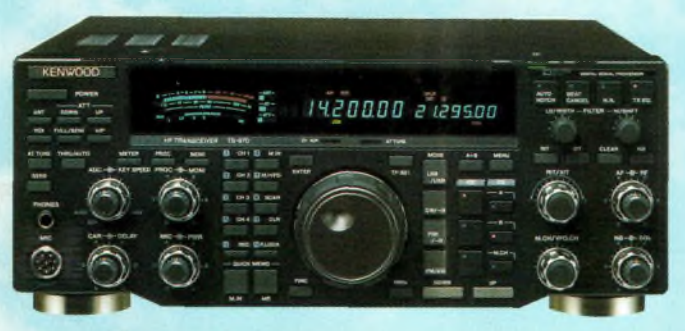

à prix abordable !

**TS-870** 

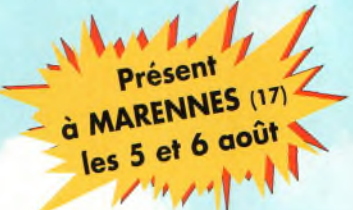

petit prix !

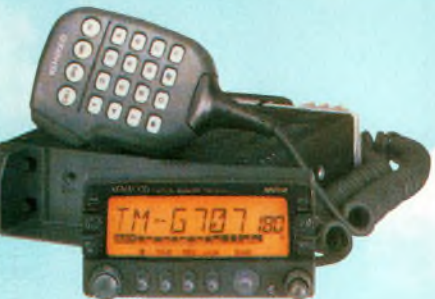

**TM-G707** Le bibande pour tous

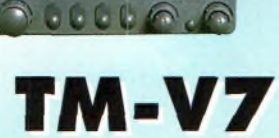

Le bibande double VFO **Nombreuses possibilités**  **THE SE** 

TM-D700 Le bibande le plus complet. Dernier cri

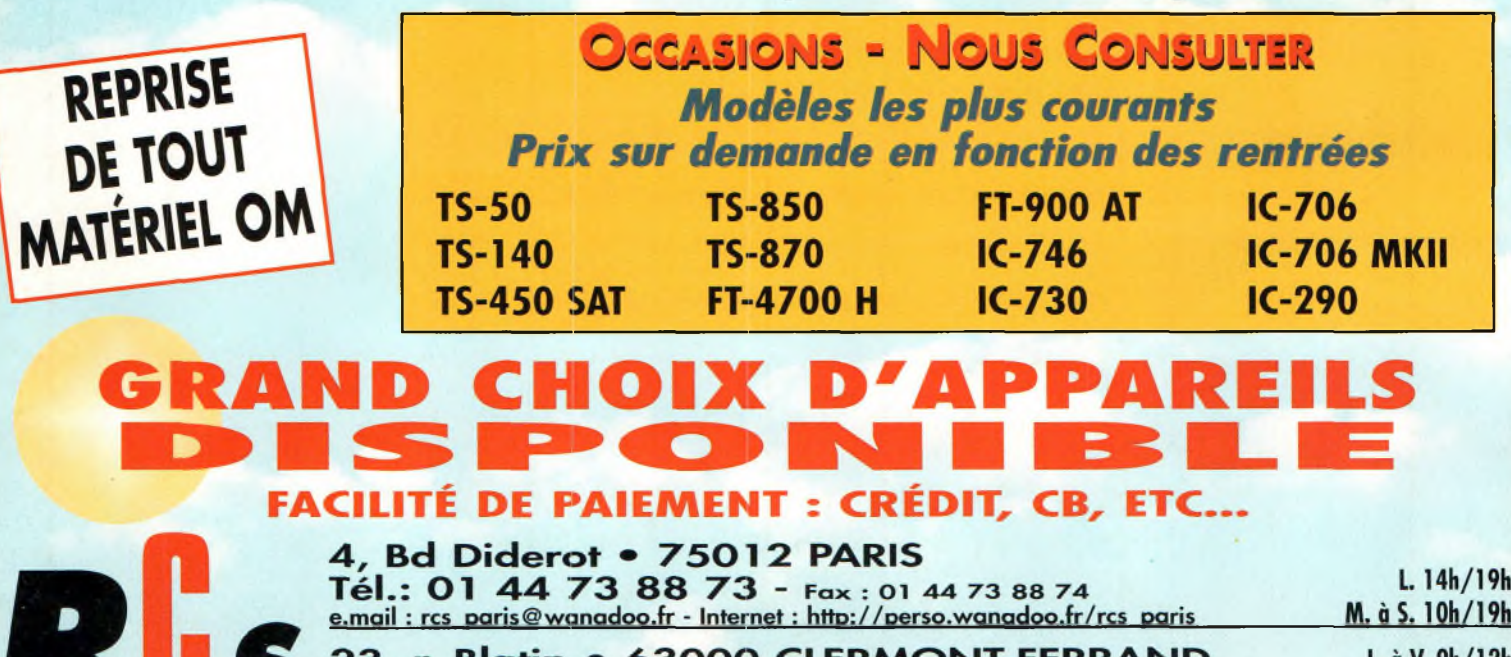

23, r. Blatin • 63000 LERMONT-FERRAND Tél.: 04 73 41 88 88 - Fax: 04 73 93 73 59

L. à V. 9h/12h 14h/19h

# CQ **Sommaire**

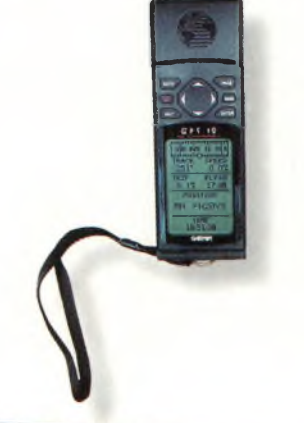

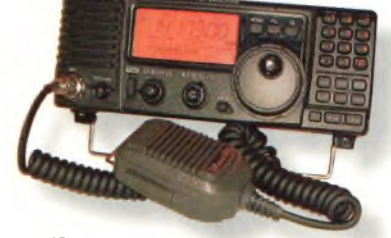

page <sup>16</sup>

page 12

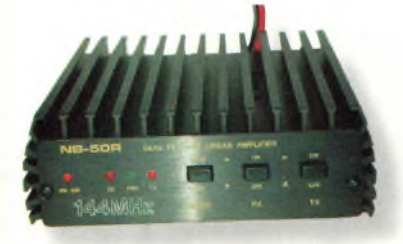

page 24

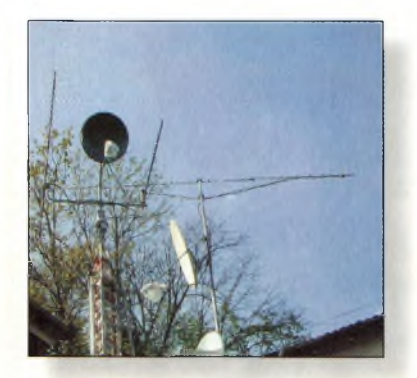

page 20

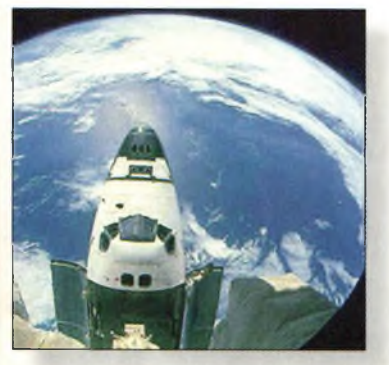

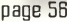

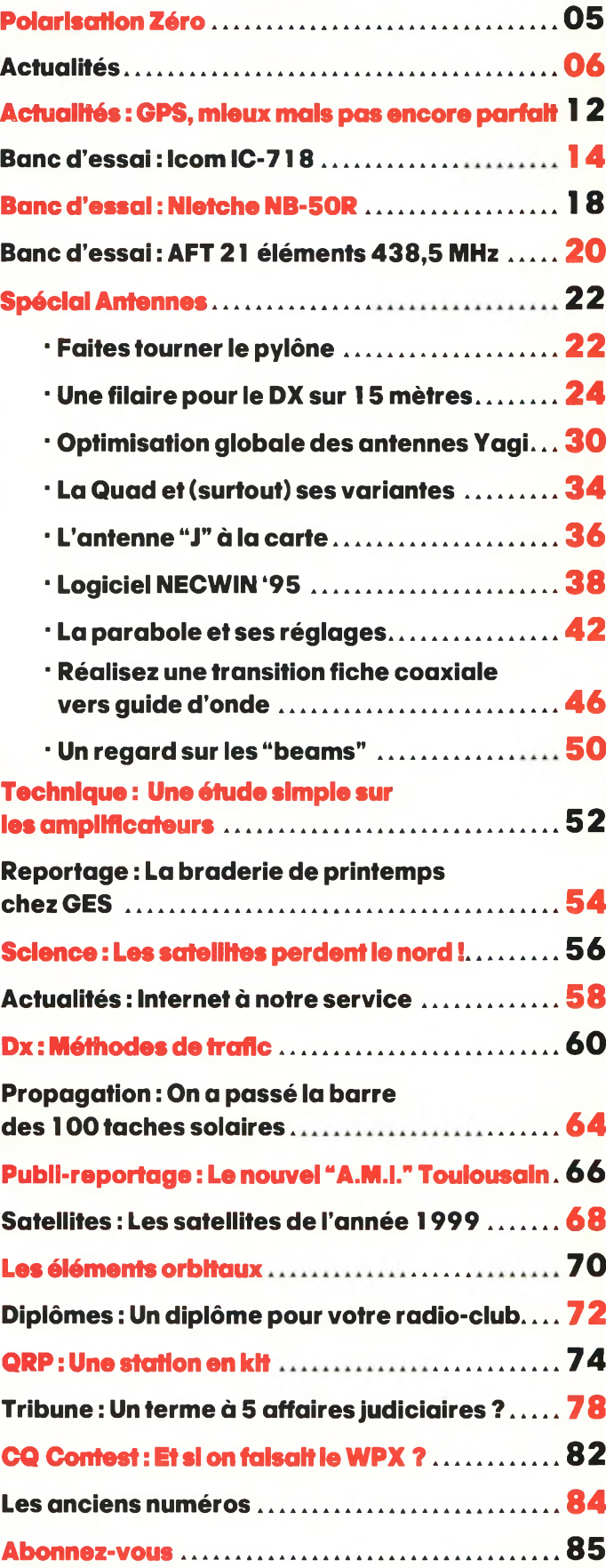

**Les petites annonces................................. <sup>86</sup>**

**La boutique CQ............... ............................ . 92**

### **N°58 Juillef/Aoûl 2000**

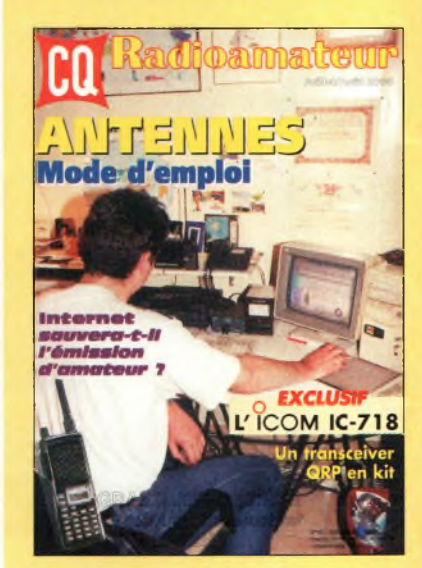

#### **EN COUVERTURE**

Internat est devenu symbole de liberté de communiquer, à tel point que certains radioamateurs s'inquiètent pour l'avenir de notre hobby face au réseau géant. Nos amis étrangers, au contraire, ont su tirer profit du Web pour faire la promotion de l'émission d'amateur. Et ça marche ! Reste à savoir l'exploiter correctement pour que la jeunesse se tourne vers nos activités et ne reste pas cloîtrée dans son univers de jeux vidéo... **IPhoto par Mark Kentell, FBJSZI.**

#### **NOS ANNONCEURS**

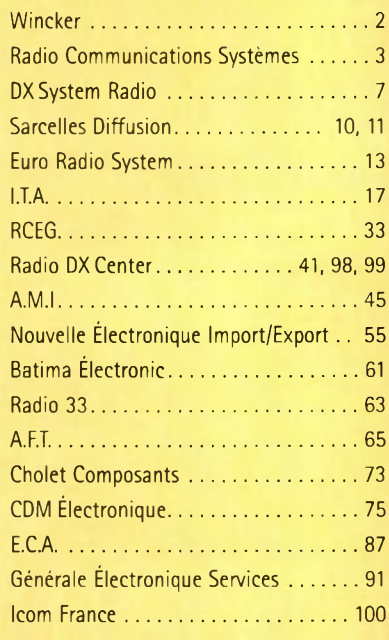

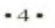

#### **REDACTION Philippe Clédat,** Editeur **Mark A. Kentell, F6JSZ,** Rédacteur en Chef

RUBRIQUES **Bill Orr, W6SAI,** Technique John Dorr, K1AR, Concours<br>Mark A. Kentell, F6JSZ, DX<br>George Jacobs, W3ASK, Propagation<br>Philippe Bajcik, F1FYY, VHF<br>Joe Lynch, N6CL, VHF<br>Michel Alas, F1OK, Satellites Jean-François Duquesne,F5PYS, Packet-Radio<br>Philippe Bajcik, F1FYY, Technique<br>Francis Roch, F6AIU, SSTV<br>Joël Chabasset, F5MIW, Iles<br>Lucien Gaillard, F-16063, Humanitaire **Patrick Motte,** SWL

DIPLOMES CQ<br>Jacques Motte, F6HMJ, Checkpoint France<br>Paul Blumhardt, K5RT, WAZ Award<br>Norman Koch, K6ZDL, WPX Award<br>Ted Melinosky, K1BV, USA-CA Award **Billy Williams, N4UF,** CQ DX Award

CONCOURS CQ **Mark Kentell, F6JSZ,** Checkpoint France Jacques Saget, F6BEE, Membre du comité CQWW<br>Steve Bolia, N8BJQ, WPX Contest<br>Robert Cox, K3EST, WW DX Contest<br>Roy Gould, KT1N, RTTY Contest<br>Joe Lynch, N6CL, VHF Contest **David L.Thompson, K4JRB,** 160M Contest

DIRECTION/ADMINISTRATION **Philippe Clédat,** Directeur de la Publication **Bénédicte Clédat,** Administration **Karine Berthereau,** Abonnements et Anciens Numéros

PUBLICITÉ : Au journal

PRODUCTION **Sylvie Baron,** Mise en page **Mark A. Kentell, F6JSZ,** Adaptation Française **Michel Piédoue,** Dessins

**CQ Radioamateur** est édité par **ProCom Editions SA** au capital 422 500 F

Principaux actionnaires : Philippe Clédat,

Bénédicte Clédat<br>34920 LE CRÉS, France<br>Tél : 04 67 16 30 40 - Fax : 04 67 87 29 65<br>Internet : <http://www.ers.fr/cq><br>E-mail : [procom.procomeditionssa@wanadoo.fr](mailto:procom.procomeditionssa@wanadoo.fr)<br>E-mail : procom.procomeditionssa@wanadoo.fr<br>SIRET : 399 467 067

#### **Station Radioamateur : F5KAC**

Dépôt légal à parution. **Inspection, gestion, ventes :** Distri Médias Tél : 05 61 43 49 59 **Impression et photogravure:** Offset Languedoc BP 54 - Z.l. - 34740 Vendargues Tél : 04 67 87 40 80 **Distribution MLP:** (6630) **Commission paritaire :** 76120 ISSN : 1267-2750

#### Q USA

CQ Communications, Inc. 25, Newbridge Road, Hicksville, NY 11801-2953, U.S.A. Tél : (516) 681-2922 - Fax (516) 681-2926

**Richard A. Ross, K2MGA,** Directeur de la Publication **Richard S. Moseson, W2VU,** Rédacteur en Chef **Arnie Sposato, N2IQO,** Directeur de la Publicité

Abonnement Version Américaine : Par avion exclusivement <sup>1</sup> an \$52.95, 2 ans \$99.95, 3 ans \$146.95

**PROCOM EDITIONS SA se réserve le droit de refuser toute publicité sans avoir à s'en justifier. La rédaction n'est pas res**ponsable des textes, illustrations, dessins et photos publiés qui<br>engagent la responsabilité de leurs auteurs. Les documents **reçus ne sont pas rendus et leur envoi implique l'accord de** l'auteur pour leur libre publication. Les indications des marques<br>et les adresses qui figurent dans les pages rédactionnelles de ce numéro sont données à titre d'information sans aucun but<br>publicitaire. Les prix peuvent être soumis à de légères varia-<br>tions. La reproduction des textes, dessins et photographies **publiés dans ce numéro est interdite, ils sont la propriété exclusive de PROCOM EDITIONS SA qui se réserve tous droits de reproduction dans le monde entier.**

Nous informons nos lecteurs que certains matériels présentés<br>dans le magazine sont réservés à des utilisations spécifiques. **Il convient donc de se conformer à la législation en vigueur.**

> **Demande de reasserts :** DISTRI-MEDIAS (Denis Rozès) Tél : 05.61.43.49.59

# **POLARISATION ZÉRO** un éditorial

# **Antennes**

lanification, simulation, mesure, découpage, assemblage, installation, essais, trafic. Telles sont les étapes par lesquelles nous devons passer pour construire une antenne pour notre plus grande satisfaction.

Comme nous avons désormais pris l'habitude de le faire tous les ans, ce numéro "double" est consacré presque exclusivement aux antennes. Des bandes basses aux hyperfréquences, c'est une véritable compilation d'articles ayant trait aux antennes que nous avons concocté. Des descriptions, bien sûr, mais aussi de la théorie pour débutants et amateurs éclairés.

Les logiciels de simulation sont devenus indispensables. Ceux de K6STI sont sûrement les plus réputés, et c'est Brian lui-même qui a pris la plume pour nous expliquer les différences fondamentales entre ce qu'il appèle "l'optimisation locale" et "l'optimisation globale". Instructif à plus d'un titre. Les amateurs de Windows ne seront pas en reste : on peut télécharger sur la toile une foultitude de logiciels de simulation d'antennes. Parmi eux, NEC4WIN, dont nous présentons la version Windows 95 et la toute dernière mouture NEC4WIN95VM.

Restait à parler de quelques antennes filaires simples à réaliser, dont, je suis sûr, vous profiterez au cours de vos déplacements estivaux. Le trafic en portable, c'est aussi une forme de vacances, surtout quand, comme en ce moment, la propagation est au rendez-vous sur toutes les bandes.

Bonnes vacances et au plaisir de vous retrouver nombreux dès le mois de septembre.

73, Mark, F6JSZ

*L'ensemble de la rédaction et des serviced techniques sous souhaitent d'excellentes vacances !*

### **EN BREF**

# **ACTUALFTÉS** Nouvelles du monde radioamateur

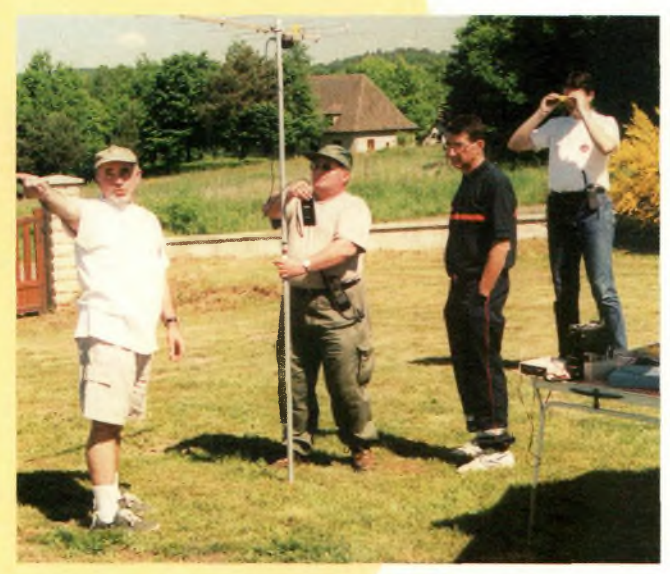

Une partie des membres de l'ADRASEC 19 avant le début de la formation,

### Formation ADRASEC

C'est à Saint-Bonnet-les-Tours, au domicile de F4UJV, que les membres de l'ADRASEC 19 ont assisté à une journée de formation à la recherche de balises de détresse. L'occasion pour les nouveaux venus de se familiariser avec ces techniques, alors que d'autres ont pu tester leurs nouvelles réalisations et maintenir à niveau leurs connaissances apprises sur le terrain.

Comme les années précédentes,

tout avait été mis en œuvre pour rendre cette formation la plus complète possible : apprentissage du logiciel FNRASEC, tracé de relevés et repérage sur une carte à coordonnées UTM et recherche individuelle et chronométrée d'une balise dissimulée dans un rayon d'un kilomètre autour du point de formation.

Au cours du vin d'honneur donné pour la pause de midi, le président de la section Corrèze, FAIBQF, a remercié tout particulièrement pour leur présence le maire de Saint-Bonnet-les-Tours, le président de l'établissement départemental du REF-Union, ainsi que le représentant de la Gendarmerie de la Corrèze —également vice-président de la section— avec qui l'ADRASEC 19 travaille en étroite collaboration.

Annuellement, la section Corrèze propose une formation à sa trentaine de membres afin qu'elle soit toujours la plus performante possible.

# **MIR : le grand retour**

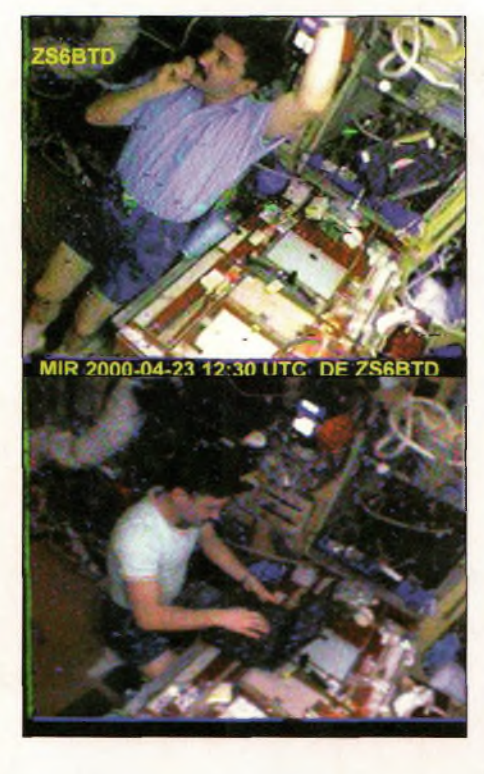

Des centaines de radioamateurs ont été heureux d'apprendre le retour des émissions SSTV depuis la station orbitale MIR, le 16 avril dernier. MIR restait inoccupée depuis le 27 août 1999 alors que les autorités russes souhaitaient désintégrer la station orbitale. Récemment, cependant, une nouvelle équipe de cosmonautes est arrivée à bord.

Quelques bonnes images ont été reçues par les radioamateurs, une caméra ayant été posée devant un hublot de la station dès le 16 avril. Par la suite, constatant l'excellent état de fonctionnement des équipements radioamateurs à bord, après huit mois de repos dans l'espace, l'équipage a entrepris quelques QSO en phonie FM.

La station radioamateur à bord de MIR fonctionne sur 145,985 MHz en FM. Les transmissions ont lieu en phonie, en Packet-Radio et parfois en SSTV Rappelons enfin qu'une partie de l'équipement radio à bord est l'œuvre d'un don de CQ *magazine.*

Ces deux images SSTV reçues de la station MIR au printemps dernier montrent combien les spationautes à bord sont de fervents radioamateurs.

#### **Salon HAMEXPO 2000**

Le salon HAMEXPO 2000 se déroulera à Auxerre les 21 et 22 octobre prochains. Les organisateurs préconisent de retenir, dès à présent, votre emplacement pour la vente de votre matériel d'occasion. Pour toute réservation confirmée avant le 30 juin, 10% de remise vous seront accordés (hors électricité). Les dossiers de réservation sont à retirer auprès du siège social du REF-Union, à Tours.

#### **Bulle d'orage**

F5YW et ses acolytes remercient tous les OM ayant participé au repérage et à la récupération du ballon bulle d'orage lancé le jeudi 8 juin et qui a été un réel succès. Parti de Grenoble et entendu dans le quart de la France, le ballon a parcouru environ 150 km et a été retrouvé près de Genève. Un second lâcher a eu lieu entre le jeudi 22 et le vendredi 23 juin.

# **AGENDA**

#### **Juillet 5-1<sup>1</sup>**

World Radiosport Team Championship 2000, le "championnat du monde de radiosport par équipes", à Bled, Slovénie.

#### **Août 5-6**

Grand rassemblement international de Marennes, organisé par le REF-Union 17, à Marennes (17), Salle Polyvalente. Entrée gratuite. *Renseignements et/ou réservation des stands : F4BQC/F8AED Tél : 05 46 38 68 12 et F1 MMR Tél : 05 46 86 10 85, jusqu'au 30juin, puis F6J0B/F8CI0 Tél : 05 46 49 21 82.*

#### **Octobre 21-22**

Salon HamExpo 2000, à Auxerre (89). Exposition commerciale et vaste brocante. *Renseignements : REF-Union, au : 02 47 41 88 73.*

# **Présenta Marenaines DX SYSTEM RADIO**

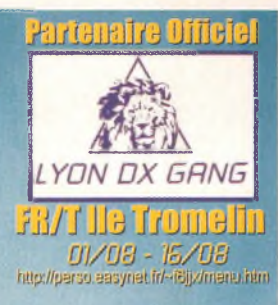

Laborées à l'aide des logiciels professionnels les plus précis, utilisant entre autres des algorithmes de type Nec et Mininec modifié, et systématiquement testées en conditions réelles pour en vérifier les performances, les antennes directives DXSR sont fabriquées en aluminium 6060 certifié ISO 9002. Nous avons choisi cet alliage pour ses qualités en terme de conductibilité électrique et résistance à la corrosion, la référence 6060 étant en effet l'aluminium le plus performant de la **série 6XXX sur ces paramètres selon la orme AFNOR A 50-411.**

es fixations des éléments sont réalisées à l'aide de nos pièces spéciales en aluminium de fonderie sur les gammes HF et en traversée de boom à partir de 50 MHz. Ces fixations nous permettent d'assurer le contact électrique "parfait" indispensable au bon fonctionnement d'une antenne "tout à la masse" et à la sécurité de l'opérateur en assurant ainsi un écoulement régulier vers la terre des charges statiques, et ce même dans le temps. L'intégralité de la visserie est en Inox **certifiée ISO 900 ainsi que la boulonnerie qui est entièrement équipée avec des écrous "freins".**

outes nos antennes se fixent sur des mâts de 50 mm de diamètre. Le choix et la qualité des matériaux que nous utilisons, nous permettent de vous garantir nos produits 10 ANS anticorrosion et A VIE pour la résistance au vent<sup>\*</sup>.

**'alimentation de toutes les antennes yagis monobandes DXSR est réalisée par des Gamma-Match utilisant des** nouveaux matériaux composites résistant à 240°C avec un diélectrique de 16 kV/mm. Ces performances vous garantisse une puissance admissible de 3 000 W (3 kW) jusqu'à 50 MHz et 1 000 W (1 kW) au dessus, avec toujours une marge de sécurité. Vitesse maximum spécifiée pour chaque antenne. Disponible sur simple demande ou sur nos catalogues papier et Internet.

## PROMOTIONS SPECIALES VACANCES

**METROPOLITAINE ET CORSE SUR L'ENSEMBLE DE NOS PRODUITS**

**NOUVEAUX PRODUITS DXSR Multi GP: Verticale toutes bandes sans radians de 1.8 à 50 MHz, utilisation possible sans boîte** , de couplage de 6 à 30 MHz avec un ROS Max de 1.8:1<br>puissance admissible 1 500 W (1,5 kW), hauteur 6,30 m

**DXSR V3W: 1/4 d'onde vertical bandes WARC 30/17/12 M, puissance admissible 2 000 W (2 kW)**

**DXSR V3B: 1/4 <sup>d</sup>'onde vertical pour 20/15/10 M,**

**ULW: Adaptateur d'impédance pour long fil, puissance**

**Egalement disponible: Haubans non conducteurs, Baluns ferrites et à air, Antennes spéciales 121.5 MHz, Coupleurs 2 et 4 voies pour 6, 2 m et 70 cm,**

**puissance admissible 2 000 W (2 kW)**

**admissible <sup>1</sup> 500 W (1.5kW)**

**Prix de lancement 1 490 F**

**Prix de lancement 990 F**

**Prix de lancement 990 F**

**Prix de lancement 690 F**

Pour plus d'informations, n'hésitez pas à nous contacter, ou à consulter notre catalogue sur internet.

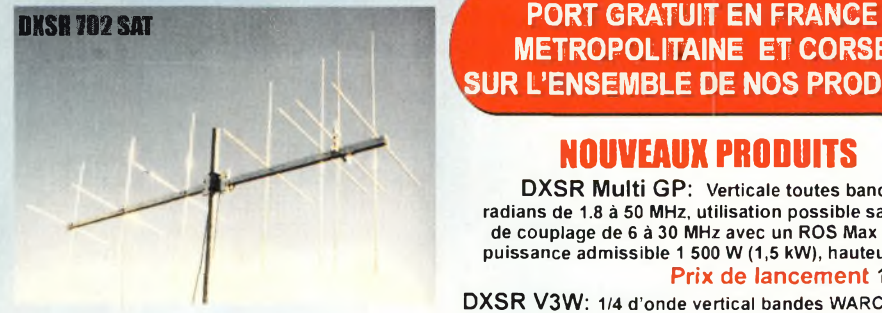

#### **Yagis croisées**

**DXSR 702 C: yagi 2x7 éléments polarisation H&V, 144-146 MHz, Gain 9.8 dBd (11.9 dBi) 970 F**

**DXSR 702 Sat: Yagi 2x7 elts, polarisation circulaire D ou G, 146 MHz, gain 9.9 dBdC (12 dBiC)**

**1 130 F**

**etc...**

**DXSR 1770 Sat: Yagi <sup>2</sup> <sup>x</sup> <sup>17</sup> elts, polarisation circulaire D ou G, 435 - 438 Mhz, gain 14.1 dBdC (16.2 dBIC) 1 070 F**

**Yaqis monobandes de 14 à 450 MHz, Extrait de notre gamme VHF.**

**Boom Gain(dBi) F/B Prix TTC**

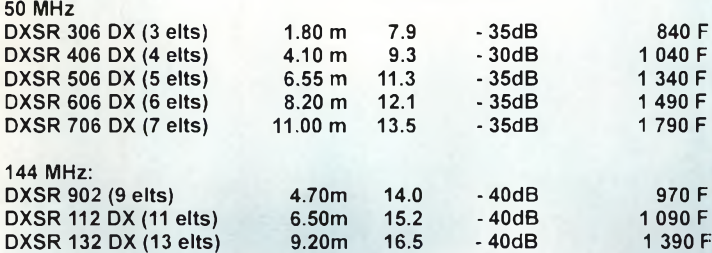

#### **DX SYSTEM RADIO**

**SERVICE COMMERCIAL** Boite Postale 3 28240 Champrond **Tel 02 37 37 04 01 Fax 02 37 37 04 03**

**50 MHz**

**PRODUCTION** 74, route de la Cordelle 28260 Oulins

www.dxsr-antennas.co

# *<sup>W</sup> m* **Antennes utilisées par FR/T Ite îrosisHB**

/

#### **Antennes MULTIBANDES**

**DXSR 1B3: Dipôle rotatif 10/15/20 m, <sup>2</sup> <sup>000</sup> W, 1 540 F**

**DXSR 2B3: Yagi <sup>2</sup> éléments 10/15/20 m, <sup>2</sup> <sup>000</sup> W, Gain 4.1 dBd (6.2 dBi), Av/Ar -11 dB, boom 2.50 M**

**2 570 F DXSR 3B3: Yagi <sup>3</sup> éléments 10/15/20 m, <sup>2</sup> <sup>000</sup> W, Gain 6.1 dBd (8.2 dBi), Av/Ar - 20 dB, Boom 4.90 M 3 790 F Balun optionnel pour DXSR 1B3, 2B3, 3B3,**  $p$ **uissance** 2 000 **W** (2 **kW**) **CW3: "Conrad Windom" 40/20/10 m, <sup>1</sup> <sup>500</sup> W, Longueur 20 m 530 F CW4: "Conrad Windom" 80/40/20/17/12/10 m, <sup>1</sup> 500 W, longueur 40 m 670 F FD300: Filaire toute bandes de 1.8 <sup>à</sup> <sup>30</sup> MHz, réalisée en fil de cuivre de 4mm! de section**

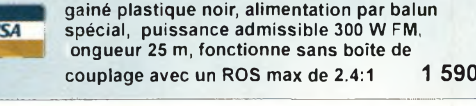

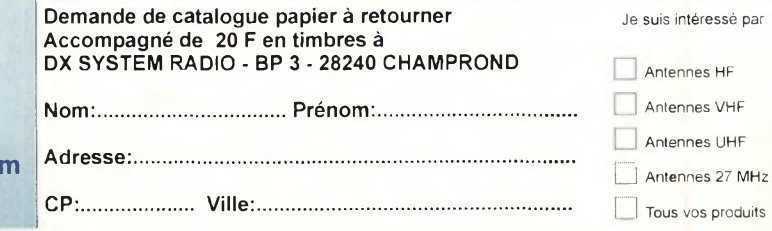

**DXSR 3B3**

*tn* **'CD S**

### *L'ÉPIÉMÉRIDE VHP PUIS*

- Juil. 1-2 La lune est périgée, nouvelle lune et déclinaison la plus élevée de la lune. Bonnes conditions pour l'EME. Juil. 8 Premier quartier de lune.<br>Juil. 9 Conditions movennes pou Juil. 9 Conditions moyennes pour l'EME. Juil. 14 La lune est à l'apogée.
- Juil. 15 Déclinaison la plus faible de la lune.<br>Juil. 16 Pleine lune.
- Pleine lune.
- Très mauvaises conditions pour l'EME.
- Juil. 23 Conditions modérées pour l'EME.<br>Juil. 24 Dernier quartier de lune.
- Juil. 24 Dernier quartier de lune.<br>Juil. 28 Essaim météoritique des Essaim météoritique des
- *delta-Aquarides.*
- Juil. 30 La lune est au périgée. Déclinaison la plus élevée de la lune. Bonnes conditions pour l'EME.

# L'image **du IftOiS**

Voici deux antennes impressionnantes installées au QTH de Noël, VE2HQ, au Québec. Ces deux beams fonctionnent respectivement sur 7 MHz et 3,5 MHz ! Imaginez l'envergure de la plus grande des deux antennes : 40 m, "seule $ment$ "...

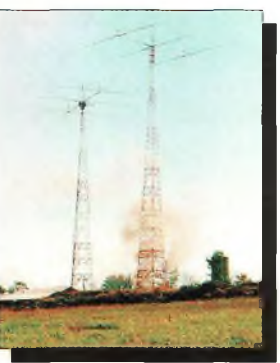

## **Montages à composants programmables sur PC**

Mémoires EPROM ou EEPROM, réseaux logiques programmables, microcontrôleurs, et même cartes à puce sont désormais des composants banalisés et peu coûteux. Grâce à des programmateurs souvent fort simples, il est pourtant aisé de les transformer en véritables circuits intégrés spécifiques et de construire ainsi toutes sortes de montages difficilement réalisables à partir de composants standards.

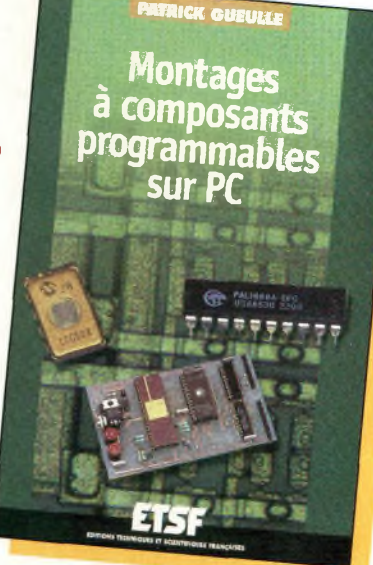

leurs PIC qui comptent parmi les plus petits microcontrôleurs les plus populaires du marché. L'auteur a intégré tout au long de l'ouvrage des composants récents et supprimé ceux qui sont aujourd'hui devenus obsolètes. De la synthèse des sons à l'horlogerie, en passant par la sécurité et la conversion d'énergie, le choix des montages à construire s'est donc élargi et actualisé. Dans cette nouvelle édition, Montages à composants programmables s'est enrichi de montages à Pal, à EPROM et d'un chapitre entier consacré aux microcontrô-

L'amateur intéressé trouvera dans cet ouvrage toute la matière nécessaire à la construction de chaque montage : programmes des composants programmables utilisés, schémas, nomenclatures et plans de câblage sur circuits imprimés. A noter que les fichiers relatifs au livre sont téléchargeables sur l'Internet.

Disponible par correspondance dans nos pages "Boutique" en fin de revue.

# **Assemblées Générales 2000 du REF-Union**

Les Assemblées Générales du REF-Union se sont tenues le week-end dernier, à Clermont-Ferrand (63). En dehors d'une absence totale de fléchage, l'organisation a été parfaite et il faut féliciter l'équipe du REF-63.

Le samedi matin, avaient lieu l'Assemblée Générale Extraordinaire et la réunion des Présidents Départementaux. Les modifications des statuts proposées ont été adoptées à une très large majorité.

Les échanges durant la réunion des Présidents Départementaux ont été courtois, même si le ton était parfois vif, mais cela a permis d'expliquer les positions des uns et des autres à propos des questions d'actualité en rapport avec nos activités.

La prochaine réunion des Présidents Départementaux est d'ores et déjà prévue pour le samedi 7 octobre prochain à Tours.

Plusieurs commissions se sont réunies le samedi après-midi en séance publique. Cela a permis à de nombreuses personnes d'y participer et de se rendre compte du travail fait par ces bénévoles tout au long de l'année pour assurer le fonctionnement du REF-Union.

L'Assemblée Générale Ordinaire s'est tenue le dimanche 11 juin devant plus de 150 personnes, représentant la quasi-totalité des adhérents de l'association. Toutes les questions inscrites à l'Ordre du Jour ont été traitées.

Le mode de validation de l'élection des DRU et DRUS a été modifié par rapport aux années précédentes. En effet, deux Établissements Départementaux avaient demandé à pouvoir valider les élections des DRU et DRUS poste par poste, ce qui ne s'était jamais fait. Le Ministère de l'intérieur, consulté sur ce point, avait conseillé, par écrit, de valider les élections locales poste par poste pour éviter un éventuel recours en annulation. Un débat s'est instauré entre toutes les

personnes présentes et, après que chacun ait pu exprimer son opinion, l'Assemblée Générale a décidé de valider ce mode de scrutin qui sera désormais adopté pour ces élections.

Les résultats complets des votes de l'Assemblée Générale ont été connus dans la soirée du dimanche. Ils sont consultables sur le site web du REF-Union à <[www.ref-union.org](http://www.ref-union.org)>.

Le nouveau Conseil d'Administration s'est réuni après la proclamation des résultats des élections et a reconduit le Bureau Exécutif qui se compose de : F6DRV Président, F5RKG Vice-Président, F5GZJ Vice-Président, F5HX Secrétaire, F5LIW Secrétaire Adjoint et F6ARY Trésorier.

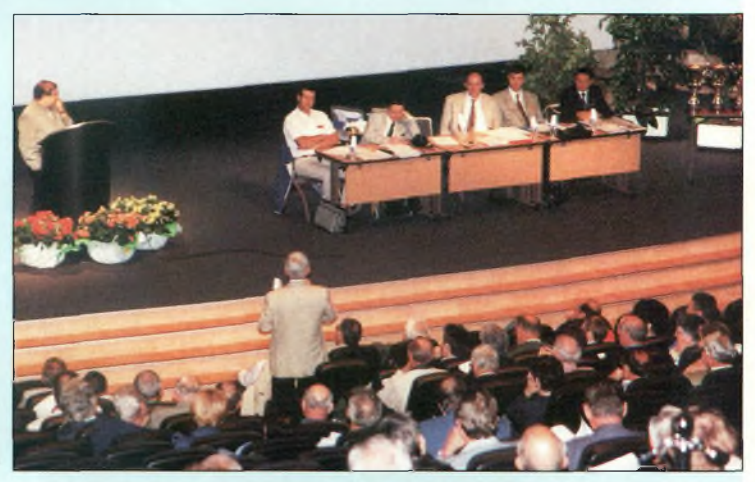

Une partie du Conseil d'Administratien au cours de l'Assemblée Générale ordinaire qui s'est tenus le <sup>11</sup> juin, à Clermont-Ferrand.

### **Communiqué du TBL Club**

Francis, F6AIU, rappelle que depuis le 1<sup>er</sup> janvier 2000, le TBL\_Club ne prend plus en charge les commandes de logiciels enregistrés. Vous devez donc vous adresser directement aux auteurs pour l'obtention de la licence d'exploitation du logiciel. Le TBL\_Club vous fournit néanmoins les coordonnées des auteurs concernés. Toutefois, La promotion et la diffusion des versions disponibles en libre-essai (shareware) sont bien sûr toujours assurées par l'association à travers ses bulletins internes ou sur simple demande. Une compilation de l'ensemble des bulletins publiés ces six dernières années est désormais diffusée sur CD-ROM, comprenant également toutes les versions de logiciels SSTV avec les aides et documentations en français. Un second CD-ROM vous propose des milliers d'images SSTV reçues ainsi que la fameuse "mémoire collective" de HB9ANT, et les archives de plusieurs années enregistrées sur bande magnétique (40 km de bande !). Retrouvez le TBL\_Club sur le Web à <http://go.to/tbl>.

# **Carton Rouge**

**La réglementation radioamateur est toujours bloquée dans le système administratif. A en croire ce qui s'est dit tout récemment lors de l'Assemblée Générale du REF-Union, le tuyau devrait être débouché d'ici à fin juillet. Seulement, rien n'est sûr.**

**Pendant ce temps, le radioamateurisme français a pris un sacré coup de plomb dans l'aile. Tant nos homologues étrangers nous regar-** **dent d'un mauvais œil, tant les milieux professionnels et commerciaux pâtissent de l'état actuel de la situation. L'impact est, bien entendu, plus significatif sur notre hobby luimême, car pendant que le dossier "réglementation" ramasse la poussière sur le bureau du ministre, nos rangs s'affaiblissent et de nombreux jeunes ont déjà abandonné leurs cours de préparation à l'examen !**

**A qui la faute ? On peut accuser Pierre, Paul ou Jacques, certes, mais pour l'heure, c'est l'administration qui semble ronger son frein...**

# **Électricité- Voyage au cœur du système**

Indispensable, omniprésente, efficace, utile, confortable ! L'électricité n'est-elle que cette bonne fée toujours à notre service ?

La satisfaction de nos besoins quotidiens a un prix ! En argent bien sûr, mais aussi en modifications de notre environnement : centrales hydrauliques, nucléaires et autres, pylônes et lignes de transport.

L'électricité est un produit, avec ses clients et son marché.

Cette bonne fée résulte du bon fonctionnement d'un système soumis à des contraintes de toutes sortes : technologiques, financières, environne-

mentales, sociologiques, politiques, économiques... Un monde à pénétrer, à découvrir, à comprendre. Telle est l'ambition de ce livre que vous trouverez dispo-

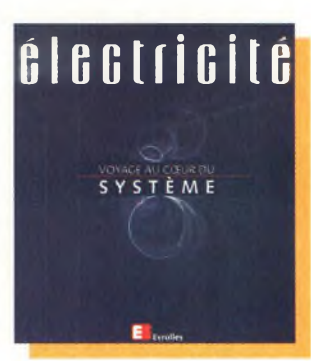

o

nible à la commande dans nos pages "Boutique", en fin de revue.

# GRAND JEU DE L'ÉTÉ avec ICOM et CQ Radioamateur Gagnez un transceiver ICOM IC-T2H, 144 MHz d'une valeur de <sup>1</sup> 675 F

**RÈGLEMENT JEU CONCOURS** © **Article <sup>1</sup> :** Le jeu s'adresse à nos lecteurs et

lectrices âgé(e)s de 18 ans et plus. Sont exclus les membres de la rédaction et leur famille.

**Article 2 :** Ce jeu consiste à répondre correctement aux questions posées ayant pour thème principal le radioamateurisme et publiées dans le numéro 58 de CQ Radioamateur.

**Article 3 :** Chaque joueur (1 bulletin par famille) doit expédier à l'adresse suivante le coupon imprimé en ayant répondu aux questions et l'expédier à : Procom Éditions SA, Jeu CQ Radioamateur, Espace Joly, 225 RN 113, 34920 LE CRES.

**Article 4 :** La date limite d'expédition des coupons est fixée au 15 août 2000, le cachet de la poste faisant foi.

**Article 5 :** le <sup>1</sup>" septembre 2000 aura lieu au siège social de la société Procom Éditions SA un tirage au sort des bonnes réponses en présence d'un huissier de justice.

**Article 6 :** Le ou la gagnante sera prévenu(e) par courrier.

**Article 7 :** Le ou la gagnante devra accepter son lot à savoir un transceiver ICOM IC-T2H, portatif E/R FM VHF, 6 watts d'une valeur de <sup>1</sup> 675 F et ne pourra pas demander un échange, un appareil différent ou une somme d'argent.

**Article 8** : Le ou la gagnante accepte l'utilisation éventuelle de son image et de son nom qui paraîtra dans le numéro 60 (octobre 2000) de CQ Radioamateur.

**Article 9 :** Toute participation à ce concours implique l'adhésion pleine et entière des conditions citées ci-dessus.

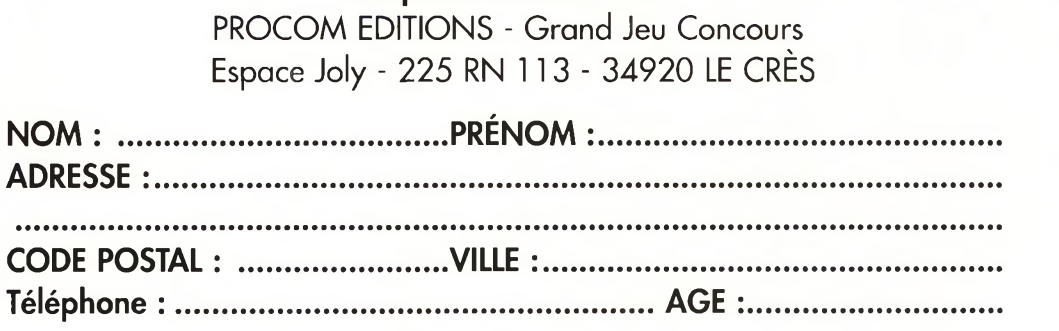

**Coupon à retourner à :**

#### **Questions**

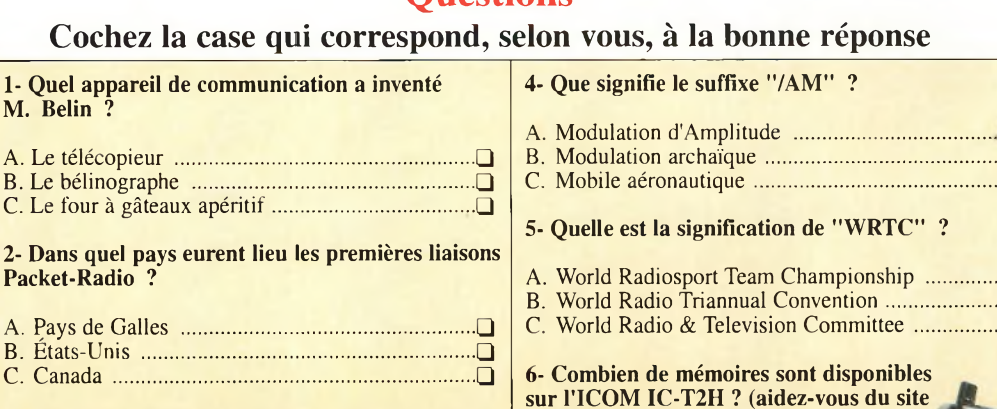

**[www.icom-france.com](http://www.icom-france.com) pour trouver**

**la réponse) !**

**3- Qui a publié pour la première fois la description de l'antenne Yagi ?**

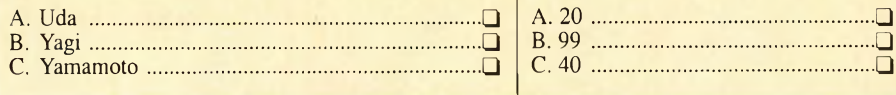

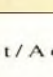

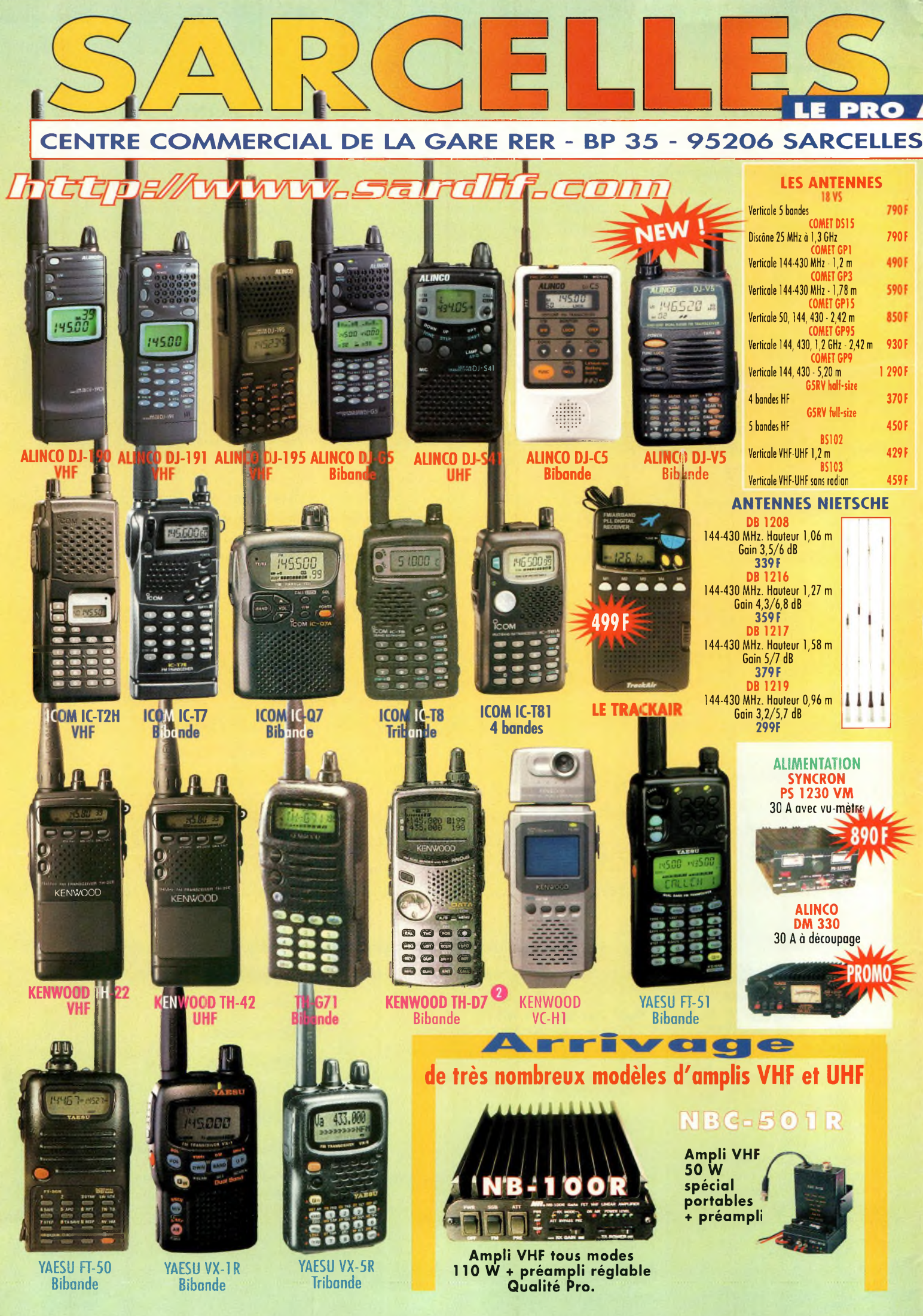

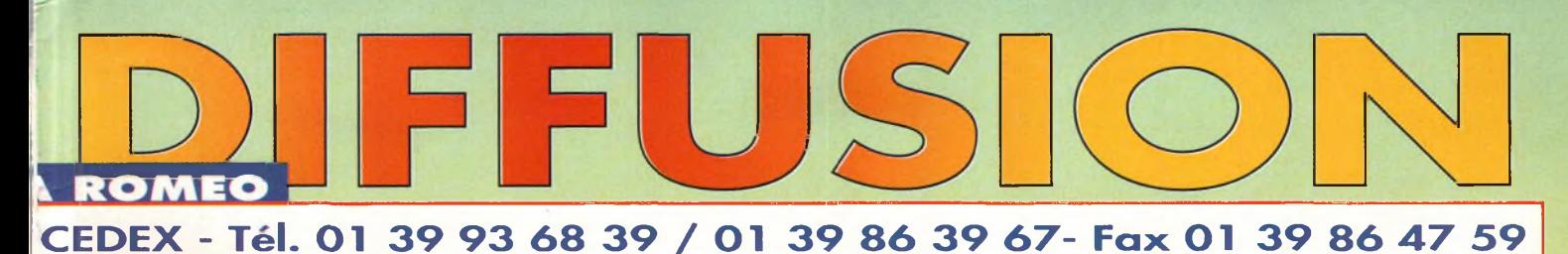

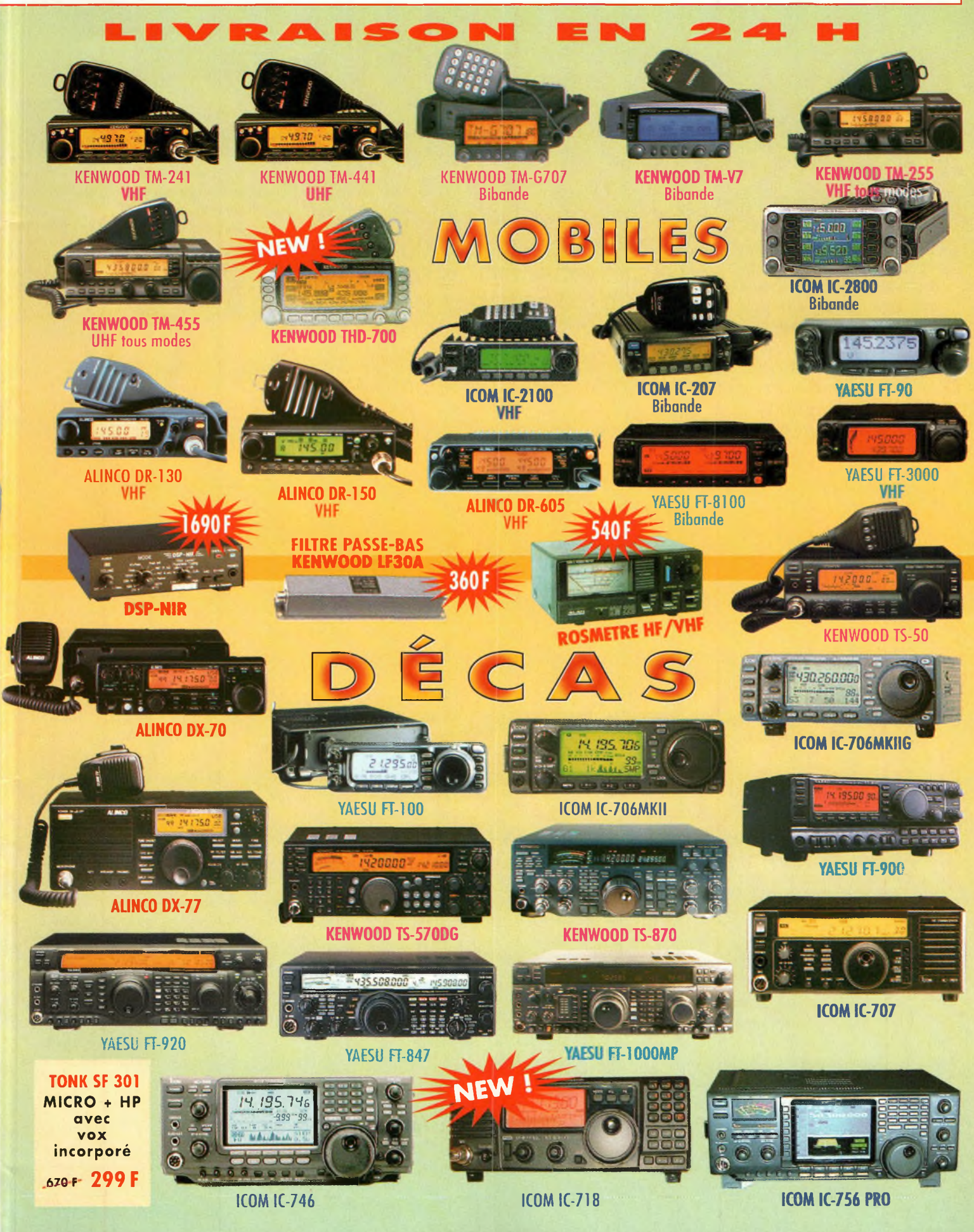

# **ACTUALITÉS SPACE Mieux mais pas encore parfait**

e récepteur Global Positioning System (GPS) devient de plus en plus populaire dans la panoplie d'équipements utilisés par les radioamateurs, en particulier ceux qui pratiquent l'APRS (Automatic Position Reporting System) ou qui sont impliqués dans le monde de la Sécurité Civile. Les amateurs de sorties en portable pour leur trafic VHF ne sont pas en reste. Tout radioamateur qui ressent le besoin de savoir précisément où il se situe, ou qui veut savoir à quelle vitesse il se déplace dans une direction donnée, se doit aujourd'hui d'avoir un récepteur GPS, un outil essentiel.

Le GPS, c'est un système de localisation qui fait appel à une constellation de satellites et de récepteurs au sol capables de calculer leur position avec une précision plus ou moins grande  $: \pm 100$  m pour être exact. Ce "trou" de 200 m existait auparavant à cause de ce que l'on appelait la "disponibilité sélective", une erreur volontaire introduite par le ministère américain de la défense pour dégrader la précision des récepteurs GPS au sol.

Pour le ministère, il s'agissait de contrôler les performances des récepteurs monocanal disponibles au public (à l'opposition des récepteurs ultra sophistiqués utilisés par l'armée), fonctionnant sur <sup>1</sup> 575,420 MHz. Ainsi, en introduisant de légères erreurs d'horloge dans le système, le possesseur d'un récepteur GPS ne pouvait pas être certain de sa position, tant l'erreur était grande : pour une même position affichée, on pouvait, en l'espace de quelques minutes, se balader d'un bout à l'autre d'un cercle de 200 m de diamètre !

Officiellement, c'était fait dans l'intérêt de la sécurité nationale. Sans erreur, une force armée enLa récente décision du gouvernement américain relative <sup>à</sup> l'amélioration de la précision du système CPS, va certainement faire plaisir aux opérateurs VHF. Le "Global Positioning System", qui connaît un essor spectaculaire au sein de la communauté radioamateur (en particulier lorsqu'il s'agit de connaître son carré locator ou cours d'un exercice ADRASEC), propose désormais une précision plus pointue, mais pas encore parfaite...

nemie aurait pu lancer un missile et utiliser les fréquences civiles pourle guider vers la bouche grande ouverte de cet énorme réacteur nucléaire situé quelque part aux Etats-Unis. Cependant, cette explication ne tient pas vraiment debout, étant donné qu'un missile n'a pas besoin d'une précision extrême pour atteindre une cible aussi grosse. Et, au cours de la guerre du golfe, le système fonctionnait parfaitement étant donné que la plupart des récepteurs GPS utilisés par l'armée américaine étaient de simples appareils destinés au grand public !

#### **Adieu imprécision ?**

L'annonce massive faite par la presse du monde entier comporte une bonne et une mauvaise nouvelle. A minuit, le <sup>2</sup> mai dernier, Le département de la défense a stoppé son système de mise en erreur. Mais contrairement à ce qui a été annoncé dans les grands titres, la précision des récepteurs GPS est encore loin d'être parfaite. D'un cercle de 200 mètres de diamètre, on passe simplement à un cercle de 20 mètres de diamètre.

La décision du gouvernement américain est intervenue en réponse à la pression grandissante exercée sur le département de la défense pour qu'il se mette "en phase" avec la réalité et permette à des millions d'utilisateurs de récepteurs GPS de profiter du système. Au niveau commercial, on estime que le marché pourrait atteindre 16 milliards de dollars cette année, chiffre qui devrait doubler d'ici à trois ans. Le président Clinton avait déjà eu l'occasion de s'exprimer à ce sujet il y a quelques années : *"J'ai le plaisir d'annoncer que les Etats-Unis vont mettre un terme à la dégradation intentionnelle de la précision du* GPS, *ce qui signifie que désormais, le public disposera d'un système dix fois plus précis".*

Cependant, il n'est pas sûr que le système fonctionne à la perfection. Les signaux provenant des satellites peuvent subir des dégradations comme le résume le bilan qui suit :

Erreur d'horloge : 3—6 m Erreur d'éphéméride : 3—6 m Erreur du récepteur :4—<sup>12</sup> m Erreurs atmosphériques & ionosphériques : 30—60 m Additionnez toutes ces erreurs

possibles et constatez par vousmême à quel point la précision n'est pas si importante que la presse a bien voulu vous le faire croire. En particulier, les erreurs atmoLe Garmin GPS-12 est un sxBmplB typique da récepteur GPS destiné au grand public. La précision da tels appareils vient d'être grandement influencée par l'arrêt das dégradations intenticnnelles du système par le ministère américain de la défense.

> sphériques et ionosphériques peuvent altérer

**GPK 19** 

dramatiquement la précision au cours d'une période de 24 heures.

#### **Vers une meilleure précision**

Les équipements militaires réduisent les erreurs atmosphériques et ionosphériques puisqu'ils contiennent en fait deux récepteurs et un comparateur. Cependant, bien que cette technique soit employée, la précision de ces équipements n'est pas encore au top. Il leur faut compter sur d'autres équipements terrestres, un système baptisé DGPS.

Ces récepteurs introduits par les gardes côtes américains (USCG) permettent de combiner les signaux venus de l'espace avec ceux qui sont transmis par des stations émettant en ondes moyennes et longues. Malheureusement, leur réception est difficile au-delà de 80 km. Ajoutez à cela la proximité d'un équipement électronique un tant soi peu bruyant, et la réception dégrade encore la "portée" des émetteurs côtiers.

Reste à attendre que d'autres systèmes, déjà à l'étude, fassent leur apparition sur le marché grand public.

#### **Gordon West, WB6NOA**

### $1690$

**Danmike DSP-NIR** 

HODE

VOLUM

475

 $=$  DSP-NIR $\equiv$ 

Préampli Tête de mât **SSB Electronics** SP-2000 et SP-7000

650

æ

 $3500$ 

 $\bullet$ 

**Relais** coaxial  $2X-520D$ 

 $\mathbb Q$ 1 300 port compris

*ì^\*

Modem **Multimode** PTC<sub>2e</sub>

Procom **BCL 1-KA Antenne**de réception pour 10 kHz/ 80 MHz

**SCS PTC-lle** ⋒ Tune **DSP Multimode PACTOR-Controller** 

**Alimentation:** à découpage

**SEC-1223 Input voltage: 220-240 VAC Output voltage: 13,8 VDC Output current:** 23/24 ampères Poids : 1,5 kg 19 cm x 18 cm x 5,5 cm

**SEC 1223** 

1100 F

Protom Editions SA - Tél. : 04 67 16 30 40

Tél.:

Euro Radio System - BP <sup>7</sup> - F-95530 La Frette sur Seine **Tél : 01.39.31.28.00 - Fax : 01.39.31.27.00 - e-mail : [mike@ers.fr](mailto:mike@ers.fr) \*** Découvrez notre catalogue complet sur Internet : <http://WWW.ers.fr> j **Vente uniquement par correspondance**

#### The Contract of the Contract of the Contract of the Contract of the Contract of the Contract of the Contract of The Contract of The Contract of The Contract of The Contract of The Contract of The Contract of The Contract o **BANC D'ESSAI ransceîver HF**

# **ICOM IC-718**

Enfin un transceiver HF. Entendons par-là un transceiver HF sans bandes supplémentaires comme le 50 MHz. Un vrai déca' en somme. Ce petit appareil aux grandes possibilités ne manquera pas d'attirer les DX'eurs et contesteurs adeptes du trafic avec deux transceivers, tout comme les débutants qui trouveront dans cet "engin" un outil idéal pour s'attaquer <sup>à</sup> une longue "carrière" de radioamateur avide de trafic DX.

**T** transceivers décamé-<br>
triques avec un appareil COM revient une nouvelle fois sur le devant de la scène en matière de transceivers décamécompact bénéficiant de toute l'expérience acquise au fil du temps avec les dernières innovations de la marque, comme les IC-706, 746 et autres 756. Force est de constater que le nouvel IC-718 sera vraisemblablement le remplaçant du IC-707, un petit émetteur-récepteur HF qui aura permis à bon nombre de radioamateurs de débuter ou d'effectuer des expéditions.

Cette fois, pourtant, les données ne sont plus les mêmes. L'IC-718 a su tirer avantage des qualités exceptionnelles de ses grands frères ; une "nouvelle version", en quelque sorte, de l'IC-707, mais avec des innovations technologiques en plus.

#### **Description**

L'IC-718 présente un hautparleur disposé en façade. De la sorte, la BF est parfaitement audible et cela permet de "Stacker" d'autres équipements sur le transceiver, comme on en a tous l'habitude. Inutile, dans ce cas, d'augmenter le volume pour parfaire la sonorité d'une station lointaine.

L'IC-718 est doté d'un minimum de commandes pour en simplifier l'utilisation. Le clavier à 10 touches en façade permet d'entrer directement la fréquence de trafic ou le canal mémoire désiré. Le pas d'incrémentation automatique assure, en outre, un accord rapide de la fréquence selon la bande.

De plus, un "registre" de bandes, sorte de mémoire temporaire, offre à l'utilisateur la possibilité de retrouver une fréquence sur une bande donnée, sans peine. Le récepteur permet l'écoute

entre 30 kHz et 30 MHz, ce

qui autorise l'écoute des bandes radio amateurs mais aussi celles qui sont allouées à la radiodiffusion internationale. Le circuit de réception, à double changement de fréfréquences image et les parasites, ceci dans le but d'obtenir une meilleure fidélité au niveau de l'audio.

Un nouveau circuit PLL a été adopté par les ingénieurs de chez ICOM pour améliorer les performances de la synthèse.

Bien entendu, le transceiver est livré tel que, mais il y a la possibilité d'ajouter un circuit DSP que vous trouverez en option chez votre concessionnaire ICOM. Ce circuit DSP offre un réducteur de bruit et un Notch automatique.

Le premier permet de tirer les signaux désirables du bruit de fond avec un rapport signal/bruit impressionnant en SSB ainsi qu'en AM. Le second réduit automatiquement les battements et autres signaux hétérodynes tout en préservant le signal utile. Aussi, la fréquence du Notch est automatiquement ajustée afin de suivre les signaux interférents. Cela permet, par exemple, de réduire le niveau des signaux RTTY lors du trafic en SSB.

Pour rejeter les interférences, l'IC-718 est aussi doté d'une

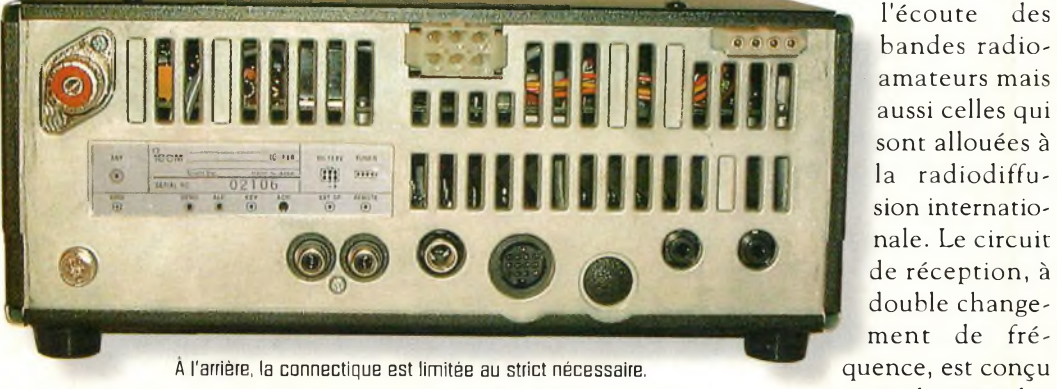

De quoi trafiquer dans de bonnes conditions sur les bandes décamétriques. pour limiter les

#### **ICOM IC-718**

fonction IF shift qui permet de déplacer la fréquence centrale de la bande-passante utile.

Les interférences adjacentes sont ainsi éliminées.

Au niveau de l'émission, un compresseur agit sur l'entrée audio provenant du microphone pour augmenter le niveau moyen de sortie.

Le niveau de compression est réglable depuis la face avant.

La commande de gain RF est combinée avec celle du silencieux (squelch). La commande de gain RF ajuste la réponse du récepteur et ignore de fait les signaux inférieurs au niveau réglé. Un outil pratique pour le balayage.

Parmi les options destinées à la réception, un filtre FI plus "pointu" est disponible.

Enfin, notez que le S-mètre donne le niveau des signaux reçus en points "S", la puissance relative fournie à l'antenne et le rapport d'ondes stationnaires (ROS).

#### **Pour la CW**

L'IC-718 possède un keyer dont le poids est réglable entre un rapport de 2,8:1 et 4,5:1. Il suffit de connecter un manipulateur ïambique (muni de sa fiche 6,35 mm stéréo) pour trafiquer confortablement en télégraphie. La tonalité et la vitesse sont également réglables, respectivement entre 300 et 900 Hz et entre 6 et 60 wpm. De plus, le trafic en full-QSK est possible avec un délai réglable.

Pour la phonie, l'IC-718 incorpore une fonction VOX (Voice Operated Xmission), là aussi à délai réglable, pour un fonctionnement "mainslibres".

#### **Autres fonctions, autres options**

L'option ICOM CR-338, un quartz à haute stabilité, per-

#### **Principales caractéristiques**

Générales Gamme de fréquences :

Modes : Canaux mémoire : Résolution en fréquence : Alimentation : Connecteur d'antenne : Dimensions : Poids :

Emétteur Puissance : W (AM) Connecteur micro : Connecteur CW :

Récepteur Circuit : sion Sensibilité (10 dB S/B) :

Sélectivité : RTTY)

Puissance audio :

Accessoires fournis Microphone à main Fusibles de remplacement Cordon d'alimentation DC

RX : 30 kHz—30 MHz TX : Bandes amateurs  $(1,8-29,7)$  MHz) USB, LSB, CW, RTTY (FSK), AM 101 <sup>1</sup> Hz 13,8 volts DC (20 ampères) S0239 (50 ohms asymétrique) 240 x 96 x 239 mm 3,8 kg environ

5-100 W (CW, SSB, RTTY) ; 2-40

8 broches standard Jack 6,35 mm stéréo

Superhétérodyne à double conver-

0,16 µV (CW, SSB, RTTY)  $2 \mu V (AM)$ Plus de 2,1 kHz/-6 dB (CW, SSB,

Plus de 6,0 kHz/-6 dB (AM) 2 watts (10% distortion)

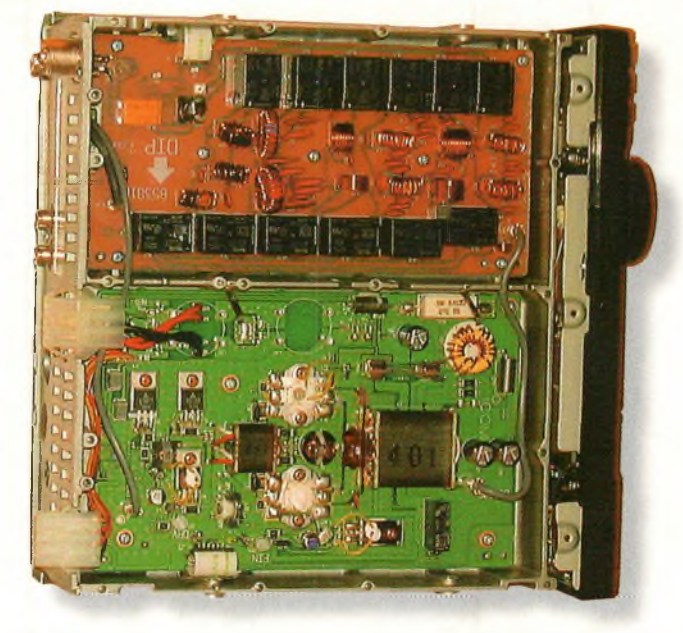

A l'intérieur : en haut, boîte de couplage antenne ; en bas, étage amplification.

met d'obtenir une stabilité en fréquence équivalente à  $\pm 0.5$  ppm.

Pour les antennes, les deux coupleurs ICOM AT-180 et AH-4 sont compatibles avec l'IC-718. Le circuit de commande du coupleur AH-4 est d'ailleurs intégré dans le transceiver.

Pour les malvoyants, ICOM *a* prévu une platine baptisée UT-102 qui annonce avec une voix synthétique la fréquence en cours d'utilisation, le mode et le niveau des signaux reçus.

Bien entendu, il fallait s'y attendre, les annonces se font en anglais, mais il est bien connu que tous les radioamateurs du monde comprennent la langue de Shakespeare...

#### **Compact mais complet**

Ce n'est pas parce que l'IC-718 n'est pas gros qu'il faut s'imaginer qu'il n'a rien dans le ventre.

Preuve en est, l'IC-706 dans sa version "MKIIG" offre de quoi trafiquer sur les 9 bandes décamétriques, le 50 MHz, le 144 MHz et même le 432 MHz, et ce, dans tous les modes avec des puissances plus qu'acceptables. Ainsi, le petit dernier de chez ICOM, qui fait près du double du volume de

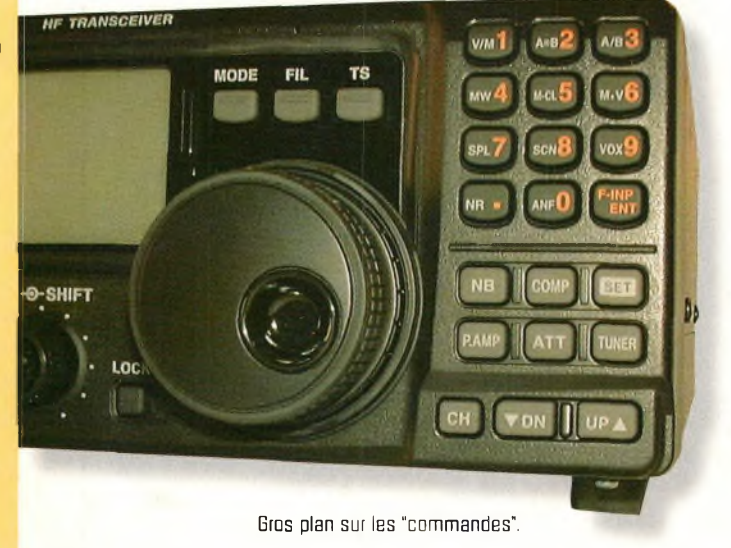

#### **BANC D'ESSAI ransceîver. HF**

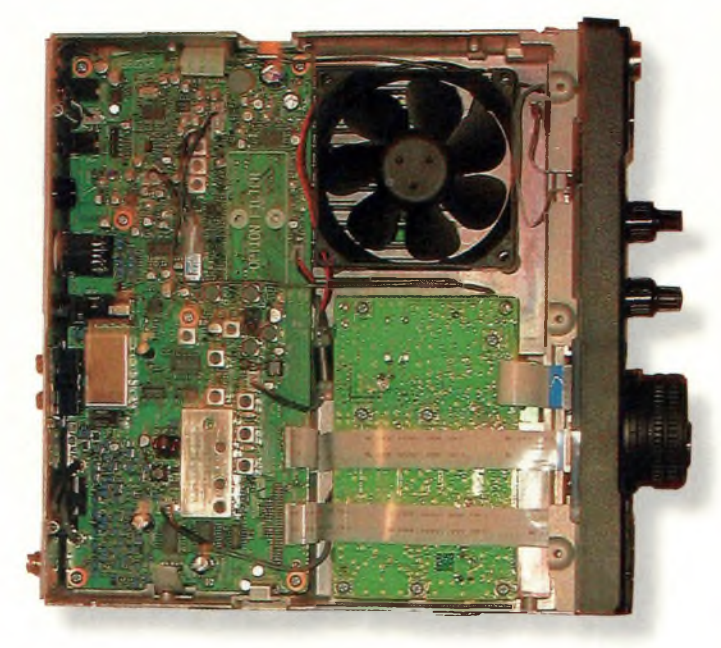

Vous noterez sur le modèle testé l'absence du DSP (disponible en optionl.

l'IC-706MKIIG, ne propose que les 9 bandes décamétriques. C'est un gage de fiabilité, vu la place disponible aux composants pour "respirer" dans de bonnes conditions.

Cinq modes sont disponibles : USB, LSB, CW, RTTY (FSK) et AM. Le réducteur de bruit est ajustable. Un atténuateur et un préamplificateur sont incorporés. De nombreuses possibilités de balayage sont offertes. L'appareil dispose de 101 mémoires.

Le microphone à main est fourni... Bref, c'est un appareil complet, une station "déca" qui vaut amplement les "grosses bêtes" au tarif largement supérieur.

#### **À notre avis**

Un bien bel engin qui ne doit pas vous effrayer par ses faibles dimensions. C'est un vrai "déca", sans fioritures et dont les dimensions, bien que réduites, n'ont rien de comparables à celles de tout ces postes modernes qui intègrent des centaines de fonctions dans un espace ultra réduit.

Pour un débutant, c'est le transceiver HF idéal. Ajoutez-lui son circuit DSP optionnel (ICOM IC-106) et vous obtenez un excellent émetteur-récepteur pour partir à l'aventure dans les pile-up et au cours des contests qui émaillent le calendrier des activités HF.

L'IC-718 propose une série de commandes très simple à mettre en œuvre.

De plus, son haut-parleur en façade offre une qualité d'écoute que l'on ne peut pas espérer obtenir avec un appareil doté d'un haut-parleur situé sur le dessus du coffret, en particulier lorsque plusieurs autres accessoires, ou un écran d'ordinateur, sont posés dessus !

De nombreuses options sont disponibles, dont des micros, des antennes mobiles, des coupleurs d'antennes et autres alimentations. Et, rien ne vous empêche d'ajouter un petit amplificateur linéaire à votre panoplie d'accessoires.

A découvrir chez votre concessionnaire ICOM, sans doute à un prix très alléchant pour bien démarrer dans le milieu du trafic international en ondes courtes.

**Mark A. Kentell, F6JSZ**

**Hemer kiosaue** 

#### **MONTAGES:**

- **• Dictaphone Solid State 8 plages**
- **• Centrale d'alarme multimode**
- **• Alarme décharge batterie**
- **• Transmetteur d'alarme à 2 canaux**
- **• Télécommande radio <sup>à</sup> <sup>2</sup> canaux**
- **• Jeux de lumière à 4 canaux à microprocesseur**
- **• Alarme détection de mouvement**
- **• Moniteur de charge de batterie**
- **• Station thermonétrique**
- **• Anticalcaire électronique**
- **• Modulateur HF**

#### THÉORIE 8

- **• Les ondes électromagnétiques**
- **• Application de la mesure d'état de surface**
- **• JAVAMOK**
- **• Les PIC**
- **• Les code-barres**
- **• Microwave Office 2000**
- **• Loi d'OIint, résitances, inductances et condensateurs**
- **• Les circuits imprimés**
- **• Fiches radioworks**

### **La passion à un nom : Nouvelle Électronique**

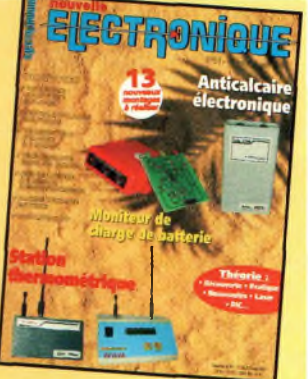

# Inte/ndibiidl füloyyAntenna

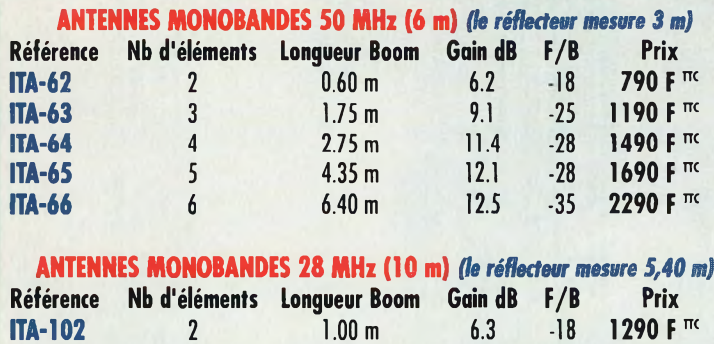

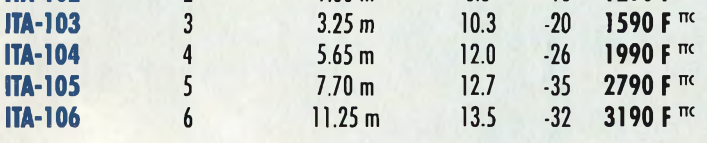

#### **ANTENNE MONOBANDES 27 MHz (11 m)** *(le réflecteur mesure 5,55 m)* **Référence Nb d'éléments Longueur Boom Gain dB F/B Prix ITA-112** 2 1.10 m 6.3 -18 **1290F™ ITA-113** <sup>3</sup> 3.35 m 10.3 -20 **1590F™**

**ITA-114** 4 5.80 m 12.0 -26 **1990F™ ITA-115** <sup>5</sup> 7.90 m 12.7 -35 **2790F™ ITA-116** <sup>6</sup> 11.45m 13.5 -32 **3190F™**

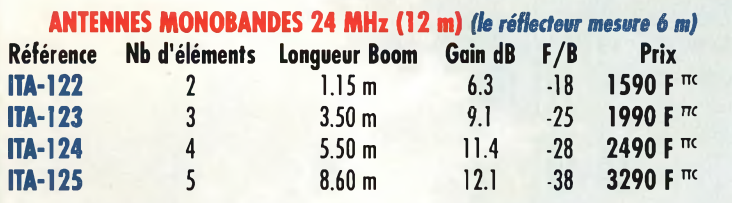

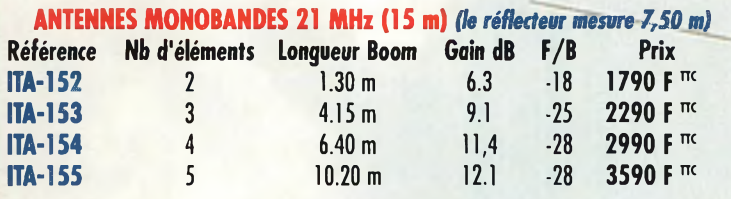

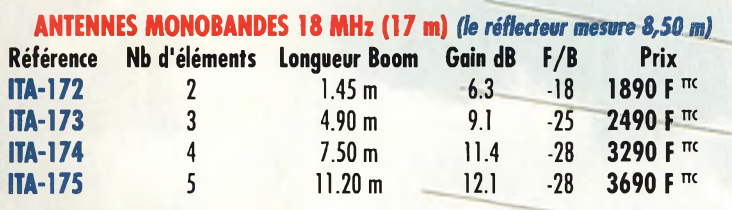

#### **ANTENNES MONOBANDES 14 MHz (20 m)** *(le réflecteur mesure 11,60 m)*

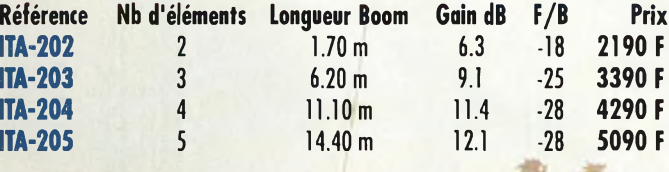

**ANTENNES MONOBANDES 10 MHz (30 m)** *(le réflecteur mesure 15,00 m)* **Référence Nb d'éléments Longueur Boom Gain dB F/B Prix ITA-302** 2 2.35 m 6.3 -18 **2590 F™**

**Vivez pleinement votre passion pour le DX avec une antenne I.T.A. !** MADE-IN-FRANCE-

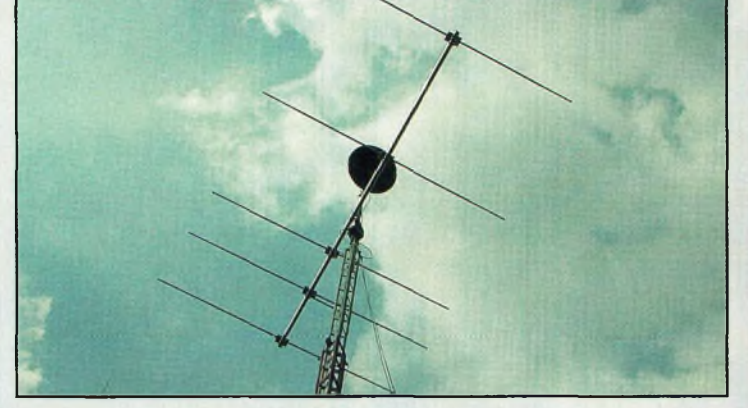

**O d'obtenir un rendement optimal. Les antennes I.T.A. assoes antennes I.T.A. ont été étudiées et conçues avec l'assistance des meilleurs logiciels professionnels afin cient Qualité, Robustesse et Performance afin de contenter les opérateurs DX les plus exigeants. Les meilleurs matériaux ont été sélectionnés (tant pour l'aluminium que pour la visserie (inox) et les différentes pièces de fixation). Ceci permet d'assurer à nos clients une garantie de 5 ans contre la corrosion et la résistance au vent.**

**L de 50 mm à 25 mm. Les éléments sont fixés à l'aide de e diamètre des booms varie, selon le nombre d'éléments (et la bande) de 80 mm à 50 mm et les éléments plaques d'aluminium de 10 x 15 (ou 20) cm de 5 mm d'épaisseur et de 4 colliers. La puissance admissible avec le Gamma-match utilisé est de 3000 W (3 kW). Les pièces détachées de tous les éléments constituant les antennes I.T.A. (du boom jusqu'à la plus petite vis utilisée) peuvent être achetées séparément.**

#### **Chaque antenne est livrée avec une notice de montage en français, les caractéristiques et le diagramme de rayonnement.**

#### **MTFT "MAGNETIC BALUN"**

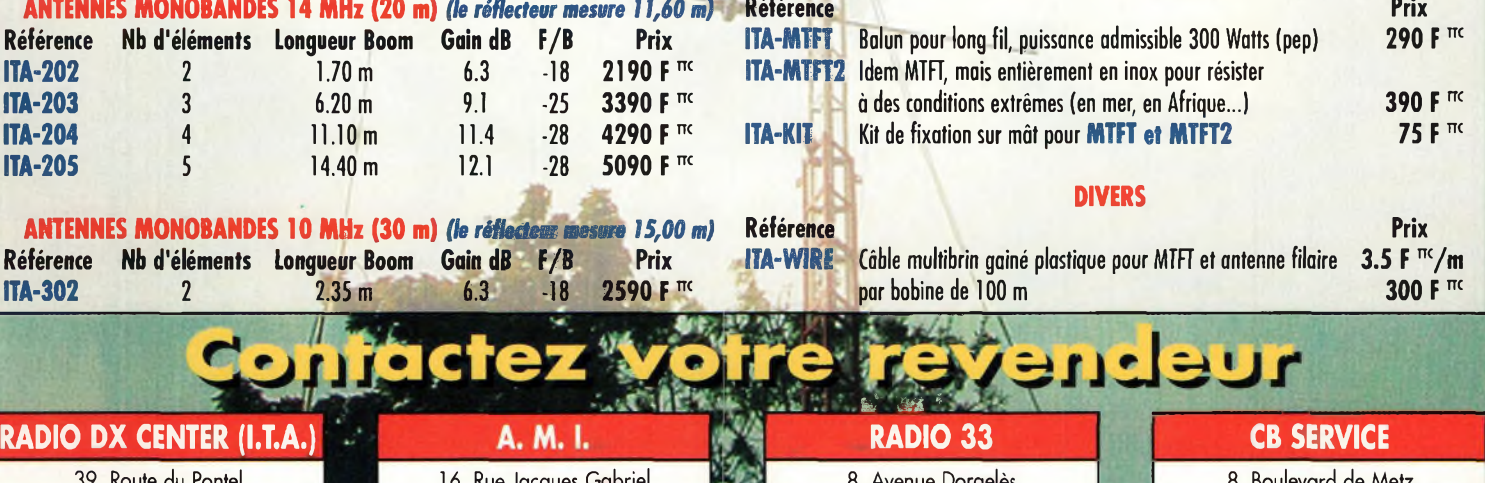

39, Route du Pontel 78760 JOUARS-PONTCHARTRAIN Tél : 01 34 89 46 01 Fax : 01 34 89 46 02

**Conception : Procom Editions SA - Tél.**

Procom Editions SA - Tél. : 04 67 16 30 40

#### 16, Rue Jacques Gabriel 31400 TOULOUSE Tél : 05 34 31 53 25 Fax : 05 34 31 55 53

#### 8, Avenue Dorgelès 33700 MERIGNAC Tél : 05 56 97 35 34

Fax : 05 56 55 03 66

8, Boulevard de Metz 59100 ROUBAIX Tél : 03 20 27 20 72 Fax : 03 20 36 90 73

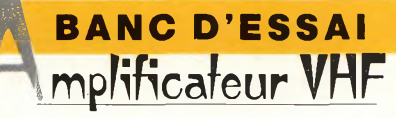

# **Nietsche NB-5OR**

C'est en mobile<br>
que les conditions<br>
de trafic sont les<br>
moins confortables.<br>
Ne serait-ce qu'au niveau de 'est bien connu, c'est en mobile que les conditions de trafic sont les moins confortables.

l'antenne qui, quoi qu'on en dise, n'offre pas beaucoup de gain. De plus, les conditions de réception sont la plupart du temps des plus précaires et les correspondants plus ou moins lointains doivent suivre la station mobile avec les antennes. Ces hypothèses sont encore aggravées lorsque l'opérateur mobile utilise à bord de son véhicule un petit transceiver de poche.

Bien que pouvant développer des puissances de l'ordre de 5 à 6 watts pour les plus modernes, on ne peut espérer guère plus.

La seule solution envisageable consiste à intercaler un amplificateur entre l'antenne et le transceiver. A une époque lointaine, les radioamateurs soucieux d'un confort de trafic les réalisaient euxmêmes mais aujourd'hui, la démocratisation des composants aidant, on peut s'en procurer à des prix plus que raisonnables. C'est le cas de l'amplificateur NB-50R que nous vous proposons de découvrir.

Cet amplificateur 144 MHz est importé et distribué en France par Sarcelles Diffusion. De dimensions réduites, cet appareil permettra de donner du tonus à tous les transceivers du commerce aussi bien à bord d'un véhicule qu'au domicile. Afin de compenser le gain apporté par la partie émission, les concepteurs du NB-50R ont rajouté un préamplificateur commutable. Dès les premiers essais, nous avons trouvé ce dispositif tout <sup>à</sup> fait intéressant, surtout si on compare les performances obtenues avec la somme d'argent qu'il faut débourser...

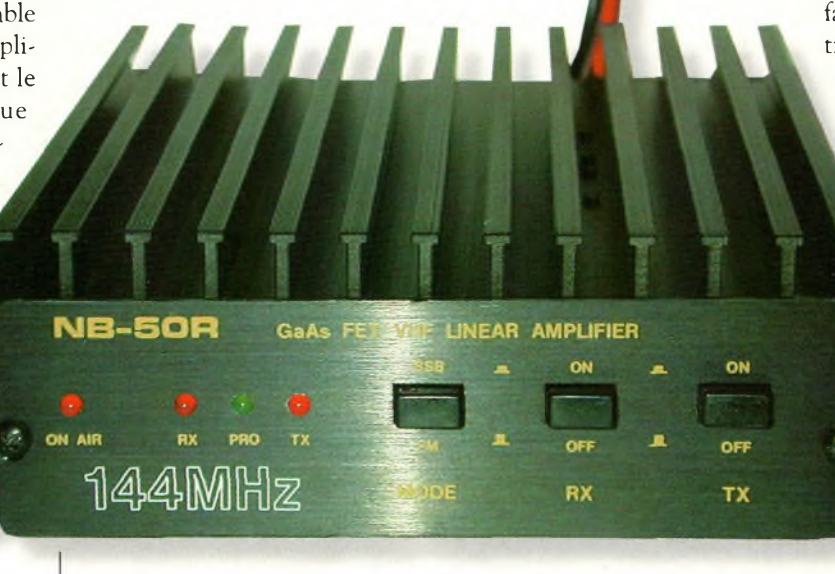

La face avant de l'amplificateur.

#### **Principales caractéristiques**

Fréquences : Puissance : Gain Préampli : Tension de service : Consommation :

 à 148 MHz à 60 watts 10 dB dB commutable 13,8 volts à 15 ampères

#### **Présentation**

Ses dimensions hors-tout et sa présentation générale en font un amplificateur qu'il est possible d'installer où l'on veut dans la voiture. Il est livré avec un berceau de fixation afin de l'accrocher au-dessus

ou en-dessous du tableau de bord. Les commandes accessibles dans de bonnes conditions permettent de toujours rester concentré sur la circulation. De plus, il n'y a pas beaucoup de contrôles à effectuer puisque les trois boutons de la face avant sont réglés une bonne fois pour toutes selon le mode de trafic. Oui, vous avez bien lu "mode de trafic", car il est également spécifié pour fonctionner avec des transceivers dotés de la bande latérale unique.

La face avant donne accès à la commande BLU ou FM qui ne modifie pas le régime de polarisation des transistors montés en push-pull, mais il enclenche une constante de temps. Comme le passage de la réception vers l'émission se fait automatiquement, l'électronique du NB-50R se compose aussi d'un VOX HE La détection d'une porteuse fait passer les relais de commutation en position "émission".

Le trafic en modulation de fréquence implique qu'il y ait une porteuse permanente. II n'y a donc pas besoin de constante de temps. En revanche, pour le trafic en bande latérale unique il n'en va pas de même. En effet, la

porteuse n'est présente que lorsque l'opérateur parle devant son microphone, et entre chaque syllabe, la porteuse retombe. Il est donc nécessaire de prévoir un dispositif qui évite au relais de bagoter au rythme de la parole. C'est le rôle de la constante de temps que l'on enclenche

#### **Nietsche nb-sor**

lorsqu'on appuie sur le bouton FM-BLU.

A sa droite, on trouve un poussoir permettant de mettre en service ou de couper le préamplificateur intégré dans l'appareil. Son gain de 15 dB semble bien suffisant dans la plupart des cas. L'expérience nous a même démontré qu'il était souvent plus raisonnable de ne pas le mettre en service, son intérêt résidant surtout pour le trafic en bande latérale unique ou, à la rigueur, en modulation de fréquence pour des liaisons éloignées. En zone urbaine, l'environnement radioélectrique est tel à certains endroits, que la mise en service du préamplificateur peut nuire à la qualité de la réception. L'intermodulation aidant, on préférera le laisser en position **OFF.** 

Enfin, tout à fait à droite de la face avant, un dernier bouton permet à l'opérateur de couper ou de mettre en service la partie amplification de puissance. Rien ne sert de gaspiller plus si des puissances de 2 ou 5 watts suffisent pour la liaison.

#### **Un amplificateur illuminé**

Quatre diodes électroluminescentes ornent notre amplificateur. Elles servent à contrôler le fonctionnement des différentes actions opérées sur l'appareil. Elles sont visibles sur la partie gauche et indiquent, dans l'ordre, que la partie d'amplification est en service (ON AIR), une autre avise l'utilisateur de la mise en service du préamplificateur de réception (RX), une troisième affiche clairement le mécontentement de l'amplificateur en cas de problème (PRO) et, enfin, la toute dernière s'éclaire lorsque l'amplificateur est en service (TX). C'est, à notre avis, la plus important, car les autres n'ont que peu d'intérêt lorsque l'on trafique en station mobile. Par ailleurs, le système de protec-

tion coupe l'alimentation en cas de surchauffe de l'électronique.

Concernant la partie arrière de l'amplificateur, on y retrouve tout naturellement deux connecteurs  $SO239$  et le cordon d'alimentation. Comme à l'accou- . tumé, on prendra soin *w* d'enrouler quelques gros tores de ferrite afin de limiter les risques de perturbations ou d'interférences.

#### **Installation et mise en service**

Il n'y a rien de bien particulier à dire sur ce sujet si ce n'est qu'il faut installer l'appareil dans les règles de l'art. Parmi celles-ci, on aime à rappeler que la prise allume-cigares est à proscrire en priorité. Il est nécessaire de tirer un câble d'alimentation en provenance directe des deux plots de la batterie.

De temps à autre, le câble est enroulé dans quelques tores de ferrite et, éventuellement, on rajoute un antiparasite adapté. Cet accessoire devient précieux lorsque le préamplificateur de réception est en service.

En ce qui concerne l'utilisation, les choses sont bien simples. Lorsque le bouton-poussoir marqué "TX" est enclenché, il ne reste plus qu'à parler dans le microphone. Tout se passe automatiquement. Les possesseurs de transceivers BLU et FM peuvent laisser en permanence le poussoir "mode" en

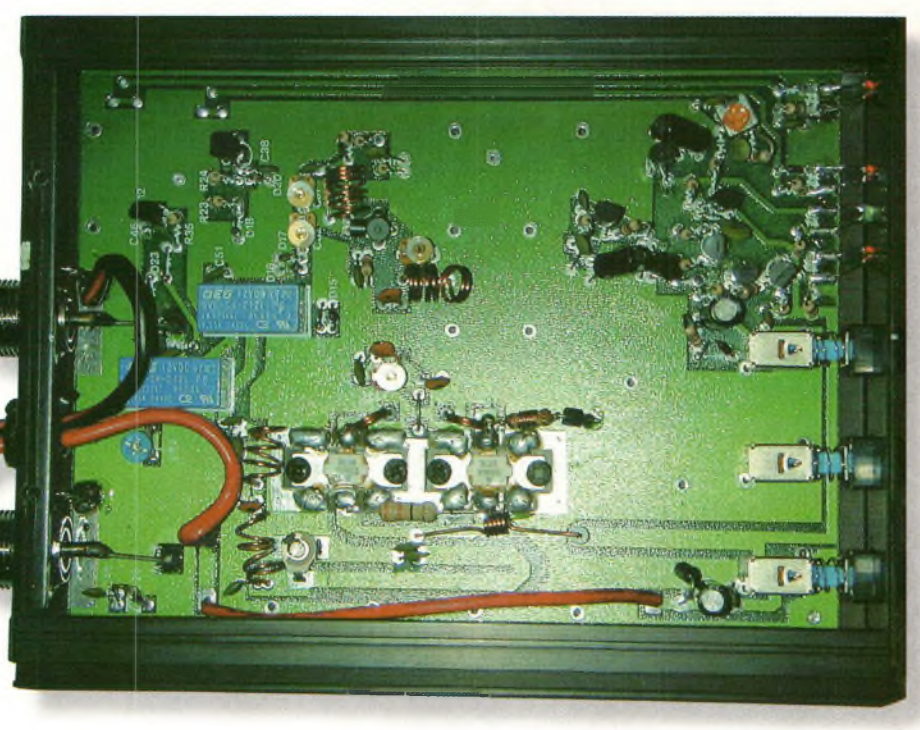

L'électronique est soignée.

BLU. Cela ne change rien au fonctionnement général de l'amplificateur. La seule chose qui risque d'être désagréable à la longue, c'est la constante de temps en mode FM.

#### **À notre avis**

Il est dans l'ensemble positif, mais il y a quand même un petit quelque chose qui nous chagrine. Il s'agit du fonctionnement de l'appareil en mode BLU qui ne nous a pas semblé parfaitement linéaire. C'est à vérifier ultérieurement, mais

 $+13.8V$  do

en ce qui concerne les qualités globales, il n'y a vraiment rien à dire. C'est un amplificateur parfaitement adapté au trafic en mobile, mais il fera aussi le bonheur de ceux qui manquent cruellement de puissance à la station. En injectant une puissance de 5 watts sur son entrée, ce sont 50 watts que nous envoyons vers l'antenne. Un bel objet, à découvrir chez Sarcelles Diffusion.

#### **Philippe Bajcik, F1FYY**

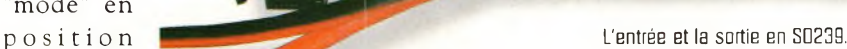

**nfenne**

**BANC D'ESSAI**

# **AFT 21 éléments 438,5 MHZ**

Les activités de télévision d'amateur réclament un soin tout particulier au niveau des antennes. Il faut qu'elles soient conçues de telle manière que la bande-passante nécessaire <sup>à</sup> la transmission d'une image soit respectée. L'antenne dont nous allons vous faire la description correspond exactement aux exigences requises pour pratiquer la télévision d'amateur sur 438,5 MHz. Elle en donne même plus puisque sa bande-passante lui permet de travailler encore correctement sur 432 MHz en phonie ! □eux mâts équipés exclusivement d'antennes Tonna sur toutes les bandes

Consumersity<br>Composition du le grand p 'est à l'occasion de l'un de mes déplacements du côté du boulevard Dauphinot, à Reims, que j'ai eu le grand plaisir de rencontrer "Monsieur F9FT" en per-

sonne. Tout en discutant de choses et d'autres, je sentais bien qu'il voulait m'expliquer une chose en particulier. Il s'agissait bien sûr de l'activité de télévision d'amateur sur 438,5 MHz. Chemin faisant,

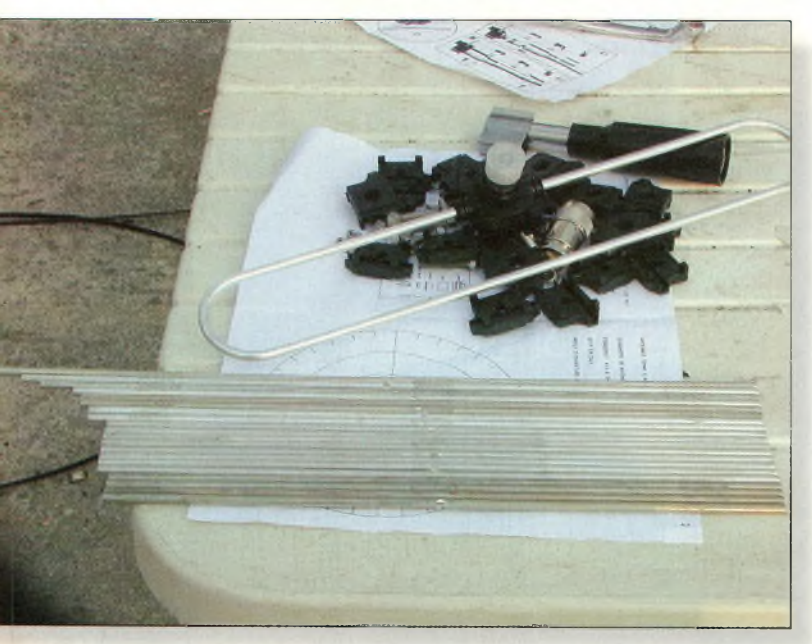

Hormis les éléments en tube carré qui forment le châssis de l'antenne, voici toutes les pièces pour la terminer. Notez les 2D éléments rangés par ordre de longueur.

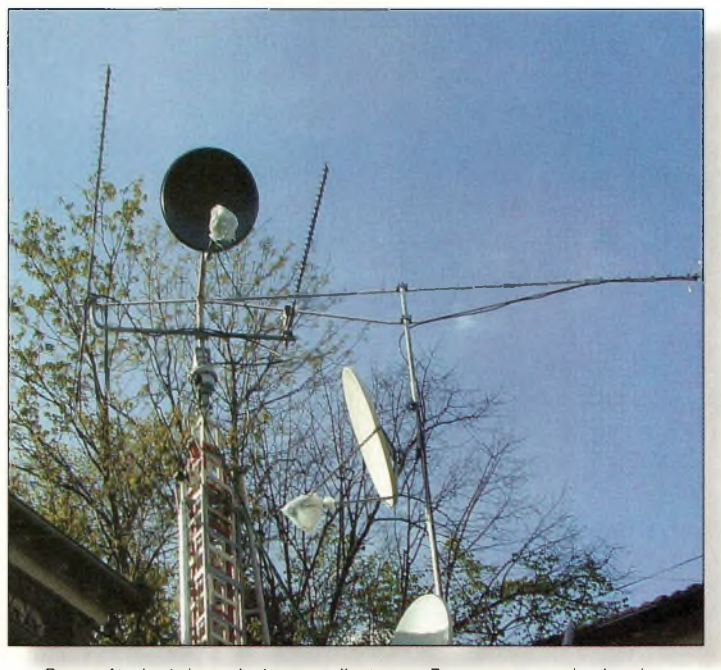

télévision du 438,5 MHz au 10 BHz. La "21 Tonna" est en haut du mât secondaire, en arriére plan.

on en arrive tout naturellement à parler "antennes". Marc m'a donc expliqué comment ils sont arrivés à mettre au point cette antenne spécialement étudiée pour cette activité.

C'est avec le concours d'un autre pionnier du 438,5 MHz, Marc, F3YX, que ce modèle a vu le jour. Un tel aérien bénéficiant de l'expérience d'un professionnel de la vidéo pour l'un et des antennes pour l'autre, ne pouvait que donner que de bons résultats. Les essais que j'ai pu pratiquer me l'ont largement prouvé et d'une antenne à l'autre, je suis passé du statut de station aveugle au statut de station capable de recevoir les copains dans d'excellentes conditions.

On connaît bien les problèmes de cette bande envahie par de nombreux services amateurs et professionnels, qui demande aux récepteurs de télévision de recevoir beaucoup de niveau. Si le niveau requis est trop faible, les images sont fortement perturbées. Mais passons maintenant du côté de la réalisation de l'antenne où, malheureusement, les choses se gâtent un peu.

#### **Un peu plus de soin...**

Il faut bien le dire pour être honnête envers nos lecteurs, préparez les forets, la perceuse et les filières. Disons que le plus gros du kit est livré dans l'emballage, mais il faut se farcir certaines parties de la finition. D'un autre côté, cela donne plus de piquant au montage et l'impatience va grandissante au fur et à mesure que l'on se rapproche du mât pour l'installer.

La notice de montage est bien faite et les explications sont claires et précises. Il est préfé

#### **AFT 21 éléments 438,5 MHz**

rable de suivre les étapes préconisées par le fabricant. Au fur et à mesure que l'on avance, on se rend compte qu'il ne faut guère plus d'une heure et demie pour concrétiser l'antenne. Il est particulièrement intéressant d'utiliser une table avec un trou de parasol afin d'y faire pénétrer un tube et

De la sorte, il n'y a pas lieu de se tromper dans le montage.

La sortie coaxiale se fait en fiche N et l'on trouve derrière elle un tube en aluminium dans lequel viendra le câble. N'oubliez donc pas d'enfiler cette pièce avant de sou-

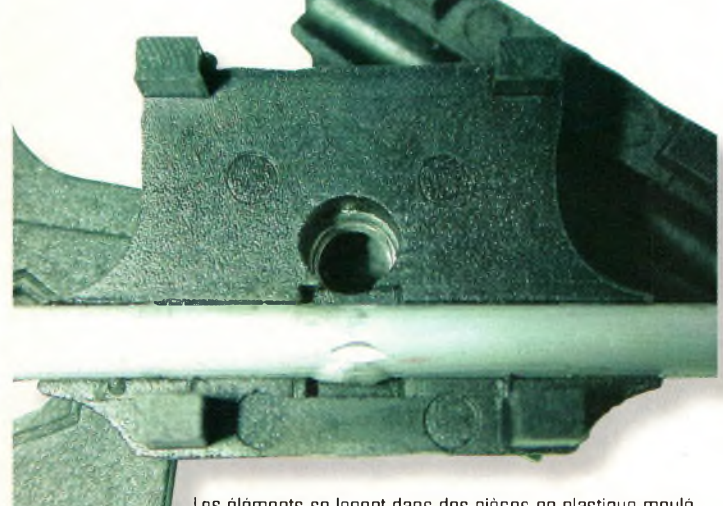

Les éléments se logent dans des pièces en plastique moulé.

2 m sur lequel on construira directement l'antenne. De temps à autre, vous aurez peut-être besoin d'agrandir certains trous pour que les vis puissent traverser le boom. Elles servent à fixer solidement les éléments par l'intermédiaire d'une pièce en matière plastique. Pour bien faire, avant de commencer par les installer dessus, il est préférable de les ranger dans l'ordre croissant de longueurs.

der le connecteur N mâle sur le câble ! Lorsque tous les éléments sont montés, il ne reste plus qu'à aligner le boom avec ses jambes de force. Il faut que le boom soit parfaitement horizontal par rapport au sol.

#### **Premiers essais et caractéristiques**

C'est absolument flagrant, que ce soit en émission ou en réception, les reports donnés et reçus n'avaient rien à voir avec ceux

du passé. A propos d ' é m <sup>i</sup> s sion et de réception, vous aurez l'occasion de lire un article concernant la rénovation d'un vieil émetteur 438 MHz de F3YX que l'ami Claude, F2FD, a eu la gentillesse de me confier. C'est donc dans des

Les vis prennent aussi place dans un logement. Le dispositif permettant de relier le boom à la jambe de force.

conditions similaires, avec le  $\frac{1}{x}$  porteuse de chrominance même émetteur et le même récepteur que les comparaisons ont été faites.

La longueur efficace de l'antenne correspond à presque 7 lambdas, ce qui, avec ses 21 éléments, lui donne un gain de 18 dBi. L'angle d'ouverture dans le plan E est de 2 fois 11,5 degrés tandis que le plan H accuse un angle de 2 fois 11,9 degrés. C'est donc assez pointu, mais pas trop pour assurer une marge de réglage. Le rapport avant-arrière se situe aux environs de 30 dB, ce qui n'est pas mal du tout. La bande-passante pour une chute de gain de <sup>1</sup> dB couvre de 417 à 442 MHz, tandis que pour rester dans une limite de ROS de 1,2:1, elle se réduit de 435 à 441 MHz. C'est donc bien la preuve que cette antenne est optimisée pour couvrir en-dessous de la porteuse de 438,5 MHz, là où se situe la sousPAL.

Rappelez-vous qu'en émission 438,5 MHz, c'est la bande latérale inférieure qui est transmise, et que la supérieure doit être fortement atténuée par une cavité *ad hoc.*

Cette antenne est vraiment magnifique. Si on la couple pour former des. groupements de 2 ou 4, la directivité s'accroît, certes, mais on y gagne encore 3 ou 6 dB supplémentaires, et ce n'est pas rien en télévision.

Malgré quelques petits soucis de finition mécanique, j'estime que cette antenne est certainement l'une des meilleures qui soient pour l'activité ATV sur cette bande. Elle est parfaitement conçue. Ce n'est pas par hasard que 99,9% des "Atévistes" disposent d'une "21 Tonna" ; c'est comme ça qu'on l'appelle dans le jargon. **Philippe Bajcik, F1FYY**

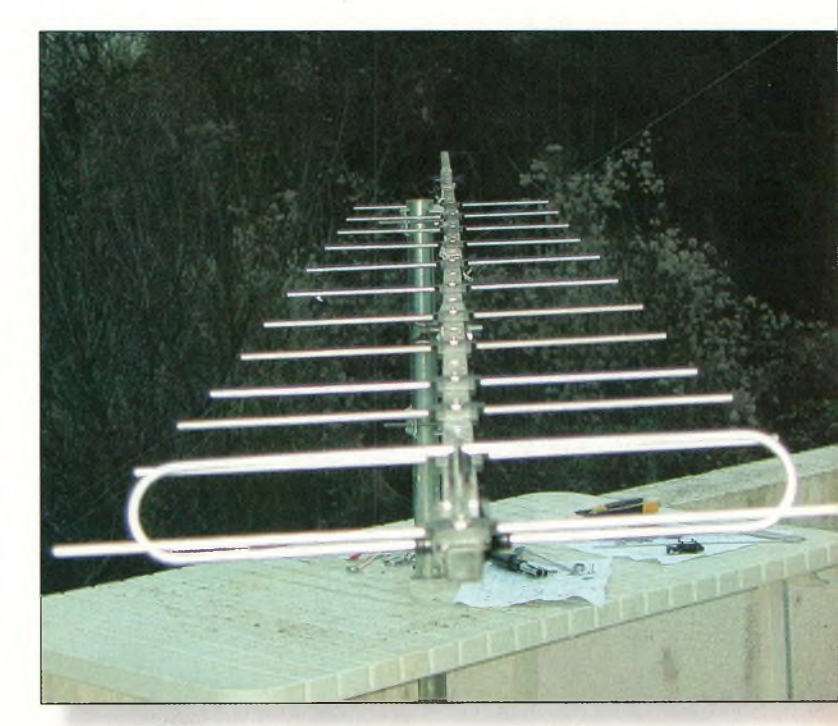

Avant de monter l'antenne sur le pylône, il faut régler les jambes de force pour aligner le boom. II faut qu'elles soient parallèles au sol. Uo morceau de tube à la place du parasol d'une table de camping est d'une aide précieuse.

**Pylônes**

# **Faites tourner le pylône (e\* pas l'antenne)**

Parfois, il n'est pas pratique de faire tourner ses antennes, en particulier lorsque plusieurs antennes monobande sont "stackées", c'est-à-dire groupées et connectées en phase. Dans ce cas particulier, les contraintes mécaniques peuvent vite vous faire changer d'avis ! Pourtant, il existe plusieurs solutions pratiques, dont celle qui consiste à faire tourner le pylône. Exemple à travers un système commercial.

orsque j'ai déménagé tout récemment, j'ai vendu . mes antennes VHF pour ne pas avoir à les transporter et parce que je voulais réaliser une installation toute neuve à ma nouvelle

demeure. J'étais sur le point d'acheter une nouvelle beam pour le 6 mètres lorsque j'ai appris que le revendeur local soldait sa gamme d'antennes. Du coup, je me suis retrouvé avec deux antennes <sup>7</sup> élé-

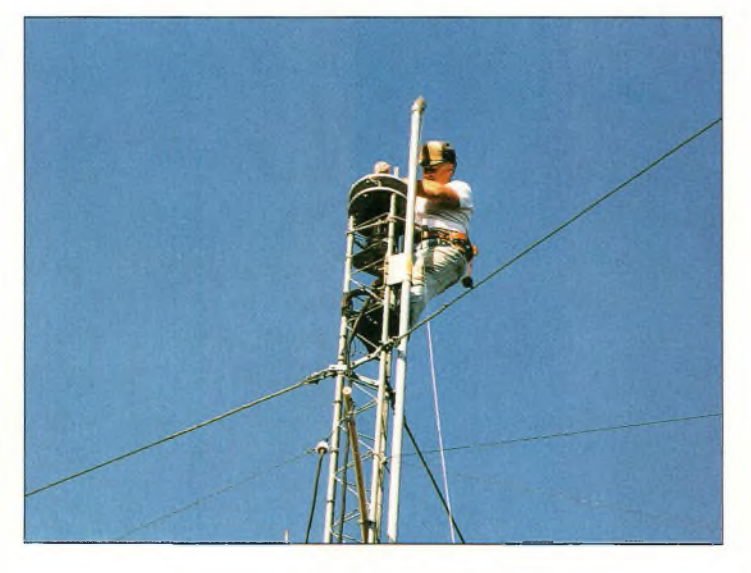

Photo 2- L'auteur fixe le roulement à 20 m du sol.

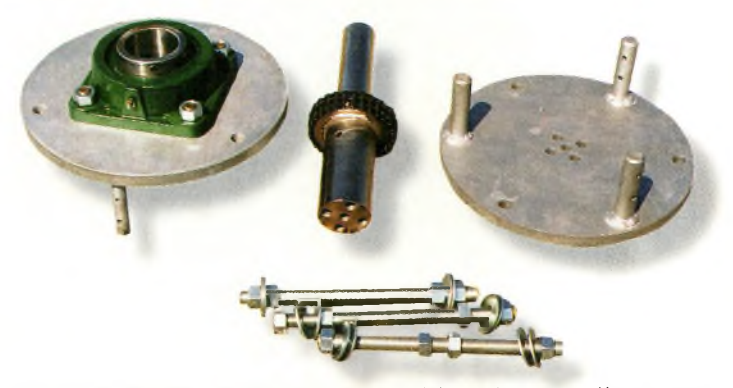

Photo 1- Les composantes du roulement principal du système pour pylône tournant de Rotating Tower Sgstem IRTSI.

ments à grand espacement 50 MHz. Il ne restait plus qu'à les assembler en groupement. Mais pourquoi donc vouloir grouper deux antennes alors qu'une seule avec un boom plus long produira un gain semblable ?

En fait, l'antenne au long boom seule donnera une directivité plus pointue (33 degrés environ contre 42 degrés pour le groupement), ce qui peut être un inconvénient lors de la recherche de stations. Puis, si le gain "sur le papier" peut sembler identique dans les deux cas, tout le monde reconnaît que, dans le monde réel, le gain d'un groupement est supérieur à celui d'une seule antenne. De plus, alors que dans les deux cas l'angle de départ est bas sur l'horizon, le groupement offre des possibilités intéressantes en matière d'exploitation des conditions de propagation, puisque l'on peut commuter les antennes pour n'utiliser que celle du bas, celle

du haut ou les deux ensemble. J'ai d'abord considéré l'installation des deux antennes sur la flèche du pylône, avant de découvrir que la distance de séparation conseillée par le fabricant était voisine de "seulement" 6 à <sup>7</sup> m, soit environ une longueur d'onde. Les distances sont principalement influencées par la longueur du boom ; près de 8 m dans mon cas.

#### **Un pylône rotatif (en partie)**

Après avoir effectué quelques calculs, j'ai découvert que le pylône nécessaire pour suppor-

#### **Ressources**

Le système décrit dans cet article est conçu et distribué par :

Rotating Tower Systems, Inc. Dick Weber, P.E., President (K5IU) Box 44, 2 Hickory Creek Drive Prosper, TX 75078 U.S.A. e-mail: <[dickrts@texoma.net](mailto:dickrts@texoma.net)>

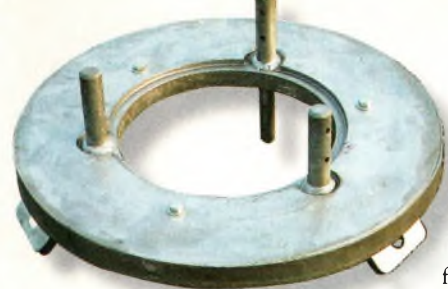

Photo 3- La système de haubanage de RTS qui vous permet de haubaner la partie tournante du pylône.

ter mes deux antennes devrait être un vrai monstre. Il serait cher, lourd et difficile à installer. Même si je réussissais à installer les antennes dessus, il y aurait toujours un problème de maintenance pour l'antenne supérieure. J'ai bien considéré une réduction de l'espacement entre les deux antennes, mais cela aurait diminué les performances de l'ensemble.

Restaient deux solutions possibles : utiliser une flèche parallèle au pylône avec des roulements entourant l'ensemble, ou alors mettre en place un système de pylône rotatif. J'ai opté pour la deuxième solution, avec une réalisation commerciale de chez Rotating Tower System (RTS) conçu par Dick Weber, K5IU. Ce système fait appel à votre rotor pour tourner la ou les partie (s) supérieure (s) du pylône lui-même.

Après avoir longuement étudié la brochure RTS et quelques échanges par e-mail avec Dick, j'ai décidé d'utiliser son système avec un pylône haubané Rohn 25G. RTS fabrique aussi des systèmes pour les pylônes Rohn 45G et 55G, mais j'ai estimé que le modèle 25G serait suffisant pour mes deux antennes. Bien sûr, le système de rotation pour ce type de pylône fait tourner ce der-**Í** nier à la même vitesse que le rotor, soit un tour complet en environ <sup>1</sup> minute. C'est très important en VHF.

La première chose à faire consiste à "modifier" la partie supérieure

du pylône en coupant les trois montants. Ensuite, il faut monter les composantes du roulement principal que l'on peut voir sur la photo 1. L'objet sur la gauche de la photo est la plaque support qui s'insert dans la partie fixe du pylône. Elle est en acier et son épaisseur est d'environ 3 cm. Elle pèse son poids !

Cette plaque circulaire est dotée de trois proéminences qui correspondent parfaitement à l'emplacement des trois tubes formant le pylône triangulaire.

Cette plaque et le roulement supportent une seconde plaque qui, elle, se charge de supporter la partie tournante du pylône. A travers le tout, une grosse barre d'acier assure une bonne rigidité de l'ensemble. Pour permettre

l'assemblage du

s y s t è m e Photo 5- La partie supérieure du pylône. lorsque le pylône est déjà installé, RTS a prévu trois tiges d'acier qui écartent les deux plaques afin d'insérer le roulement. Il convient de les garder à portée de main au cas où vous auriez besoin de changer le roulement, ou tout simplement de l'entretenir. On peut apercevoir ces tiges sur la photo <sup>1</sup> (au premier plan), tandis que votre serviteur peut être vu en train d'insérer le roule-

Photo 4- L'adaptateur qui permet l'utilisation d'un support pour maintenir les deux sections d'un pylône pandant les travaux. r La photo <sup>5</sup> montre cette pièce en cours d'usags lors des travaux d'installation. ment entre les deux plaques sur la photo 2. L'installation peut être faite à deux, mais aussi tout seul.

Après avoir installé le roulement principal, il faut installer les sections supérieures du pylône jusqu'au moment où des haubans deviennent nécessaires. Le système RTS fait appel à des roulements de haubanage qui doivent être installés à la jonction entre deux sections de pylône tournant, soit environ tous les 3 m. La photo <sup>3</sup> montre l'assemblage du roulement destiné aux haubans.

#### **Un beau groupement rotatif**

Désormais, je dispose d'un pylône de 30 m dont les 10 m supérieurs sont rotatifs. Sur la

> photo 6 vous pouvez remarquer le rotor, le roulement principal, les sections rotatives et le roulement de haubanage. Arrivé à ce stade, il ne reste plus qu'à installer les antennes. La photo <sup>7</sup>

montre l'ensemble du système avec les

deux 7 éléments installées respectivement à 18,50 m et 25,30 m. Il est très important de planifier votre installation de telle sorte que l'antenne inférieure puisse tourner entre les haubans supérieurs et mitoyens. Pour y parvenir en toute simplicité, sans algèbre ni trigonométrie complexe, il suffit de dessiner le plan de l'ensemble, à l'échelle, sur une feuille de papier millimétré. Si vous ne connaissez pas les données physiques de votre antenne (vos antennes !), contactez le fabricant. Toutefois, ces données devraient normalement figurer dans le mode d'emploi. A propos, la verticale que l'on peut voir sur les

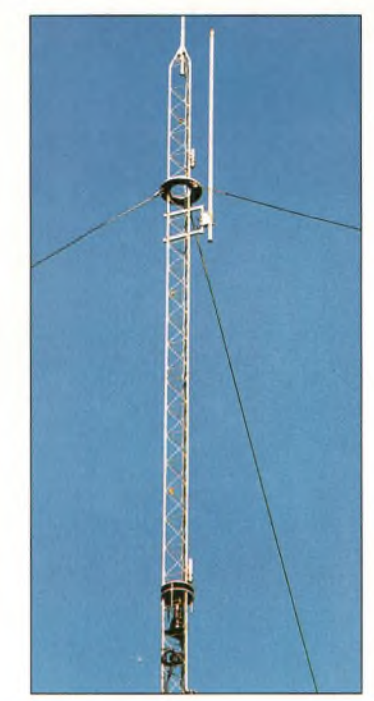

Photo B- La partie tournante du pylône de l'auteur.

images est une demi-onde pour le 6 mètres.

Une fois installé, ce système vous offre un beau groupement de deux antennes 50 MHz avec un accès relativement facile pour l'entretien. De surcroît, il reste encore un peu de place pour installer des antennes destinées à fonctionner sur d'autres bandes !

#### **Mike Baker, W8CM**

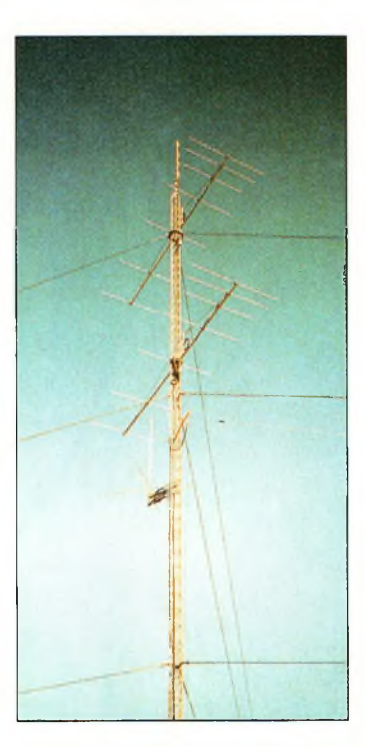

Photo 7- Les travaux sont terminés.

**Fîtaîre**

# **Une filaire pour le DX sur 15 mètres**

Vous dites que vous aimeriez pratiquer le DX sur les bandes hautes mais vous n'avez pas de beam pour ces fréquences ? Dans ce cas, peutêtre qu'une filaire pourrait constituer un palliatif. Paul, N4PC, nous apporte une solution intéressante, peu coûteuse et facile <sup>à</sup> mettre en œuvre.

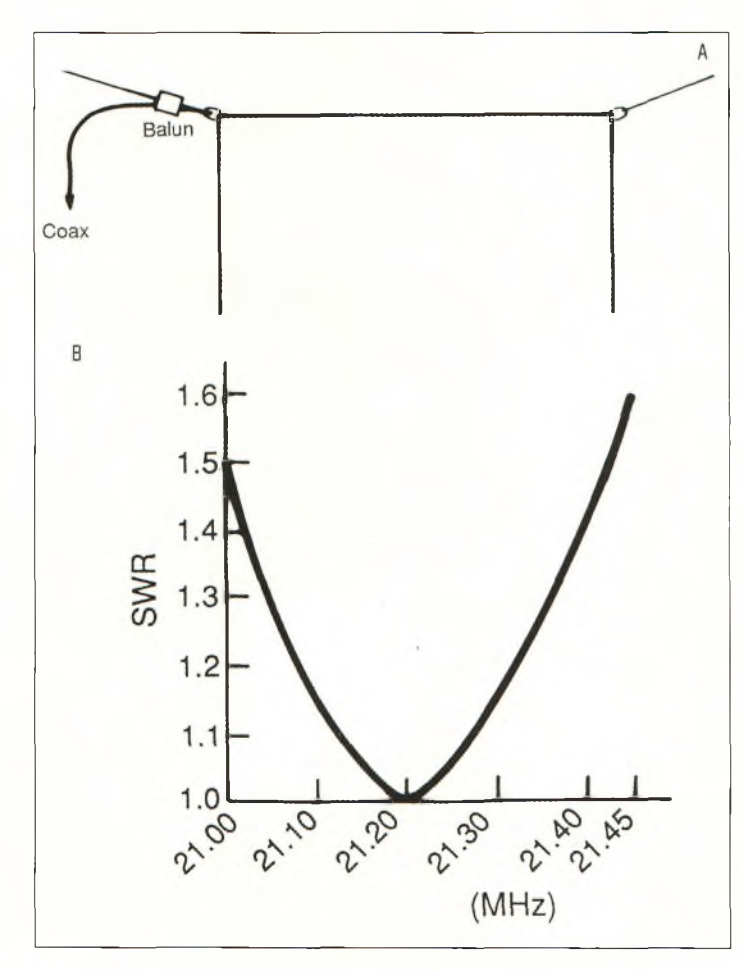

Fig. 1- IAI La half-square 15 mètres. IBI Courbe du ROS.

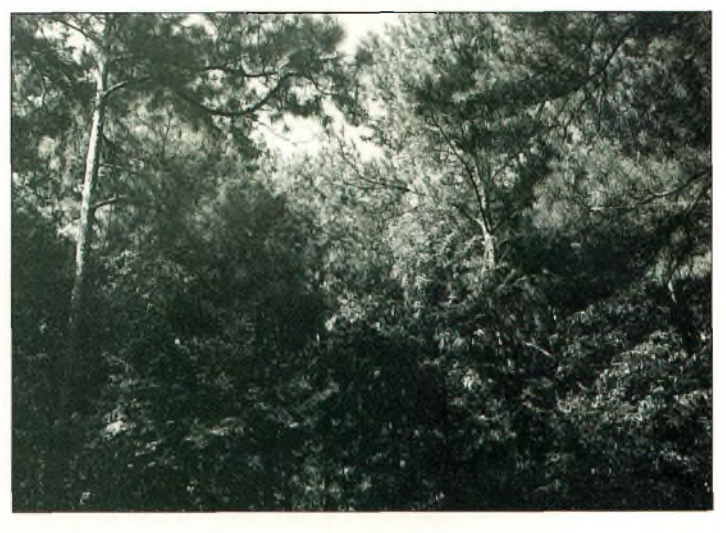

Cherchez l'antenne. On l'aperçait à peine Ion distingue à peine le balun sur la gauche de la photol et pourtant, c'est un "killer" sur les longues distances supérieures à 4 000 km.

h bien, nous y voilà. Au moment où vous lisez ces lignes, nous ne devrions

d'activité solaire, et il devient désormais de plus en plus facile de pratiquer le DX sur les bandes hautes. Vous aimeriez pas être loin du maximum tenter votre chance, mais

**I**

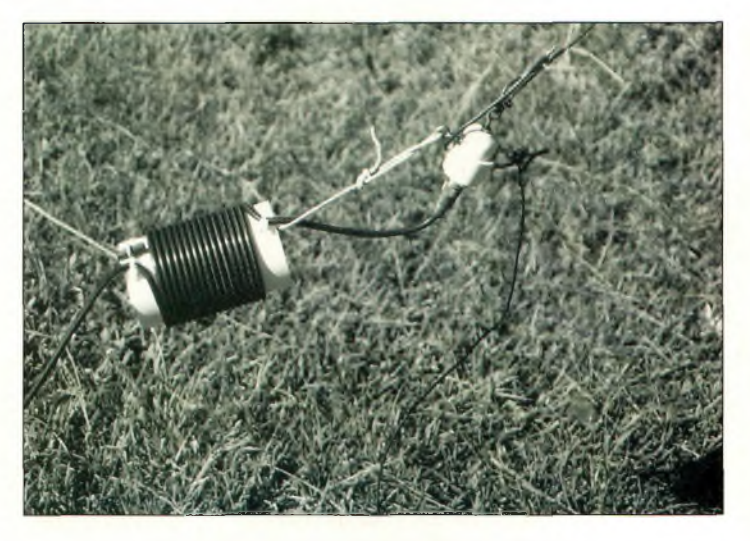

Détails du balun, du hauban et du connecteur coaxial.

vous n'avez pas de beam. Ce n'est pas pour cette raison qu'il faut abandonner l'idée. Il y a une solution facile à mettre en œuvre pour que, vous aussi, vous puissiez vous lancer dans les pile-up. Il suffit d'avoir l'antenne "qui va bien" pour satisfaire votre soif de DX.

L'antenne décrite ici ne requiert guère plus de place qu'un dipôle ordinaire, s'utilise sans boîte de couplage, ne coûte pas grand-chose et produit un lobe de rayonnement avec un faible angle de tir même si elle est installée près du sol. De surcroît, elle est d'une simplicité enfantine à monter et à régler. C'est la "Half-Square", et elle fonctionne !

#### **Bref historique de la half-square**

La half-square fut conçue peu après la première guerre mondiale par Woody Smith, W6BCH. Celui-ci avait expérimenté avec une ground-plane inversée avant-guerre et il avait décidé d'y ajouter des éléments.

Après le conflit, son plan est devenu réalité. La version deux éléments consistait alors en fil d'une longueur<br>d'onde, plié à 90 degrés à un<br>quart d'onde de chaque ex-<br>trémité et installé en "U" in-<br>versé, d'où le nom de "demid'onde, plié à 90 degrés à un quart d'onde de chaque ex-<br>trémité et installé en "U" inversé, d'où le nom de "demicarré" (half-square).

Cependant, il y avait un problème. Avant que Woody ne puisse construire son antenne, il devait déménager. Il encouragea donc ses amis à réaliser et tester son antenne. puisse construite son anten-<br>
ne, il devait déménager. Il en-<br>
couragea donc ses amis à réa-<br>
liser et tester son antenne.<br>
Mais ses amis n'ont pas voulu,<br>
prétextant que le principe prétextant que le principe était "trop simple pour être bon, autrement tout le monde l'aurait déjà mis en pratique".

Eh bien, les amis de Woody ont eu tort de penser de la sorte.

Peut-être qu'un concept plus compliqué attirerait l'attention. Ainsi, un second schéma est arrivé. Cette fois, l'an-

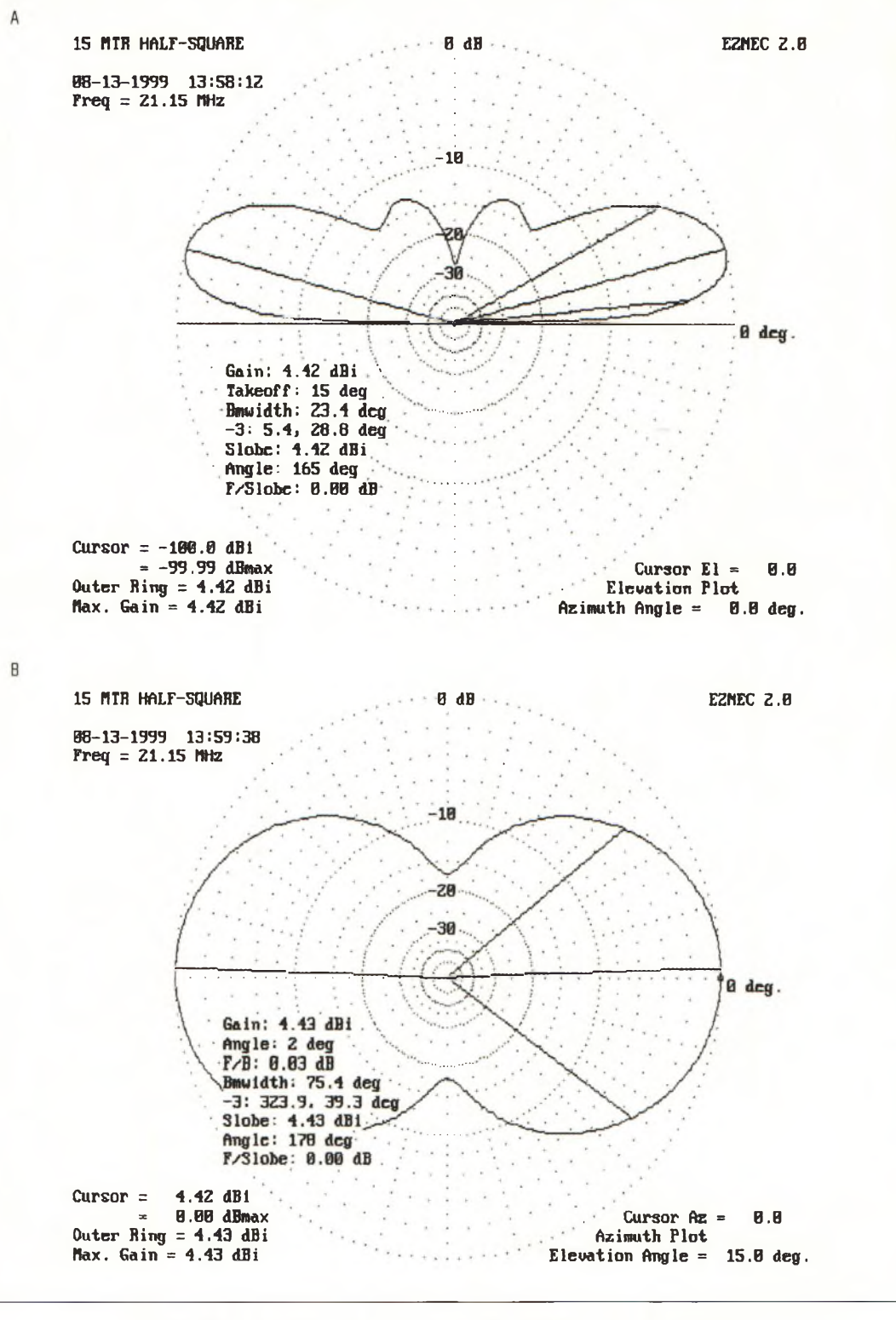

Fig. 2- IAI Diagramme vertical à <sup>B</sup> m du sol. IBI Diagramme horizontal correspondant. Notez que le diagramme est légèrement décentré à cause de l'alimentation en coin.

tenne consistait en un fil d'une longueur d'onde, horizontal, doté de trois éléments quart d'onde verticaux connectés toutes les demiondes.

Cette antenne, connue sous le nom de "Bobtail Curtain", fut décrite en avril 1948 dans CQ magazine. La réponse fut

plutôt positive, avec de nombreux lecteurs affirmant qu'il s'agissait d'une excellente antenne pour le DX, en particulier sur des trajets supérieurs à 4 000 km.

Certains lecteurs ont même rapporté que leur antenne fonctionnait bien, quoiqu'ils n'aient pu installer que deux éléments verticaux. Je suis persuadé que Woody a dû sourire...

J'ai appris l'existence de cette antenne en parcourant un article paru dans QST de mars 1974, intitulé "The Half-Square Antenna". Son auteur avait utilisé une Bobtail Curtain sur 80 mètres pendant

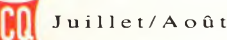

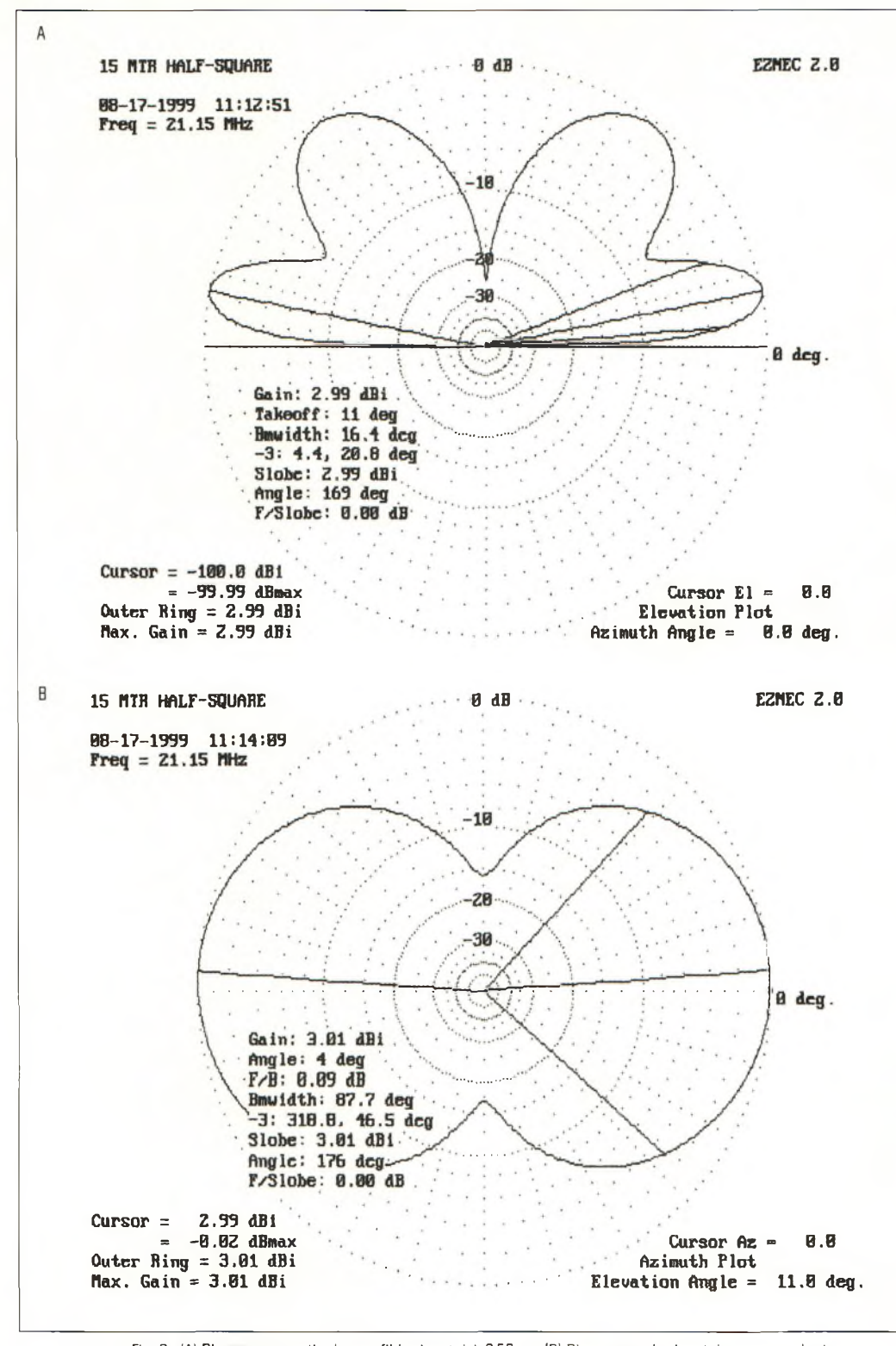

Fig. 3- (A) Diagramme vertical avec fil horizontal à 8,50 m. (B) Diagramme horizontal correspondant.

longtemps, avant que Dame Nature ne lui joue un mauvais tour. Au cours d'un orage, en effet, le fil horizontal avait été sectionné, mais l'antenne a toujours bien fonctionné.

De plus amples essais ont été conduits sur cette antenne "abrégée" et les résultats ont été publiés dans QST. L'antenne originale de Woody, en fin de compte, aura quand même été décrite dans la presse spécialisée !

J'ai réalisé de nombreuses antennes comme celle-ci au fil du temps et je n'ai jamais été déçu des performances offertes.

Elles génèrent un angle de tir faible par rapport à l'horizon

et commencent à montrer de quoi elles sont capables sur des distances supérieures à 4 000 km.

#### **Philosophie du concept**

Comme nous l'avons déjà vu, le concept reste plutôt simple. Il y a une section demi-onde horizontale et, à chaque extrémité une section quart d'onde verticale. La formule pour calculer la longueur de la section demi-onde est :

#### $I = 150/f$

où "f" est la fréquence en MHz. Si vous n'avez pas la place pour tendre une telle longueur de fil dans votre jardin, vous pouvez raccourcir l'élément horizontal et rallonger les deux sections verticales en conséquence. L'antenne semble ne pas s'en préoccuper à condition que la section horizontale ait une longueur proche de 180 degrés. La formule que j'utilise pour calculer la longueur des sections verticales est :

#### $I = 73/f$

où "f' est la fréquence en MHz. Cette longueur est toujours trop grande dans la plupart des cas, mais il y a une raison simple à cela : il est plus facile de raccourcir une antenne filaire que de la rallonger. Passons aux détails pratiques.

#### **Réalisation pratique**

Commencez par couper 10,67 m de fil pour la section horizontale et une section verticale. Utilisez un fil de cuivre de bon diamètre. Le fil multibrins est plus facile à manipuler. Mesurez 3,66 m de l'extrémité et pliez le fil sur lui-même. Passez la boucle dans l'œil d'un isolateur et formez un nœud autour de ce dernier.

Cette technique permet d'économiser une soudure. Attachez l'autre extrémité du fil à un isolateur en pratiquant un nœud (voir fig. 1). Coupez un autre fil de 3,74 m. Celui-ci servira à confectionner le second élément vertical d'un quart d'onde. Passez l'extrémité de ce fil à travers l'autre œil de l'isolateur et fixez avec un nœud.

#### **Fabriquez un connecteur coaxial simple**

Il y a une façon simple de construire un connecteur coaxial fonctionnel. Il suffit d'aller au rayon plomberie de votre grande surface et trouver deux capuchons en PVC (comme ceux qui sont destinés à boucher un tuyau d'évacuation d'eau), d'un diamètre suffisant pour accueillir une prise SO-239. Les capuchons auront un diamètre différent, l'un devant pouvoir entrer dans l'autre. Il vous faudra aussi une fiche SO-239, bien sûr, ainsi que deux vis "œillet".

Fixez le connecteur avec quatre vis et soudez deux fils, l'un sur le connecteur central, l'autre sur la masse. Vissez les œillets sur le côté du boîtier formé par les deux capuchons PVC et soudez les fils sur chacune des vis.

Fermez, collez, l'affaire est dans le sac !

Ce connecteur vient s'insérer dans l'antenne à l'endroit ou le second quart d'onde est séparé de la ligne horizontale. L'âme du câble coaxial ira se connecter sur la demi-onde, tandis que la tresse doit être connectée sur le second quart d'onde vertical.

Branchez la ligne coaxiale sur le connecteur et prenez soin de rendre l'ensemble étanche.

Attachez un hauban au niveau de chaque isolateur. L'antenne est prête à être hissée en l'air, tendue entre deux supports.

Erigez l'antenne (deux arbres suffisent) en n'oubliant pas que vous allez devoir tailler les extrémités des éléments quart d'onde pour parfaire l'accord.

Maintenez le câble coaxial éloigné de la branche verticale de l'antenne afin qu'il n'affecte pas la lecture du ROS. Pour cela, vous pouvez le fixer avec des colliers en plastique sur le hauban qui se

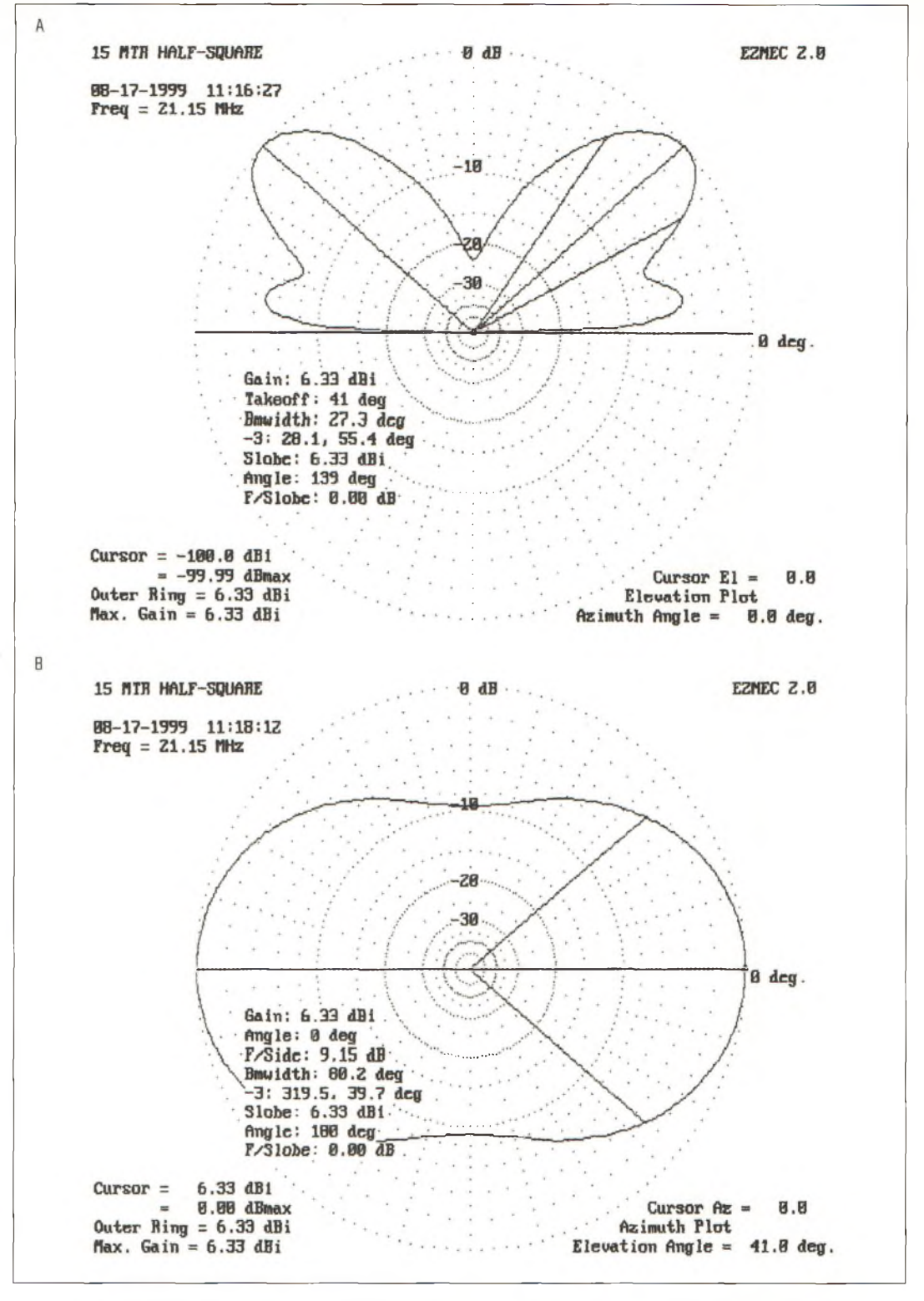

Fig, 4- IAI Diagramme vertical à <sup>12</sup> m. Ne placez pas l'antenne trop haut. IBI Diagramme horizontal correspondant.

trouve du côté point d'alimentation.

#### **Et si on utilisait un balun ?**

En principe, un balun n'est pas nécessaire, mais il y a une façon simple pour le savoir. Lors des premières mesures du ROS, déplacez le câble coaxial et voyez si les mesures

changent ou non. Si c'est le cas, c'est signe de la présence de courants de gaine sur le câble coaxial.

Dans ce cas, vous pouvez insérer un balun 1:1 à la place du connecteur coaxial, ou encore entourer de quelques spires de câble coaxial un morceau de tube PVC.

#### **Derniers réglages...**

Il y a une astuce qui permet de conserver la longueur originale des fils au cas où vous voudriez les rallonger par la suite afin de faire résonner l'antenne plus bas en fréquence.

Au lieu de couper les fils, il suffit de les replier sur euxmêmes et de les entourer de

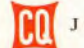

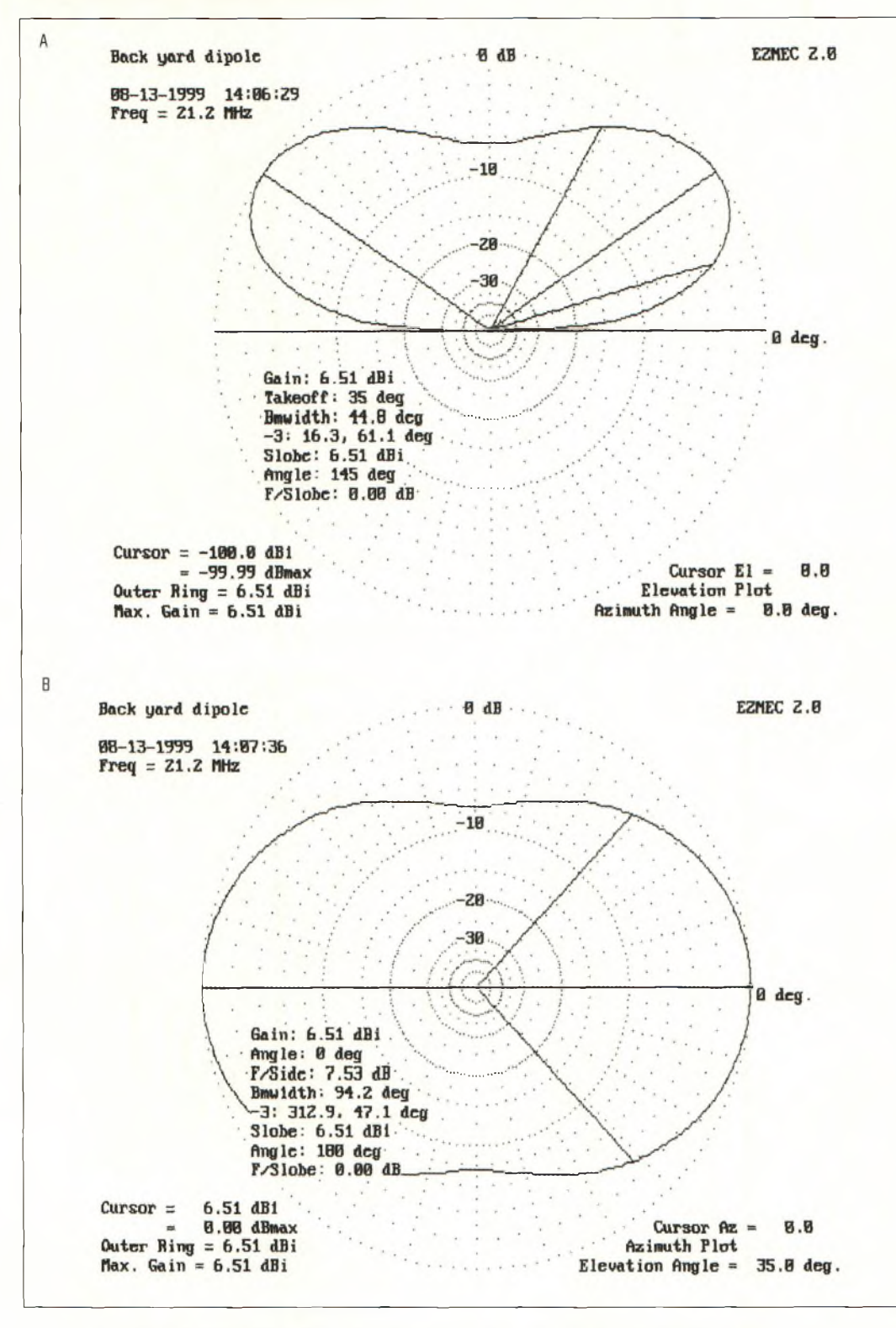

Fig. 5- IAI Diagramme vertical d'un dipôle <sup>à</sup> <sup>G</sup> m Ipour comparaison!. IBI Diagramme horizontal correspondant.

bande adhésive. Lorsque les réglages sont terminés, vous devriez obtenir un ROS de l'ordre de 1,4:1- Avec la version construite chez moi, on obtient un rapport de 1,5:1 à 21,0 MHz et 1,6:1 à 21,45 MHz, avec un ROS de 1,0:1 à 21,2 MHz. Les résultats vont sûrement être différents chez vous.

#### **Simulation informatique**

Comme vous pouvez le constater sur la fig. 2, le diagramme vertical est celui que l'on peut attendre d'une antenne polarisée verticalement. L'angle de départ vertical est de l'ordre de 15 degrés, même lorsque l'antenne est près du sol. Le diagramme

horizontal ressemble à celui d'un dipôle. Ce n'est pas un diagramme omnidirectionnel puisque nous avons deux verticales en phase.

Vous pouvez ajouter un lobe pour les liaisons moins lointaines (augmentation du lobe de rayonnement vertical) tout simplement en augmentant la hauteur de l'antenne par rapport au sol (une dizaine de mètres).

Comme vous pouvez l'observer d'après le diagramme comparatif, la half-square donne d'excellentes performances par rapport à un dipôle ordinaire, même lorsque l'antenne se trouve près du sol.

Enfin, ne placez pas l'antenne trop haut, car vous risqueriez tout simplement d'annuler le lobe aux angles faibles utile pour le DX.

#### **Résultats grandeur nature**

J'ai été très satisfait des performances de l'antenne. Mes premiers essais m'ont conduit à contacter Misha, RU9VA, zone 18 en Sibérie, et avec Alex, UN7PCV, au Kazakhstan, avec 80 watts P.E.P. en SSB. Ce n'étaient pas des DX rares, mais même après 42 années de trafic amateur, de tels contacts me font toujours autant plaisir.

#### **Pour conclure**

Quelques précautions de sécurité s'imposent. Ne placez jamais l'antenne près d'une ligne électrique. Installez-la de telle sorte que si la ligne électrique devait tomber *(souvenez-vous de la tempête du mois de décembre— NDLR),* qu'elle ne chute pas sur l'antenne. Si vous placez l'antenne près du sol, assurezvous que personne ne puisse toucher ses extrémités. L'impédance y est très élevée et des tensions mortelles peuvent être produites même avec une faible puissance d'émission.

Alors, à votre tour de tenter le grand DX sur 15 mètres. Je vous le promets, vous ne le regretterez pas.

**Paul Carr, N4PC**

pleine **pa?e !** Un **nouveau jour se lève sur voire**

# NOUVELLE ELECTRONIQUE **L'électronique** montages **passion ! NUMÉRO SPÉCIAL**

### 40 montages flash

- **ALIMENTATION**
- **c® AUDIO**
- <sup>b</sup>® **RADIO**
- <sup>k</sup>® **MESURE**
- <sup>b</sup>® **VIDÉO**
- î® **ALARME**
- **«® GADGETS**
- **c® TÉLÉPHONIE**
- **t® BIOÉLECTRONIQUE**
- **w MUSIQUE**
- **etc.**

**ATTENTION :** Ce numéro n'est pas inclus dans notre offre d'abonnement **VENTE UNIQUEMENT EN KIOSQUES !**

# **ACTUELLEMENT CHEZ VOTRE MARCHAND DE JOURNAUX**

Simulation

# **Optimisation globale des antennes vagi**

La plupart des logiciels d'optimisation d'antennes sont d'une aide précieuse pour confectionner une antenne spécifique, avec des caractéristiques qui lui sont propres. Cependant, ces programmes sont peu utiles lorsqu'il s'agit de développer un concept plus général. K6STI, bien connu pour ses logiciels d'optimisation d'antennes, nous propose une réponse à ce problème. À vos souris !

ous êtes en randonnée pédestre. Vous décidez d'aller visiter un point haut pour voir s'il pourrait convenir pour un prochain contest. En avançant ledit point haut, le brouillard s'installe et vous ne voyez plus qu'à quelques mètres devant vous. Pas de problème : il suffit de marcher tout droit.

En atteignant le lieu tant convoité, le soleil perce le brouillard, mais au lieu du sommet, vous découvrez une crête en contrebas. Vous avez atteint une crête "locale". Le point le plus haut, c'est-à-dire la crête globale, est visible sur votre gauche.

L'optimisation d'antennes est sujette à un problème similaire. L'optimisation est basée sur la recherche d'un maximum d'une nature ou d'une autre. Pour le randonneur, c'est l'altitude. Dans le domaine de la conception d'antennes, cela peut être le gain, le rapport avant-arrière, l'impédance d'entrée, le ROS (minimum) ou encore une combinaison de toutes ces caractéristiques. Lorsque la connaissance est limitée à des informations "locales", l'optimisation peut échouer au cours de sa quête du "point haut", le maximum recherché.

Dans le brouillard, les connaissances du randonneur sont limitées à la pente du terrain sur lequel il se trouve. Il ne voit pas les points distants. Lors de l'optimisation des antennes, l'information est limitée aux performances du concept en

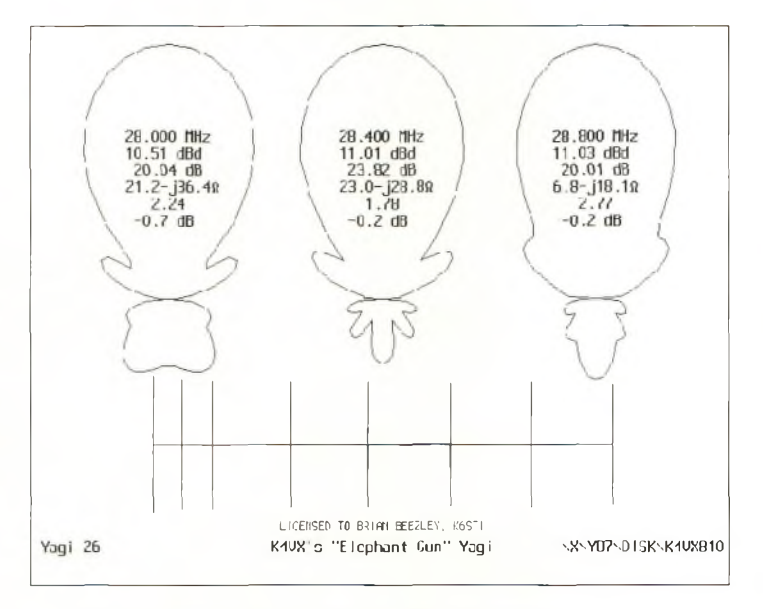

Fig. 1- Caractéristiques originales d'une Yagi 10 mètres conçue par K4VX.

cours d'étude. Tout comme le randonneur ne peut pas distinguer le point haut distant, vous ne pouvez pas déterminer les performances d'une antenne différente par rapport à votre modèle de base sans les calculer.

Au cours d'une randonnée, lorsque le brouillard se lève, il est facile de déterminer si vous avez atteint le sommet ou non. Votre œil offre instantanément une vision globale de l'endroit où vous êtes. Cependant, il n'y a pas de vision globale lorsqu'il s'agit de la conception d'antennes.

Mais alors, comment savoir si l'on a atteint une crête locale ou une crête globale ? En la matière, sans effectuer une exploration totale de l'espace "performances", on ne peut pas être certain. Il y a un test qui consiste à optimiser le schéma en partant de différents points à chaque fois, un peu comme si plusieurs randonneurs étaient envoyés vers le sommet recherché en partant de différents points autour de sa base. Si tous les randonneurs atteignent le même endroit, il y a de fortes chances pour que ce soit le sommet global.

Dans le domaine de l'optimisation d'antennes, vous pouvez essayer différentes géométries de départ et constater, ou non, si les résultats sont à chaque fois identiques. Si tel est le cas, vous pouvez affirmer qu'il n'y a pas de meilleur concept possible

pour le modèle étudié. Toutefois, plus il existe de concepts de base et plus ces concepts sont variés, plus vous pouvez avoir confiance dans le résultat obtenu.

Les antennes Yagi ne comportant que quelques éléments peuvent être optimisées localement pour atteindre des objectifs simples, ce qui induit peu de chances de se tromper. L'espace "performances" de telles antennes induit habituellement quelques "crêtes" locales et les performances ainsi calculées ne sont jamais très loin de l'optimisation globale. Lorsque les critères d'optimisation deviennent plus complexes, cependant, on change toutes les données du problème.

Voici donc un exemple d'optimisation complexe pour une Yagi simple. Il s'agit de trouver les performances optimales d'une antenne Yagi 4 éléments 20 mètres qui privilégie le gain avant avec un boom de seulement 10,67 m, dont le lobe arrière n'est atténué que de 20 dB et dont le ROS ne dépasse pas 2:1 aux extrémités de la bande, dont l'impédance n'est pas inférieure à 10 ohms et dont la longueur du réflecteur ne doit pas dépasser la longueur spécifiée (vous en avez cassé l'extrémité et vous ne pouvez pas faire autrement). Les chances sont faibles pour que specifiee (vous en avez casse<br>l'extrémité et vous ne pouvez<br>pas faire autrement). Les<br>chances sont faibles pour que<br>vous n'obteniez qu'une seule<br>"crête" au niveau des perfor-"crête" au niveau des performances.

#### **Optimisation locale**

L'optimisation locale n'est pas difficile en elle-même. En randonnée, la méthode basique consiste à marcher sur un axe est-ouest jusqu'au moment où vous ne pouvez plus grimper, puis d'emprunter l'axe nord/sud, de repasser sur l'axe est-ouest et ainsi de suite.

Vous ne le feriez pas dans la réalité, étant donné que le chemin le plus court vers le sommet se trouve tout droit devant vous et que, de toute façon, vous n'avez pas besoin de la boussole lorsqu'il n'y a pas d'obstacles. Mais pour optimiser une antenne, vous devez modifier simultanément deux variables.

Pour une Yagi 2 éléments comportant un radiateur aux dimensions fixes, par exemple, l'axe est-ouest peut représenter la longueur du réflecteur et l'axe nord/sud l'espacement des deux éléments. Bien qu'il soit facile de varier ces dimensions, vous tomberez toujours sur de nombreuses difficultés. Prenez un réseau en pi que vous tentez d'ajuster pour une puissance maximale (comme dans le cas d'un amplificateur à tubes, par exemple), vous "apprécierez" sûrement la difficulté de parvenir à vos fins en réglant une variable à la fois. Il est plus pratique de régler les deux boutons en même temps.

Pour changer plus d'une variable à la fois, il est utile de déterminer comment l'objectif change dans la proximité immédiate (sa pente). Ceci est facile à réaliser en randonnée, mais cela requiert davantage de calculs lors de l'optimisation d'une antenne.

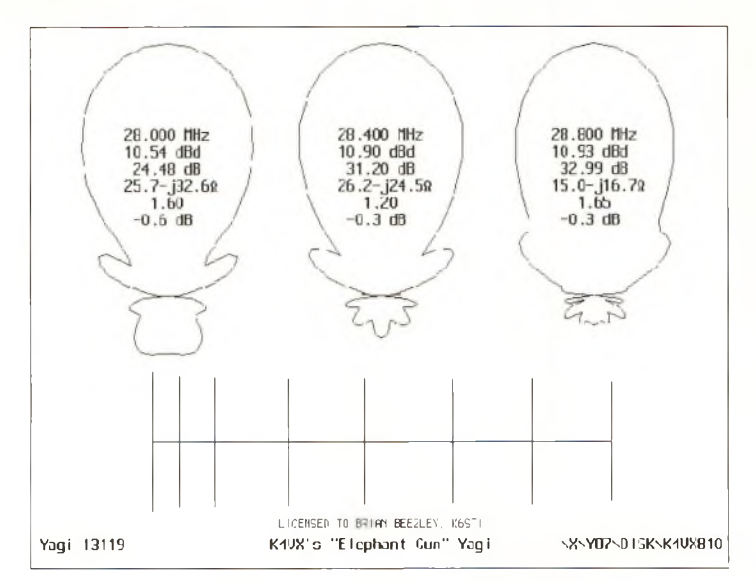

Fig. 2- Le concept K4VX après optimisation locale.

Il faut changer une variable à la fois, maintenir les autres en l'état et calculer la sensibilité des performances en fonction de cette variable.

Cette méthode, connue sous le nom de "descente la plus raide" (lorsque l'on recherche un minimum), est plus efficace si l'on change une variable à la fois.

Cependant, elle présente des problèmes qui lui sont propres, notamment lorsque le "chemin" qui mène au sommet est parsemé d'embûches ou lorsqu'il n'est pas droit. Les mathématiciens ont décrit des méthodes d'optimisation plus performantes. Certaines méthodes ne requièrent même pas le calcul de la pente. Bien que complexes, les meilleures méthodes sont celles qui éliminent les souscalculs inutiles.

J'ai commencé à m'intéresser au sujet en 1987. La première fois que j'ai analysé un Yagi 4 éléments, mon PC 8088 sans coprocesseur a mis 8 minutes pour calculer le rapport avant-arrière. Pour optimiser une antenne, il fallait changer les dimensions manuellement, attendre que le calcul se termine, déterminer s'il y avait une amélioration ou

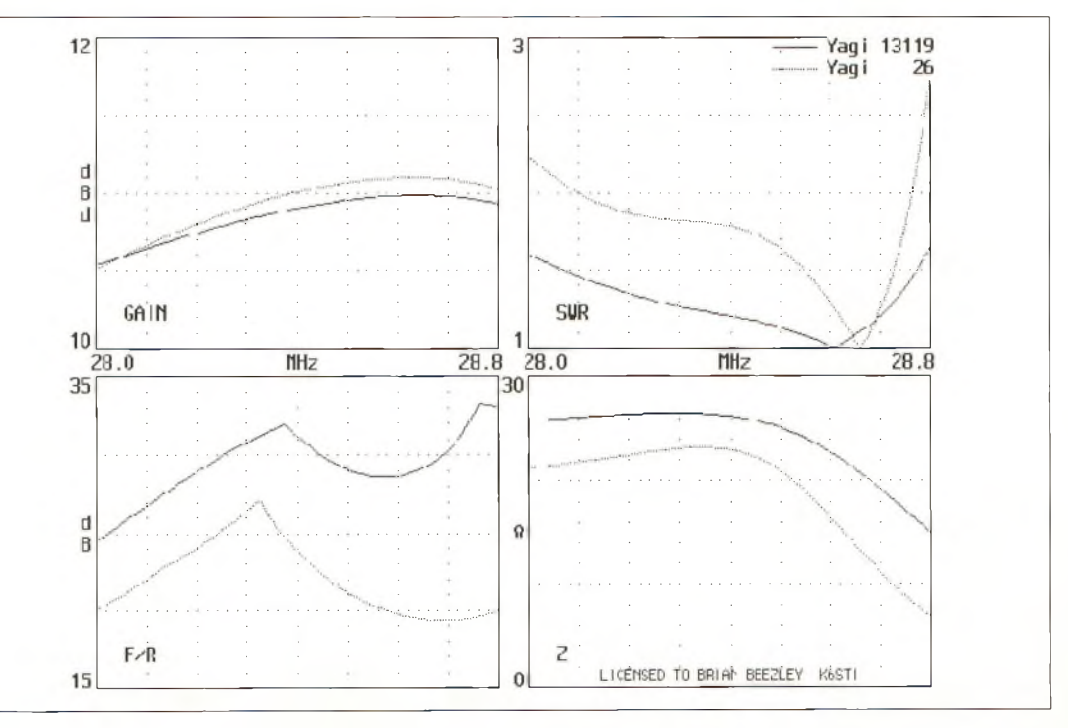

Fig. 3- Superposition des diagrammes optimisé localement (lignes continues) et original (lignes pointillées).

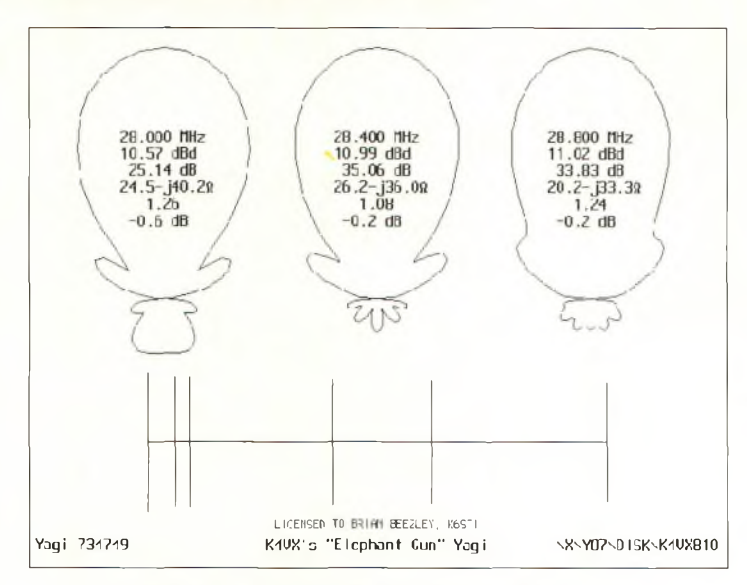

Fig. 4- La même antenne après quelques minutes d'optimisation globale.

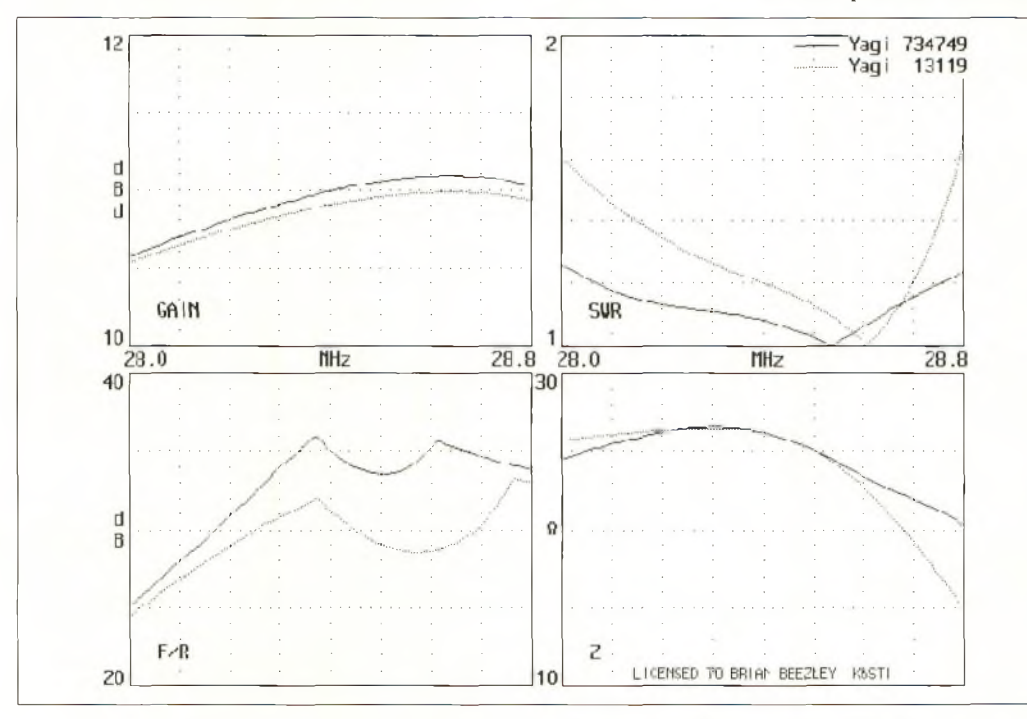

Fig. 5- Superposition des optimisations globale (lignes continues) et locale (lignes pointillées).

non, rebidouiller les dimensions et ainsi de suite. C'était plus rapide que d'expérimenter avec une Yagi réelle, mais ce n'était quand même pas la panacée.

Les performances optimales étaient celles qui étaient fixées par les limites de votre patience !

#### **Optimisation globale**

Aujourd'hui, avec un ordinateur qui coûte moins cher qu'un authentique 8088 de l'époque, il suffit de quelques secondes à peine pour trouver les valeurs optimales de gain, de ROS, d'impédance à de multiples fréquences et le diagramme de rayonnement de la plus grande antenne Yagi que vous pouvez imaginer. Ensuite, si vous avez de la patience, vous pouvez envisager d'effectuer une optimisation globale.

Une recherche est nécessaire pour trouver les valeurs optimales globales, car les performances d'une Yagi pour telles dimensions ne peuvent pas être extrapolées pour telles autres dimensions. Il faut recalculer.

Maintenant, l'expérience prouve qu'un changement mineur d'une dimension procher suffisamment, une ascension rapide de la montagne avec une optimisation locale vous emmènera très près de l'optimum global.

change peu ou prou les performances de l'engin. Alors que les dimensions de certains modèles peuvent être critiques, les performances varient en douceur si vous faites varier les dimensions

Les systèmes complexes ne se comportent pas tous de la même façon (pas la météo en tout cas), mais les antennes Yagi le font. Cela signifie que pour être à peu près sûr de ne pas manquer le meilleur concept possible, vous n'avez pas besoin d'essayer un nombre infini de possibilités. Si vous pouvez vous en rap-

par petits pas.

L'exemple du randonneur présente deux variables ou deux dimensions. Vous pouvez imaginer qu'il s'agit de la distance sur l'axe est-ouest et de la distance sur l'axe nord/sud à partir du point de départ. Les deux coordonnées déterminent l'élévation à tout point du trajet. Une recherche exhaustive avec une résolution de 3 m sera peutêtre inutile pour chercher un point haut pour votre pro-

chain concours (autant attendre que le brouillard se dissipe), mais sera nécessaire dans le cadre de la recherche d'une personne disparue. De même, il ne faut pas beaucoup de temps pour chercher, petit à petit, la longueur idéale d'un réflecteur pour une Yagi 2 éléments. Une recherche exhaustive en deux dimensions peut s'avérer utile.

#### **Recherche exhaustive**

Considérons maintenant une Yagi 6 éléments. Admettons que le diamètre des éléments est déterminé par les contraintes mécaniques et qu'il est fixe.

Cela nous laisse six longueurs et cinq espacements à déterminer. Parmi ces onze dimensions se trouve le meilleur concept correspondant aux critères que vous avez choisis d'appliquer.

Que faut-il pour effectuer une recherche exhaustive de la meilleure antenne Yagi 6 éléments pour le 20 mètres ? On peut dire que si vous parvenez à trouver les bonnes dimensions à quelques centimètres près, il ne vous reste plus qu'à lancer l'optimisation locale et grimper vers le sommet.

Admettons aussi que vous avez de bonnes raisons de croire que la longueur optimale des éléments sera comprise entre 0,38 et 0,54 lambda et que l'espacement des éléments ne sera pas inférieur à 0,03 lambda. Enfin, assumons que la longueur du boom est limitée à 19,80 m. Un rapide calcul permet d'affirmer que ces données peuvent générer jusqu'à 10 000 000 000 000 combinaisons possibles, qu'il faudrait tour à tour optimiser localement pour trouver l'antenne globalement optimisée. Vous pouvez serrer les contraintes liées aux dimensions et recalculer les chiffres, mais vous conclurez toujours

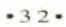

qu'une recherche exhaustive est hors de propos. Par exemple, même si vous parvenez d'une manière ou d'une autre à réduire le nombre de possibilités par un facteur d'un million, cela vous laisse toujours 10 millions de Yagi à optimiser localement. Et les nombres deviennent pires avec des Yagi de plus grande envergure.

Alors, existe-t-il un moyen de réduire le nombre de Yagi candidates à l'optimisation locale ?

#### **Règles pour la conception**

Toutes les antennes Yagi se ressemblent. Les éléments deviennent plus ou moins longs alors que l'on va de l'avant vers l'arrière de l'antenne.

Ils sont placés le long du boom à des espacements plus ou moins égaux, bien que souvent, les premiers éléments soient plus rapprochés du réflecteur. Vous ne trouvez jamais une Yagi avec des espacements aléatoires ou de grandes différences dans la longueur des éléments. Ces antennes-là ne fonctionnent pas. Un peu de logique et d'expérience suffisent pour savoir qu'il y a toujours une forme de base. Avec ceci en tête, vous pouvez poser les bases de quelques règles simples concernant l'uniformité générale des bons concepts. Vous pouvez, par exemple, insister sur les limites imposées au dimensionnement des éléments et sur leur écartement. Mais là encore, vous ne réduirez pas de beaucoup le nombre de possibilités à une valeur raisonnable. Il y a aussi un grand danger : vous risquez de passer à côté d'une antenne très performante qui ne serait pas conforme à vos règles de base. Si vous limitez certains facteurs, vous limitez le nombre de possibilités parmi lesquelles se cache peut-être l'antenne idéalement optimisée. Et, il vous restera toujours quelques millions de possibilités à étudier.

#### **Recherche stochastique**

Une approche qui tire les avantages d'une bonne uniformité sans exclure les bonnes surprises consiste à commencer par un bon concept, à en modifier légèrement les dimensions, puis d'en optimiser localement le résultat. Si les performances sont meilleures qu'à l'origine, conservez les données. Sinon, recommencez. Vous pouvez répéter ce procédé indéfiniment. Cette méthode, appelée "recherche stochastique", est très simple mais aussi très efficace. (Le terme "stochastique" est le terme mathématique pour les procédés aléatoires) .

D'abord, la recherche stochastique tire son avantage de la similarité des bonnes antennes Yagi en commençant toujours par un schéma et en évoluant vers d'autres d'une manière contrôlée.

Deuxièmement, il est facile d'adapter le spectre de la recherche. Les Yagi à grand espacement (boom long) et aux bonnes performances se ressemblent toutes. Un très léger redimensionnement est parfois suffisant pour tirer le meilleur de l'optimisation. Les Yagi plus petites requièrent des recherches plus avancées.

Troisièmement, la recherche exhaustive doit commencer dans un coin de l'espace "performances" et progresser vers toutes les autres dimensions. La recherche stochastique, pour sa part, est désordonnée et n'a ni début ni fin. En l'interrompant, vous ne faites que limiter la densité de la recherche, et non son spectre ou son objectif.

#### **Un exemple réel**

La fig. <sup>1</sup> montre les performances exhibées par une Yagi 10 mètres conçue il y a quelques années par Lew Gordon, K4VX. Cette Yagi a 8 éléments sur un boom de 17,68 m.

Elle est décrite dans le *ARRL Antenna Compendium, Vol.* 3. Les chiffres inclus dans les diagrammes correspondent respectivement à la fréquence, le gain avant, le rapport F/R (ratio de la puissance rayonnée et de celle dans le lobe le plus large à l'arrière), l'impédance d'entrée, le ROS avec un système d'accord et, enfin, une différence approximative entre le gain avant et le gain maximum possible pour cette longueur de boom.

La fig. 2 montre les performances après une optimisation locale rapide avec le logiciel YO 7.0 Yagi Optimizer. La fig. 3 permet de comparer le dessin optimisé (lignes continues) avec l'original (lignes pointillées) sur l'ensemble de la bande-passante de l'antenne.

La fig. 4 montre les performances après quelques minutes d'optimisation globale avec un Pentium 100 et la fonction de recherche stochastique du logiciel. La fig. 5 donne le schéma globalement optimisé (lignes continues) et le schéma localement optimisé (lignes pointillées) .

La recherche stochastique a permis de découvrir un schéma bien amélioré. Si j'avais laissé la machine travailler encore plus longtemps, le résultat aurait certainement été meilleur.

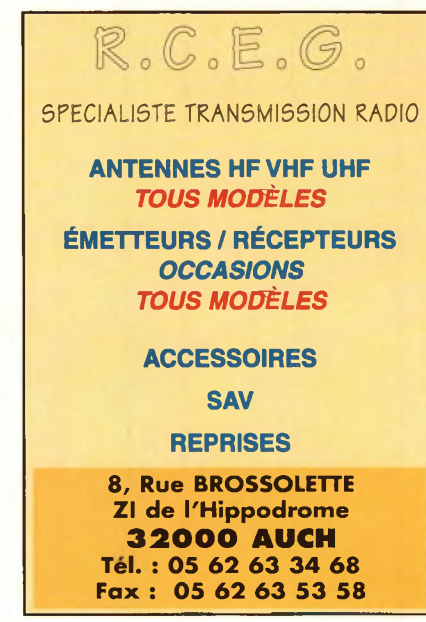

Cet exemple est typique de ce que l'optimisation globale peut apporter. Elle apportera rarement une amélioration du gain avant. Quelques dizaines de dB sont tout ce que vous pouvez en attendre. La qualité du diagramme est une autre histoire.

De nombreuses Yagi ont de bons diagrammes pour une faible gamme de fréquences. Le ROS se comporte souvent de la même façon.

Certaines antennes du commerce sont livrées avec un graphique vous permettant d'accorder l'antenne suivant la gamme de fréquences choisie.

L'un des avantages de l'optimisation globale est qu'elle vous permet d'étendre les performances obtenues sur une faible bande-passante vers une bande de fréquences entière.

Bonne randonnée ! **Brian Beezley, K6STI**

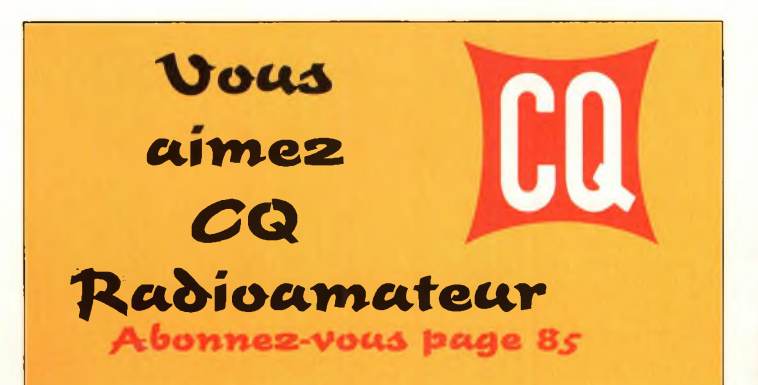

**VHF/UHF**

# **La de Citatula et (surtout) ses variantes**

L'antenne Cubical-Quad est devenue populaire depuis qu'une de ces antennes <sup>a</sup> sauvé un radiodiffuseur bien connu d'une "extinction de voix". Les Quad ont été mangées <sup>à</sup> toutes les sauces : carrées, rectangulaires, allongées, triangulaires voire circulaires. Selon certains utilisateurs, elles dépasseraient les performances des antennes Yagi, en particulier lorsqu'elles sont installées à la même hauteur...

pouvez l'alimenter avec une ligne bifilaire ouverte, un balun et un coupleur, ou encore à l'aide d'une ligne à deux câbles coaxiaux. Un coupleur coaxial *(la méthode traditionnelle— N.D.L.R.)* convient aussi. En voilà assez sur la Quad en général et tous ses avantages ; passons à autre chose : les réseaux constitués d'éléments Quad.

#### **Le double losange**

C'est le nom de ce réseau très spécial destiné aux bandes 6 et 2 mètres, mais aussi pour le 70 cm. On la conçoit avec deux losanges Quad placées côte à côte, connectés en parallèle et alimentés à leur sommet commun, là où l'impédance est voisine de 50 ohms.

J'ai utilisé cette configuration avec succès sur 6 et 2 mètres "telle que", ou encore en ajoutant un plan réflecteur derrière. J'en ai également construit une pour le 70 cm. Lorsque le double losange est placé devant un plan réflecteur aux dimensions appropriées, on obtient une antenne aux performances remarquables, avec du gain en conséquence et une bande-passante intéressante.

a Quad toute simple, à un seul élément, dépasse largement les performances <sup>L</sup>—d'un dipôle ordinaire. Certes, on n'obtient que 2 dB de plus, mais aussi plusieurs avantages qu'il ne faut pas né-

gliger : 1. Votre antenne est plus "silencieuse", le carré fermé ne ramassant pas autant de bruit que le doublet.

2. La directivité qui permet d'éliminer les signaux indésirables, mais aussi les parasites dûs aux téléviseurs et autres ordinateurs.

3. L'angle de départ est plus faible que celui généré par un dipôle demi-onde lorsque ce dernier est placé à la même hauteur au-dessus du sol.

Un élément Quad traditionnel d'une longueur d'onde a une impédance de l'ordre de 100 à 110 ohms, ce qui fait que vous

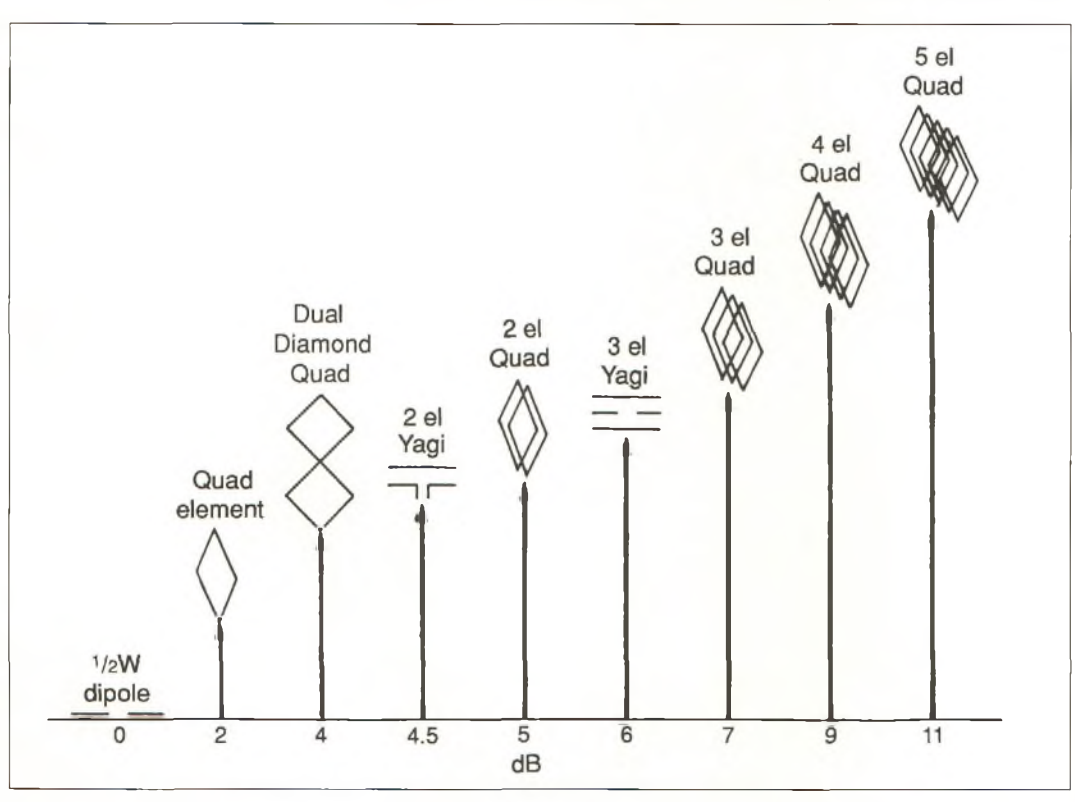

Fig. 1- Comparaison du gain relatif de différentes antennes par rapport au dipôle demi-onde de référence.

#### **Pourquoi deux éléments Quad ?**

Bien que la Quad simple constitue une bonne antenne, le double losange a tellement d'avantages que cela vaut vraiment la peine d'en réaliser un. L'expérience prouve que même sans plan réflecteur, sur <sup>6</sup> mètres, une telle antenne montée <sup>à</sup> *5/8^* d'onde audessus du sol donne d'excellents résultats avec tous les modes de propagation.

Lorsque l'on utilise un simple réflecteur, la bande-passante est plus réduite, mais on a toujours une antenne facile à construire et à régler et qui exhibe du gain (voir fig. 1).

#### **Accord partâtonnements**

En rapprochant ou en éloignant les deux losanges du plan réflecteur, on adapte l'impédance de l'antenne. Gardez à l'esprit que le réflecteur est relativement grand à 144 MHz et quasiment impossible à réaliser sur 6 mètres, saufsi vous avez un grand jardin ! En expérimentant avec cette antenne, j'ai trouvé qu'une séparation de 0,22 lambda était un bon point de départ pour entamer les réglages. Avec un câble coaxial de 50 ohms et un choc de découplage, ce n'est plus qu'une question de légers truchements pour peaufiner les réglages.

Un double losange pour la bande 2 mètres peut être utilisé horizontalement ou verticalement (voir fig. 2), ce qui fait que vous pouvez choisir entre la portion CW ou SSB de la bande (horizontale), ou encore le segment FM (verticale). Mais n'oubliez pas que le segment FM se situe à des fréquences plus élevées, ce qui implique un carreau de plus faible périmètre.

L'un des autres avantages de cette antenne peu coûteuse, facile à construire et efficace,

est qu'aux fréquences VHF et UHF on peut la réaliser à partir de fil de cuivre ou d'aluminium.

Les formules habituelles pour le calcul des antennes HF ne semblent pas convenir aux bandes 10 à 2 mètres et sont complètement fausses sur 70 cm. Cela dit, elles donnent quand même une idée de grandeur et constituent un bon point de départ. Je vous conseille d'utiliser la formule classique  $L = 314/f(MHz)$ pour commencer. Ensuite, placez l'antenne à au moins deux longueurs d'onde de tout objet environnant et vérifiez sa fréquence de résonance. Un griddip dans les mains d'un expert vous dira à quelle fréquence l'antenne résonne, mais vous pouvez aussi utiliser un simple ROS-mètre et tailler l'antenne en fonction du ROS obtenu à la fréquence désirée.

Rappelez-vous, cependant, que l'on n'a pas affaire à un point d'alimentation d'impédance 50 ohms, mais plutôt de l'ordre de 100 à 120 ohms lorsque le périmètre du carreau fait 1,05 lambda. Cela signifie que vous devez d'abord installer un système d'adaptation d'impédance avant de pouvoir utiliser votre matériel de mesure 50 ohms.

Aspect important : les réglages doivent être effectués avec les meilleurs instruments de mesure dont vous pouvez disposer. De plus, la ligne d'ali-

#### **En chiffres**

Les formules habituelles pour calculer les dimensions du double losange ne conviennent pas spécifiquement aux fréquences VHF et UHF. Cependant, elles constituent un bon point de départ. Vous pouvez aussi développer vos propres formules pour tel diamètre de fil ou telle autre caractéristique.

mentation doit être correctement découplée du radiateur et sa longueur doit être équivalente à un nombre exact de demi-ondes (son facteur de vélocité doit donc être connu).

Une fois que vous avez réglé le premier losange, il suffit de confectionner le second losange à partir des dimensions du premier. Placez les deux éléments côte à côte et procédez à une autre série de mesures avant de rajouter un élément parasite. Dans ce dessein, vous pouvez attaquer l'antenne directement avec une alimentation 50 ohms, mais non sans oublier le balun (voir fig. 3).

#### **Une excellente antenne pour le portable**

Le double losange pour le 6 mètres est une excellente antenne pour le trafic en portable. Cette antenne produit du gain par rapport à un dipôle et présente un angle de départ faible. Même sans plan réflecteur, on peut estimer son gain à quelque 3 dBd (ce qui double la puissance). De surcroît, elle peut être transportée, assemblée et démontée par une seule personne. Sans plan réflecteur, le double losange s'accorde parfaitement sous 50 ohms ce qui élimine le besoin d'une boîte d'accord d'antenne.

**Amie Coro, CO2KK**

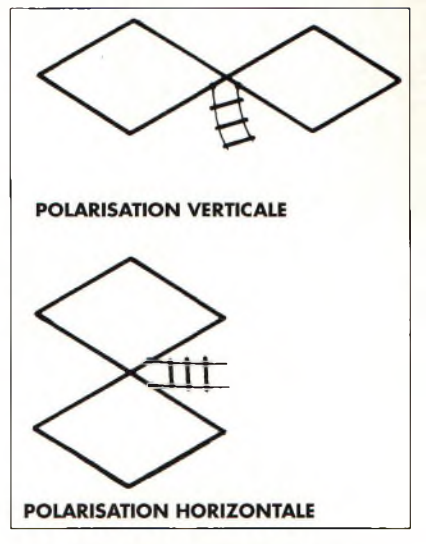

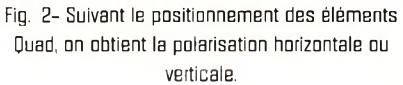

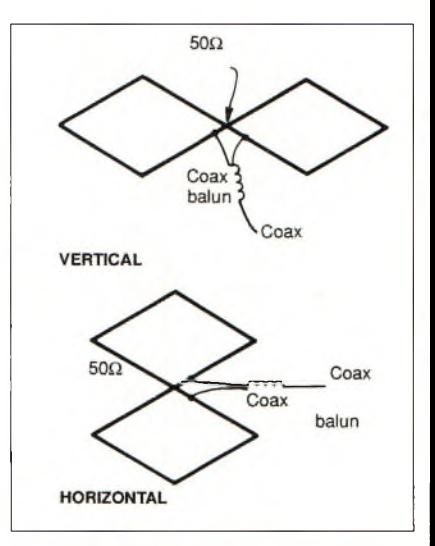

Fig. 3- L'impédance de la Quad étant de l'ordre de 100-110 ohms, en couplant deux carreaux côte à côte l'impédance tombe aux alentours de 50 ohms. Cependant, le câble d'alimentation doit être parfaitement découplé de l'antenne au moyen d'un balun comme celui-ci.

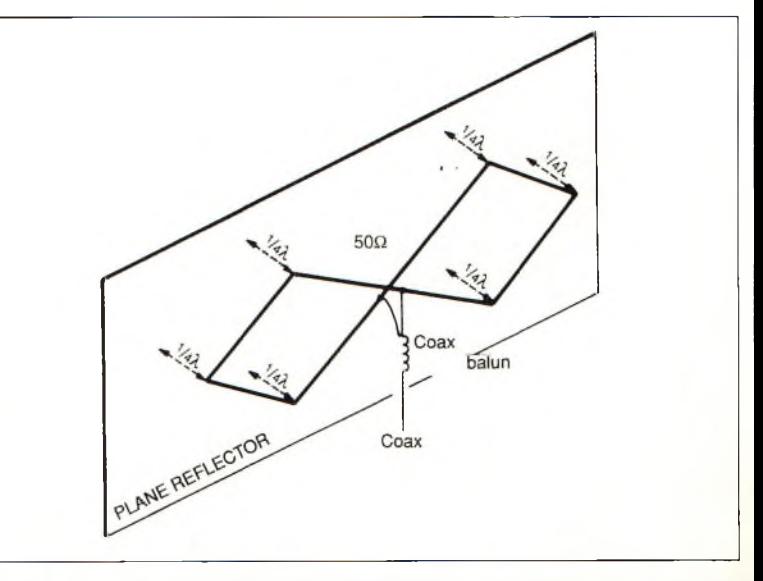

Fig. 4- Un plan réflecteur peut être installé derrière l'antenne. Celui-ci peut être confectionné à partir de grillage métallique ou en fil de cuivre, selon la fréquence choisie.

**Portable**

**L'antenne "J" à la carte**

Pour les vacances en bord de mer ou <sup>à</sup> la montagne, Jean-Paul, F5TNY, vous propose une antenne "J" pour le trafic en VHF. Une variante très personnelle de cette antenne qui allie performances, simplicité et discrétion.

m<br>bientôt là.<br>que j'ai l'ha éjà le printemps, la durée des jours augmente et les vacances d'été seront à. Dans le camping | Celle que j'ai l'habitude de fréquenter l'été, à l'île de Groix, en Bretagne, il me faut une antenne solide, légère, facile à assembler, discrète et d'un bon rendement.

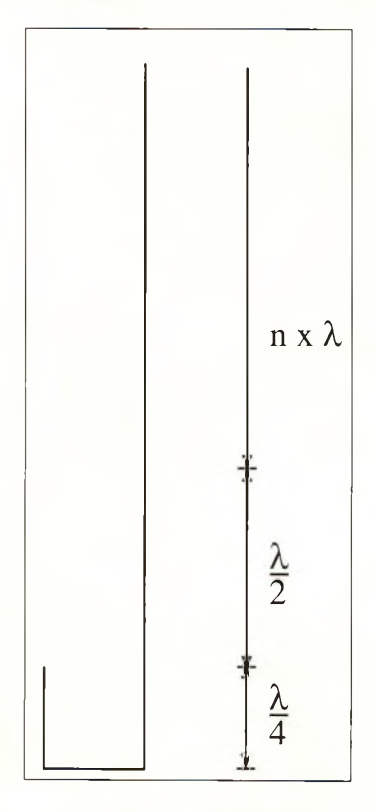

Fig. 1- Schéma de principe.

Les aériens les plus courants correspondant à cette description vont du quart d'onde à la double cinq huitièmes d'onde. Celle décrite dans *Radio-REF* de décembre 1994 ne m'a pas donné entière satisfaction. Par contre, son système de construction me convient très bien.

Après avoir lu des articles sur l'antenne J dans diverses revues, je me suis rendu compte que l'on pouvait facilement (j'allais dire "à la carte") améliorer ce système en prolongeant tout simplement le brin principal de n fois 1.

#### **Réalisation**

J'ai acheté des cannes à pêche en fibre de verre, en promo, dans une grande surface. En adaptant les éléments (attention à la solidité mécanique) j'ai ajusté la longueur du support suivant les besoins du moment. Pour cela, j'ai d'abord réalisé une demi-onde, puis trois demi-ondes et, enfin, une cinq demi-ondes. Théoriquement, rien n'empêche de continuer.

Le trombone est réalisé en laiton creux de diamètre 4 mm, sur lequel viennent coulisser deux dominos prévus pour le

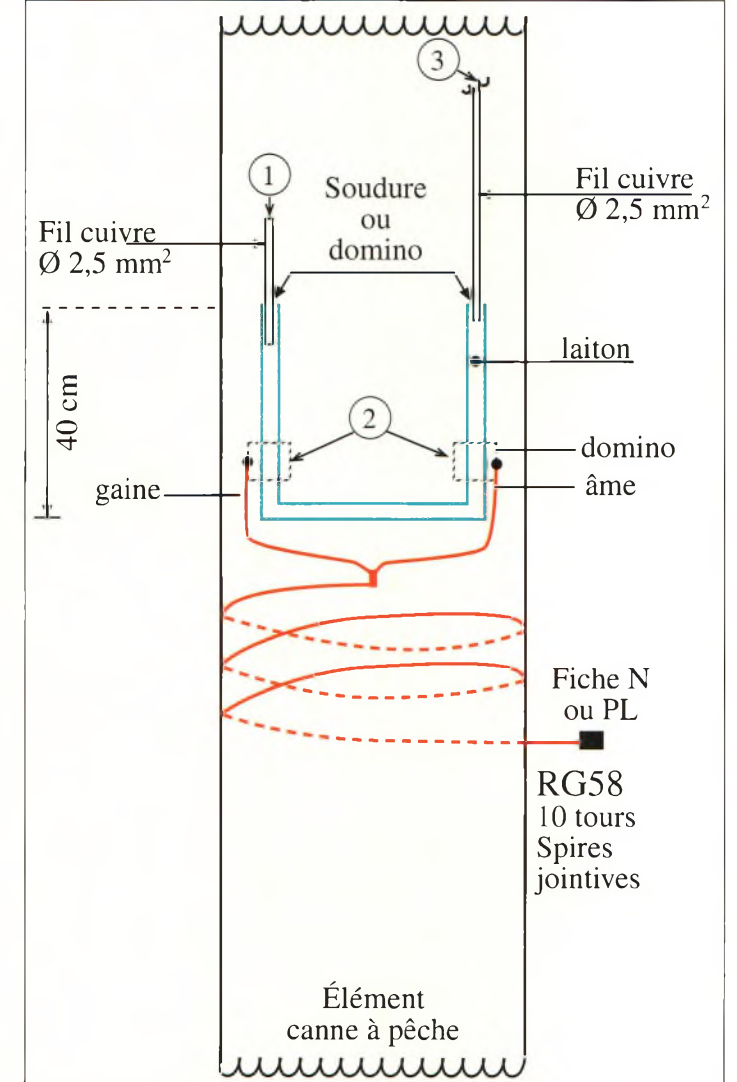

Fig. 2- Détail de la construction. Les points de réglage sont numérotés 1, 2 et 3.

réglage de l'antenne. Ces derniers sont débarrassés du plastique de protection.

L'âme et la tresse du câble coaxial y sont soudées. Le brin d'antenne est conçu à partir de fil de cuivre de 2,5 mm<sup>2</sup>.

#### **Les réglages**

Vu le diamètre du fil employé pour les essais, les réglages sont délicats. Un analyseur d'antennes est d'un grand secours et même, pratiquement, indispensable.

Personnellement, je possède un MFJ-259B qui convient très bien.

Comme je ne suis équipé que pour la FM, j'ai ajusté l'antenne vers 145,500 MHz (145,475 MHz pour l'ADRA-SEC et 145,650 MHz pour le relais R2 local).

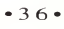
La distance entre les brins du trombone n'est vraiment pas critique.

En revanche, le parallélisme doit être rigoureux. Les réglages préliminaires s'effectuent en donnant au câble une longueur de nX x 0,66 pour le câble coaxial RG58 ou RG213. Puis, pour atténuer le courant de gaine, j'ai réalisé une dizaine de spires enroulées autour du support.

Les différentes étapes du réglage sont données sur le schéma de la fig. <sup>1</sup> et numérotées 1, 2 et 3. Si vous voulez augmenter la bande-passante de l'antenne, au lieu d'un fil de cuivre, utilisez plutôt un tube. Le principe reste le même pour ce type de matériau.

#### **Essais**

J'ai profité d'un QSO ADRA-SEC pour tester mon prototype. J'ai désormais une antenne "du tonnerre", modulable, légère, démontable, au prix de revient modeste et qui ne demande que quelques améliorations au niveau de la fiabilité mécanique.

Chacun pourra y ajouter sa touche personnelle. Mais attention, ne gardez pas vos réalisations pour vous. Faites en profiter les autres ! Bon bricolage.

**Jean-Paul Kernen, F5TNY**

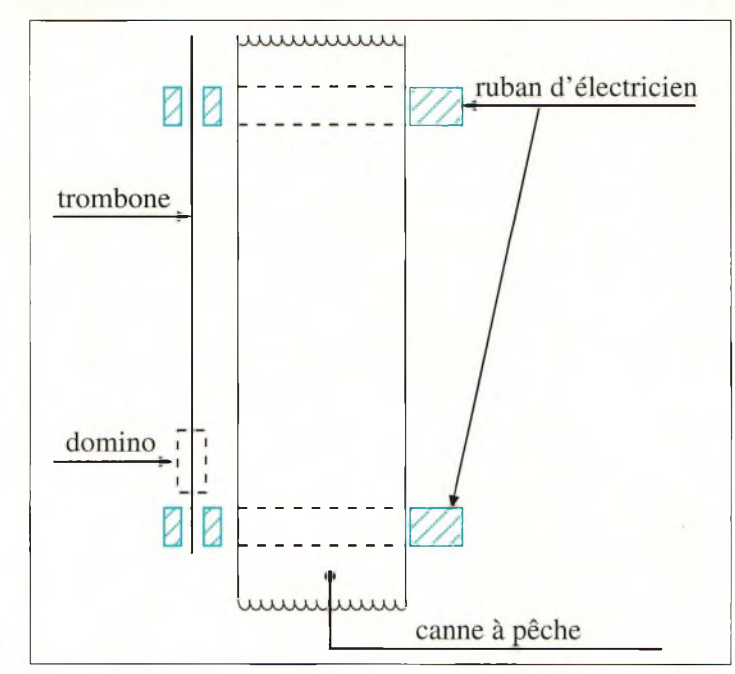

Fig. 3- Le système d'attache du trombone sur la canne à pêche.

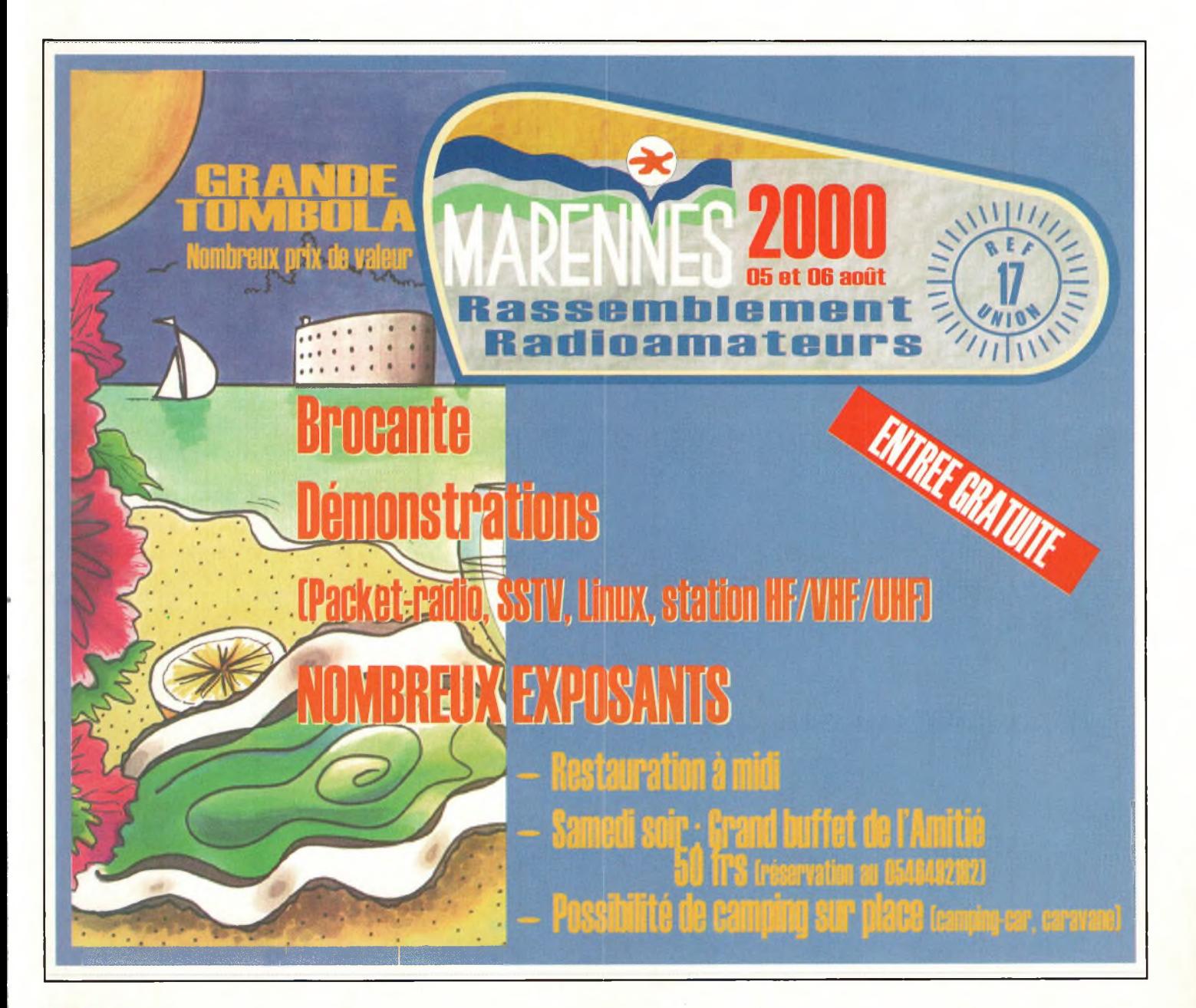

### **Sîmulafîon**

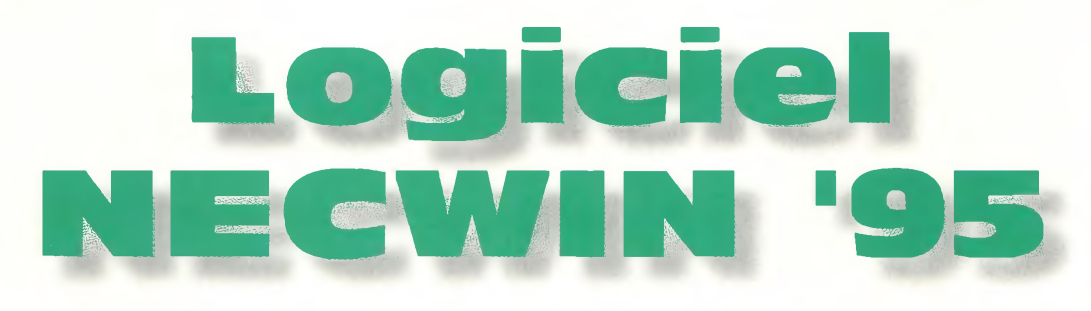

Le logiciel NECWIN95 est constitué d'un ensemble de modules permettant d'aider le radioamateur dans la conception de ses antennes. Bien sûr, on en <sup>a</sup> déjà fabriqué sans logiciel de simulation, mais lorsqu'il s'agit d'essayer d'une nouvelle structure, rien ne vaut un bon petit logiciel avant de passer <sup>à</sup> la pratique.

**T**<br> **T**pendant, il faut bien re-<br>
connaître que nous vivons un<br>
monde de tumulte et que tout l est évident que les essais grandeur nature sont des plus agréables. Cependant, il faut bien remonde de tumulte et que tout doit aller au plus vite.

Dans ce but de rapidité et de perfectionnement, des concepteurs ont imaginé un logiciel pour nous faciliter la vie.

Dans ce dessein, c'est dans les bases de certains programmes informatiques spécialisés qu'ils ont puisé leur inspiration.

Basée au Canada, c'est la société ORIONMICRO qui distribue le logiciel NECWIN95, un programme de simulation d'origine radioamateur. Pour être tout à fait honnête, je dois vous avouer que de nom-

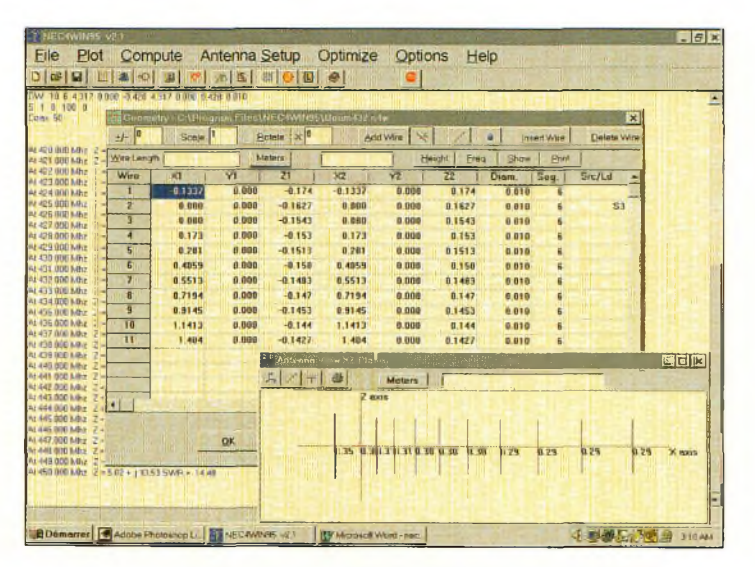

Fig. 2- La saisie des données numériques crée quelques maux de tête dés les premiers essais avec NECWIN95.

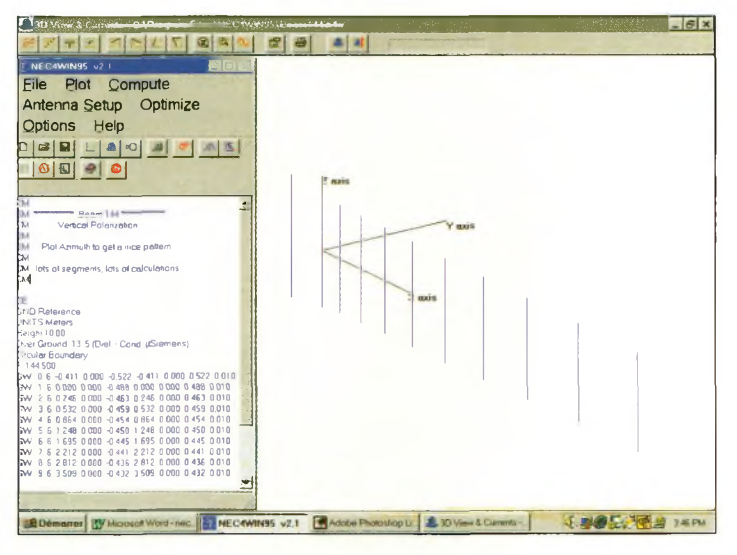

Fig. 1- Présentation générale du logiciel.

breux autres produits similaires ont été essayés avant d'acheter une licence d'exploitation pour NECWIN95. Cela ne vient pas du fait que les autres soient franchement mauvais, mais tout simplement que leur exploitation reste lourde et peu conviviale. Et puis, évidemment, il y a ceux qui coûtent des fortunes et qui ne représentent aucun intérêt pour nos applications radioamateurs.

Pour ceux de nos lecteurs qui auraient déjà essayé NEC-WIN95 dans une version préliminaire, il faut savoir qu'une nouvelle version vient de voir le jour. Il s'agit d'une version exploitant une mémoire virtuelle, NECWIN95VM. Avec celle-ci, il est possible de faire des simulations de réseaux d'antennes extrêmement complexes qui n'étaient même pas envisageables avant. On peut, par exemple, constater les effets de la position d'une antenne par rapport à une carrosserie de voiture dessinée à l'échelle. Il est également possible d'interpréter les résultats d'un groupement d'antennes (dipôles ou Yagi) sur un pylône, et bien plus encore.

Notez, par ailleurs, que la version de base, NEC4WIN, fonctionne sous Windows 3.1 et peut être téléchargée sur le site Web de ORIONMICRO à l'URL <[www.orionmicro.com](_www.orionmicro.com)>.

Dans tout cela, l'important est de savoir interpréter et de traduire des dessins en coordonnées bidimensionnelles ou tridimensionnelles.

Ce logiciel, en effet, n'exploite pas des facilités d'interprétation schématique comme le fait le logiciel de simulation électronique TINA. Je m'explique.

Avec la plupart des logiciels de simulation électronique que l'on trouve sur le marché,

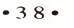

on est amené à dessiner un schéma sur l'écran comme on le ferait sur une feuille de papier, la traduction vers un fichier texte se faisant alors de manière automatique. Malheureusement, avec NEC-WIN95, les coordonnées de création d'une structure d'antenne ne peuvent se faire qu'avec des entrées de chiffres, en d'autres termes, lorsqu'on n'est pas habitué, il faut dessiner son antenne sur une feuille de papier, noter les dimensions, puis les reporter dans un tableau prévu à cet effet.

Cela dit, pas de panique, puisque le logiciel offre une interface graphique tridimente rassuré. Il y en a pour tous les goûts, des plus basses fréquences à celles qui dépassent la bande des 23 et des 13 cm. Il est proposé par exemple pour l'activité sur <sup>1</sup> 296 MHz une illumination de parabole à partir d'une boucle onde entière devant un panneau réflecteur. Cela pour dire que de nombreuses possibilités restent envisageables avec ce logiciel. Il suffit d'avoir de l'imagination afin de produire ses propres projets.

D'un autre côté, si l'on souhaite rester dans le cadre d'applications traditionnelles, les fichiers d'exemples procurent de nombreuses solutions.

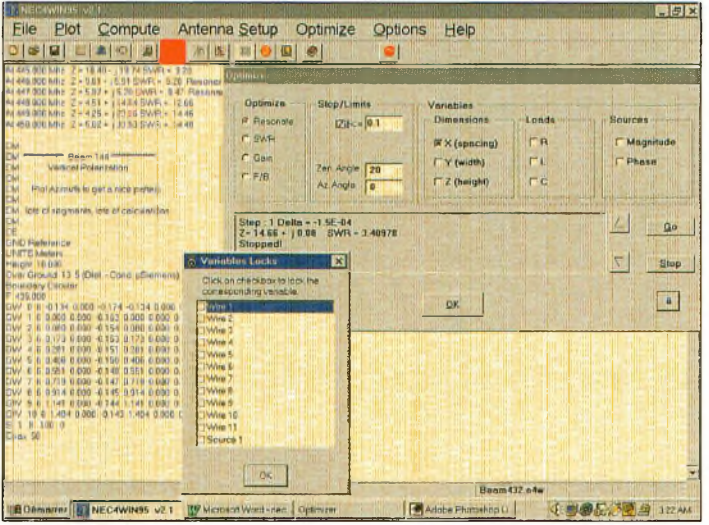

Fig. 3- Lors de l'optimisation, on peut bloquer certains éléments d'une antenne.

sionnelle permettant de visualiser à chaque instant l'impact de l'insertion d'une ou de plusieurs nouvelles coordonnées numériques.

#### **Premiers pas avecNECWIN95**

Devant l'écran blanc qui apparaît lorsqu'on lance le fichier exécutable de NEC-WIN95, on peut se sentir un peu désappointé. On se demande comment il faut s'y prendre pour tester virtuellement son antenne.

En fait, cette impression n'est que très momentanée puisque si l'on prend soin d'ouvrir l'un des 48 fichiers d'exemples livrés avec le logiciel, on est viSi l'on s'en réfère à l'illustration de la fig. 1, on voit une antenne 11 éléments taillée pour le 144 MHz. Si l'on souhaite en réaliser une dont les performances sont optimisées sur la bande des 70 cm, il suffit de changer les proportions dans un rapport de 144/432.

Pour ce faire, on rentre dans le menu qui donne accès à la géométrie de l'antenne comme le montre la fig. 2. Dans le cadre référencé "scale", on remplace le chiffre <sup>1</sup> par 0,333 et l'on valide.

Toutes les longueurs sélectionnées seront raccourcies de ce même rapport. Si on lance maintenant le calcul de

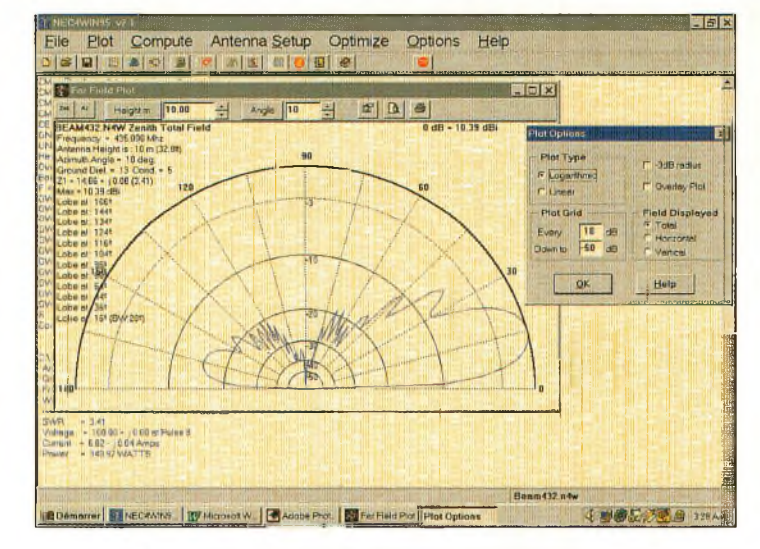

Fig. 4- L'angle de tir de l'antenne <sup>11</sup> éléments.

la résonance, on va s'apercevoir qu'elle se produit bien dans la bande des 70 cm.

Une des particularités de NECWIN95 réside dans la possibilité de pouvoir optimiser automatiquement les espacements entre chaque élément ou bien leur longueur. Pour éviter de tout modifier en même temps et de pouvoir procéder par ordre, il est possible de verrouiller certains éléments de l'antenne.

Pour lancer l'optimisation, il suffit de cliquer sur le huitième bouton en partant de la gauche. Il est représenté sur la fig. 3 par un pavé de couleur orangé.

Le logiciel permet également d'évaluer les angles de tir et la directivité. Pour être tout à fait franc, on préfère parler d'évaluation plutôt que d'affirmer la totale exactitude des résultats entre la théorie et la pratique.

Comme chacun le sait, en effet, une antenne ne donne pas vraiment les mêmes performances d'une installation à une autre.

Pour bien comprendre comment il est possible d'interpréter la géométrie d'une antenne pour reporter les données numériques, il est de loin préférable de commencer par se familiariser avec l'un des exemples fournis.

De plus, dès l'ouverture de l'un de ces fichiers, nous vous conseillons vivement de l'enregistrer sous un autre nom,

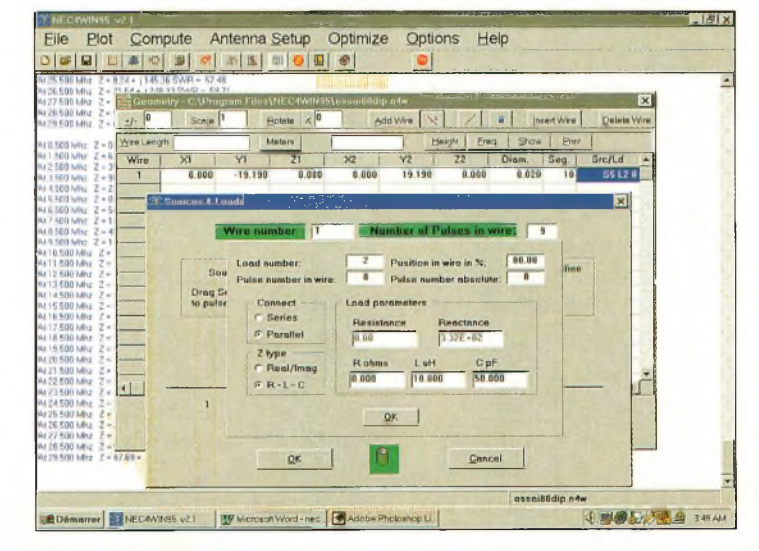

Fig, 5- On peut Également rajouter des trappes pour faire des antennes multibandes,

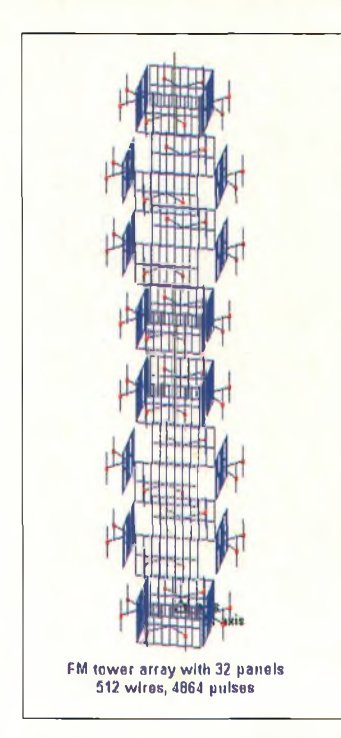

Fig. B- La version "VM" de NECWIN95 permet d'étudier des structures gigantesques.

par exemple "Essai.n4w". Ainsi, les incontournables erreurs du début ne se répercuteront pas sur les fichiers d'origine qui, rappelons-le, proviennent de projets tout à fait fonctionnels.

#### **De nombreuses autres possibilités**

Imaginons que nous souhaitions étudier une antenne dipôle fonctionnant sur plusieurs bandes.

Pour ce faire, on est obligé d'avoir recours à des trappes. Avec le logiciel NECWIN95, il est tout à fait possible d'intercaler ces éléments et d'en visualiser les effets sur les fréquences de résonance et sur le rapport des ondes stationnaires.

La fig. 5 nous montre les différentes possibilités.

Pour accéder à ces champs de saisie, il suffit de cliquer deux fois dans la case "src/ld" qui se trouve à l'extrême droite de chaque ligne du tableau de géométrie.

Avec l'habitude, vous constaterez qu'il est de plus en plus facile d'étudier de lourdes structures avec ce logiciel. C'est la raison pour laquelle on peut se procurer la version VM de NECWIN95. Pour ce faire, il n'est pas nécessaire de disposer d'une quantité insensée de mémoire vive, puisque c'est le disque dur qui est mis à l'épreuve.

Comme le montre l'illustration de la fig. *6,* on peut réaliser des simulations de grande envergure. Il s'agit d'un réseau d'antennes dédié aux émissions dans la bande de radiodiffusion FM.

Avec la version VM, on peut aussi dessiner l'ensemble de son pylône équipé de toutes ses antennes et voir les effets sur la directivité et le couplage de celles-ci. Cette version travaille avec l'espace libre disponible sur le disque dur de l'ordinateur. Si, par exemple, il reste <sup>1</sup> Go de libre, le logiciel NECWIN95VM va s'en octroyer la moitié. Les données qui y sont déposées ne restent que le temps de la simulation ; tout est retiré dès qu'elle prend fin.

L'un des exemple fourni à une époque était celui d'une voiture au-dessus de laquelle se retrouvait disposée une an-<br>tenne quart d'onde tenne quart 144 MHz.

On pouvait apprécier la directivité en fonction de sa position sur la carrosserie du véhicule. Malheureusement, si la version de base de NEC-WIN95 est toujours disponible en téléchargement, ce n'est plus le cas de son grand frère VM.

#### **Simple et performant**

Bien qu'il ne soit pas excessivement onéreux, NEC-WIN95 apporte de nombreuses solutions à nos besoins de radioamateurs. Une foule d'antennes de par le monde ont été étudiées avec ce programme, particulièrement chez nos amis d'outre-Atlantique.

Il est évident que les performances et les possibilités restent à la hauteur du prix demandé pour son acquisition.

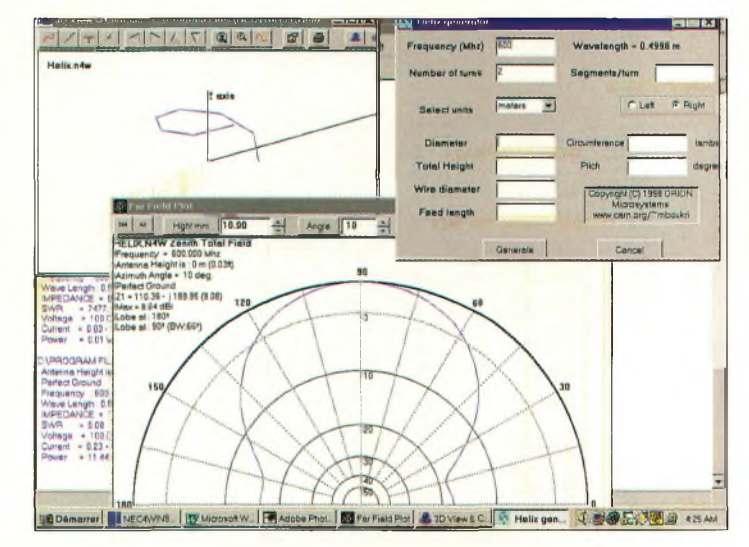

Fig. 7- L'acquisition de la licence après les 30 jours d'essai donne accès au générateur d'antennes hélice.

Mais en y regardant de près, l'obtention de la licence donne accès à un calculateur d'antennes hélicoïdales. D'un usage pratique, on obtient rapidement toutes les données pour la construction de telles antennes.

La fig. <sup>7</sup> vous en montre les grandes lignes.

Pour être complet, NEC-WIN95 permet également de choisir la qualité du plan de sol et la hauteur de la structure par rapport à celui-ci. On peut aussi, selon les cas, faire des études d'antennes en espace libre, c'est-à-dire que le plan de sol n'est pas pris en compte.

Devant ses nombreux atouts, ce logiciel se prête parfaitement bien à nos activités. Il permet d'élaborer rapidement et dans de bonnes conditions de nombreuses antennes. Il est évident que plus on monte en fréquence, plus les erreurs se font ressentir, mais il s'avère suffisamment précis jusqu'à "au moins" <sup>1</sup> 200 MHz.

**Philippe Bajcik, F1FYY**

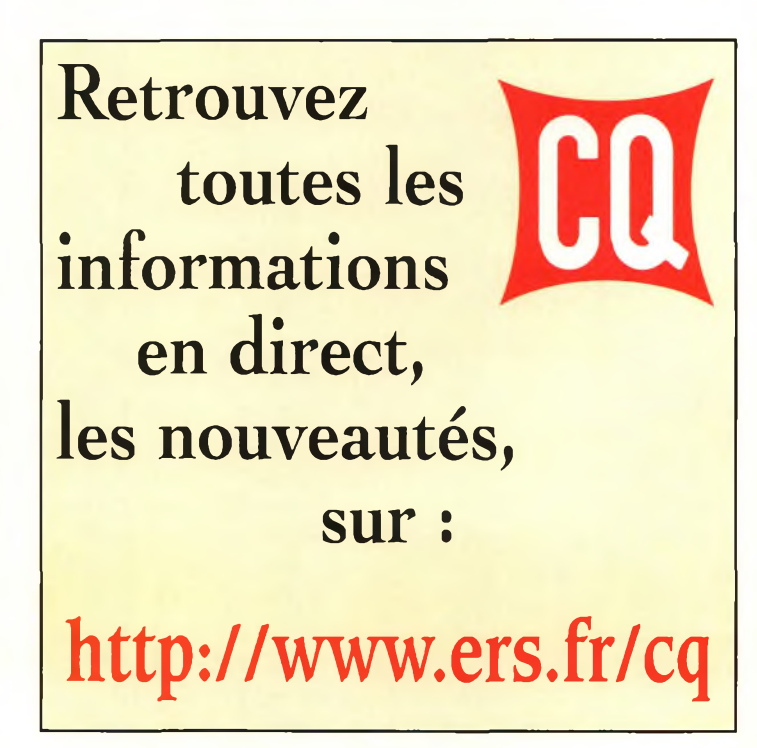

**r**

**J**

*<b>WAYS* **(8)** 50, 60

d.

*\*

433

# **PUNCO Alimentation <sup>à</sup> découpage <sup>A</sup> <sup>L</sup><sup>a</sup> technologie au service de la puissance**

**Alimentation réglable 0-15V 35A**

**-®-+ MAX <sup>1</sup>0A**

W/ 7 <sup>i</sup> / <sup>&</sup>lt; . LM (\/ / <sup>k</sup> <sup>K</sup> **Voltmètre et ampèremètre par sélecteur - Prise allume-cigares - Prises de connexions surdimensionnées Bouton de réglage^de latension - Témoin de mise sous tension - Possibilité de décalage des perturbations** dues aux fréquences internes - Réglage de tension mémorisable<br>Tension d'entrée : 220 VAC **\ Tension de sortie 1 Lourai ire à 2% m ¡Court-circuit, li ant à 3: protection en température**  $\lambda$ 

**5 10 13.8V**

**0 4 8 12 16**

**QUTPUT MAX<sup>8</sup>2** 

**16**

**Onduli usible :** *wll*

**ipèremètre double**

**75 X 67 x <sup>1</sup> mm - Dimei KEMA** 

**ALINCO**

PROTECT

**PRESET** 

**Prix de lancement :<br>nous consulter** 

Nouveau

**i**

OFFICERS ADJUST

**OFF**

**A**

METER V

>

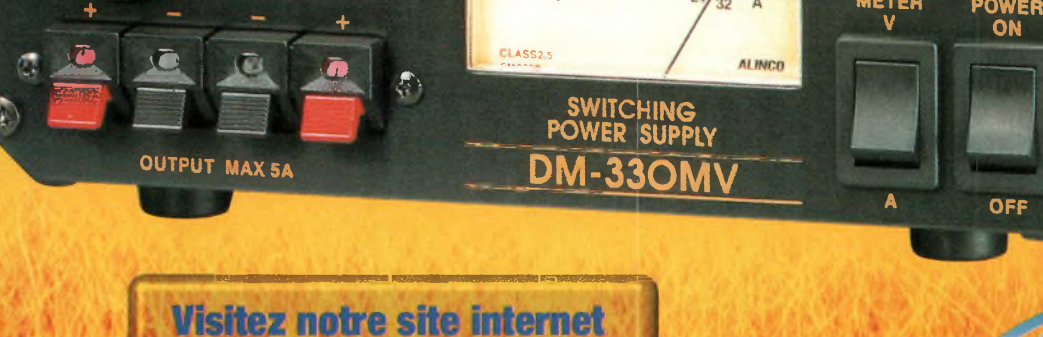

**WWW.rdxc.com** 

39, route du Pontel (RN 12) 78760 Jouars-Pontchartrain<br>**Tél : 01 34 89 46 01 Fax : 01 34 89 46 02 Ouvert de 10H à 12H30 et de 14H à 19H du mardi au samedi (fermé les dimanches, lundis, et jours fériés)** 

### **Paraboles**

# **La parabole e\* ses réglages**

L'objectif de cet article est de vous donner suffisamment d'informations pour que vous puissiez prérégler vos paraboles en un minimum de temps. Il faut déjà savoir qu'il existe trois principales catégories de paraboles : Cassegrain, prime focus et offset. Elles présentent toutes des avantages et des inconvénients qui leur sont spécifiques.

formant un disque<br>
formant un disque<br>
creusé dans toute sa<br>
surface. La tête de réception,<br>
ou "LNB", est disposée defocus est un objet formant un disque creusé dans toute sa surface. La tête de réception, vant cette grosse "gamelle" qui concentre en un point focal les ondes reçues de l'espace. Ces paraboles ne sont intéressantes que lorsque le diamètre est grand, l'espace occupé par la tête de réception faisant de l'ombre à la parabole. Cela produit des

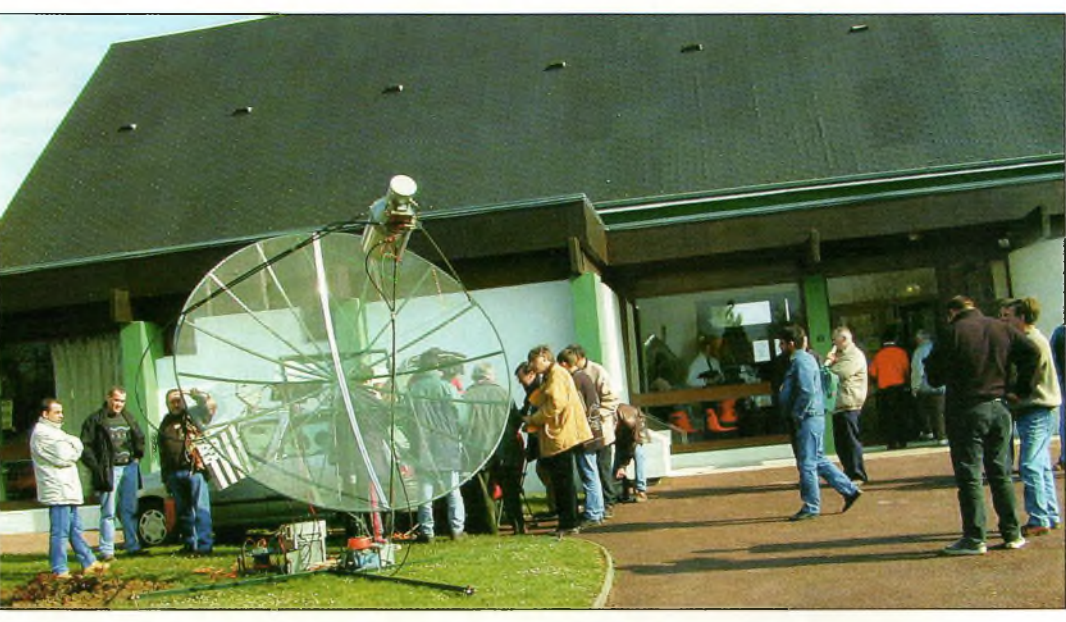

Une grasse parabole prime focus rencontrée au CJ' 2000, elle est employée pour le trafic EME.

pertes qu'il faut compenser par un plus grand diamètre. Ceci est normal puisque, à une fréquence donnée, le gain augmente de 6 dB lorsque le diamètre passe du simple au double.

Sur la bande des 10 GHz par exemple, une parabole prime focus de 60 cm produit un gain moyen de 33 dBi. Pour gagner 6 dB, il faut passer à un modèle dont le diamètre est de 1,20 m. Cette variation du gain en fonction du diamètre est également vraie pour ce qui concerne les variations de fréquences. C'està-dire que si l'on utilise la même parabole à la fois pour le trafic sur la bande des 3 et des 6 cm, le gain sera 6 dB plus élevé sur 10 GHz que sur 5,7 GHz.

Il existe d'ailleurs une petite

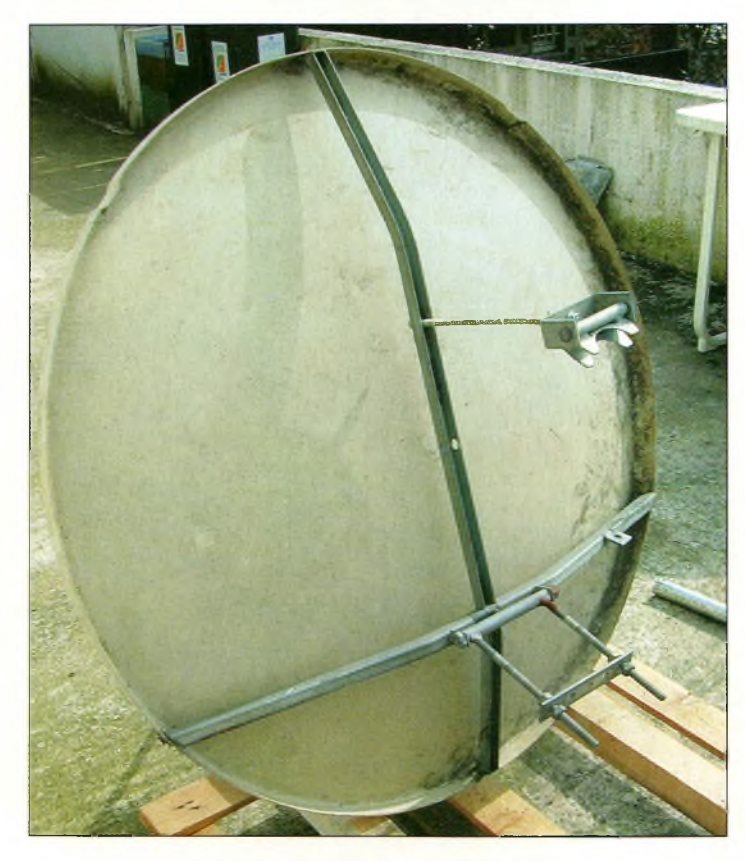

formule qui donne le Le système de fixation modifié sur une parabole offset de <sup>35</sup> cm.

gain d'une parabole parfaitement ronde comme la prime focus :

#### $G = 10 \log 0.55 (3.14 \text{ D} / \text{L})$

avec G le gain en dBi, 0,55 le rendement moyen d'une parabole, D le diamètre en mètres et L la longueur d'onde dans la même unité.

Les paraboles ne sont pas réservées à un usage strictement "hyperfréquences". Elles sont parfaitement utilisables sur des longueurs d'ondes plus grandes. On peut citer en exemple une parabole de 1,2 m employée sur des fréquences de 1,2 GHz qui apporte un gain confortable de 21 dB. Utilisée sur 435 MHz, on a encore 12 dB de gain !

Une parabole est également caractérisée par sa focale. Le point focal d'une parabole est le lieu où se concentre le maximum d'énergie en un seul point. C'est donc exactement à cet endroit que la source (tête d'émission ou de réception) sera située. Le point focal dépend du diamètre et de la profondeur de la parabole. Avec des réflecteurs de la catégorie prime focus (première focale), on le détermine avec une facilité déconcertante. Il suffit d'appliquer une petite formule toute simple :

#### $f = D2 / 16 C$

avec fla distance du point focal à partir du centre de la parabole, D le diamètre en mètres et C, la profondeur dans la même unité.

Avec une parabole de 85 cm de diamètre et d'une profondeur de 1<sup>1</sup> cm, on trouve le point focal à 41 cm du fond de la parabole. Après vérification sur l'une des paraboles de la station, on mesure 42 cm. On n'est donc pas très loin du calcul. De toute manière, il est impératif de se laisser une petite marge de manœuvre latérale au niveau de la fixation de la tête. Cela permet d'ajuster précisément le fonctionnement optimal de l'installation.

Le rapport f/ D d'une parabole prime focus doit tenir dans les limites comprises entre 0,3 à 0,5.

Enfin, elles sont moins répandues que les offset.

Les antennes paraboliques de type Cassegrain, encore appelées à "illumination indirecte", obligent les ondes reçues ou émises à rebondir deux fois. L'antenne Cassegrain dispose de deux réflecteurs : le plus gros formé par la parabole elle-même et un plus petit placé devant. Le diamètre du réflecteur secondaire ne dépasse pas quelques longueurs d'onde et dans tous les cas, jamais un tiers du diamètre du réflecteur primaire. Le gain de ces antennes est <sup>1</sup> dB plus faible que les prime focus et leur seul intérêt réside dans la possibilité d'alimentation par l'arrière. En effet, il peut arriver de fabriquer du matériel hyperfréquence qui sort directement en guide d'onde. Pour rejoindre la source au plus court, sans transition ni perte, le seul moyen est l'utilisation de la parabole du type Cassegrain. Toute la partie électronique se trouve à l'arrière du réflecteur primaire et ne vient pas faire ombrage devant. Les paraboles Cassegrain sont donc intéressantes dans certains cas.

Venons-en maintenant au sujet le plus important, car le plus répandu en ce qui concerne les débutants. Il s'agit, bien entendu, des paraboles offset. Le terme anglais "offset" signifie décalé, mais que décale-t-on ? On décale la tête de réception ou d'émission par rapport au centre de la parabole. Du même coup, notre parabole n'est plus ronde, mais prend une forme ovale.

La base d'un réflecteur pour antennes offset vient d'une prime focus dans laquelle on

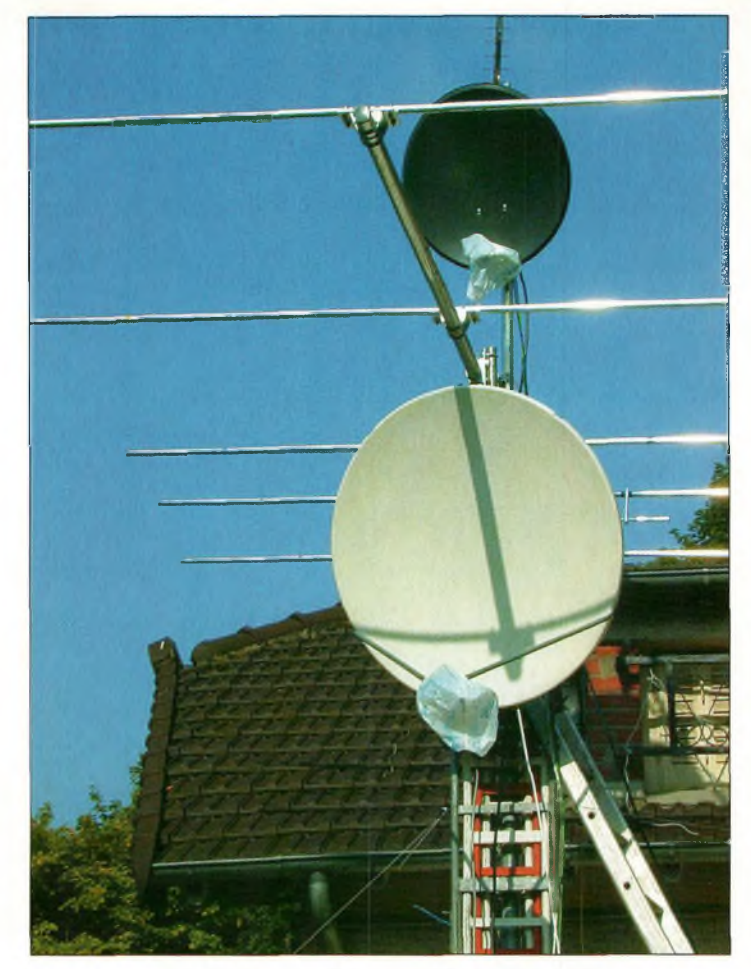

Vues d'en bas, les offset ont encore une allure ovale.

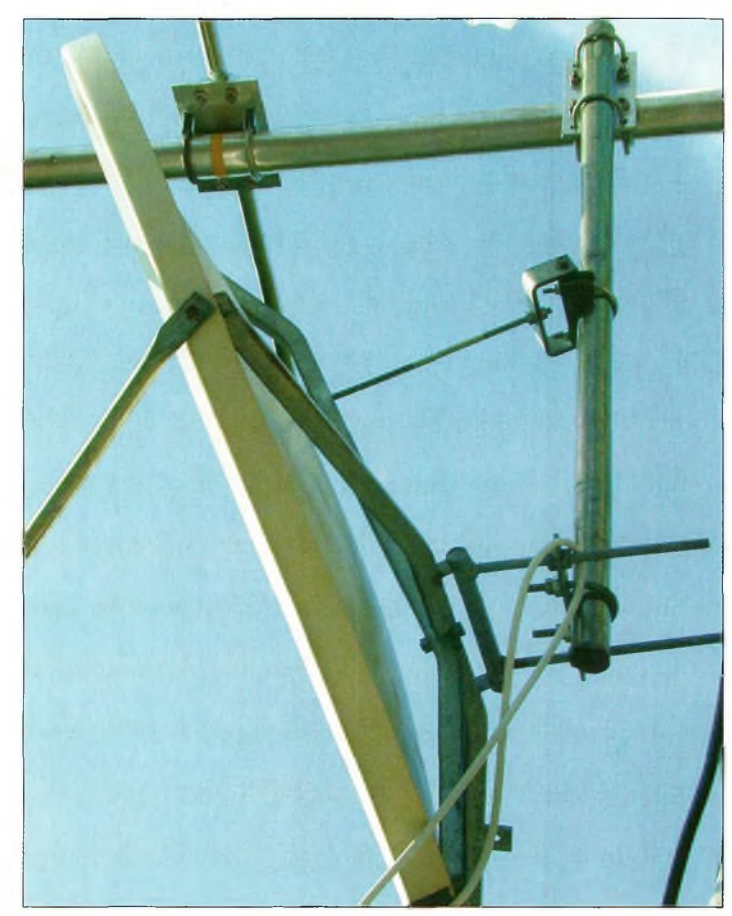

Le boom de l'ITA65 est parfait pour déporter une parabole en résine, donc pas lourde. Notez la barre de guidage supérieure qui sert au réglage de l'élévation, on peut aisément la remplacer par un petit vérin pour plus de précision.

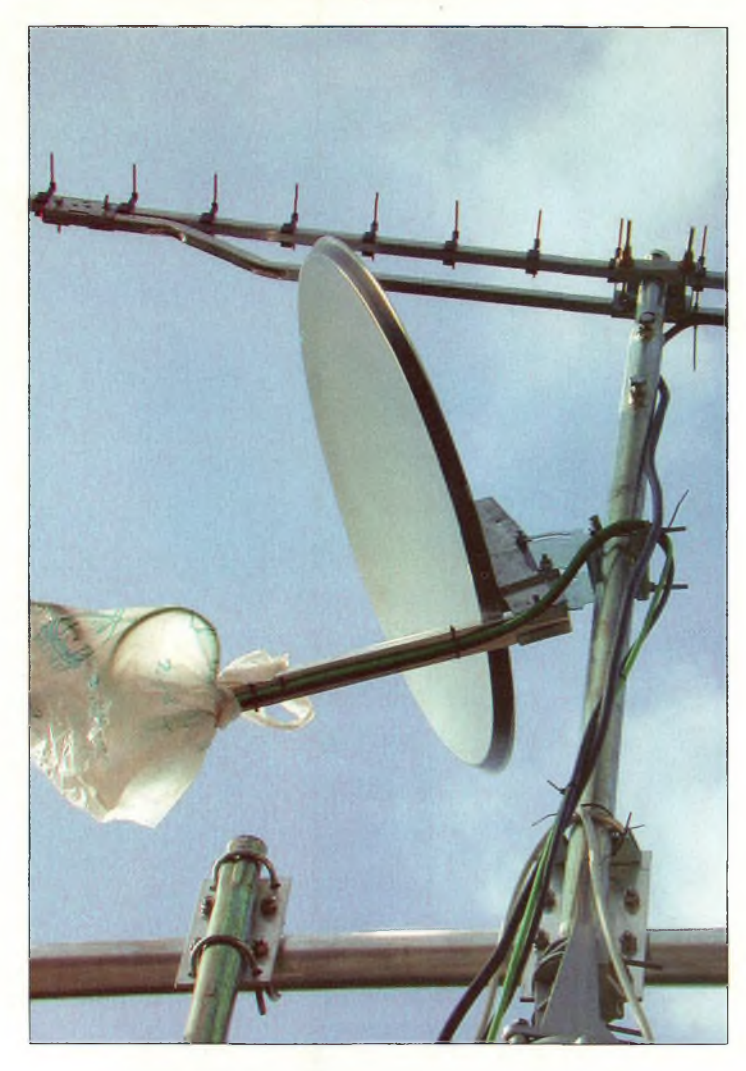

Une autre possibilité de réglage de l'élévation d'une offset de 50 cm.

en a découpé une partie. Plus le diamètre d'une parabole de type offset est petit, plus la forme ovale se distingue facilement à l'œil.

Pour un même diamètre de 60 cm, un réflecteur à tête décalée apporte un gain supérieur de <sup>1</sup> dB par rapport à une prime focus. Cela vient du fait que le décalage du convertisseur de réception ne fait plus ombrage sur le trajet des ondes.

En revanche, en ce qui concerne le rendement, c'est exactement la même chose avec les mêmes effets.

Le rendement d'un réflecteur parabolique provient de l'état de surface des matériaux et du procédé de fabrication. De grosses vis apparentes, ou une rugosité quelconque, feront de la parabole un éventuel couscoussier pour familles nombreuses, mais certainement pas une parabole utilisable ! J'ai eu la chance de pouvoir disposer par un ami d'une parabole offset en fibre de verre de 95 cm dont l'état de surface ne laisse absolument rien apparaître. Elle est lisse comme une peau de nouveau-né. Je n'ose pas pronostiquer sur le rendement, mais il doit être largement supérieur à la normale.

Pour augmenter le rendement d'un réflecteur parabolique, il est intéressant à se pencher sur son système de fixation. Si l'on pouvait éviter de faire apparaître la moindre surépaisseur, cela serait franchement appréciable.

En ce qui concerne le point focal, il n'est pas du tout le même que celui des prime focus. Nous avons vu plus haut qu'un réflecteur offset se présente sous la forme d'un objet de forme ovale.

Dans ce cas, on dispose de deux diamètres : la largeur et la hauteur. C'est ce dernier qui est donné lors de l'acquisition de votre matériel. La largeur, quant à elle, est proportionnelle au grand diamètre.

Jiri Otypka a créé un programme informatique permettant de déterminer le point focal "vrai" d'un réflecteur offset. Il part du principe que l'on se retrouve en présence de trois paramètres et que, par voie de conséquence, l'étude du point focal doit se faire dans des plans tridimensionnels.

En ce qui nous concerne, j'ai pris la liberté de laisser les problèmes compliqués aux bacheliers et d'en venir à des approximations pratiques plus utiles.

Après avoir mesuré les hauteurs et les largeurs de trois réflecteurs offset différents (40, 62 et 95 cm), j'en suis venu à la conclusion irrémédiable d'un rapport hauteur sur largeur presque constant et égal à 1,12. Parti de là, il ne reste plus qu'à faire la moyenne géométrique de la hauteur et de la largeur afin de trouver le diamètre D que l'on va inclure dans la formule donnée plus haut. Attention : c'est approximatif, mais cela permet de donner un ordre d'idée quant à l'endroit où va se placer la tête de réception ou la transition d'illumination.

Prenons un exemple avec la parabole de monsieur tout le monde. Elle mesure 62 cm de haut, sa largeur fait 55 cm et sa profondeur est de 55 mm.

La moyenne géométrique nous donne un diamètre de 58,4 cm que l'on l'intègre dans la précédente formule pour trouver notre point focal à 387,5 mm du centre de la parabole. Allons voir sur le terrain avec un mètre en poche : le résultat des courses nous annonce une valeur comprise entre 380 et 400 mm, erreurs de mesures prises en compte.

Donc, elle n'est pas mal cette idée.

Pour un réflecteur offset, le rapport entre la focale et le diamètre doit être tenu dans des limites allant de 0,5 à 0,7. Ce qui précède n'est que d'un intérêt limité pour les personnes qui utilisent la tête de réception prévue avec la parabole d'origine. Mais lorsqu'il s'agit d'installer une nouvelle tête, un cornet ou tout autre dispositif non prévu à l'origine, cette "combine" permet de recalculer le bracon de soutien en fonction des nouveaux paramètres du matériel.

#### **Dans la pratique**

C'est ici que tout se gâte, car modifier une tête commerciale est une chose, l'installer dans son foyer parabolique en est une autre, mais le plus dur reste à faire : caler l'élévation d'une parabole offset. En ce qui concerne les modèles prime focus ou Cassegrain, c'est extrêmement rapide. Il suffit d'installer un tube parfaitement positionné à la verticale pour y accrocher votre parabole à <sup>1</sup> m de haut. Un jour sans vent, et ce n'est pas une blague, confectionnez-vous un petit fil à plomb. Je vous laisse le plaisir de trouver la meilleure solution pour le réaliser.

A l'aide du système de fixation que vous aurez préalablement modifié, placez la parabole de telle sorte que l'avant regarde le sol vers vous. Sur la partie supérieure, fixez votre fil à plomb avec du ruban adhésif. Dévissez maintenant le dispositif de fixation pour faire pivoter votre réflecteur jusqu'à ce que le fil à plomb vienne frôler le bord inférieur. Bloquez, vérifiez, affinez et bloquez fort, la parabole est prête à monter dans le pylône.

Plus difficile maintenant : le réglage des réflecteurs à têtes décalées.

En fait, ce n'est guère plus difficile mais simplement plus

délicat, car on ne dispose d'aucun "vrai" point de repère. Lorsque c'est le bracon qui est à l'horizontal, le reste est penché. Et quand la parabole est à la verticale, c'est le bracon qui se penche à son tour. Mais vous allez voir qu'il est possible de prérégler la parabole avant de la monter sur le pylône.

On doit toujours disposer de notre fil à plomb et du mât bien vertical.

A l'aide du fil à plomb, placez la parabole à la verticale puis lisez l'angle qui est marqué sur son support. En décalant le bracon de cet angle vers le bas, on obtient un excellent préréglage.

Vous l'aurez compris, c'est simple, mais le problème réside dans la "pifométrie" du calage. En effet, les fabricants de paraboles gravent les angles entre 10 et 40 ou 50 degrés, mais jamais on ne verra gravé -10, -20 ou -35 degrés. C'est donc ici que l'on peut s'aider d'un bon petit rapporteur d'écolier soigneusement fixé sur le support. On peut aussi s'aider d'une formule qui fournit le "tilt" (angle d'élévation) à donner à la parabole. Elle s'écrit :

#### $d = D \sin \phi$

avec d la distance entre le point d'attache du bracon et le point de focale et D le grand diamètre de la parabole. Avec notre parabole de  $620$ , on a d = 335, d'où un tilt d'environ -33 degrés par rapport à la verticale.

Donc, lorsque la parabole préréglée est installée sur le pylône, il y deux solutions pour peaufiner les réglages. La première chose consiste à demander à un camarade d'envoyer un peu de 10 GHz dans votre direction. Puis, par un système ou un autre, de faire pivoter légèrement la parabole jusqu'à l'obtention du signal le plus fort. L'idéal étant de faire ça à deux, un devant le moniteur et l'autre

sur le pylône (en général on tire à pile ou face, car tout le monde préfère rester devant l'écran !).

Progressivement, on demande à son correspondant de se décaler légèrement pour peaufiner jusqu'à l'optimisation des réglages.

#### **De belles expériences**

Vous en savez un peu plus sur ces réflecteurs paraboliques qui font passer de sales moments au début. Lorsque la station est opérationnelle, en revanche, c'est un vrai plaisir à utiliser. Vous constaterez qu'il n'a pas été question des systèmes de fixation qu'il convient de modifier pour que les paraboles puissent être réglées à des angles négatifs. Ce n'est pas le but de l'article, car cela dépend surtout du type de parabole employé et chacun adoptera le système mécanique de son choix. Enfin, un dernier petit détail : lorsque le réflecteur parabolique est encore installé sur son petit mât vertical de réglage, placez le milieu de celle-ci à la hauteur de vos

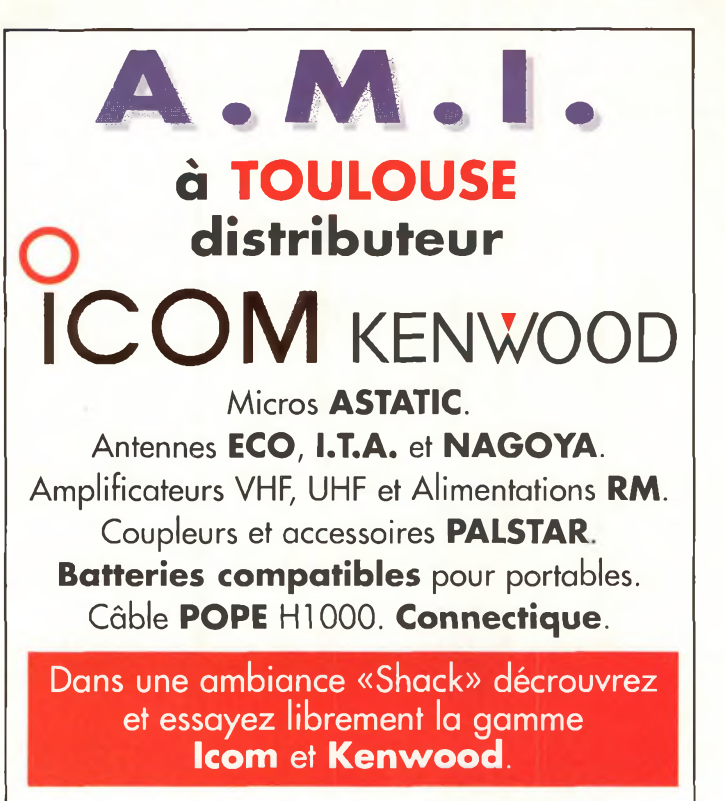

**16, rue Jacques GABRIEL 31400 TOULOUSE Tél: 0 534 315 325 Fax: 0 534 315 553 <http://www.amiradio.com>**

yeux et reculez doucement. A un moment donné, vous devez voir la parabole comme si

elle était "physiquement" ronde et non plus ovale. **Philippe Bajcik, F1FYY**

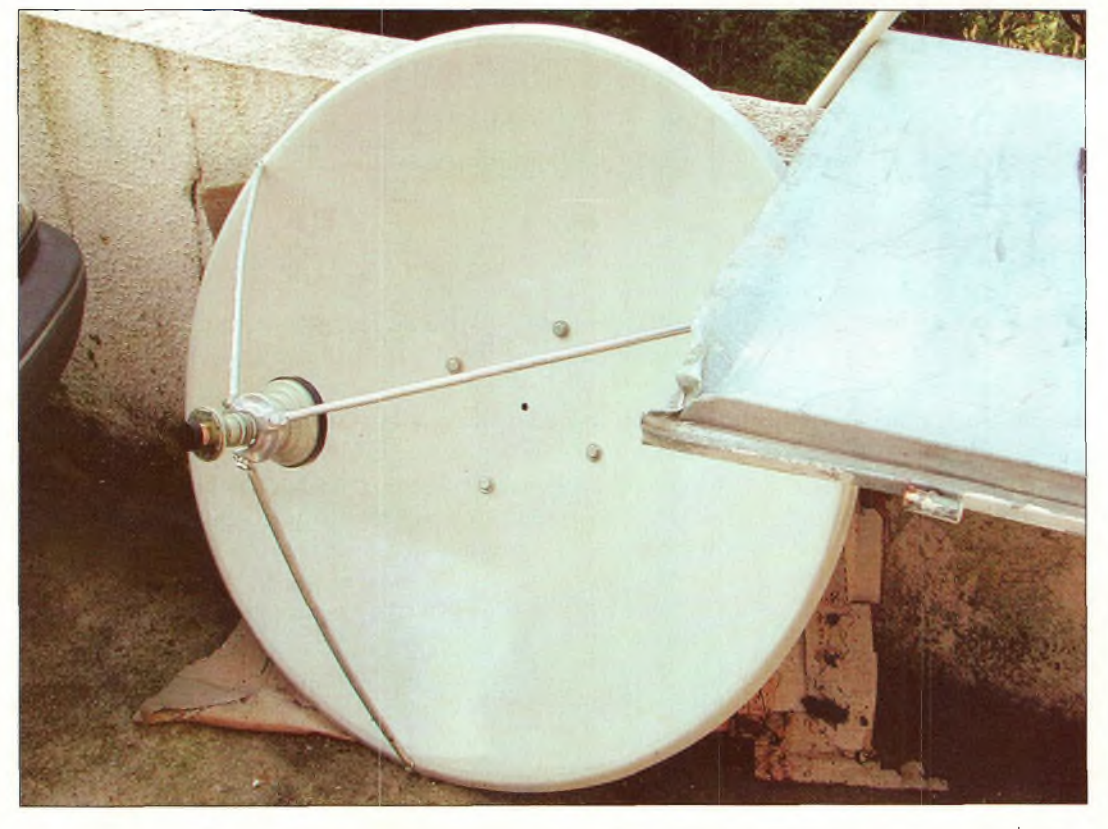

Une prime faces de 85 cm équipée de l'illuminateur, Notez les quatre vis de fixation bien apparentes du mauvais côté. À éviter.

### **Pratique**

# **Réalisez une transition fiche coaxiale vers guide d'onde**

À l'attention de ceux qui officient dans le vaste domaine d'expérimentation des gigahertz, ce genre d'accessoire possède bien des mérites. Que ce soit pour l'illumination d'un foyer de parabole ou dans le cadre d'une mesure, on a toujours besoin d'une transition. Comme son nom l'évoque, son rôle consiste <sup>à</sup> faire transiter les signaux d'un mode de propagation vers un autre. Tout cela doit s'exécuter avec le minimum de pertes et le meilleur rapport d'ondes stationnaires.

ourquoi et comment les ondes sont-elles guidées par un morceau de tube ? La réponse n'est pas évidente.

Dans quelles limites de fréquences un guide d'onde de dimensions données est-il utilisable ?

Un guide d'onde se comporte comme une ligne de transmission dont les pertes au mètre linéaire sont extrê-

Fig. 1-Voici le cas typique d'une tête de réception <sup>10</sup> giga qui réclame une transition.

mement faibles. Lorsqu'il est parfaitem e n <sup>r</sup> adapté à sa source et à sa charge, le guide d'onde est la

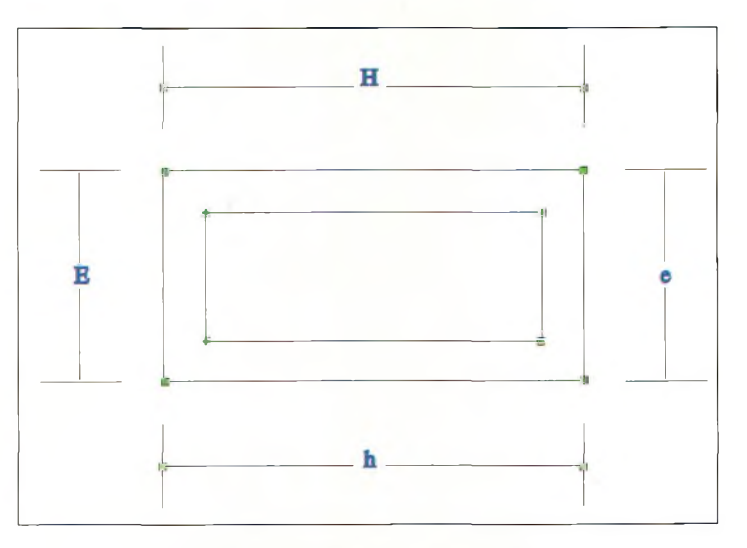

Vue frontale et dimensions d'un guide WR.

ligne de transmission qui génère le moins de pertes à une fréquence donnée. C'est donc pour cette raison qu'il est parfaitement adapté aux applications micro-ondes.

L'analogie électrique du guide d'onde est celle d'une ligne de transmission sur laquelle les ondes rencontrent des stubs quart d'onde.

Elles sont donc instantanément arrêtées comme si la ligne bifilaire s'arrêtait à cet endroit. Imaginons maintenant qu'un guide d'onde est composé d'une suite infinie de quarts d'onde pour former ses parois. Les ondes entrantes sont immédiatement arrêtées. En revanche, si l'on place endessous de cette suite infinie de quarts d'onde exactement la même chose, nous obtenons une cavité d'une demilongueur d'onde. On vient d'obtenir la plus grande largeur interne du guide d'onde, sens de propagation du champ magnétique.

La plus petite largeur interne présente des dimensions qui sont inférieures à la moitié de la dimension la plus large. On obtient alors des parois qui forment un quart de la longueur d'onde sur laquelle vient rebondir le champ électrique selon un angle qui dépend de la fréquence.

Un guide d'onde doit être considéré comme un filtre

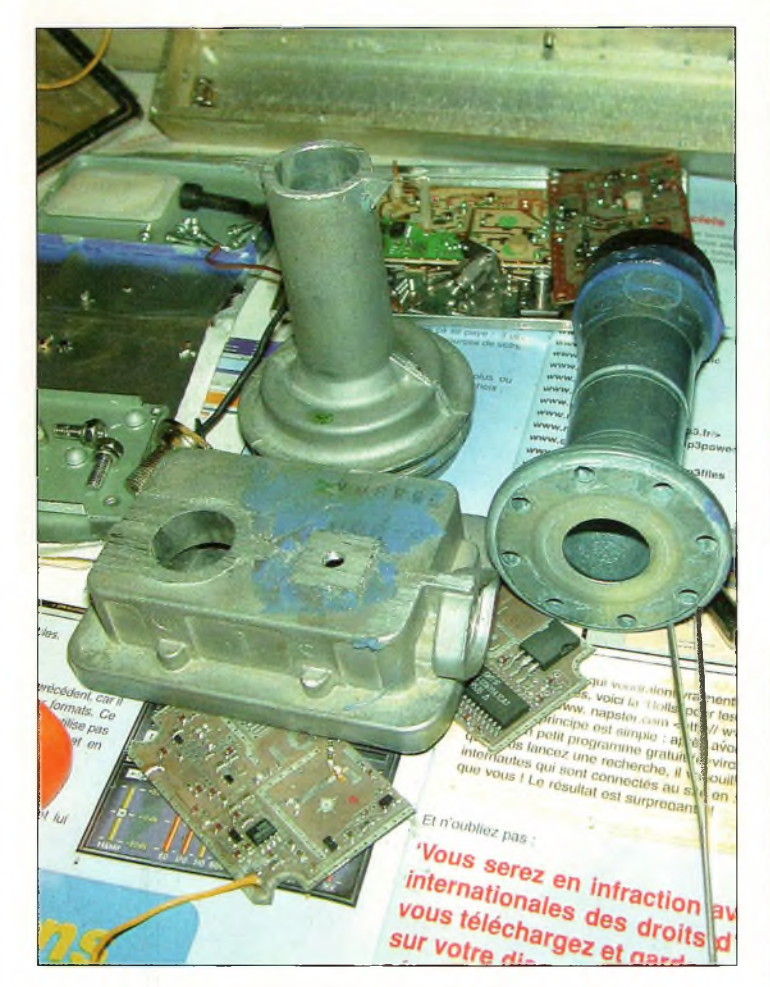

Fig. 2-D'un coup de scie à métaux, on libère le guide d'onde et son cornet. Notez à droite, un carnet et son adaptateur vers guide que l'on rencontre sur certaines tête distribuées par Tonna.

d'ouverture Fo est égale à 3O/2h, avec Fo en GHz et h en centimètres.

Comme pour tous filtres passe-haut, il existe un domaine de transition entre la fréquence d'ouverture et les fréquences utilisables. Pour le guide d'onde, on doit laisser une marge de 20 à 25 % supérieure à Fo.

Le dessin d'un guide d'onde rectangulaire vous est proposé en illustration. La dénomination standard d'un guide rectangulaire s'écrit WR, ce qui correspond à Waveguide, Rectangular).

Un nombre à deux ou trois chiffres suit ces deux lettres ; il indique la dimension intérieure du plus grand côté, "h". La largeur H d'un guide courant appelé WR90 est de 0,9 pouces, celle d'un WR75 est de 0,75 pouces. Le tableau I donne les caractéris-

tiques des principaux guides rectangulaires de 1,2 à 10 GHz. Les dimensions sont données en pouces (1" = 2,54 cm).

Comme dans toutes les lignes de transmission, le guide d'onde présente une impédance caractéristique et un facteur de vélocité. La longueur d'onde dans le guide Xg est égale à l'inverse de la racine de  $(1/\lambda I_{\rm O})$ " -  $(1/\lambda c)$ ". Dans cette expression,  $\lambda$  reconnaît  $\lambda$ o qui est la longueur d'onde dans le vide et Xc qui est la longueur d'onde correspondant au double des dimensions de h. Pour un guide WR90 parcouru par une lon-

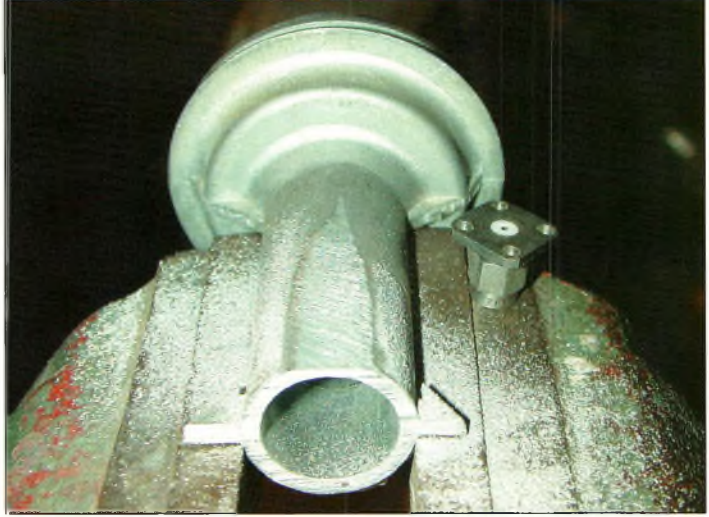

Fig. 3-Dn doit pratiquer un méplat sur la circonférence du guide pour faire tenir l'embase du connecteur SMA.

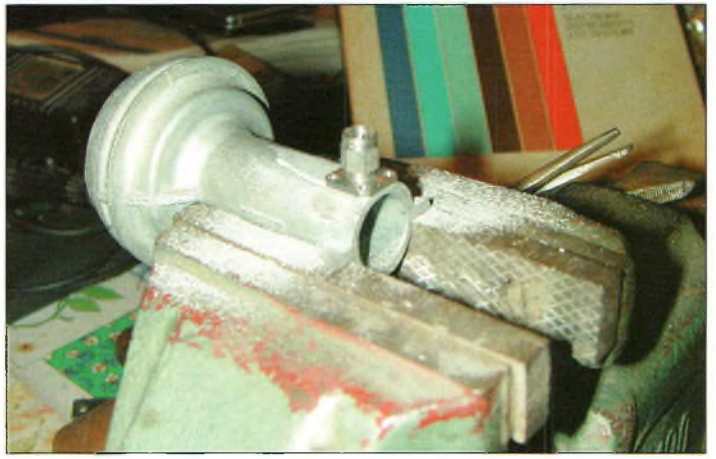

passe-haut dont la fréquence | tiques des principaux guides Fig. 4-Notez que le bord de la SMA et du guide d'onde est à fleur du fond.

gueur d'onde de 3 cm, on trouve Xg qui est égal à <sup>1</sup> /  $(\sqrt{(1/3)}$ " -  $(1/4,572)$ "), soit  $\lambda$ g = 3,97 cm.

Maintenant que nous connaissons la longueur d'onde dans le guide, on est en mesure d'en déduire l'impédance caractéristique Zo. Elle se calcule en appliquant encore une petite formule simple :  $Zo = 377$  (e / h) que multiplie  $(\lambda g / \lambda o)$ . Pour les valeurs de e et de h, voir le précédent tableau. Avec l'exemple précédent, on doit trouver une impédance caractéristique de 222 ohms.

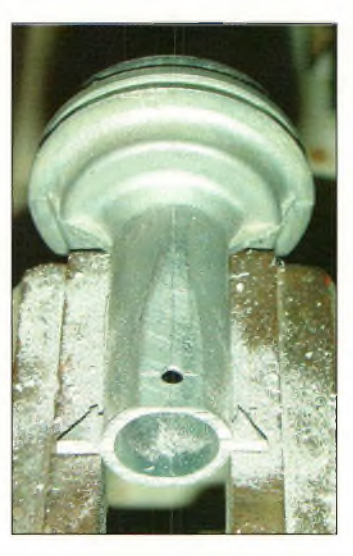

Fig. 5-Le trou de passage sera centré avec le plus de précision passible.

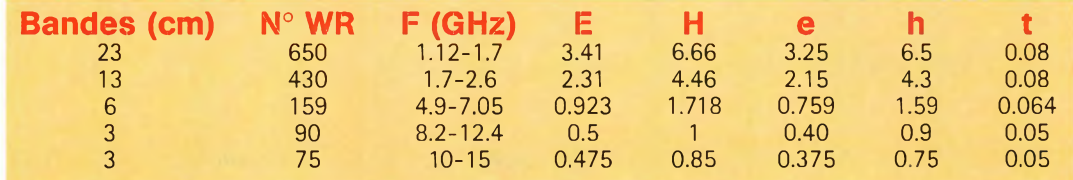

Tableau <sup>I</sup>

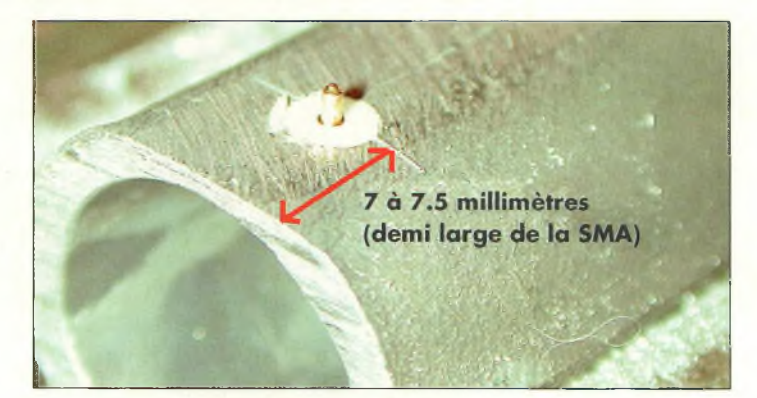

Fig. G-L'insertion du rond en Téflon et du probe quart d'onde.

Fig. 7-Préparation du probe quart d'onde.

#### **Le guide d'onde circulaire**

De nos jours, c'est grâce à lui que nous pouvons recevoir nos chaînes satellite. En effet, bien que vivant ses heures de

gloire dans le domaine du matériel grand public, le guide d'onde rectangulaire est aujourd'hui remplacé par son homo-

le chiffre 2 par 1,706. Par logue circulaire. Il fonctionne toujours comme un filtre passe-haut dont la fréquence d'ouverture est donnée par la même formule que précédemment, sauf que l'on remplace ailleurs, la vitesse de propagation reste identique à celle du guide rectangulaire tandis que

l'impédance caractér i s t i q u e n'est plus la

même. <sup>11</sup> s'agit bien de la même formule pour trouver Zo, sauf qu'ici, on prend le rapport (e / h) égal à l'unité. L'appellation standard s'exprime en WC comme Waveguide Circulât et nous donnons dans le tableau II les di-

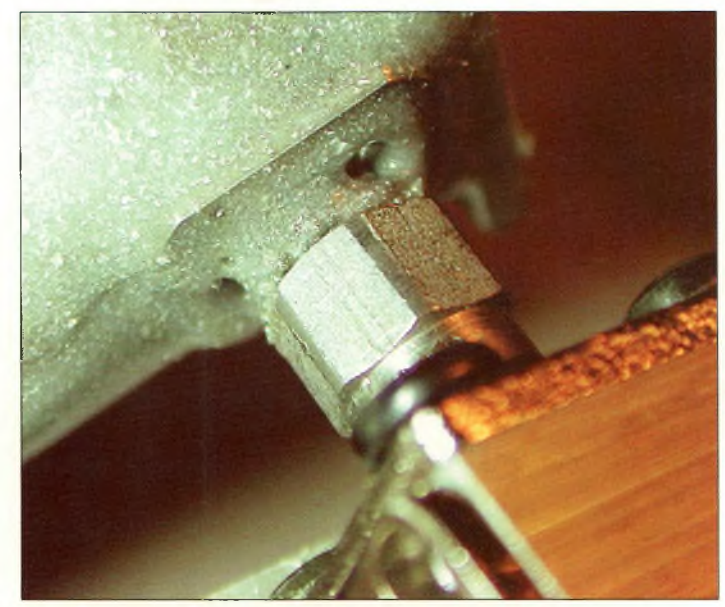

Fig. 0-L<sup>b</sup> connecteur SMA une fois collé. Tableau II

mensions des principaux modèles.

Un tel guide d'ondes peut facilement être adapté pour la réception ou pour l'émission de champs électriques en polarisation circulaire droite ou gauche.

#### **En pratique**

La théorie c'est bien, mais la pratique c'est mieux. Vous venez d'acquérir ou de terminer la mise au point de votre DRO ou d'un LNB dont les sorties se font par l'intermédiaire de connecteurs SMA. Et là, on se dit mais comment

vais-je pouvoir illuminer ma l'autre, un point d'intersection partant du bord. De ce le matériau est très tendre à travailler : c'est certainement du zamac. Avec une lime à grain fin, on prend soin de surfacer le bord rond du cornet que vous venez de découper. Avec une lime de plus gros gabarit, on réalise un méplat sur la cheminée du guide d'onde puis, en reprenant la lime à petit grain, on corrige l'état de la surface. Attention : à partir de là, on n'a plus droit à l'erreur. A l'aide d'outil comme un compas et un réglet, il faut tracer deux lignes dont l'une représente le centre du rond du cornet et

parabole avec ce petit monde là ? La réponse vient dans les explications suivantes puisqu'il va falloir se fabriquer une transition SMA vers cornet. Rassurez-vous, ce n'est que de la "plomberie" qui ne demande pas beaucoup d'outils, ni beaucoup de précision. Cela dit, il faut quand même rester rigoureux.

Comme vous le montrent les images, on trouve des cornets tout à fait adaptés sur de vieilles carcasses de têtes LNB. C'est-à-dire que le plus difficile à réaliser est déjà entre nos mains.

Pour récupérer le cornet, il faut le découper à la scie à métaux. Vous constaterez que

Fig. ID-La transition est terminée avec sa prutsetion frontale et le fond en aluminium.

bord qui deviendra le fond de votre illuminateur, mesurez une distance entre <sup>7</sup> et 7,5 mm. Elle correspond à Àg que l'on a vu plus haut. Elle est repérée par une droite qui coupe la précédente. A cette intersection, on pratique un avant-trou d'un diamètre de 1,5 mm.

Avant de préparer la fiche SMA, il faut préparer le couvercle qui servira de fond. Il s'agit d'une plaque d'aluminium d'une dimension convenable que l'on collera en dernier. Selon les modèles de

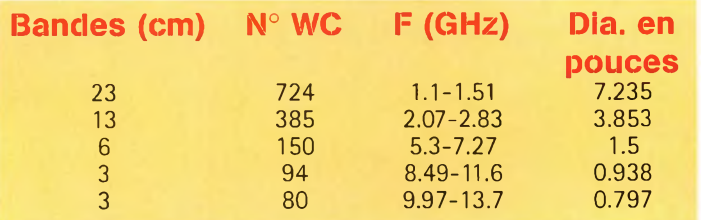

Fig. 8-Le bout du probe doit être plat.

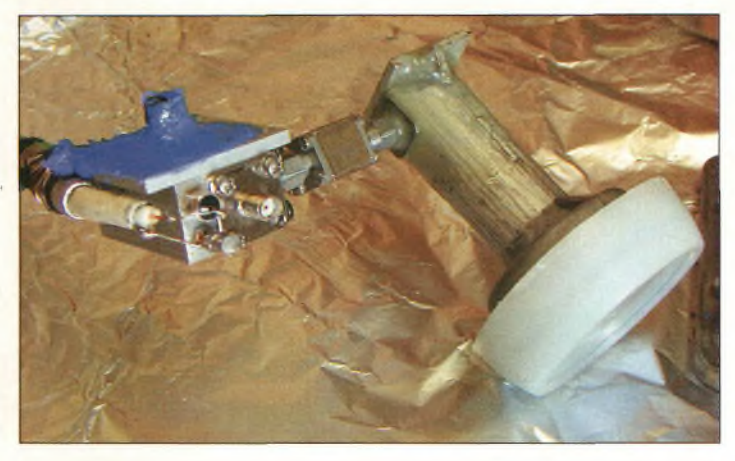

Fig. 11-Et voilà le travail, vous pouvez voir l'isolateur entre le DRO et sa transition. Ce jour-là, j'avais quand même abusé sur la pâte silicone !

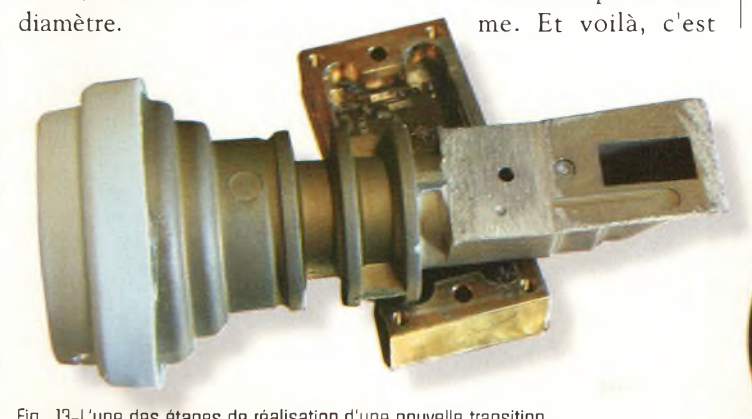

Fig. 14-Juste derrière le trou du probe, à 75 millimètres se trouva une aspérité. Elle sert à maintenir un picot plongeant dans le guide. Il remplaça apparemment le capot en aluminium de la réalisation précédente.

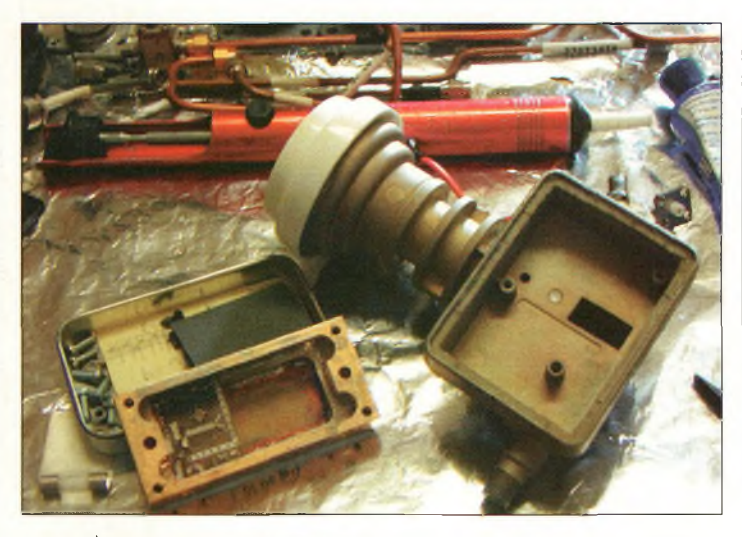

Fig. 12-À droite de l'image, un nouveau châssis de tête satellite gui va devenir une autre transition pour un autre DRO, à gauche.

connecteurs SMA dont vous disposez, le diamètre final du trou pourra varier. En ce qui nous concerne, un diamètre de quatre était nécessaire.

Si vous pouvez récupérer un "probe" doré de tête satellite, c'est l'idéal. Dans le cas contraire, il convient de se le fabriquer. Dans ce but, vous utiliserez une longueur de 7 mm de fil de cuivre argenté de 12/10e de millimètres de diamètre. me. Et voilà, c'est

Pour le trancher à ses extrémités, vous devrez oublier un instant votre pince habituelle. Munissez-vous d'un gros cutter de tapissier doté d'une lame neuve, coupez un bout, mesurez <sup>7</sup> mm et coupez l'autre bout.

Soudez ce petit morceau de fil au bout de la fiche SMA, puis enfilez la partie Téflon dans le trou avant de poser dessus le connecteur par lui-mê-

presque terminé. Il ne reste plus qu'à passer aux opérations de collage.

Pour cela, il faut se munir de colle époxy à séchage lent. <sup>11</sup> est plus résistant et assure à la structure une grande pérennité. En ce qui me concerne, pour qu'elle sèche plus vite, je place les structures dans un four à 50—60 degrés. Pour appliquer la colle sur le pourtour du capot en aluminium, utilisez un étau qui serrera fermement le cornet avec celuici. Appliquez la colle et attendez qu'elle fasse son travail. Pour le serrage dans l'étau, on doit utiliser deux petites planchettes en bois qui évitent aux pièces en zamac de se déformer.

Pour le collage de la fiche SMA, on procède de la même manière. J'allais vous dire qu'il ne reste plus qu'à vérifier le ROS, mais je ne pense pas que vous disposiez de l'appareillage nécessaire pour de telles fréquences. Pour éviter tous problèmes avec le DRO, nous vous conseillons d'intercaler un isolateur du type TBX ou TBK (50 F en brocante).

#### **Prêts pour le trafic 10 GHz ?**

Lorsque vous aurez terminé ce bel objet hyperfréquence, vous allez vous apercevoir que le plus long était le temps de séchage de la colle. Pour la protection du devant du cornet, on réutilisera tout simplement la protection d'origine qui est la plus adaptée. Si elle est perdue ou jetée, il faudra en fabriquer une autre mais attention, pas avec n'importe quels matériaux. Certains plastiques font obstacle aux hyperfréquences, par contre, si YL est d'accord pour vous concéder un morceau de ces bacs à congélation, c'est impeccable !

Nous espérons vous retrouver nombreux sur 10 GHz. Cette bande qui semble effrayer pas mal d'OM devrait avoir encore pas mal de beaux jours de gloire devant elle...

**Philippe Bajcik, F1FYY**

Fig. 13-L'une des étapes de réalisation d'une nouvelle transition à partir d'uns têts Samsung.

Fig. 15-La nouvelle transition en cours de séchage.

Débufanis

# **Un regard simple sur les "beams"**

Lorsque l'on s'implique <sup>à</sup> fond dans le trafic HF, la première chose à laquelle on pense est une antenne directive, c'est-à-dire en langage courant une "beam". D'abord, vous serez tenté de vous demander si une telle antenne vaut vraiment l'effort et le coût. Cela dépend essentiellement de l'intérêt que vous portez <sup>à</sup> l'activité et les domaines de trafic qui vous intéressent. Si votre passion consiste simplement <sup>à</sup> discuter avec vos congénères, une telle antenne n'est peut-être pas très adaptée. D'un autre côté, si votre objectif est de participer aux concours ou de pratiquer le DX, l'apparition d'une beam dans votre jardin peut se justifier.

n de mes amis,<br>
Clark Stewart,<br>
W8TN, a récem-<br>
ment emménagé<br>
dans un lotissement dans une<br>
zone rurale. Rien ne l'empêche n de mes amis, Clark Stewart, W8TN, a récemment emménagé dans un lotissement dans une d'installer un.pylône de 30 m et quelques centaines de kilos d'aluminium. D'abord, il a installé une verticale demi-onde, mais étant donné qu'il est un DX'eur averti, cette antenne s'est rapidement avérée frustrante. Bien qu'il préfère la phonie, il s'est rapidement trouvé en train de réaliser davantage de contacts en CW. Peu après, il a installé un pylô-

ne de 12 m et une petite beam 4 éléments multibande.

En 12 heures, il a pu contacter de nombreuses stations, dont quelques DX intéressants que vous pouvez voir dans le tableau I.

L'exemple est flagrant. Une beam, ça fait toute la différence.

Une beam est une antenne qui concentre l'énergie rayonnée dans une ou plusieurs directions. Une antenne omnidirectionnelle rayonne uniformément dans toutes les directions. Il se passe la même chose en réception.

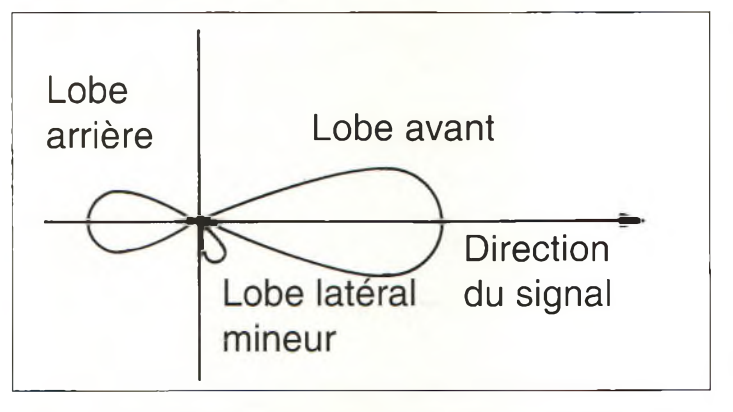

Fig. 1- Diagramme de rayonnement d'une antenne beam vue de dessus. Voilà à quoi ressemblerait le rayonnement de l'antenne si vous pouviez voir l'énergie HF.

#### **Derrière les chiffres...**

Le gain peut être défini comme la mesure de l'augmentation de puissance dans la direction désirée par rapport à une antenne omnidirectionnelle de référence. C'est là que les choses se gâtent, en particulier lorsque l'on en vient aux arguments commerciaux de certains fabricants. Aucune antenne réelle n'est véritablement omnidirectionnelle. L'antenne "isotrope" n'existe que dans l'esprit du concepteur d'antennes. C'est un point dans l'espace qui rayonne, qui n'a aucune dimension et qui n'est connecté à rien (un émetteur par exemple), puisque le simple fait de connecter quelque chose dessus en modifierait le diagramme de rayonnement. Un dipôle en revanche, c'est-à-dire une antenne réelle, produit un gain de 2,14 dB par rapport au radiateur isotrope.

La première chose à se deman-

der est : par rapport à quoi le gain est-il comparé ? A mon avis, la comparaison doit être faite par rapport à une antenne que je puisse réellement posséder ; comme un dipôle ! Si les caractéristiques parlent d'un gain de 3 dB, on ne peut pas savoir s'il s'agit de 3 dB par rapport à un dipôle ou seulement 0,86 dB de mieux. Voyons voir... Je peux fabriquer un dipôle avec 50 F, ou dépenser 2 000 F pour cette antenne. Une amélioration de 3 dB est significative (pas excellente, seulement significative), mais je doute fort que l'on puisse détecter une amélioration de 0,86 dB.

Les fabricants sérieux donneront le gain en termes de dBi (gain par rapport à un radiateur isotrope), ou en dBd (par rapport à un dipôle). Ainsi, vous connaissez le point de référence et vous pouvez dès lors effectuer des comparaisons. Supposons que vous avez le

choix entre trois antennes. Deux d'entre-elles sont données pour 5,2 dBd et 4,8 dBd tandis que la troisième est donnée pour 6,5 dBi. Pour avoir une idée du gain de la troisième antenne par rapport aux deux autres, il suffit de soustraire 2,14 dBde6,5 dBi pour obtenir le gain en dBd : 4,4 dBd dans ce cas. A l'inverse, si vous souhaitez tout convertir en dBi, il suffit d'additionner 2,14 dB aux valeurs en dBd.

Vous pouvez-vous faire une bonne idée du fonctionnement de votre beam en imaginant que vous flottez au-dessus (voir fig. 1). Le signal rayonné forme des boucles. Plus une boucle est grande, plus la puissance rayonnée est importante. En fait, ces boucles (ou "lobes") correspondent exactement aux chiffres que l'on voit apparaître dans les catalogues. La largeur du rayon ("beam" signifie "rayon" en anglais) et s'exprime en degrés. On prend en compte le lobe avant de l'antenne, c'est-à-dire le lobe principal. En général, plus le gain est élevé, plus l'angle est serré. Le seul inconvénient d'un lobe serré est le fait que la directivité s'accentue, ce qui ne facilite pas toujours le positionnement de l'antenne par rapport à votre correspondant. Il m'est arrivé d'utiliser des antennes pour le 10 mètres avec lesquelles un simple décalage de 20 degrés induisait une perte totale du signal.

La capacité de votre antenne à diriger le rayon dans une direction précise n'est possible que si elle prend la puissance sur les côtés et à l'arrière pour la concentrer vers l'avant. Le ratio entre la puissance rayonnée vers l'avant et celle qui est rayonnée vers l'arrière s'appelle le rapport avant/arrière (AV/AR). On trouve habituellement des valeurs de 5 à 30 dB suivant les antennes. Ici, on compare deux qualités d'une même antenne. Il n'y a donc pas lieu de parler en dBi ou en dBd. Ce rapport dépend

notamment de la fréquence à laquelle on l'établit. Il suffit de se décaler de quelques kilohertz pour constater une différence flagrante. Dans le même esprit, une modification mineure de l'espacement des éléments peut aussi avoir un effet dramatique sur le rapport avant/arrière. A cause de ces variations, de nombreux radioamateurs ont tendance à se concentrer sur le gain avant et acceptent le rapport avant/arrière tel qu'il est.

Il y a une autre caractéristique importante pour le DX. Il s'agit de l'angle d'élévation du lobe par rapport à l'horizon (voir fig. 2). Il faut se souvenir que les trajets empruntés par les signaux DX passent par de multiples réflexions sur l'ionosphère. Il coule donc de source que plus l'angle de tir est faible (proche de l'horizon), plus le signal se propagera loin avant de taper dans la couche réfléchissante, effectuant ainsi un plus grand parcours. Cette caractéristique est plus fonction de la hauteur de l'antenne que de la conception elle-même de l'aérien. En règle générale, plus l'antenne est haute, plus l'angle de tir s'affaiblit. À propos, ce n'est pas en mètres que l'on va mesurer la hauteur de l'antenne, mais plutôt en longueurs d'onde et en fractions de longueur d'onde.

#### **Alimentation du ou des radlateur(s)**

Les beams HF tombent dans deux catégories majeures : celles dont tous les éléments sont alimentés et celles dont un ou deux éléments sont alimentés et possédant un ou plusieurs éléments parasite. Qu'est-ce que cela signifie ? Un élément alimenté, un "radiateur", donc, est directement connecté à la ligne de transmission, tandis qu'un élément parasite est électriquement isolé de cette ligne. Les éléments parasites fonctionnent, car ce sont des objets résonnants à proximité de l'élément radiateur. Ils fonctionnent

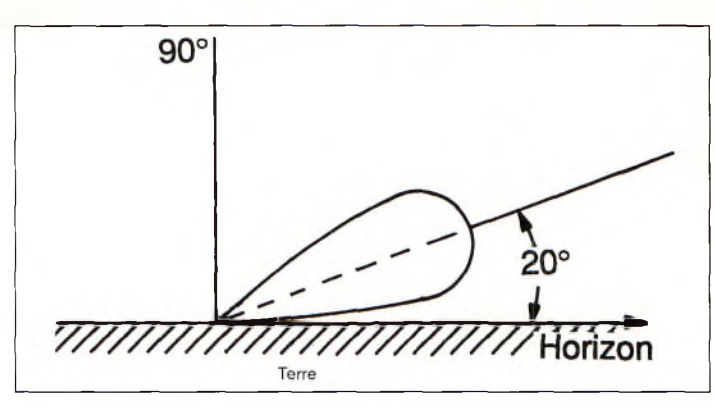

Fig. 2- Vu de côté, le lobe de rayonnement principal présente un certain angle d'élévation. Dans cet exemple, l'angle est de 20 degrés par rapport à l'horizon, ce qui n'est pas mal. Si l'angle est trop élevé, la "portée" do signal est réduite Ivoir le textel. À l'inverse, si l'angle est trop faible, les bâtiments, arbres et reliefs peuvent gêner le rayonnement. II faut alors se trouver sur un point haut bien dégagé. C'est surtout le cas en VHF.

comme des diapasons : faites résonner un diapason et rapprochez-Ie du second ; ce dernier se met à vibrer.

Ouvrez quelques livres sur les antennes et vous trouverez différents concepts. L'antenne "Lazy-H" apparaît souvent dans la presse spécialisée. Un autre exemple flagrant est celui de l'antenne log-périodique. Vous remarquerez que tous les éléments de cette antenne sont connectés ensemble. Ils sont donc tous alimentés. La ligne d'alimentation est constituée de deux conducteurs qui se croisent en passant d'un demi-élément à l'autre.

L'avantage de cette antenne est qu'elle permet un fonctionnement sur un large spectre de fréquences. En revanche, le compromis est que vous obtenez moins de gain à une fréquence donnée par rapport à une antenne monobande de dimensions similaires. Une antenne log-périodique fonctionne aussi en HF. Lorsque les fameuses bandes WARC (30, 17 et 12 mètres) ont été ouvertes aux radioamateurs au début **Peter O'Dell,WB2D**

des années 1980, cette antenne a connu un grand succès. C'est une antenne pratique pour couvrir plusieurs bandes de fréquences (à partir du 20 mètres), le tout sur un seul boom. Elle a cependant un autre inconvénient : il faut un pylône solide, car c'est une antenne très lourde !

Une autre forme d'antenne beam est le réseau de verticales en phase. Cette antenne est pratique lorsqu'il y a de l'espace mais là où, pour une raison ou une autre, un pylône ne peut pas être érigé. Le concept consiste en plusieurs antennes verticales disposées d'une manière spécifique et alimentées avec des longueurs très précises de câble coaxial. Des lobes de rayonnement variés sont obtenus en commutant les antennes selon une séquence définie. L'inconvénient est que l'on ne peut pas diriger le lobe avec précision.

Nous verrons prochainement le fonctionnement des beams les plus connues : les Yagi et les Quad.

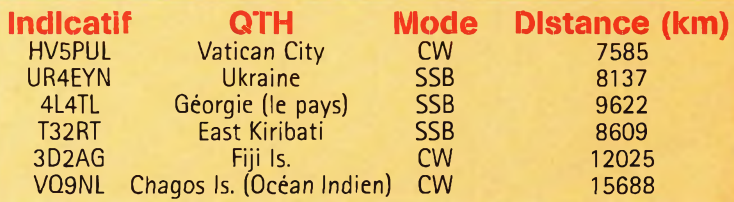

Tableau I- Extrait du log montrant les trafic OX effectué parWBTN après avoir installé une petite beam.

## **TECHNIQUE <sup>n</sup> une etude simple sur les amplificateurs**

'objet de cet article n'est certainement pas de vous donner des explications scientifiques sur l'amplification de puissance. Au contraire, nous allons passer en revue les amplificateurs et les circuits d'amplification comme ceux que l'on rencontre dans les transceivers radioamateurs, le tout dans un langage simple. Nous verrons aussi la préamplification et, surtout, les amplificateurs linéaires. Commençons donc par définir les types d'amplificateurs, le procédé d'amplification et les configurations des circuits. Nous pourrons alors aborder le sujet des dispositifs permettant d'amplifier un signal, les classes d'amplification et la polarisation. Tout cela vous donnera une idée globale du sujet et devrait vous permettre de choisir l'amplificateur qui correspond à vos besoins.

N'oublions pas, non plus, que des questions relatives à l'amplification sont posées à l'examen radioamateur. Aussi, les jeunes techniciens et ingénieurs se concentrent aujourd'hui sur les aspects informatiques des systèmes de communication, laissant de côté l'aspect purement

Photo B- Un amplificateur de puissance RF.

L'amplification des signaux, qu'elle concerne la BF ou la HF, est une facette importante de notre hobby et <sup>à</sup> laquelle nous sommes confrontés tous les jours. Dave, K4TWJ, vous propose d'aborder ce sujet très technique d'une manière simple.

HF. C'est dommage, car on manque de techniciens radiofréquences ! Que serait votre téléphone portable ou votre récepteur satellite sans dispositifHF ? Rien.

Entrons dans le vif du sujet...en commençant par les bases !

#### **Types d'amplificateurs**

Vous êtes nombreux à penser que l'amplification est un sujet complexe qui nécessite un bagage technique conséquent. D'une certaine façon, ce n'est pas tout à fait faux. De nombreux ingénieurs passent des années de leur carrière à étudier, développer et perfectionner différents circuits d'amplification pour obtenir un résultat satisfaisant. Cependant, si on prend du recul, que l'on sépare les amplificateurs en différentes catégories et que l'on ex-

plique le fonctionnement de chacune d'elles avec des mots simples, le sujet peut devenir très facile à comprendre.

D'abord, il y a trois principales catégories, ou types d'amplificateurs : les amplificateurs audio (BF), les amplificateurs radio (RF) et les amplificateurs de tension. Ces derniers sont principalement utilisés dans les circuits de mesure industriels et

peuvent être classés séparément. Nous allons donc essentiellement traiter des amplificateurs BF et RF.

#### Amplificateurs BF

Les amplificateurs BF fonctionnent dans la gamme des fréquence audio entre 20 et 20 000 Hz. Les petits amplificateurs utilisent des résistances en guise de charge d'impédance. Les amplificateurs plus puissants utilisent des transformateurs à noyau de fer. Vous avez probablement déjà vu des amplificateurs de puissance de 100 ou 200 watts. À titre de comparaison, la photo A montre un amplificateur de 400 watts fabriqué par Bob Heil, K9EID, patron de la société Heil Sound. Bob était autrefois bien connu dans le monde de l'audio grâce à la réputation de ses produits dans les milieux musicaux. Aujourd'hui, il fabrique notamment des microphones de répu-

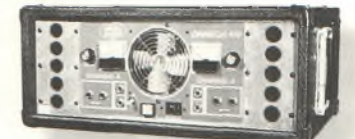

Photo A- Un amplificateur de puissance BF.

tation mondiale, comme ceux qui sont utilisés par quelques DX'eurs et contesters.

#### Amplificateurs RF

Les amplificateurs RF fonctionnent entre 20 kHz et 300 GHz (c'est-à-dire les radiofréquences allant jusqu'au spectre lumineux. Les ondes radio et les ondes lumineuses sont constituées d'un rayonnement électromagnétique, la seule différence étant leur fréquence). Les amplificateurs RF sont utilisés dans nos émetteurs, transceivers, amplificateurs linéaires et emploient des bobines dans leurs circuits de sortie. A l'exception des variations entre l'entrée et la sortie, les amplificateurs BF et RF sont similaires au niveau de leur concept électrique. UN exemple d'amplificateur linéaire est donné sur la photo B. Il s'agit d'un Ameritron AL-80, un appareil capable de délivrer <sup>1</sup> 000 watts HF. On distingue bien les bobines argentées et le gros tube 3-500Z.

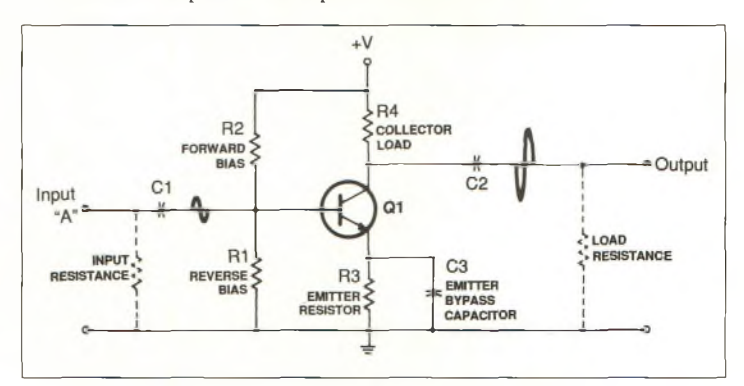

Fig. 1- Schéma d'un amplificateur BF simple.

#### **Une étude simple sur les amplificateurs**

Les amplificateurs, tant BF que RF, peuvent encore être séparés en deux catégories : ceux à tubes et ceux à transistors. Il y a aussi les classes d'amplification. Cependant, malgré toutes ces différences, tous les amplificateurs ont un point commun : le signal de sortie est toujours une copie ou une reproduction de plus grande amplitude du signal d'entrée. Le mot-clef est "reproduction", puisque le signal de sortie n'est qu'une copie du signal d'entrée et non le signal d'origine lui-même. C'est l'aptitude de l'amplificateur à recopier fidèlement le signal d'entrée qui fait toute la différence.

#### **Le procédé d'amplification**

Prenons l'amplificateur représenté en fig. 1. Admettons qu'un signal de faible amplitude est appliqué entre la borne "A" et la masse. Le signal (qui est un courant alternatif ou un signal sinusoïdal) passe à travers la capacité de couplage Cl et cause une variation de la polarisation de la base du transistor suivant le signal entrant. Les variations de la polarisation provoquent à leur tour une variation de la conduction du transistor. Ainsi, la tension aux bornes du transistor et la résistance en série sur le collecteur varie d'une manière similaire. Ce changement correspond à une copie de plus grande amplitude du signal, c'est-à-dire une version amplifiée du signal d'origine. Ce signal amplifié est alors couplé à travers la capacité C2 avant d'atteindre une charge qui peut être un transformateur d'adaptation d'impédances ou un haut-parleur d'impédance élevée.

Le signal entrant de faible niveau passant à travers Cl est en fait appliqué aux bornes de RI. Donc, il s'ajoute ou se soustrait à la tension de polarisation inverse du transistor (RI établit la tension de polarisation inverse tandis que R2 la tension de polarisation normale). Le condensateur C3 présente une faible valeur de réactance capacitive pour la gamme de fréquences amplifiées

(dans le cas présent, entre 20 Hz et 20 kHz). Cela permet au signal d'entrée de varier, ou de "moduler" la résistance collecteur vers l'émetteur interne du transistor. Les variations de tension résultantes n'apparaissent qu'aux bornes de R4- De même, l'émetteur est maintenu à une tension de fonctionnement stable grâce à R3. Si C3 ne joue pas son rôle de dérivation sur l'ensemble du signal de sortie, la portion de signal restante est mesurée comme une tension alternative surimposée à la tension continue sur R3. Dans ce cas, le signal aux bornes de R3 s'oppose au signal aux bornes de R4 et réduit le gain de l'amplificateur. C'est le phénomène de rétroaction que l'on utilise à des doses contrôlées pour améliorer la qualité sonore des amplificateurs BF ou la qualité du signal des amplificateurs RF. Un circuit similaire, modifié pour des applications RF, est donné en fig. 2.

#### **Configurations de circuits**

Chaque modèle d'amplificateur a ses différences. Mais la base des circuits repose toujours sur deux principes : les circuits "push-push" et les circuits "push-pull". Le cœur du premier type est un simple dispositif d'amplification (tube ou transistor), tandis que le second comporte deux dispositifs d'amplification. Certains amplificateurs emploient trois, quatre, voire six tubes ou transistors, mais peuvent toujours être des circuits "push-push". Cela vient simplement du fait que les dispositifs d'amplification sont câblés en parallèle. Reprenons les fig. <sup>1</sup> et 2 ainsi que les fig. 3 et 4.

Les deux circuits représentés en fig. <sup>1</sup> et 2 sont de type "push-push". Comme nous l'avons vu, le signal entrant provoque une variation de la conduction du dispositif d'amplification. Un seul composant effectue tout le travail.

Considérons maintenant le circuit "push-pull" de la fig. 3. Ici, on sépare les bobines d'entrée et de sortie avec des connexions

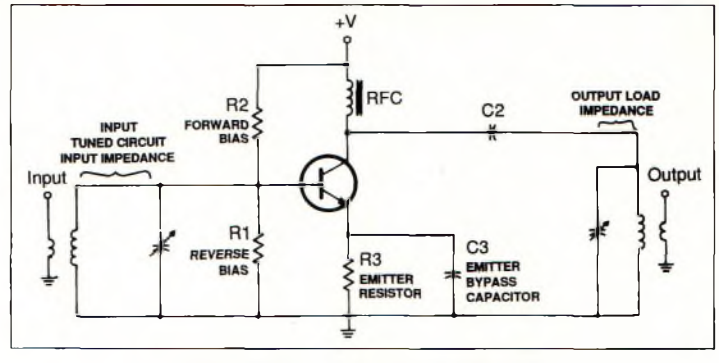

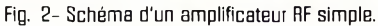

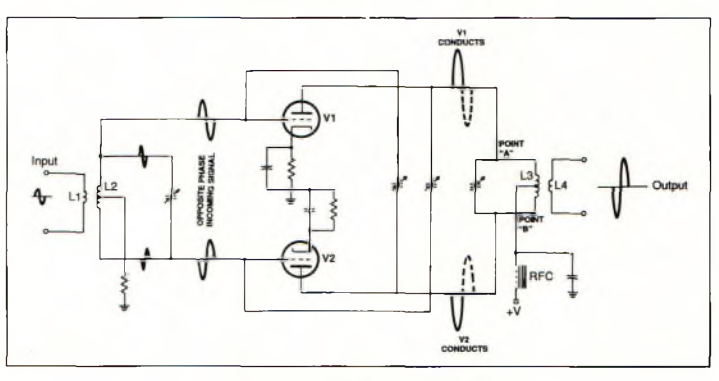

Fig. 3- Le principe du "push-pull".

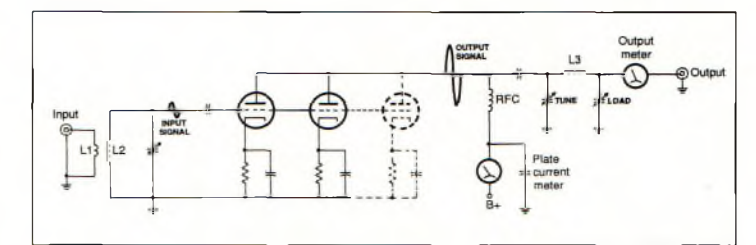

Fig. 4- Le principe du 'push-push'.

centrales et l'on branche un tube identique à chaque extrémité ainsi libérée pour donner lieu à une configuration équilibrée. La masse sur la bobine d'entrée est connectée aux deux tubes, tout comme la tension B+ d'origine. Une variation du signal sinusoïdal en entrée excitera positivement la grille de VI et négativement la grille de V2. Au résultat, VI produira la moitié du signal sinusoïdal pour un signal de sortie sur le "dessus" de L2 (point "A") alors que V2 sera au repos. La variation suivante donnera lieu à la manœuvre contraire. Les deux moitiés de signal arrivent en proportions égales aux bornes de L3 ce qui permet de reconstituer le signal entier en sortie. Les deux tubes travaillent chacun à leur tour de manière égale ; c'est le principe du "push-pull".

Maintenant, comparons le circuit parallèle de la fig. 4 avec les

fig. 2 et 3. Ici, les grilles des tubes sont connectées au même point de sortie, tout comme leurs plaques. Lorsque l'un des tubes est au repos, l'autre l'est aussi. Lorsque l'un des tubes est excité, l'autre l'est aussi. En d'autres termes, ils ne partagent pas le travail et fonctionnent ensemble. C'est la configuration "push-push".

Le schéma de la fig. 4 ne montre que deux tubes, mais il pourrait y en avoir plus pour augmenter la puissance de sortie.

#### **À suivre...**

En voilà assez pour le moment. La prochaine fois nous verrons le rendement et quelques autres caractéristiques des amplificateurs. En outre, plus près de nos préoccupations, nous verrons tout particulièrement la linéarité des amplificateurs RF, un aspect très important.

**Dave Ingram, K4TWJ**

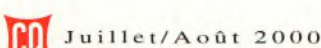

## **REPORTAGE**

# **La braderie de printemps chez CES**

Chaque année, au printemps, Générale Électronique Services (GES) organise une braderie aux abords de son principal magasin <sup>à</sup> Savigny-le-Temple (77). C'est l'occasion pour chacun de découvrir les nouveautés, de vendre ou acheter du matériel d'occasion, et de se "taper" une bonne grillade !

fique journée que<br>
s'est déroulée le sa-<br>
medi 27 mai 2000 la<br>
nouvelle édition de la braderie<br>
de printemps organisée par la 'est par une magnifique journée que s'est déroulée le samedi 27 mai 2000 la nouvelle édition de la braderie maison GES. Le principe est simple : on réserve gratuitement son emplacement auprès de la grande maison et l'on vient exposer ses matériels et autres composants de fond de

tiroir, le but du jeu étant de vider son grenier.

se chargeait de cette activité. Ce fut également un moment privilégié pour que se rencontrent de nombreux OM de la région. Pour certains, c'était GES avait également déployé ses chapiteaux pour proposer des équipements radioamateurs neufs d'occasion. C'est Paul, F2YT, en personne, qui

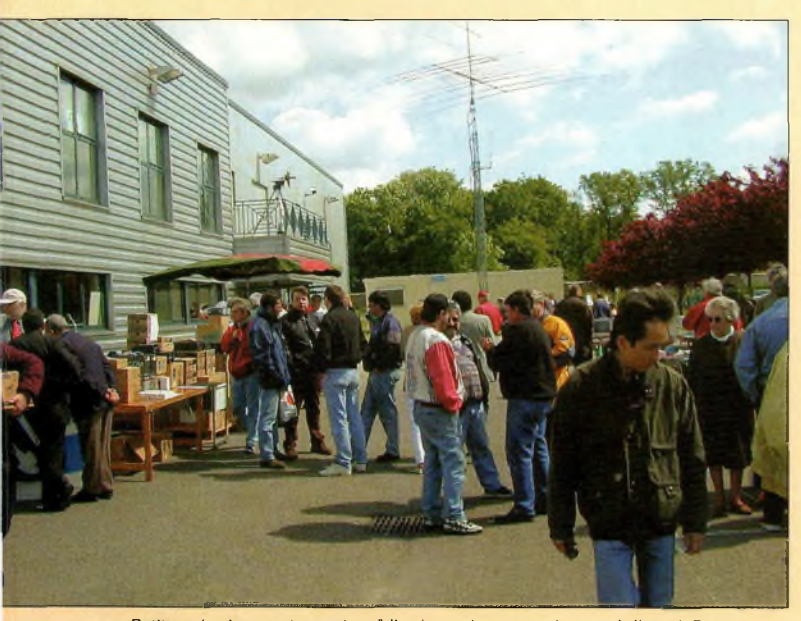

Petites réunions entre amis : "dis-donc, t'as vu sur le stand d'untel ? Ça vaut le coup ou pas ?'. Notez dans le fond, les antennes du radio-club mootèes sur un pylône télescopique de 24 m.

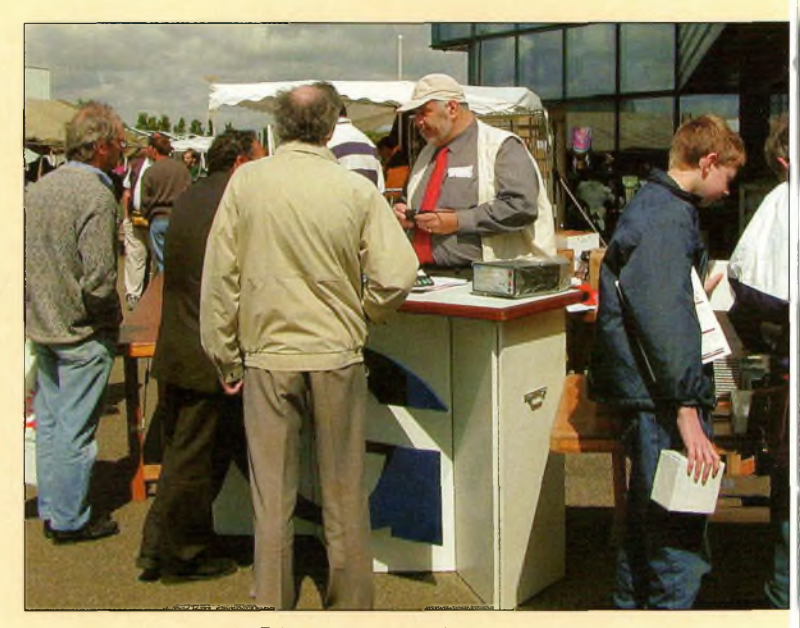

Paul, F2YT, à pied d'œuvre derrière son comptoir.

l'occasion d'un premier visu, pour d'autres une réunion amicale.

Le plus gros des affaires s'est réalisé en matinée, au cours des deux premières heures de cette septième grande braderie.

L'heure de l'apéritif arrivée, c'était au tour de Madame Vézard de faire le tour des stands pour offrir son traditionnel Kir. Une excellente idée pour le moins rafraîchissante, car le soleil bâtait son plein, et les grandes causeries entre OM commençaient à donner soif ! Le barbecue géant faisait office de cantine où chacun pouvait aller se chercher quelques victuailles grillées au feu de bois et se rafraîchir la glotte.

Une journée qui s'est déroulée dans le calme et la bonne humeur au cours de laquelle chacun a pu réaliser de bonnes affaires : c'est l'objectif recher-

ché. Par ailleurs, nos amis du département 77, en les personnes de F6BPY et F1FLG, se sont pliés en quatre pour offrir des démonstrations de télévision d'amateur. Le nouveau relais de Melun a été mis à rude épreuve ce jour-là. En fin de journée, nous avons même assisté à une démonstration ATV mobile sur <sup>1</sup> 255 MHz à travers les rues de la ville de Melun. La retransmission se faisant par l'intermédiaire du relais sur la voie montante sur 10 GHz.

Voilà le récapitulatif de cette journée que nous devons aux responsables de la société GES. Nous les remercions bien chaleureusement, et bien sûr sans oublier toute l'équipe qui a contribué au bon déroulement de la braderie.

Vivement l'année prochaine !

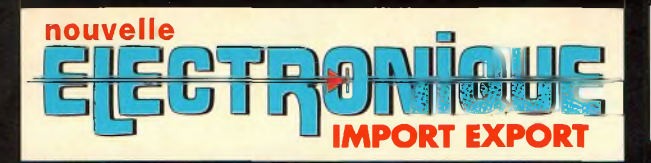

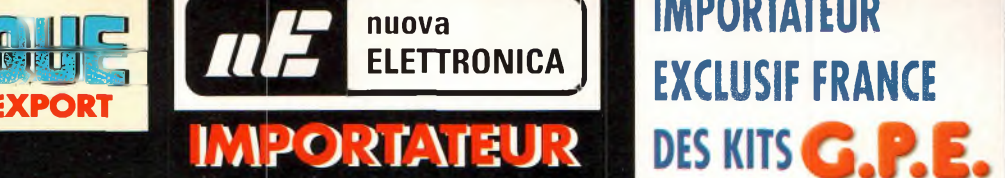

# **IMPORTATEUR**

#### **Récepteur de 32 à 200 MHz Nouveau à synthèse de**

**fréquence PLL, double conversion, afficheur sur LCD**

**2 x 16 caractères, 10 mémoires, sélection au pas de 5 Khz ou <sup>1</sup> Mhz, sensibilité > 0,35 pV pour 12 dB, squelch (min) 0,25 pV, Intervention squelch = 0,1 pV, largeur de bande 5,5 Khz à + 6 dB >, tension alimentation 12-15 Volts, consommation 60 mA à 12 Volts. Description complète dans la revue Nouvelle Electronique n°44.**

**MK <sup>3000</sup> Kit complet avec boîtier** <sup>1</sup> 57 b <sup>I</sup> '

#### **Récepteur VHF FM**

G.P.E. KELET

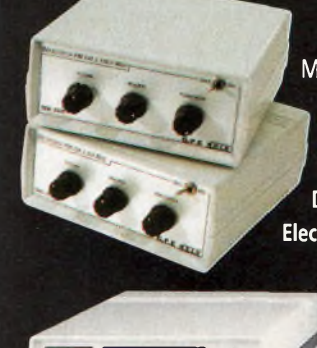

#### **MK <sup>1895</sup> - <sup>143</sup> <sup>à</sup> 146,5 MHz** 3 9 5,00 **MK <sup>1900</sup> - <sup>156</sup> <sup>à</sup> <sup>163</sup> MHz** 395,00 **MK <sup>1870</sup> - <sup>116</sup> <sup>à</sup> <sup>140</sup> MHz** 3 45,00 **Kit complet avec boîtier percé et sérigraphié. Description complète dans la revue Nouvelle Electronique n°45.**

#### **Récepteur Météosat Numérique**

**Nouveau récepteur Météosat, affichage de la fréquence sur 6 digits, mémoires, fonction**

**scanning des fréquences ou des mémoires, sensibilité 0,4-0,5 pV, réglage du 2400 Hz interne (pas besoin de fréquencemètre) Alimentation 220 Volts. Description complète dans la revue**

**Nouvelle Electronique n°42.**

1790F **KC 1375 Kit complet avec boîtier**

#### **Interface HAMCOMM**

**Spécialement étudiée pour fonctionner avec le logiciel HAMCOMM, cette interface permet d'émettre et de décoder**

**les signaux CW, RTTY, FAX. Réglages des gains d'entrées et sorties internes, alimentation 12 Volts. Description complète dans la revue Nouvelle Electronique n°21.**

**KC <sup>1237</sup> le kit complet avec boîtier** 268 i'

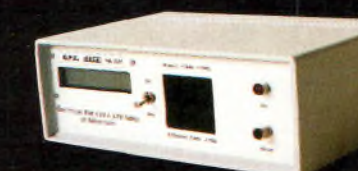

#### **Emetteur FM à synthèse digitale 110 à 170 MHz**

**Afficheur sur LCD 2x16 caractères, 10 mémoires, sélection au**

**pas de 5 kHz ou <sup>1</sup> MHz, puissance 100 mW, tension d'alimentation 12 Volts. Description complète dans la revue Nouvelle Electronique n°46. MK 3335 avec boîtier**

#### **Récepteur VHF 65 À 210 MHZ**

**Kit complet avec boîtier percé et sérigraphié. Description complète dans la revue Nouvelle Electronique n°49. MK <sup>2160</sup> en kit complet avec boîtier** 49 b F

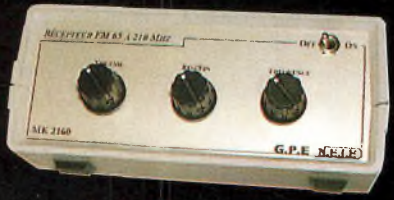

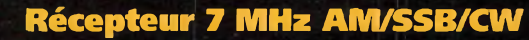

**Récepteur 6.900 à 7.350 MHz avec BFO, pour permettre la réception des**

**signaux CW, BLU. Alimentation 12 Volts 150 mA, sur piles ou alimentation externe. Description complète dans la revue Nouvelle Electronique n°47.**

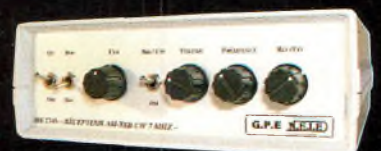

**MK 2745 en kit complet, récepteur avec boîtier**

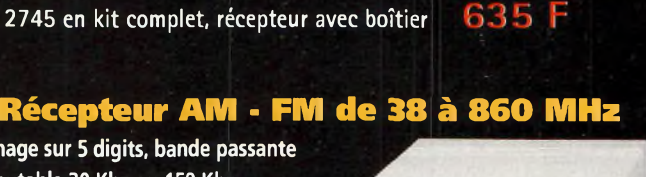

**Affichage sur 5 digits commutable 30 Khz ou 150 Khz, sensibilité d'environ 0,8pV, vumétre pour sensibilité de réception. Description complète dans la revue Nouvelle Electronique n°38.**

**KC 1346 en kit avec boîtier**

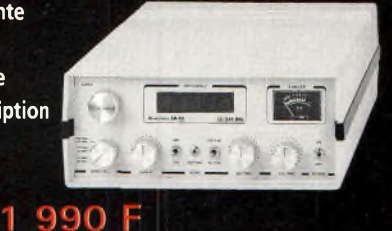

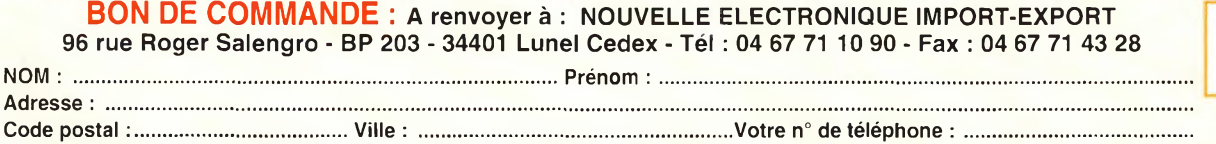

**MARK** 

**Votre n° client :..............................................................Votre E-mail :................................................................................**

#### Commande par minitel : 3615 IFRANCE \*NEMINI

*Retrouvez toud nod kitd, depuid notre numéro 1 dur notre dite :* **[www.nouvelleelectronique.com](http://www.nouvelleelectronique.com)**

+ 50,00 *F*

**C O 5 8 -0 7/200 0**

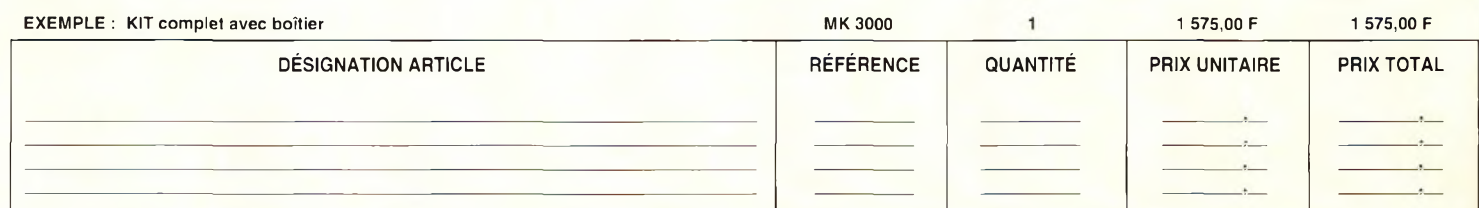

#### **COMMANDEZ PAR TÉLÉPHONE ET RÉGLEZ AVEC VOTRE CARTE BLEUE**

**JE CHOISIS MON MODE DE PAIEMENT : Chèque bancaire ou postal (à l'ordre de Nouvelle Electronique Import) Mandat-lettre Avec ma carte bancaire Expire le : I\_\_ I\_\_I\_\_I\_\_<sup>I</sup> Numéro de la carte : <sup>I</sup> <sup>I</sup> <sup>I</sup> <sup>I</sup> I <sup>I</sup> <sup>I</sup> <sup>I</sup> <sup>I</sup> <sup>I</sup> <sup>I</sup> <sup>I</sup> I <sup>I</sup> <sup>I</sup> <sup>I</sup> <sup>I</sup> <sup>I</sup> <sup>I</sup> <sup>I</sup>**

Montant total des articles Frais de traitement et de port TOTAL A PAYER

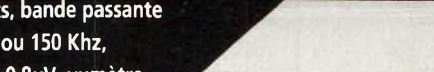

**ycle** solaire

**/ <sup>1</sup> SCIENCE**

**Les satellites perdent le nord !**

ettez de la guimauve au bout d'un bâton et placez-le au-

dessus d'un feu<br>dessus d'un feu<br>t-il ? La guima u. Que se passe- $\vert$  ch au H t-il ? La guimauve gonfle. Bien "cuit", le bonbon peut doubler en volume. Il se passe un phénomène similaire tous les onze ans, alors que le cycle solaire atteint son paroxysme. Lorsque l'activité solaire augmente, en effet, le rayonnement ultraviolet réchauffe l'enveloppe gazeuse de notre planète. Cette enveloppe protectrice se dilate et s'étend beaucoup plus en altitude qu'en temps normal, ce qui provoque une déclinaison de l'orbite des satellites. *"Il y a des couches de notre atmosphère qui s'étendent à des centaines de kilomètres au-dessus de la surface de la Terre"* explique le Dr. David Hathaway, physicien au Marshall Space Flight Center. *"Les navettes spatiales et la station orbitale* ISS *gravitent dans la thermosphère. Cette couche est un million de fois moins dense que l'atmosphère au niveau de la mer, mais suffisamment pour affecter l'orbite des satellites."*

La déclinaison orbitale a lieu lorsque les satellites se déplacent à travers la thermosphère. Chaque fois qu'un satellite à orbite basse effectue une rotation autour de la Terre, son périgée diminue alors que le freinage aérodynamique "vole" un peu plus d'énergie orbitale au satellite.

En son temps, le 11 juillet 1979, SkyLab a brûlé dans l'at-

Résultat du maximum d'activité solaire, l'atmosphère terrestre "gonfle" telle une guimauve que l'on fait chauffer au-dessus d'un feu. Cette expansion de l'enveloppe gazeuse modifie le trajet des satellites en orbite au-dessus de nos têtes, dont nos satellites radioamateurs. Sans boosters pour corriger leur position, certains satellites peuvent brûler en pénétrant dans l'atmosphère...

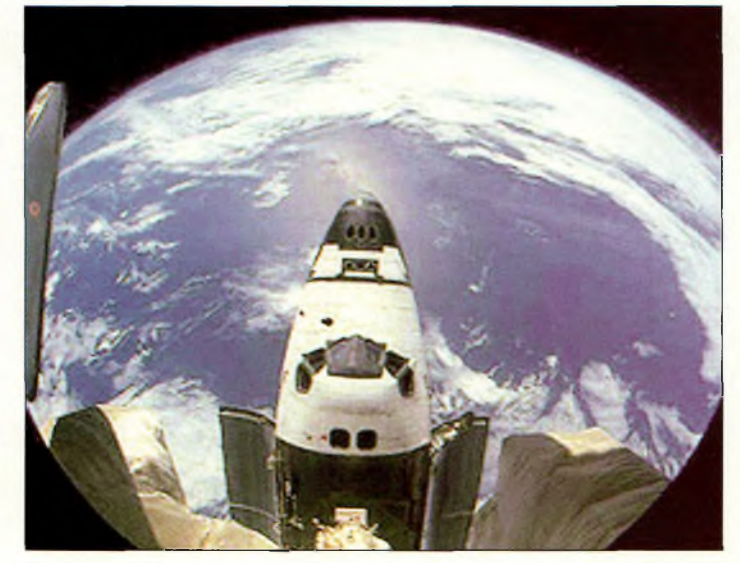

Une navette spatiale en orbite dans la thermosphère. L'activité solaire augmentant, les données ne sont plus les mêmes : la déclinaison orbitale est plus importante. Il en va de même poor les satellites â orbite basse, comme beaucoup de satellites radioamateurs.

mosphère après avoir subi une "érosion" progressive de son orbite pendant 5 ans.

Certains satellites sont dotés de fusées permettant de compenser la déclinaison. Lorsque le périgée devient trop faible,

ils peuvent ainsi se remettre en position à une altitude plus élevée.

D'autres satellites, comme le télescope Hubble par exemple, n'ont pas cette possibilité. Il faut alors aller les chercher et les remettre sur orbite à l'aide d'une navette spatiale. Courantmai, les astronautes à bord de la navette Atlantis ont dû "hisser" les 35 tonnes du chantier ISS de quelque 43 km... *"L'altitude d'ISS va perdre un ou deux kilomètres par an à cause de ce phénomène"* souligne Larry Kos, ingénieur au NASA-Marshall Space Flight Center. *"Ces remises à niveau sont parfaitement normales. La station sera, bien entendu équipée de moteurs pour compenser l'orbite, mais en l'état actuel des choses, c'est la navette qui se charge de ce travail."*

*"Lorsque nous avons effectué l'analyse orbitale de la station en 1993, nous avons dû prendre en compte de nombreuses variables"* précise Kos. *"La taille, la forme et l'orientation de la station spatiale sont critiques. Lorsque des panneaux solaires sont ajoutés, par exemple, cela peut considérablement augmenter la surface frontale de la station et ainsi accentuer le freinage aérodynamique. L'activité solaire est importante aussi. La déclinaison orbitale est plus importante lorsque le nombre de taches solaires est élevé."*

Le cycle solaire a beaucoup d'effet sur la thermosphère où a lieu le freinage, comme l'explique David Hathaway : *"Pendant le minimum d'activité solaire, la température des gaz est de l'ordre de 700°C. C'est déjà beaucoup, mais en présence d'un rayonnement ultraviolet intense, la température peut allerjusqu'à <sup>1</sup>* 500°C."

#### **Les satellites perdent le nord !**

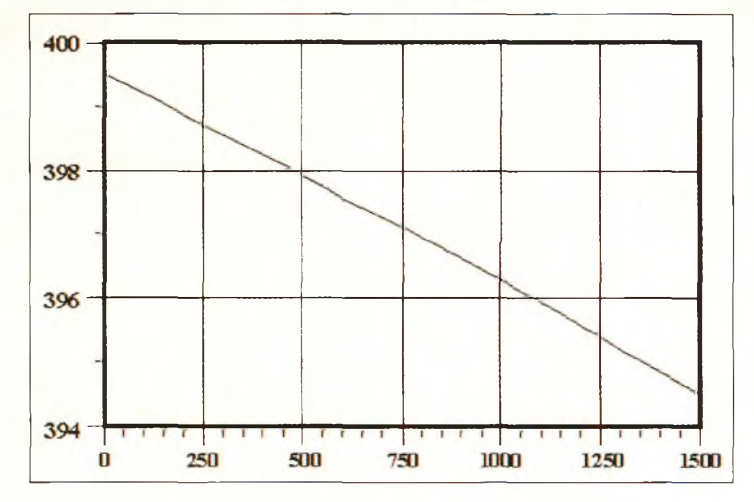

La déclinaison orbitale de la station spatiale internationale IISSI. L'axa vertical représente l'altitude en kilomètres, l'axe horizontal le nombre de jours écoulés après le 25 mai 2000.

Le réchauffement dû au soleil provoque un gonflement de la thermosphère et les couches aux altitudes inférieures s'étendent vers le haut. La densité de la thermosphère est alors 50 fois supérieure au cours du maximum d'activité solaire, ce qui augmente sensiblement le freinage des satellites.

Même si la thermosphère est si chaude, l'air est si rare à ces altitudes que les cosmonautes n'en ressentent pas les effets lorsqu'ils effectuent des sorties

dans l'espace. Ils ne peuvent même pas en mesurer la température directement. Au lieu de cela, ils se servent justement de la déclinaison orbitale pour estimer la densité de l'air raréfié. Ils peuvent alors calculer la température d'après les données recueillies.

Autre aspect positif : les débris spatiaux. Selon le Orbital Information Group au Goddard Space Flight Center de la NASA, en avril 2000 il y avait quelque 6 133 débris indésirables en orbite, soit bien plus que le nombre de satellites utiles. Les astronautes à bord des navettes spatiales doivent donc effectuer des corrections de pilotage afin d'éviter ces débris. Mais le freinage atmosphérique dû à l'activité solaire est une bonne chose, puisque les débris disparaissent en pénétrant dans l'atmosphère terrestre. D'un autre côté, leur or-

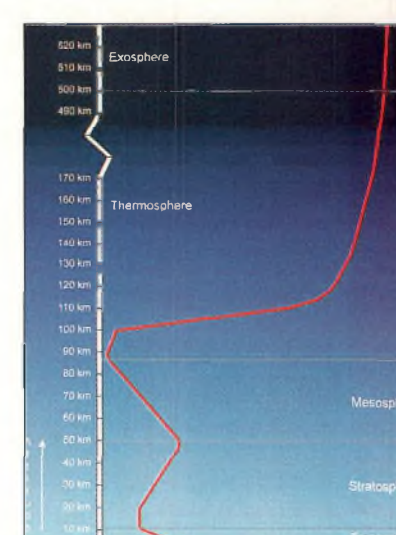

Les couches de l'atmosphère terrestre et les températures que l'an y rencontre. *¡Infographie Università du Michiganl.*

bite changeant constamment, il devient difficile de prévoir leur trajectoire, ce qui augmente les risques de collision. **Mark A. Kentell**

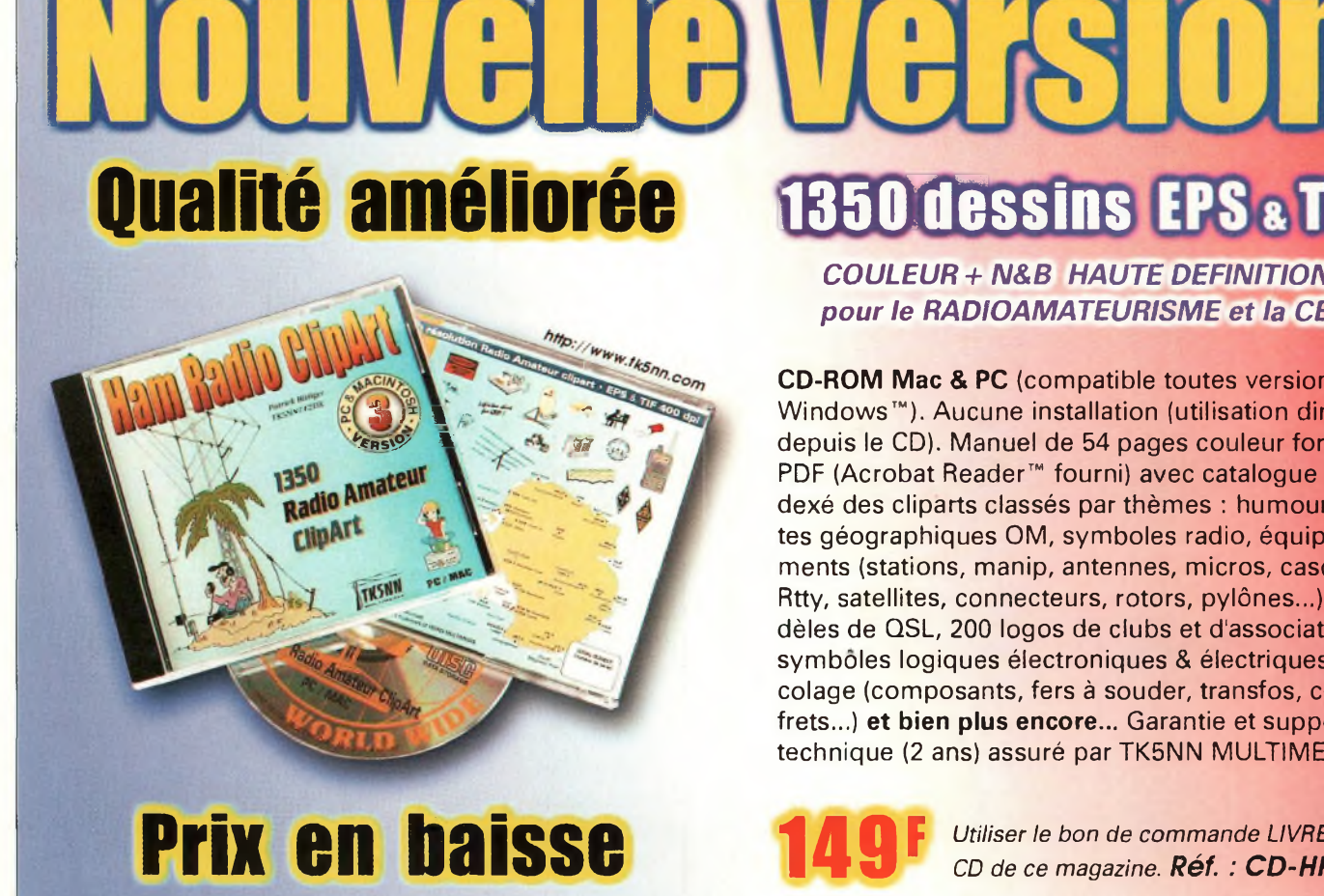

#### *COULEUR + N&B HAUTE DEFINITION pour le RADIOAMATEURISME et la CB*

**CD-ROM Mac & PC** (compatible toutes versions de Windows™). Aucune installation (utilisation directe depuis le CD). Manuel de 54 pages couleur format PDF (Acrobat Reader™ fourni) avec catalogue indexé des cliparts classés par thèmes : humour, cartes géographiques OM, symboles radio, équipements (stations, manip, antennes, micros, casques, Rtty, satellites, connecteurs, rotors, pylônes...), modèles de QSL, 200 logos de clubs et d'association, symbôles logiques électroniques & électriques, bricolage (composants, fers à souder, transfos, coffrets...) **et bien plus encore...** Garantie et support technique (2 ans) assuré par TK5NN MULTIMEDIA.

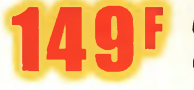

*Utiliser le bon de commande LIVRES et CD de ce magazine. Réf. : CD-HRCA*

La version disquettes (1996/v.2) avait déjà connu un vif succès. La nouvelle version CD (v.3) n'a pas fini de faire parler d'elle!

## **ACTUALITÉS ! nfemef Internet à notre service** *ou comment la toile peut sauver notre hobby*

'Internet est devenu l'un des moyens de communication les plus populaires au monde. Certains corps de métier ne peuvent plus s'en passer tellement la richesse des informations y est importante. Le grand public, quant à lui, l'utilise de plus en plus pour échanger des informations avec la famille, les amis, consulter son compte en banque, acheter livres et CD-ROM, télécharger logiciels, jeux et utilitaires, bref, on trouve absolument tout sur la toile.

Un tel maillage international constitue tout simplement une ouverture sur le monde. C'est la liberté de communiquer dans toute sa splendeur. Pendant ce temps, le radioamateurisme mondial en pâtirait, selon certains, les OM abandonnant la lenteur du Packet au profit de la facilité d'utilisation d'Internet. Les jeunes, qui naissent aujourd'hui avec un téléphone portable dans une main et une souris dans l'autre, sont irrémédiablement tournés vers le monde et ne jurent plus que par le high-tech. Donc, nous aurions le dos au mur. Pour faire face à la situation, il n'y a pas de solution miracle. La

**Beginners Guide to Ham Radio**

.<br>"Who then (eat othen generans, howeves, hand an empowered to do instation<br>Things you can to do with amateur radio

**What** *it* **Amateur Radio?**

Les lecteurs ne manquent jamais d'exprimer leurs inquiétudes <sup>à</sup> propos de l'avenir du radioamateurisme en France et dans le monde. Au cœur des débats, l'Internet inquiète certainement plus que les autres sujets. Ce formidable outil de communication, en plein essor, supplanterait le Packet-Radio et éloignerait les jeunes de nos activités. Pourtant, si l'on regarde ce qui se passe dans d'autres pays, c'est le phénomène inverse qui se produit...

seule, à notre avis, consiste à utiliser l'Internet pour que nos rangs s'étoffent.

Pas convaincus ? Lisez plutôt...

#### **Communiquer intelligemment**

Un site Web, c'est une base de données. On peut y inclure des textes, des images statiques, des images animées (vidéo), des sons et que sais-je encore. Que demander de mieux ? II y a là tout ce qu'il faut pour faire passer un message... encore faut-il que ce

message soit composé de telle sorte qu'il attire la "clientèle" recherchée. Un cadeau mal emballé, une pochette de disque à la mise en page médiocre, ou encore un magazine sans informations intéressantes, n'attirent personne. Ainsi, le contenu du site et son "emballage" doivent être réalisés pour que les internautes de passage s'arrêtent et s'intéressent au contenu. C'est la base par essence ; et tant pis pour les sites à l'allure repoussante qui, pourtant, mériteraient de figurer au palmarès des meilleurs si seulement la mise en page était bien faite !

#### **Vivre avec son temps**

L'Internet, donc, serait la dernière trouvaille des grandes sociétés multinationales pour contrecarrer le radioamateurisme. On frise le ridicule. Bien au contraire, le réseau global, bien utilisé, n'est ni plus ni moins qu'un espace publicitaire mondial qui ne peut que permettre à nos rangs de grossir. Seulement, c'est la manière qui compte.

Prenez le cas d'un Salon radioamateur. Rares sont les organisateurs de telles entreprises qui prennent la peine d'annoncer à grand renfort de communiqués de presse (grand public, j'entends) que leur exposition va concerner tel ou tel sujet en expliquant de quoi il en retourne. Dire *"nous sommes F6Kxx et on organise tel événement"* n'intéresse que les radioamateurs, car l'indicatif F6Kxx, attribué au club organisateur, n'inspire pas grandchose, sinon rien, au quidam. Et qu'avez-vous fait pour attirer les jeunes ? Pas ceux qui vivent pleinement leur adolescence ; ceux qui sont en primaire et dont les enseignants leur apprennent les bases de la science (astronomie, sciences physiques...), car ce sont ces jeunes-là qu'il convient d'attirer, et non les plus grands qui sont déjà absorbés par d'autres préoccupations ! Pour faire le parallèle avec le

Web, un site attrayant pour quelqu'un de l'extérieur n'est pas celui que l'on va bourrer de pages techniques, de longues listes de liens et autres logiciels à télécharger. De tels sites, bien qu'ils

#### **Les sites "pédagogiques"**

Ce n'est pas parce que vous avez consacré deux ou trois paragraphes pour présenter votre club ou vos activités que vous allez forcément attirer du monde. Un site Web, c'est comme un journal ; c'est donc un média qu'il faut utiliser comme si vous étiez un vrai professionnel. Laissez tomber votre ego et vos satisfactions personnelles ! Prévoyez plutôt un "coin débutants" dans lequel vous utiliserez des mots simples et que vous illustrerez abondamment. II faut être psychologue : impressionner, mais ne pas dégoûter.

Un site 'perso' ou de club permet, dés la page d'accueil, de donner des explications sur notre hobby. Des liens dans le corps du texte Isans donner le nom du site qui se cacha derrière le lien), permettent d'accéder aux sites pédagogiques concernés par le sujet.

.<br>Amats adm a community of people that we make tenumaters and converse mustamented with other places and operator. The thing a dust ensition and to operation with other and the ensity of the cable and Andru alsopeans as one can be alsopeans of loop" acc " (The can of the stateme is to all pacted superi by . Alticus from york rail recruis able , to a g<br>as one by om . Altistic side opsites packly all drawling Jacky and wh .<br>Nao asia ojenimpian benged ty da Uami Etem Ocyanowa ad sarye la won sarafiya ol asio operan dan "CB" asio operato do "Phú Gam sarafaday ayanobiday ay<br>min for de operator of an anama prior information). Gen an a far dagg

a) Kan Rib opense raace "koaken" to to puble. This mean that hum min tyaonistone an mean to be created by commissions and commission while a shut-wan poise of contame will<br>Allow you to ignes to a hum nois to be to want wit

.<br>1) Masta are not elerved to do anything with their mellos that method them massey in the state. Mom radio is a hobby, but that doesn't.

#### **Internee à notre service**

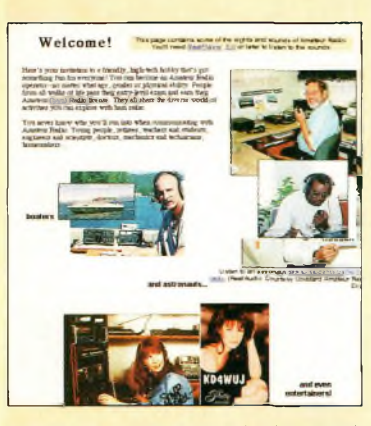

Les associations nationales (ici, l'ARBLI, exploitent textes, images et sons pour captiver l'attention de l'internaute. Cosmonautes et stars sont à ('honneur, car ils impressionnent et donnent envie de s'intéresser au sujet.

r

soient indispensables pour la communauté radioamateur tout entière, n'attireront jamais de nouvelles recrues tellement nos activités sont spécifiques et paraissent peu attrayantes pour la jeunesse d'aujourd'hui, concurrence oblige.

Le Web a aussi ses particularités. Autant dans un livre ou un article de magazine vous pouvez prendre le temps de tout expliquer, la connexion à l'Internet coûte de l'argent. Du coup, il faut faire vite : expliquer en un minimum d'espace-temps l'objet de votre site et essayer par des mots et des graphismes de maintenir votre "candidat" sur place, ceci pour qu'il aille explorer le reste. C'est exactement la même démarche pour le jeune garçon de huit ans que j'étais, lorsque, attiré par le pylône et l'antenne tribande qui dominait mon village, je suis allé spontanément frapper à la porte d'un radioamateur sans vraiment savoir où cela me mènerait.

Internet, c'est donc une porte ouverte vers le radioamateurisme. Il suffit de savoir s'en servir et de s'organiser pour que chaque site communique avec un autre. S'il est vrai qu'à une époque les radioamateurs pratiquaient aussi bien le trafic en HF qu'en THF, participaient aux contests et donnaient des cours de préparation à l'examen, de nos jours, la tendance est plutôt à la spécialisation. C'est pourquoi les "Web Ring" radioamateurs s'imposent pour que chaque sujet soit accessible au néophyte... d'un simple clic.

#### **Attirer, en douceur**

La toile regorge de ressources pour le radioamateur. Les exemples ne manquent pas. Désormais, on n'échange plus sa carte QSL via "buro" ou en direct (ça coûte cher et c'est long), mais on s'adresse à <[http://qsl](http://qslcard.com) card.com>. Il suffit de s'inscrire, de charger son log au format ADIF, et de dire à vos correspondants que leur QSL les attend sur le site ! Vous cherchez un livre<br>sur le DSP ? Visitez sur le DSP ? Visitez simplement <[http://www.dsp](http://www.dspguide.com) guide.com> et téléchargez un volumineux bouquin sur le sujet, gratuitement ! Vous participez à la prochaine compétition ARDF dans votre région ? Téléchargez donc le règlement officiel, en français, sur : <<http://www.ref.tm.fr/ardf>>. Votre log pour la Coupe du REF, ne l'imprimez plus : envoyez-le par courrier électronique. Des exemples comme ceux-là, il y a de quoi remplir un numéro complet de CQ *Radioamateur.* Aussi, on peut s'apercevoir que notre milieu fait de plus en plus appel au Web pour fonctionner. Etant ainsi au contact du monde extérieur, nous n'avons aucune excuse pour fermer nos portes.

Malheureusement, les ressources valables pour permettre à un jeune, une école, ou encore un ancien "radio" de l'armée de savoir comment procéder pour intégrer notre milieu, sont beaucoup moins nombreuses malgré les efforts de certains. Il n'y a guère que dans quelques pays que je ne nommerai pas où l'on peut se procurer des cours de préparation à l'examen en-ligne, avec un prof qui corrige vos exercices...

#### **Susciter des vocations**

Si, à une époque, les appareils couverts de boutons et de cadrans attiraient la curiosité, aujourd'hui, on s'intéresse plutôt à un clavier, une souris et à un écran. Là encore, les radioamateurs ont leur mot à dire : une

#### **Les erreurs à ne pas commettre en parlant au néophyte**

À n'en pas douter, en lisant les lignes qui suivent, vous allez adapter le contenu de vos pages Web à la réalité du terrain...

• Ne dites pas *"je suis membre du REF-Union"*mais plutôt *"je suis membre de l'association nationale des radioamateurs".*

• Ne dites pas *"je fais du Packet-Radio"*mais plutôt 7e *fais de la transmission de données par radio, c'est-à-dire qu'au lieu d'utiliser une ligne téléphonique, les données sont transportées par les ondes".*

• Ne dites pas *"il faut passer un examen pour devenir radioamateur"* mais plutôt *"un test de connaissances est nécessaire pour qu'une licence puisse être délivrée ; c'est très valorisant et ça peut parfois aider pour trouver du travail".*

• Ne dites pas *"il faut immédiatement t'inscrire aux cours du radio-club"* mais plutôt *"je te prête un récepteur avec lequel tu vas pouvoir commencer à écouter pour voir si ça te plaît. Un de ces jours, je t'emmènerai au radio-club pour rencontrer d'autres radioamateurs".*

• Ne dites pas *"transceiver"* mais plutôt *"un appareil dans lequel il y a un émetteuret un récepteur".*

• Ne dites pas *"une station comme la mienne ça coûte beaucoup d'argent"* mais plutôt *"tu peux commencer avec un petit émetteur que nous pourrions fabriquer ensemble".*

• Ne dites pas *"puisque tu es sportif tu vas participer au prochain World-Wide* CW" mais plutôt 'Je *vais te mettre en relation avec l'association de radio-orientation". (Liste non exhaustive)*

station Packet-Radio n'est plus limitée au terminal Minitel avec son interface PK-1 ! Maintenant, on peut transmettre des pages Web, suivre en temps réel la position d'une station mobile grâce au GPS et au système APRS, et même se connecter sur le Web (bien que cela soit encore interdit en France).

Le trafic par satellites connaît un essor spectaculaire, et c'est sûrement le moyen le plus adapté pour présenter notre milieu aux jeunes recrues. Ne leur parlez d'EME que pour les impressionner. Mieux vaut se contenter

d'expliquer des choses simples : un satellite, ça s'utilise avec un simple portatif 144 MHz !

#### **Du changement ?**

Jusqu'ici, on a très peu parlé de l'Internet. Il ne vous reste donc plus qu'à adapter vos pages "perso" ou associatives en fonction de ce qui vient d'être dit. N'oubliez pas que le moindre indicatif et la moindre formule fait fuir. Nous sommes des passionnés de radio, un point c'est tout. Le reste, vous l'expliquerez quand vous aurez ferré votre "poisson".

**Mark A. Kentell, F6JSZ**

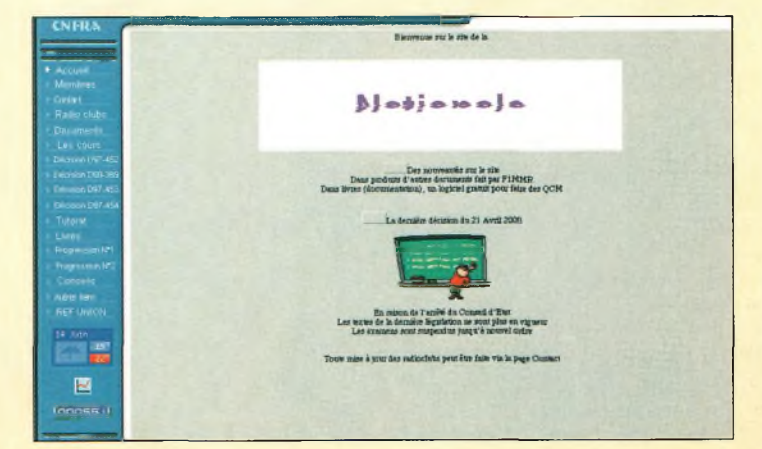

La commission formation du REF-Union est sur le Web et propose des cours. Encore faut-il que le site soit bien reference dans les moteurs de recherche... **DX**

### L'actualité du trafic HF

# **Méthodes de trafic**

#### **Est-il possible d'imagi-**

**ner** tout ce qui s'est déjà passé cette année sur nos bandes ? Il y a eu tellement d'expéditions dans des endroits rares et, à fortiori, dans de toutes nouvelles entités, qu'il est parfois difficile de maintenir le rythme quant aux comptes-rendus.

A chaque fois, les uns et les autres n'hésitent pas à parler de la courtoisie et de la discipline des opérateurs japonais. Lorsqu'un opérateur d'expédition répond à quelqu'un,

les Japonais restent à l'écoute, et ainsi de suite jusqu'à ce que l'un d'entre eux reçoive une réponse de la station DX. Cette façon de trafiquer est, en principe, la règle. Mais cette règle semble avoir disparu de la mémoire de nombreux opérateurs...

Le bon sens doit primer pour permettre à tout le monde d'effectuer le contact avec la station DX. Ce n'est pas parce que vous possédez une boîte noire à quatre socles céramiques et un stack de beams

#### teur, que vous serez toujours le premier et le plus fort dans un pile-up. <sup>11</sup> m'est arrivé d'avoir une telle installation, mais il m'est aussi arrivé de me faire "écraser" par une station avec 100 watts et un bout de fil ! Ce n'est donc pas la force brute qui compte, mais bien votre aptitude à trafiquer correctement.

à je ne sait trop quelle hau-

#### **70-Yémen**

Au moment où je rédige ces lignes, l'opération YO7YGF vient de se terminer sur une note triste. Un communiqué, en effet, indiquait que les négociations pour l'officialisation de la licence n'avaient pas abouti et que l'activité a du être annulée avant terme. Avec quelque 35 000 QSO dans le log, une licence officielle aurait permis à un bon nombre de DX'eurs d'être satisfait.

Cependant, il faut espérer que la situation se débloque rapidement et l'on ne peut que féliciter l'équipe allemande pour son travail et ses efforts.

#### **A5 \* Bhoutan**

La première opération légale depuis le Bhoutan est apparue sur les ondes en avril avec Yonten, A51TY. Yonten était déjà radioamateur depuis de nombreuses années et il s'est réjoui de savoir qu'il pouvait trafiquer de nouveau. Il sait trafiquer en CW, ayant été un opérateur professionnel par le passé. Dans la foulée, Jim Smith, VK9NS/A52JS, a été présent sur l'air avec son nouveau préfixe A52.

Puis, dès le 2 mai, 15 opérateurs avec 7 stations se sont attaqués au gros morceau pendant une dizaine de jours. Au cours des 20 premières heures, il y avait déjà 11 000 QSO dans le log ! Limités à 120 watts, ce sont leurs antennes qui auront fait la différence.

Résultats dans un prochain numéro...

#### **Les concours**

#### **Le conseil de KlAR**

Il existe un bon nombre de logiciels pour s'entraîner dans les pile-up. La plupart peuvent être téléchargés sur l'Internet.

#### **Le calendrier des concours**

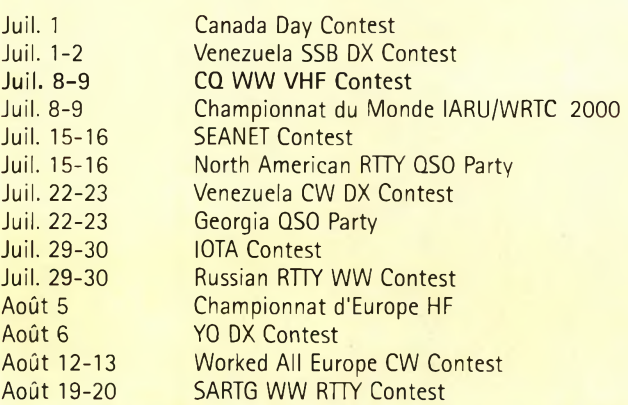

#### **Le programme WPX**

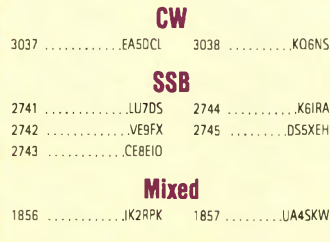

**CW:** 350 EA5DCL, KQ6NS. 400 EA5DCL, KQ6NS. 450 EA5DCL 500 EA5DCL 700 WA2VQV. 1050 F5YT. 1250 N5UR. 1300 N5UR. 1350 N5UR. 1400 N5UR. 1450 N5UR. 1500 N5UR. 1550 N5UR. 1600 N5UR. 2050 0Z5UR. 2100 0Z5UR. 4050 N6JV.

SSB: 350 LU7DS, VE9FX, KE3AA, K6IRA, 400 LU7DS, VE9EX. 600 VE9FX. 850 JN3SAC. 900 JN3SAC. 1400 K9GWH. 1450 K9GWH. 1500 IT9SVJ. 1550 IT9SVJ. 1600 IT9SVJ. 1650 IT9SVJ. 2100 N5UR. 2150 N5UR. 2200 N5UR. 2250 N5UR. 2300 N5UR. 2350 N5UR. 2400 N5UR. 2450 N5UR, KF7RU. 2500 N5UR. 2550 N5UR.

**MIXED:** 550 PY4AUN. 950 RW3AX. 1000 RW3AX. 1050 WZ4P. 1400 K9GWH. 1450 K9GWH. 1750 N5UR. 1800 N5UR. 1850 N5UR. 1900 N5UR. 2000 N5UR. 2050 N5UR. 2150 N5UR. 2200 N5UR. 2250 N5UR. 2300 N5UR. 2350 N5UR. 2400 N5UR. 2450 N5UR. 2500 N5UR. 2550 N5UR. 2600 N5UR. 2650 N5UR. 2700 N5UR. 2750 N5UR. 2800 N5UR. 2850 N5UR. 2900 N5UR. 2950 N5UR. 3000 N5UR. 4350 F2YT.

 meters: LU7DS meters: VE9FX meters: VE9FX, K6UX0 meters: AI9L meters: CE8EI0

South America: LU7DS, KINU Europe: LU7DS, UA9CES

**Award of Excellence Holders:** K6JG, N4MM, W4CRW, K5UR, K2W, VE3XN, DL1MD, DJ7CX, DL3RK, WB4SIJ, DL7AA, 0N4QX, 9A2AA, 0K3EA, 0K1MP, N4N0, ZL3GQ, W4BQY, I0JX, WA1JMP K0JN, W4VQ, KF20, W8CNL, W1JR, F9RM, W5UR, CT1FL, W8RSW, WA4QMQ, W8ILC, VE7DP, K9BG W1CU, G4BUE, N3ED, LU3YL/W4, NN4O, KA3A, VE7WJ, VE7IG, N2AC, W9NUF, N4NX, SM0DJZ, DK5AD, WD9IIC, W3ARK, LA7JO, VK4SS, I8YRK, SMØAJU, N5TV, W60UL, WB8ZRL, WA8YM, SM6DHU, N4KE, I2UIY, I4EAT, VK9NS DE0DXM, DK4SY, UR2QD, AB0P, FM5WD, I2DMK, SM6CST, VE1 NG, <sup>11</sup> JQJ, PY2DBU, HI8LC, KA5W, K3UA, HA8XX, K7U, SM3EVR, K2SHZ, UP1BZZ, EA70H,, K2P0F, DJ4XA, IT9TQH, K2POA, N6JV, W2HG, ONL-4003, W5AWT, KBOG, NB9CSA F6BVB. YU7SF, DF1SD, K7CU, 11P0, K9LNJ, YB0TK, K9QFR, 9A2NA, W4UW, NX0I, WB4RUA, 16DQE, I1EEW, I8RFD, I3CRW, VE3MC, NE4F, KC8PG, F1HWB, ZP5JCY, KA5RNH, CT1YH, ZS6EZ, KC7EM, YU1AB, DEØDAQ, I1WXY, LU1DOW, N1IR, IV4GME, VE9RJ, WX3N, HB9AUT, KC6X, N6IBP, W50DD, I0RIZ, I2MOP, F6HMJ, HB9DDZ, W0ULU, K9XR, JA0SU, I5ZJK, I2E0W, IK2MRZ, KS4S, KA1CLV, KZ1R, CT4UW, KØIFL, WT3W, IN3NJB, S50A IK1GPG, AA6WJ, W3AP, 0E1EMN, W9IL, S53E0, DF7GK, 17PXV, S57J, EA8BM, DL1EY, K0DEQ, KU0A, DJ1YH, 0E6CLD, VR2UW, 9A9R, UA0FZ, DJ3JSW, HB9BIN, N1KC, SM5DAC, RW9SG, WA3GNW, S51U, W4MS, I2EAY, RA0FU, CT4NH, EA7TV, W9IAL.

**Award of Excellence with 160 meter Endorsement:** K6JG, N4MM, W4CR2, N5UR, VE3XN, DL3RK, 0K1MP, N4N0, W4BQY, W4VQ, KF2Q, W8CNL, W1JR, W5UR, W8RSW, W8ILC, G4BUE, LU3YL/W4, NN4Q, VE7WJ, VE7IG, W9NUF N4NX, SM0DJZ, DK3AD, W3ARK, LA7J0, SM0AJU, N5TV, W60UL, N4KE, I2UIY, I4EAT, VK9NS, DE0DXM, UR1QD, AB90, FM5WD, SM6CST, IlJQJ, PY2DBU, HI8LC, KA5W, K3UA, K7U, SM3EVR, UP1BZZ, K2P0F, IT9TQH, N8JV, 0NL-4003, W5AWT, KBØG, F6BVB, YU7SE, DE1SD, K7CU, LIPOR, YBØTK, K9OER, W4UW, NXØI, WB4RUA, I1EEW, ZP5JCY, KA5RNH, IV3PVD CT1YH, ZS6EZ, YUlAB, IK4GME, WX3N, WB0DO, I0RIZ, I2MQP, F6HMJ, HB9DDZ, K9XR, JA0SU, I5ZJK, I2E0W, KS4S, KA5CLV, K0IFL, WT3W, IN3NJB, S50A, IK1GPG, AA6WJ, W3AP, S53EO, S57J, DL1EY, K0DE1, DJ1YH, 0E6CLE, HB9BIN, N1KC, SM5DAC, S51U, RA0FU, UA0FZ, CT4NH, WlCU, EA71V.

Complete rules and application forms may be obtained by sending a business-size, self-addressed, stamped envelope (foreign stations send extra postage if airmail desired) to "CQ WPX Awards," P.O. Box 593, Clovis, NM 88101 USA.

#### **Le** programme WAZ

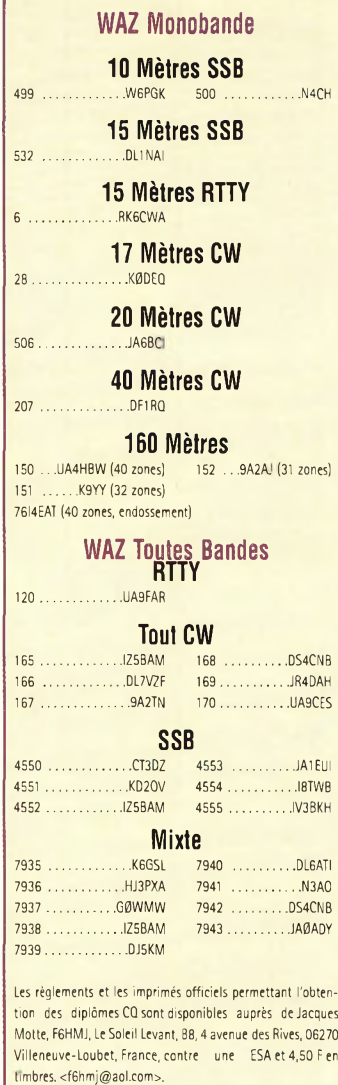

En voici une sélection ; JE3MAS PED— <[http://jzap.com/jelcka/ped](http://jzap.com/jelcka/ped/index.html_) /index.html> G4ZFE Pile Up!— <[http://www.babbage.de](http://www.babbage.demon._co._uk/pileup._html_) mon.co.uk/pileup.html> DL4MM RUFZ— <[http://www.sk3bg.se/contes](http://www.sk3bg.se/contest/rufz.htm) t/rufz.htm>

Voilà de quoi vous entraîner en dehors des périodes de concours.

#### **Infos trafic**

#### **• AFRIQUE**

Hans-Juergen Bartels, DL1YFF, team leader de l'expédition **7P8AA** au Lesotho, rappelle que l'expédition aura lieu courant juillet. L'équipe quittera l'Allemagne le 2 juillet et y retournera le 23 juillet. Les opérateurs comptent être actifs sur toutes les bandes du 160 au 6 mètres en SSB, CW et en RTTY. Davantage de renseignements sont disponibles sur la toile à <[www.qsl.net/7p8aa](_www.qsl.net/7p8aa)>. Jose, EA8EE, sera actif du 6

au 12 novembre avec l'indicatif**D44DX.** Il compte être présent sur 6 mètres.

#### **• AMÉRIQUES**

Peter, PA4EA, Rob, PA5ET, et Dennis, PA7FM, seront à Barbados (NA-021) du 23 août au 4 septembre 2000. Leurs indicatifs seront connus dès leur arrivée. Deux stations HF (160— 10 mètres) seront actives en permanence en CW, SSB, RTTY et en PSK31. Une attention particulière sera donnée à l'Europe et au Japon sur les bandes WARC. QSL via PA5ET (Rob Snieder, Van Leeuwenstraat 137, 2273 VS, Voorburg, Pays-Bas). Web : <[www.qsl.net/lldxt](http://www.qsl.net/lldxt)>. Fritz, DL4TT, nous a infor-

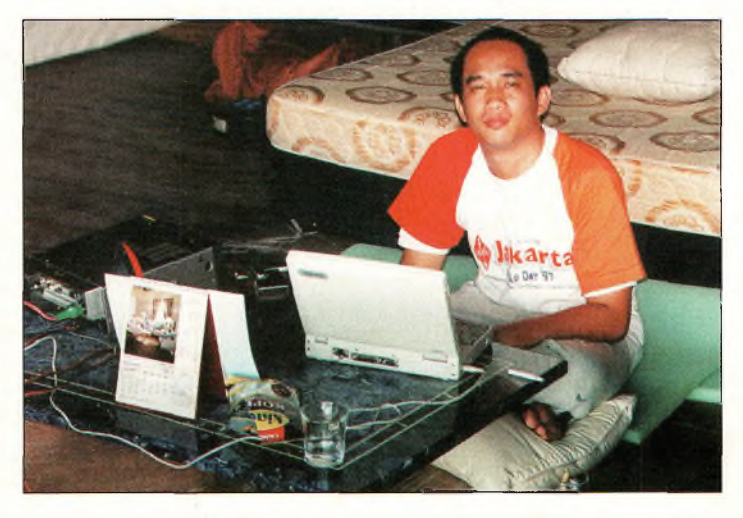

Pri, YB0ECT, est devenu radioamateur en 10B2 à l'âge de 14 ans.

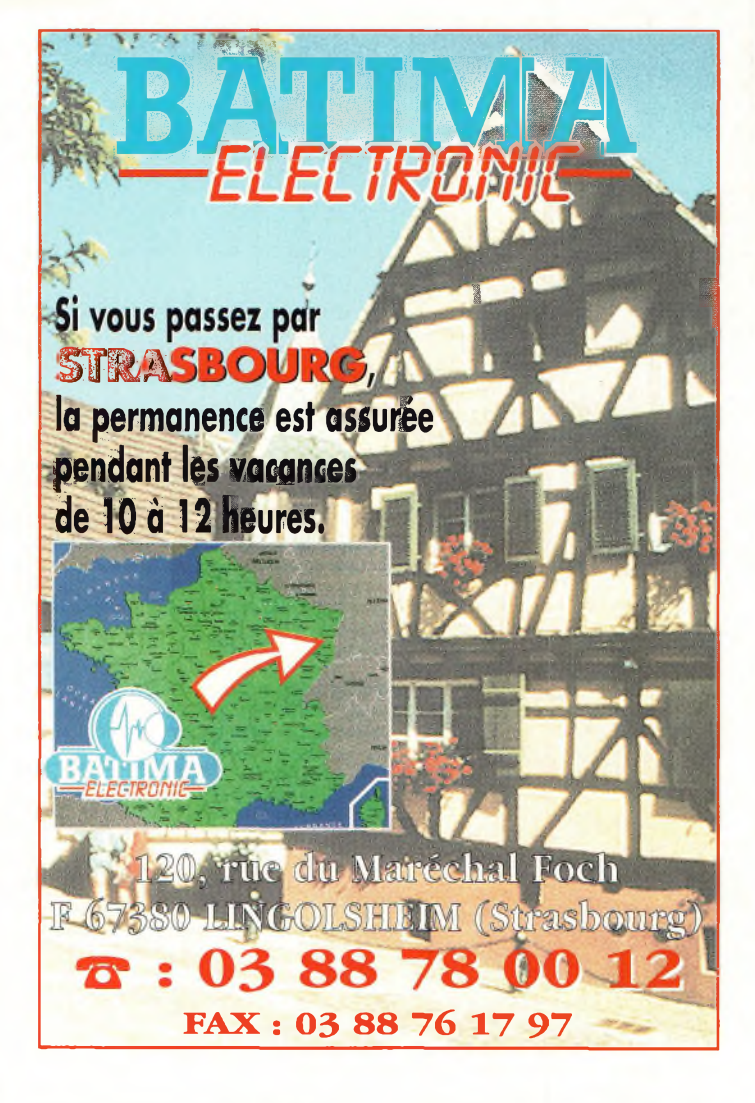

més qu'il sera à New York City du 27 juillet au 20 août. Au cours de son séjour, il compte activer la station radioamateur des Nations Unies, **4U1UN.** Les dates et horaires des vacations seront annoncés sur les PacketClusters. Il ne trafiquera qu'en CW et une priorité sera donnée aux stations faibles.

George, K5KG, doit se rendre en **J7** courant juillet et doit participer au Championnat du Monde. Son séjour s'étalera du l<sup>er</sup> au 11 juillet 2000. Aucun indicatif n'a été mentionné pour le moment.

F6GJF sera QRV du 23 août au 23 septembre en F6GJF/MM, vers

14,120 MHz (±10 kHz suivant QRM), depuis Sainte-Lucie, Saint-Vincent, Bequia, Moustique, Camouam, Cariacou, Grenade, Barbade et les Bahamas. En outre, il sera en portable avec les calls, **FM/F6GJF, FG/F6GJF, FJ/F6GJF etFS/F6GJF.**

#### **• ASIE**

Jari, **OH2BVE,** sera à Beijing pendant 2 ans où il compte opérer le radio-club BY1DX et peut-être d'autres stations club. Il sera principalement actifle dimanche matin vers 0800 UTC sur 21,325 MHz afin d'effectuer des QSO avec la Finlande et le reste de l'Europe.

Les QSO seront automatiquement confirmés par le bureau QSL. Les cartes envoyées en direct doivent être expédiées à Jukka Klemola, Aarontie 5, 31400 Somero, Finlande, qui les fera passer à Jari.

Dave, W5WP, sera en Israël du 2 au 20 juillet et opérera la station de 4X6RD avec l'indicatif **4X/W5WP.** Il activera avant-tout les bandes 10, 15

**DX** L'actualité du trafic HF

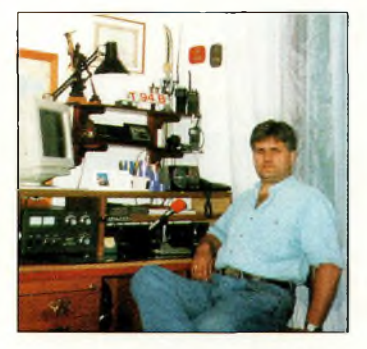

Besim, T34B, est sur l'air depuis 107D.

et 20 mètres, mais s'il parvient à installer sa G5RV il effectuera également du trafic sur les bandes WARC et sur 40 et 80 mètres. Aussi, une possibilité de trafic en PSK31 sera annoncée si Dave parvient à configurer son ordinateur... Une participation au Championnat du Monde HF est prévue. Toutes les cartes QSL, y compris celles des SWL recevront une réponse. QSL via bureau (aux U.S. et non en Israël bien qu'il soit membre de l'IARC).

#### **• EUROPE**

Per, LA7DFA signe **JX7DFA** à Jan Mayen (EU-022) depuis le <sup>7</sup> avril et ce pour une période de 6 mois à un an. Il compte trafiquer du 160 au 10 mètres ainsi qu'en VHF sur 6 et 2 mètres, principalement en CW mais aussi en SSB, RTTY, SSTV et en PSK31. QSL via LA7DFA (Per-Einar Dahlen, Royskattveien 4, 7670 Inderoy, Norvège).

Le radio-club F6KRV fête ses 10 ans d'existence et, à cette occasion, deux stations seront actives depuis les deux caps : le Cap Blanc-Nez et le Cap Gris-Nez, du 8 au 15 juillet inclus. Elles seront actives en HF, mais aussi en VHF et en ATV. Le locator sera JO00VV.

**• OCÉANIE & PACIFIQUE** Bert, PA3GIO, sera **VK9CQ** depuis Cocos/Keeling (OC-003) du 16 août au 1er septembre, puis VK9XV (OC-002) du 2 au 13 septembre. Il

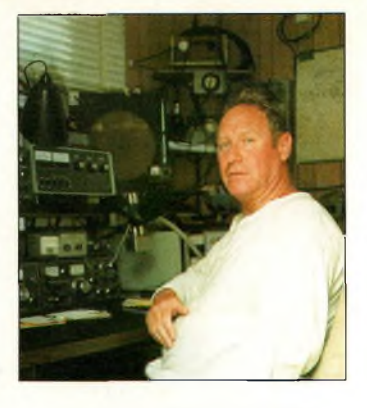

Rod, VK3CR, habite à quelque <sup>1</sup> BOB km de Melbourne, Australie, et possède un "champ" d'antennes impressionnant ; d'où ses signaux que nous entendons très bien en Europe...

utilisera les bandes 80, 40, 20, 17, 15, 12 et 10 mètres en SSB. QSL via PA3G1O (Bert vd Berg, Parklaan 38, NL-3931 KK Woudenberg, Pays-Bas) ou via bureau. Web <[www.qsl.net/pa3gioWK9CQ/](http://www.qsl.net/pa3gioWK9CQ/)> et <[www.qsl.net/pa3gio/VK9XV/](http://www.qsl.net/pa3gio/VK9XV/)>.

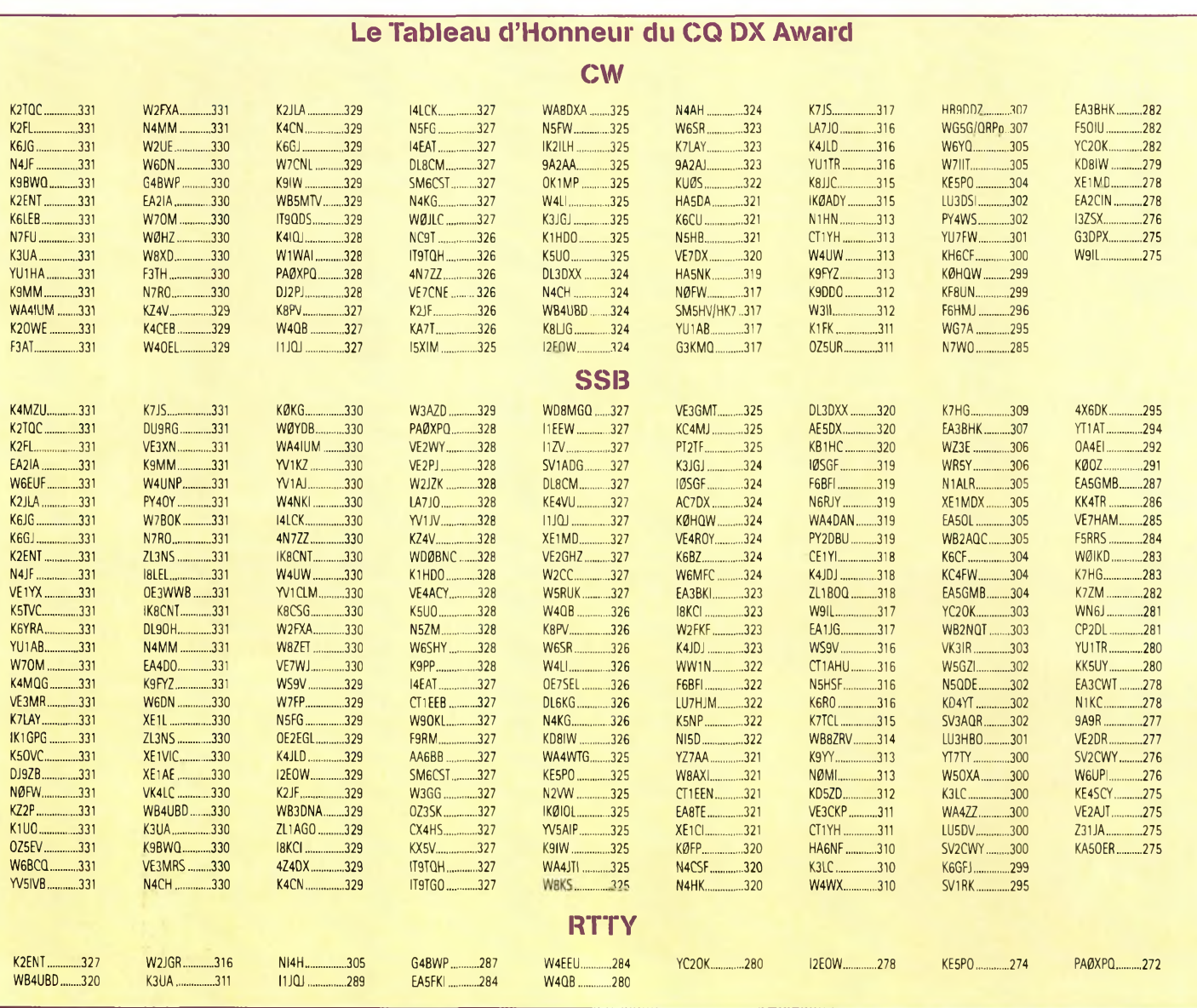

#### **WAZ 5 Bandes**

Au 1er mai 2000, 519 stations ont atteint le niveau 200 Zones et 1130 stations ont atteint le niveau 16450 Zones. Nouveaux récipiendaires du 5BWAZ avec 200 Zones

confirmées : UA4HBW .................S51GI

Postulants recherchant des Zones sur 80 mètres :

N4WW, 199 (26) <br>W4LI (AA4KY), 199 (26) HB9DDZ, 199 (31) W4LI (AA4KY), 199 (26)<br>K7UR, 199 (34) K7UR, 199 (34) N3UN, 199 (18)<br>WØPGI, 199 (26) NØTN, 199 (6 or W2YY, 199 (26) VE7AHA, 199 (34) UA3A6W, 198 (1,12) IKBBQE, 199 (31) EA5BCK, 198 (27,39)<br>JA2IVK, 199 (34 on 40m) G3KDB, 198 (1,12) JA2IVK, 199 (34 on 40m)<br>K1ST, 199 (26) ABØP, 199 (23) KØSR, 198 (22,23) KL7Y, 199 (34) K3NW, 198 (23,26)<br>NN7X, 199 (34) UA4PO, 198 (1,2) NN7X, 199 (34) UA4PO, 198 (1,2) IK1A0D, 199 (1) 9A51,198(1,16) DF3CB, 199 (1) <br>
F6CPO, 199 (1) <br>
R6CPO, 199 (1) <br>
OH2VZ, 198 (31,18 W3UR, 199 (23) LA7FD, 198 (3,4)<br>KC7V, 199 (34) KSPC, 198 (18,23) GM3YOR, 199 (31) KZ4V, 199 (26)<br>W6DN, 199 (17)<br>KF20, 198 (24.26) W6DN, 199 (17)<br>W3NO, 199 (26) K4UTE, 199(18)

NØTN, 199 (6 on 40)<br>K4IQL 199 (23) KG9N, 198 (18,22)  $[41D M 198 (240)]$ OH2VZ, 198 (31,18 on 10) W6SR, 199 (37) RAØFA, 198 (2 on 10,15) KSPC, 198 (18,23)<br>NTSC, 198 (18) V01FB, 199 (19) VE3X0,198 (23,23 on 40) K9YY, 198 (18, 18 on 10)

K1NU (155 zones) W5RQ (162 zones)

Endorsements: K9YY, 198 zones

HA8IB, 200 zones HA9RT, 197 zones 0E17L, 200 zones 0K1DWC, 195 zones N4CH, 200 zones RW9SG, 191 zones

Les règlements et les imprimés officiels permettant l'obtention des diplômes CQ sont disponibles auprès de Jacques Motte, F6HMJ, Le Soleil Levant, B8,4 avenue des Rives, 06270 Villeneuve-Loubet, France, contre une ESA et 4,50 <sup>F</sup> en timbres. <[f6hmj@aol.com](mailto:f6hmj@aol.com)>.

Gérard, PA3AXU, a annulé son voyage à Niue et a reprogrammé ses activités estivales comme suit : du 3—<sup>7</sup> juillet puis à nouveau du 15— 20 juillet il sera QRV en CW, SSB, RTTY et en PSK3<sup>1</sup> depuis Rarotonga (OC-013), South Cook Islands ; du 8— 15 juillet depuis Penrhyn (OC-082), North Cook Islands. Il compte utiliser l'in-

OH3JF/CEØZ via OH2B0Z

dicatif **ZK1AXU** pour les<br>deux opérations. Web deux opérations. <[www.qsl.net/pa3axu/zk.htm](http://www.qsl.net/pa3axu/zk.htm)>.

#### **IOTA**

**EU-068 :** Une équipe d'amateurs belges participera au IOTA Contest 2000 depuis l'île de Sein. Ils commenceront leur trafic vers le 27—28 juillet et quitteront l'île le 31. D'autres informations doivent suivre... **NA-100 :** PA3EWP, PA4EA, PA5ET et PA7FM signeront respectivement **V26WP, V26EA, V26ET** et **V26FM** depuis Antigua du 11 au 23 août, dans tous les modes et sur toutes les bandes. QSL via PA5ET (Rob Snieder, Van Leeuwenstraat 137, 2273 VS, Voorburg, Pays-Bas).

**EU-140** : Toru, JR3QHQ, signera **OH5/JR3QHQ/P** depuis Porvoo Island et Kaunissaari Island du 4 au 5 juillet. L'activité aura lieu sur 20, 17, 15, 12 et 10 mètres en CW comme en SSB. QSL via bureau ou via : Toru Tanaka, 3-6-14 Jonan Ikeda-City, Osaka 563-00 25 Japon.

**EU-157** : Gaby, F5PSI, et Laurent, F5PSG, seront à l'île Cézembre (également MA-008), du 14 au 15 juillet. Ils emporteront un ICOM IC-

#### **Mêthodes de trafic**

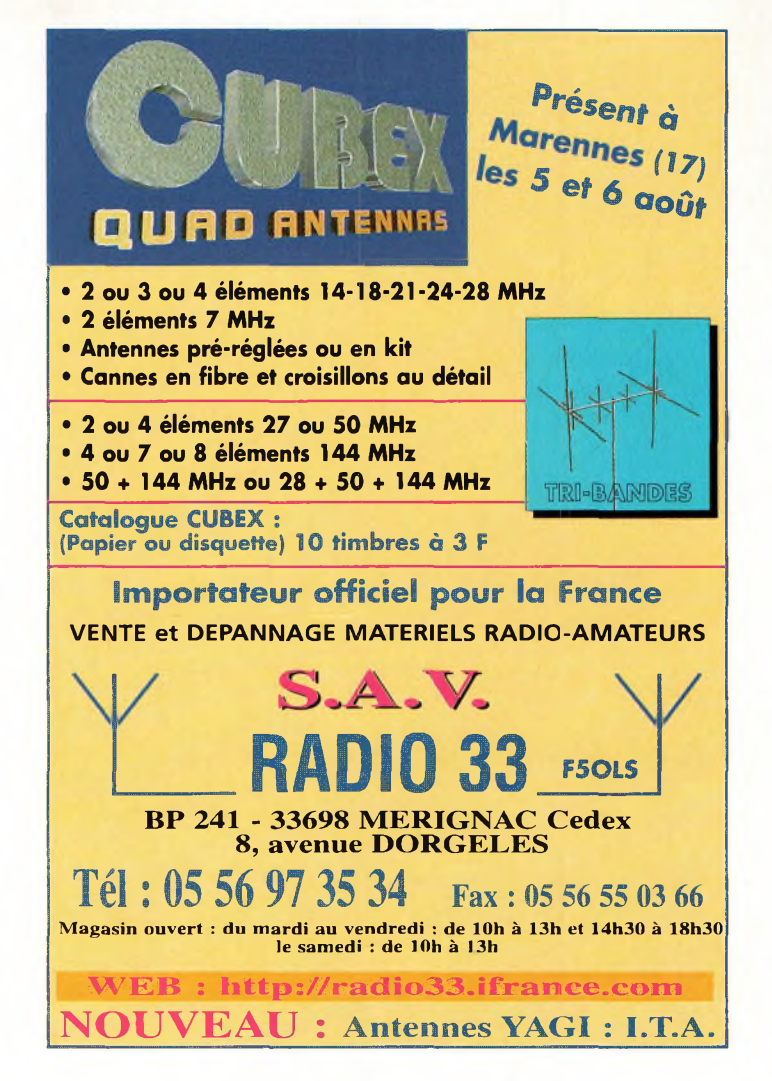

706MKIIG, des antennes Windom FD-4 et des dipôles pour les bandes 40 et 20 mètres. L'indicatif demandé, **TMØCEZ**, ne pourra certainement pas leur être attribué, à moins d'un changement de la situation actuelle au niveau de la règlementation radioamateur en France.

> **Rubrique réalisée par : Mark A. Kentell, F6JSZ John Dorr,Kl AR Cari Smith, N4AA**

<span id="page-62-0"></span>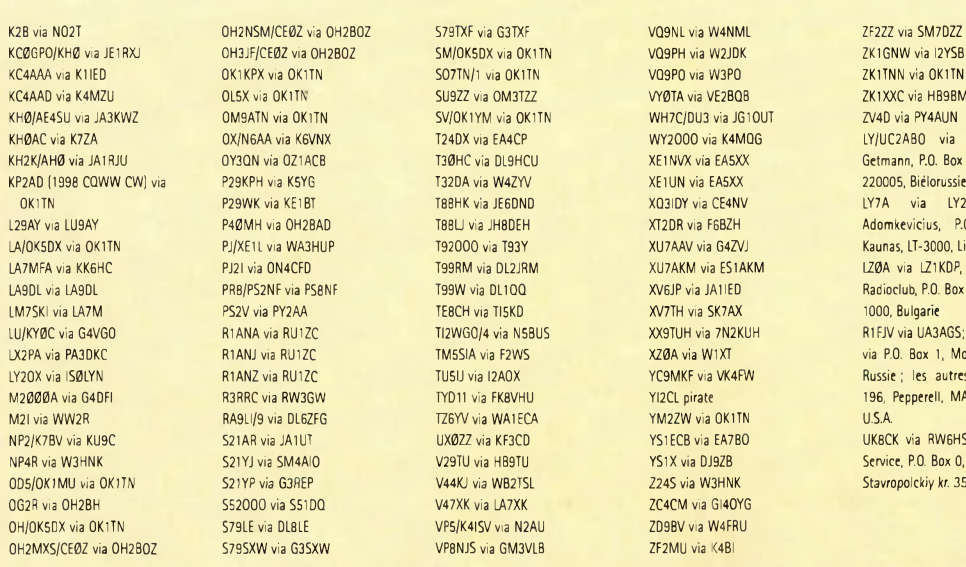

#### **Les QSL Managers**

KC4AAAvia K1IED 0K1KPX via 0K1TN S07TN/1 via 0K1TN VQ9P0 via W3P0 ZK1TNN via 0K1TN KC4AAD via K4MZU 0L5X via 0K1TN SU9ZZ via 0M3TZZ VY0TA via VE2BQB ZK1XXC via HB9BMY LA/0K5DX via 0K1TN PJ/XE1L via WA3HUP T92000 via T93Y XU7AAV via G4ZVJ Kaunas, LT-3000, Lituanie RA9LI/9 via DL6ZFG TZ6YV via WA1ECA YM2ZW via OK1TN U.S.A. OG2R V47XK via LA7XK Via LA7XK Via LA7XK Via LA7XK ZC4CM via GI40YG 0H/0K5DX via DL8LE VP5/K4ISV via N2AU ZD9BV via W4FRU S79SXW via G3SXW VP8NJS via GM3VLB ZF2MU via K4BI

WH7C/DU3 via JG10UT

K2B via N02T OH2NSM/CE0Z via 0H2B0Z S79TXF via G3TXF VQ9NL via W4NML ZF2ZZ via SM7DZZ OX/N6AA via K6VNX T24DX via EA4CP WY2000 via K4MQG LY/UC2AB0 via EU1EU, Igor OY3ON via OZ1ACB T3ØHC via DL9HCU XE1NVX via EA5XX Getmann, P.O. Box 143, Minsk-5, CONNECT TO A VIA OCHOLOGY S<br>P29KPH via KSYG T32DA via W4ZYV XE1UN via EA5XX 220005, Biélorussie 0K1TN P29WK via KE1BT T88HK via JE6DND XQ3IDY via CE4NV LY7A via LY2Z0, Marius P4ØMH via OH2BAD T88U via JH8DEH XT2DR via F6BZH Adomkevicius, P.O. Box 210, LZØA via LZ1KDP, City Students LA9DL via LA9DL PR8/PS2NF via PS8NF T99W via DL1QQ XV6JP via JA1IED Radioclub, P.O. Box 812, Sofia, BG R1ANA via RU1ZC TI2WG0/4 via N5BUS XX9TUH via 7N2KUH R1EJV via UA3AGS; CIS Countries: LX2PA via PA3DKC R1ANJ via RU1ZC TM5SIA via F2WS XZ0Avia W1XT via P.O. Box 1, Moscow 109387, LY20X via IS0LYN R1ANZ via RU1ZC TU5IJ via I2A0X YC9MKF via VK4FW Russie ; les autres via P.O. Box R3RRC via RW3GW TYD11 via FK8VHU YI2CL pirate 196, Pepperell, MA 01463-0196, S21AR via JA1UT VIXOZZ via KF3CD VS1ECB via EA7BO VSNEWS QSL VIXOZX Via RW6HS, RW6HS QSL S21YJ via SM4AI0 V29TU via HB9TU YS1X via DJ9ZB Service, P.O. Box 0, Novopavlovsk, OD5/OK7MU via 0K1TN S21YP via G3REP V44KJ via WB2TSL Z24S via W3HNK Stavropolckiy *kr.* 357830 Russie

#### **Le programme CQ DX SSB** 2307 .................. JR1DHD **CW** 1007 ..................0H1JMH 1008 ....................YZ1DV **Endossements SSB** 320 .........VE7DX0/329 320 .........W5RUK/327 320 ..........W3AZD/329 320 ............F6BFI/322 320 .................W8AXI/327 **Endossements CW** 320 ...................N4AH/324 275 F50IU/282 320 ..........VE7DX/320 275 ...........KD8IW/279 **RTTY** 310.....................K3UA/311 Les règlements et les imprimés officiels permettant l'obtention des

diplômes *CQ* sont disponibles auprès de Jacques Motte, F6HMJ, Le Soleil Levant, B8,4 avenue des Rives, 06270Villeneuve-Loubet, France, contre une ESA et 4,50 F en timbres. <[f6hmj@aol.com](mailto:f6hmj@aol.com)>.

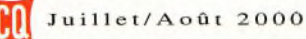

## **PROPAGATION** Prévisions pour l'été **On a passé la barre des •1OO tâches solaires**

#### **Le Dr. Pierre Cugnon, gardien des archives d'enregistrements de taches solaires** <sup>à</sup> l'Observatoire'

Royal de Belgique, rapporte que

le nombre moyen de" taches solaires en mars 2000 . était de 138,2. Ce nombre est basé sur lès observations quotidiennes

réalisées par plus de trente observatoires disséminés dans le monde. Le nombre journalier atteignait un maximum de 188 le 24 Mars et un minimum de 95 le 17 mars. La valeur moyenne lissée sur-12 mois, centrée sur septemore 1999, est 102 taches, soit une augmentation de 4 points par rapport au mois précédent. Le cycle .23 a donc passé la barre de 100 alors que l'on s'approche rapidement du maximum d'activité solaire.

Le flux solaire correspondant, mesuré à une longueur d'onde de 10,7 cm, a donné une valeur moyenne de 207 en mars 2000.La valeur lissée centrée sur septembre 1999 est de 165.

Une valeur lissée de 116 taches solaires est prévue en juillet, tandis que le flux solaire devrait normalement atteindre 168. •

#### **La propagation de vosvacances »**

Les bandes 15, 17 et 20 mètres vont se partager les meilleures possibilités de liaisons DX àu cours de l'été. Des liaisons bonnes à excellentes sont attendues au cours de la journée sur 15 et 17 mètres, cer-

taines régions du globe devant être concernées la nuit.

Les condi. tions favoriseront·les trajets nordsud et les ouvertures vers les régions tropicales.

Certaines ouvertures de-

vraient également être possibles vers l'Amérique du Nord, en particulier en fin d'après-midi et en début de soirée.

Le 20 mètres doit s'ouvrir aux liaisons DX peu après l'aube et ce pendant une période d'environ 2 heures. Les niveaux d'ab-

sorption solaire très élevés empêcheront le DX à partir de la fin de la matinée et jusqu'en soirée. Les signaux devraient être plus puissants dès la fin de l'après-mi-. di, avec des conditions optimales au coucher du soleil. La bande devrait rester ouverte pendant une bonne partie de la nuit. , Bien qu'une baisse saisonnière du nombre d'ouvertures DX sur 10 et 12 mètres devrait être constatée, des ouvertures épiso-

diques pourraient avoir lieu çn cours de journée.

Les trajets nord-sud seront favorisés, principalement l'après-midi.

Pendant la nuit, che chez le DX sur 30 et 40 mètres, cette dernière bande présentant

toutefois des niveaux-de bruit statique assez élevés. Ce même bruit statique affectera la bande 80 mètres, ce qui n'empêchera pas les liaisons DX au ' cours de la nuit. Peu d'ouvertures intéressantes sont à prévoir sur 160 mètres à cause du bruit statique, là encore, mais aussi à cause de l'absorption saisonnière élevée dans l'hémisphère nord.

#### **Ouvertures ionosphériques en VHF**

Une augmentation du nombre d'ouvertures E-sporadiques donnera lieu à de bonnes liaisons sur 6 mètres, permettant des trajets pouvant atteindre entre 950 et 2 000 km, parfois jusqu'à 3 700 km. Quelques liaisons inférieures à 950 km sont également à prévoir. Les meilleurs moments de la journée pour profiter de telles opportunités se situent à quelques heures avant midi (heure locale) et de nou-

veau en début de soirée. Cependant, rappelêz-vous que les Esporadiques peuvent apparaître sans crier gare à toüt moment de la journée ou de la nuit. Pendant les ouvertures intenses, vérifiez aussi l'activité E-sporadique sur • 2 mètres.

#### **Activité météoritique**

.La dernière semaine de juillet, les Delta-Aquarides doivent fai-

re leur apparition vers le 27. D'autres pluies mineures pourraient aussi permettre le trafic

MS. Il s'agit notamment des *Pegasides* (le 9 juillet), les *Phœnicides* (le 13 juillet), les *Draconides* (le 16 juillet), les *Piscis Austrindes* (le 27 juillet) et les *Alpha dapricornides* (le 29 juillet). En aout, les Perséides sont attendues de pied ferme par de nombre amateurs de trafic **MS** en VHF.

#### **Activité aurorale**

Alors que l'activité solaire intense a tendance à produire des conditions de propagation plus intéressantes sur les bandes HF, elle est aussi à l'origine de ces fameux "black-out" pendant les- \* quels upe ou plusieurs bapdes peuvent soudainement devenir silencieuses, empêchant toute communication. C'est pendant ces périodes plus ou moins longues que se créent les aurores boréales, comme celle qui a été observée les 6 et 7 avril dernier jusque dans le nord de la France ! Ces aurores permettent la réflexion des signaux 10, 6 et 2 mètres, donnant lieu à des liaisons pouvant dépasser 2 000 km.

**George Jacobs, W3ASK**

## **PRODUCTEUR DES ANTENNES TONNA F9FT**<br>A INTE NINIE Q D A D IO A N 4 A T E

*^FT*

A

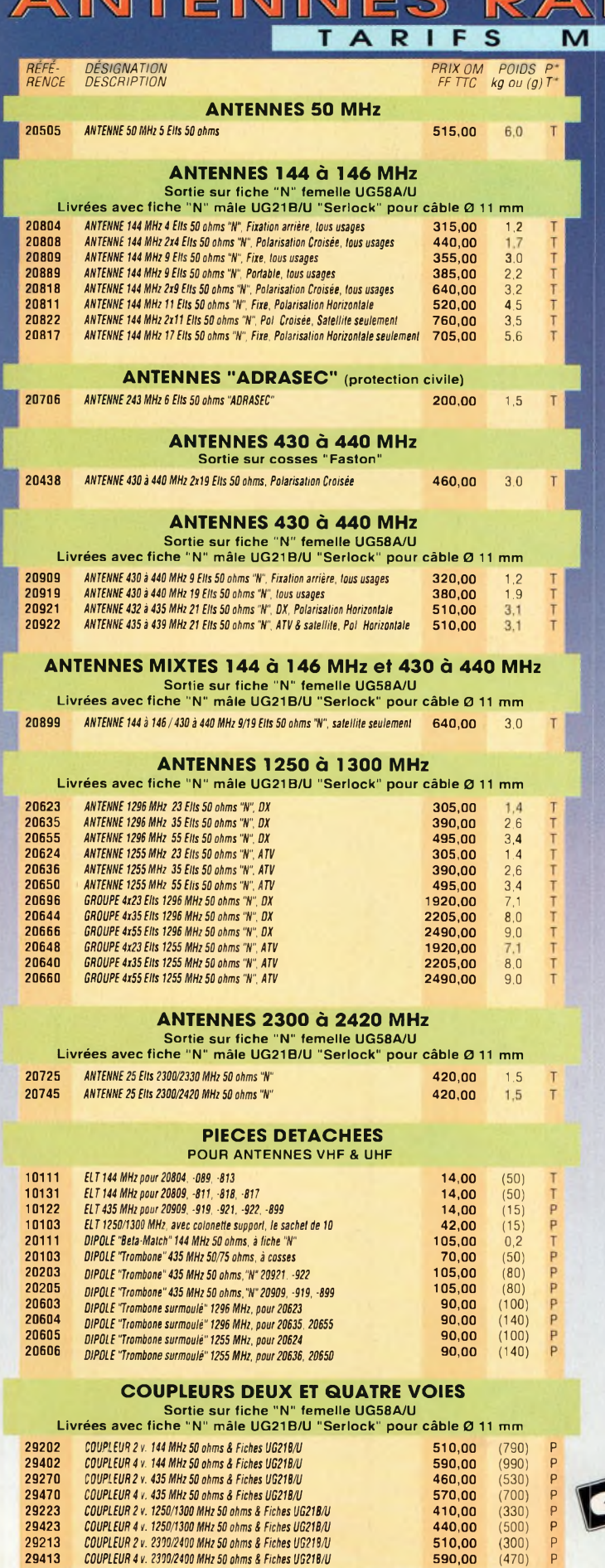

 $\boldsymbol{\Lambda}$ 

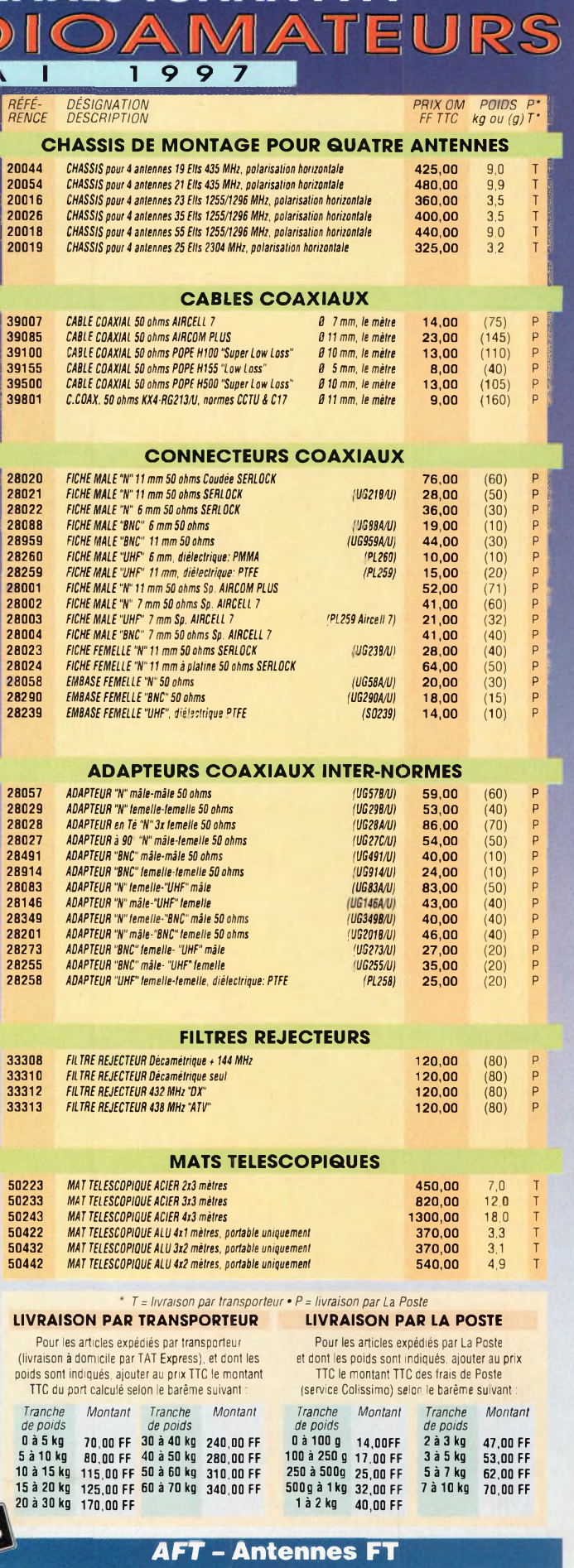

**132, boulevard Dauphinot • F-51100 REIMS • FRANCE Tél. (\*\*33) 03 26 07 00 47 • Fax (\*\*33) 03 26 02 36 54**

## **PUBLIREPORTAGE R R agasins Lee <b>R R agasins nouvel "A.M.I."**

**T**

**Toulousain** Depuis le mois d'avril, un nouvel espace de vente

d'équipements radioamateurs s'est ouvert à Toulouse. Avec une gamme étendue de produits radioamateurs, un service dans le plus pur esprit "OM" et le sourire en prime, Philippe Fernandez, alias "F0CZD", accueille tous les radioamateurs de la région dans ce qu'il appèle son "shack". Visite guidée chez un professionnel digne de confiance...

es trois lettres qui composent l'enseigne de la nouvelle infrastructure **and** toulousaine qualifient bien l'esprit qui anime son créateur. Elles ont toutefois une autre signification :

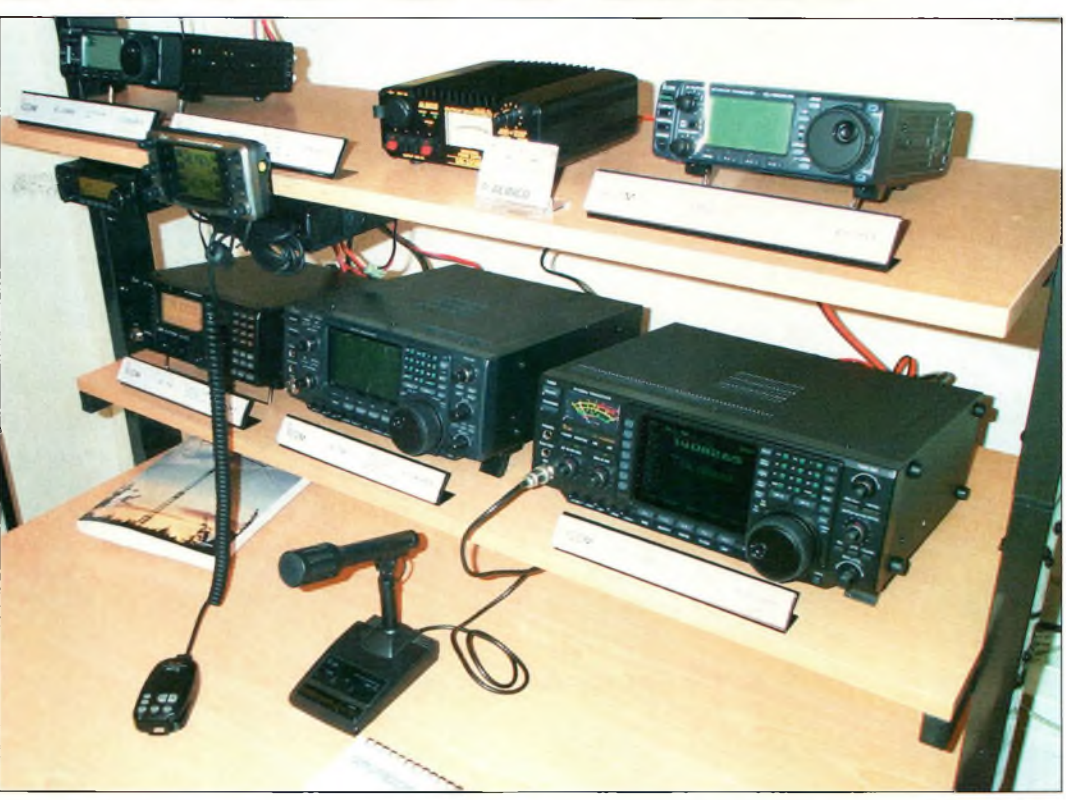

Le "shack" ICOM où vous pouvez essayer toutes les dernières nouveautés de la marque.

"Assistance Maintenance Informatique". Mais que vient faire l'informatique dans tout cela ? Simplement que, avant le démarrage de l'activité "radio", Philippe Fernandez œuvrait depuis 6 ans dans l'informatique, plus précisément avec la marque Apple, mais non sans oublier le domaine des compatibles PC. C'est grâce au SARATECH que l'impulsion a lui a été donnée.

Le "shack" est posté à 225 m d'altitude, un point haut d'où l'on peut voir l'ensemble de la

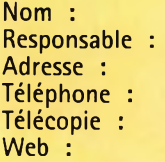

#### **Carte d'identité**

A.M.I. Philippe Fernandez, F0CZD 16 rue Jacques Gabriel, 31400 Toulouse 05 34 31 53 25 05 34 31 55 53 <http://www.amiradio.com>

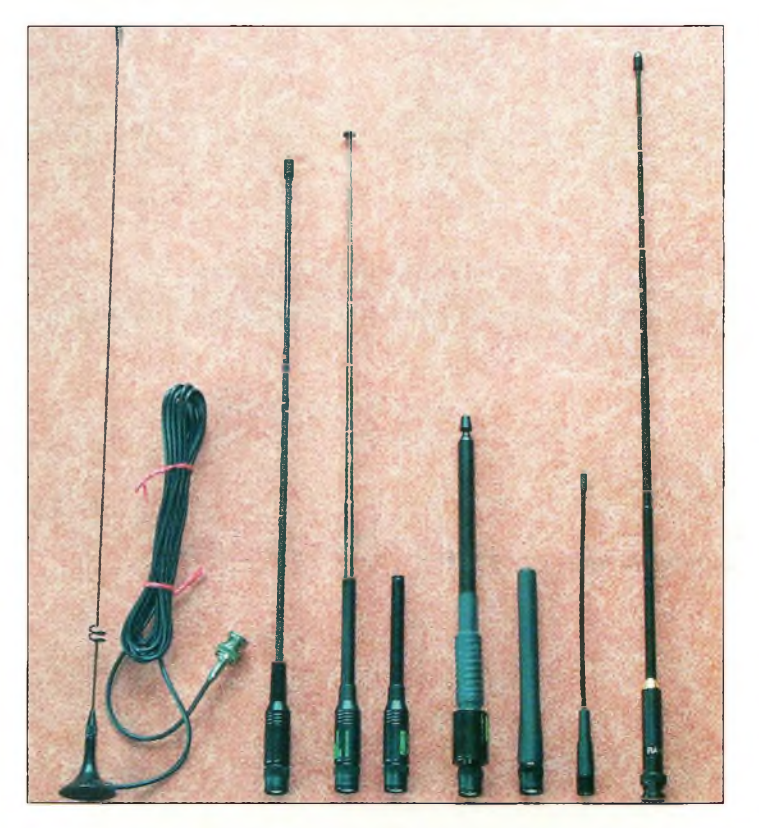

Une partis de la gamme d'antennes NAGOYA. Il y en a pour tous les goûts, à prix bas.

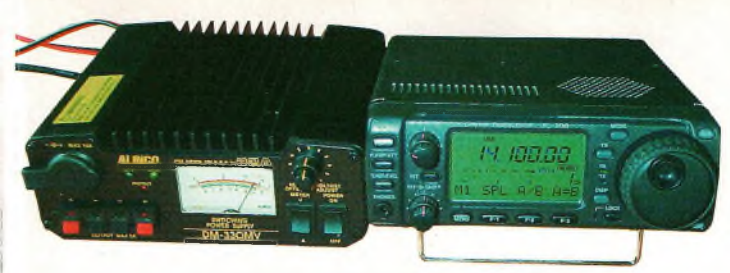

L'ICOM IC-706MKIIG avec la toute nouvelle alimentation à découpage de chez ALINCO... en libre-essai !

ville rose. Un site stratégique, car Philippe Fernandez propose à ses clients d'essayer le matériel, ce qui leur permet de palper, comparer, "sentir" le matériel avant de prendre une décision. Le point dominant la ville est un lieu idéal pour cela, étant donné la nécessité d'installer des antennes destinées aux essais.

En fait, il y a deux shacks : l'un est consacré au matériel Kenwood, l'autre à la marque ICOM. Ainsi, on peut voir, tourner les boutons, prendre le micro ou le manipulateur, le tout dans le but de trouver le modèle qui vous sied le mieux. *"Parfois,* souligne Philippe Fernandez, on *rencontre des aficionados de telle ou telle marque. Avec ce système comparatif, certains sont surpris par la qualité ou une fonction d'un appareil d'une autre marque et changent d'avis".* C'est aussi un gage de confiance. Cela permet de mieux appréhender le matériel. C'est l'esprit "libre-essai", comme chez un concessionnaire automobile.

#### **Des marques qui évoquentla qualité**

En plus des deux marques phares que sont Kenwood et ICOM, la boutique A.M.I.

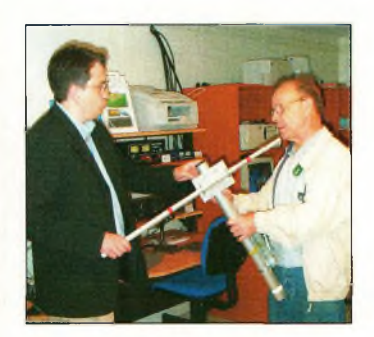

Philippe Fernandez, F0CZG, et René, F4CUM, étudient de près un échantillon d'antenne ITA. Chez A.M.I., on peut tout voir !

propose toute une gamme d'accessoires, dont ceux qui sont importés par Radio DX Center. On trouve ainsi la toute nouvelle marque d'antennes ITA, mais aussi Les coupleurs Palstar, les antennes et accessoires Nagoya, les antennes ECO, les amplificateurs RM et la nouvelle alimentation à découpage Alinco, le tout, agrémenté d'une politique de prix habilement étudiés.

Parmi les marques moins connues (face aux grands classiques de l'équipement radioamateur), Nagoya propose par exemple des antennes pour portatifs et mobiles. RM, un fabricant italien, s'est consacré aux alimentations et aux amplificateurs linéaires, comme les modèles VLA100 et VLA200. ECO, un autre Italien, propose une gamme complète d'antennes dont tous les modèles HF, VHF/UHF sont disponibles chez A.M.I. Il s'agit principalement de modèles destinés au trafic en fixe. Tous ces produits méritent toute votre attention, car la qualité est au rendez-vous...

On n'oubliera pas, non plus, une série de dispositifs de connectique ainsi que les câbles coaxiaux de la marque POPE, en particulier le modèle à faibles pertes H-1000 qui fait fureur tant chez les amateurs de HF que chez les amateurs de trafic en très hautes fréquences (VHF/UHF).

#### **La confiance règne**

Indéniablement, la maison AMI a décidé de commencer modestement, ceci pour laisser le temps à son sympathique dirigeant de se forger une expérience solide et po-

#### **Le nouvel "A.M.I." Toulousain**

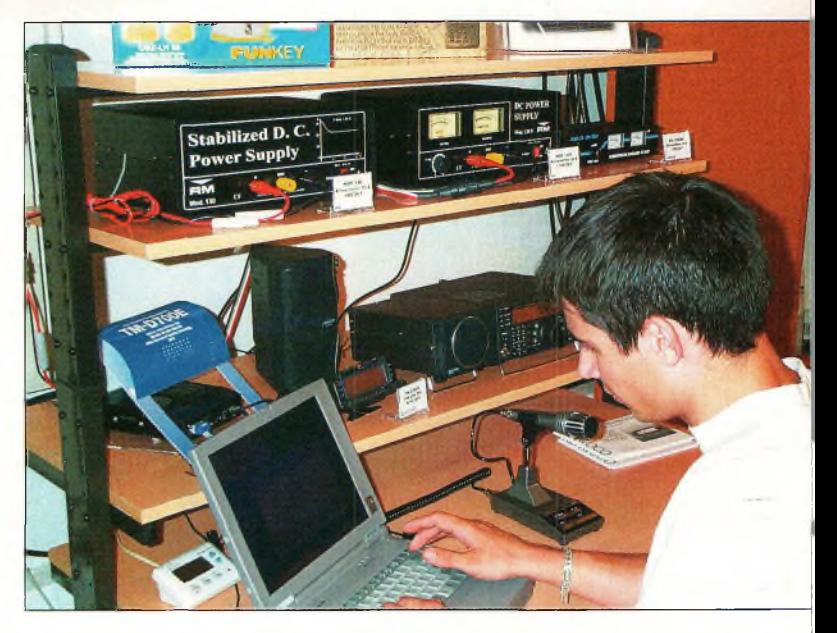

Jean-Laurent, F4LES, s'essaie au trafic VHF avec le nouveau Kenwccd TM-Q700E.

ser les bases d'une structure qui, dans les mois à venir, risque d'être fort heureusement une entreprise d'envergure en matière de radioamateurisme dans le grand sudouest.

Ici, pas de charabia : on vous conseille, certes, mais on vous laisse essayer. N'est-ce pas la meilleure marque de confiance que l'on puisse accorder à une clientèle aussi exigeante que celle composée par les radioamateurs ?

#### **Mark A. Kentell, F6JSZ**

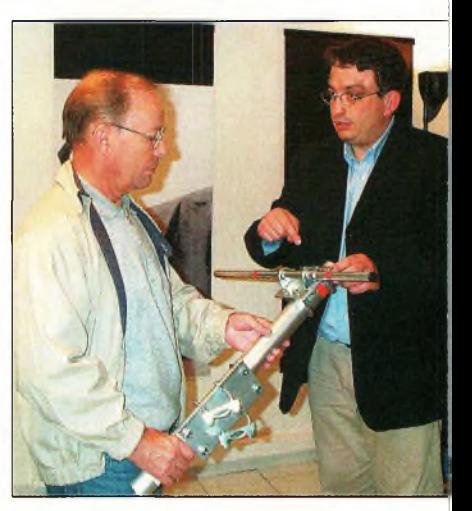

René, F4CUM, et Philippe Fernandez, F0CZD, se font une oplnien sur ia fixation ou mát au boom d'une antenne ITA.

#### **AMI** sur le Web

AMI <sup>a</sup> aussi son site Web sur lequel vous trouvrez l'ensemble du catalogue et les tarifs y afférent. Notez, au passage, qu'une rubrique "occasions" vous est proposée, avec les photos des appareils à vendre. Voilà qui vous permettra de vous donner une idée de l'aspect de votre future acquisition. Chez A.M.I., tout se passe en transparence...

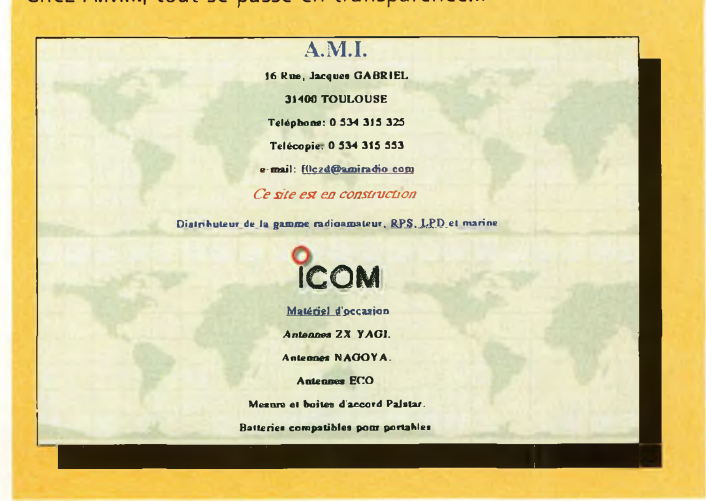

## **SATELLITES** La radio dans l'espace Burnard du January 1990 SJJJJJE

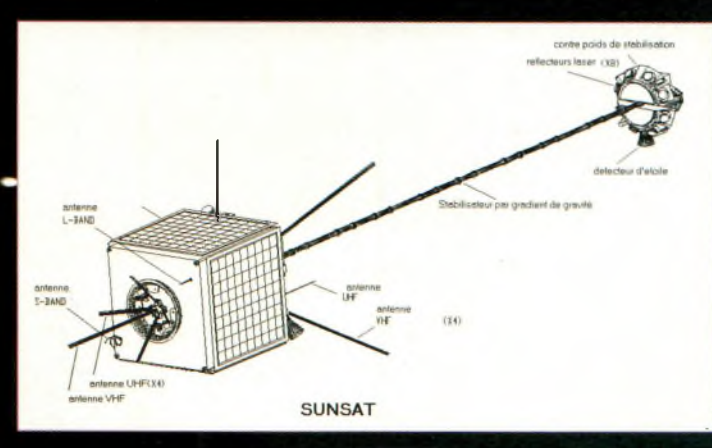

Dessin de SUNSAT.

#### **. L'annéêl999 <sup>a</sup> été fertile en lancements de satellites**

**accessibles à la communauté radioamateur. Nous-al-Iqns les passer en revue dans ce numéro et dans le suivant, au mois de septembre.**

#### **Sunsat (SO-35)**

**Chronologiquenftnt, SUN-SAT, alias SO-35 est le prejnier satellite radioamateur portant le millésime 1999. Il s'agit d'un satellite conçu par des scientifiques et des -radioamateurs d'Afrique du Sud. SUNSAT aurait normalement du être lancé le 17 décembre 1998. En fait, suite à une série d'incidents - mineurs sur le pas de tir, son lancement ne fut effectif que le 23 février 1999.**

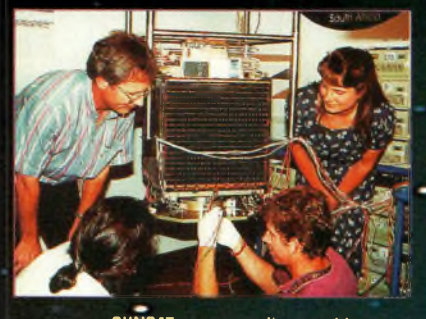

SUNSAT en cours d'assemblage.

**La réalisation de SUNSAT est l'œuvre- d'un groupe •d'étudiants de l'université sud-africaine de Stellenbosch. Le projet a démarré en janvier 1992.Initialement, SUNSAT aurait du être lancé par une fusée ARIANE, mais c'est finalement une fusée américaine qui le mettra en orbite en même tempî qu'un satellite militaire ARGOS, le lancement se faisant depuis la base de Vandenberg, aux Etats-Unis. San orbite est sensiblement polaire avec un périgée de 400 km et un apogée à 840 km. SUN-SAT accuse un poids au sol voisin de 60 kg. Sa conception s'inspire très fortement des satellites réalisés par l'université anglaise du Surrey (série UoSAT) dont certains sont accessibles au trafic amateur.**

**Dans le domaine de l'équipement radio opérant dans les bandes amateurs, SUN-SAT dispose d'un serveur Packet-Radio opérant à <sup>1</sup> 200 et 9 600 bauds ainsi que de transpondeurs linéaires. Le serveur Packet**

**peut opérer soit en modulation AFSK <sup>1</sup> 200 bauds, soit à 9 600 bauds en FSK compatible avec les modems "G3RUH".Le premier mode à <sup>1</sup> 200 bauds est surtout destiné à intéresser le maximum d'OM, puisque ne nécessitant aucun équipement supplémentaire par rapport \*celui dont dispose toute station opérant en Packet-Radio sur le réseau terrestre.**

**Les fréquences de trafic se situent dans les bandes 2 mètres PT 70 centimètres. Une liaison dans la bande 23 centimètres est utilisée par les statioiff de contrôle situées à Johannesburg. La puissance d'émission es\*<sup>t</sup> de <sup>1</sup> et 4 watts en VHF et de 1,5 Watt en UHF.**

**SUNSAT dispose aussi d'un modu»perroquet". Il s'agit d'une première, pas bien compliquée, mais il fallait y penser. Le signal montant émis par une station au sol est numérisé par SUNSAT et retransmis avec un décalage dans le temps sur la même fréquence. Nul doute que ce mode aura beaucoup de succès pour populariser les liaisons par satellite. Un simple transceiver monobande permettra d'expérimenter. Isa fréquence de trafic se situe dans la bande 2 mètres sur 145,825 MHz. • A noter Tme autre innovation : SUNSAT est équipé d'un microphone collé sur sa structure \*qui permet de retransmettre les bruits régnant dans le satellite. Ces bruits sont essentiellement** **liés aux contraintes mécaniques que subit la structure de SUNSAT en réponse aux importantes variations de température liées à l'ensoleillement variable le long de son orbite.**

**SUNSAT embarque différents modules scientifiques et technologiques. Il dispose en particulier d'une caméra capable de prendre des photographies de la Terre qui peuvent être retransmises par radio sur la bande 23 centimètres ainsi que sur 70 centimètres en Pac-**

.

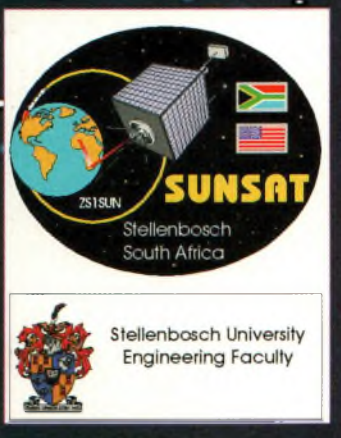

Logo de-BUNSAT.

**^et-Radio 9 600 bauds. La zone couverte correspond à un carré de 50 km dénoté. Toutes les fonctions de SUNSAT ne sont pas encore complètement accessibles à la communauté radioamateur, mais devraient l'être dans les mois à venir. A ce jour, le transpondeur FM est le seul qui soit régulièrement utilisable. Il s'agit"i'un véritable relais : émission sur 145,825 MHz en modulation de fréquence et réception sur 436,290 MHz. Dans ce mode, il ne peut y**

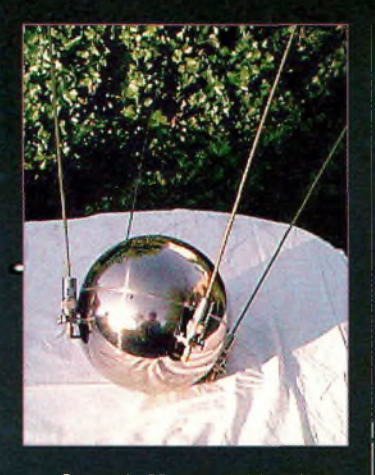

Spoutnik 99, qui a été lancé, mais jamais mis en service.

avoir qu'une seule-station émettant ; celle dont le signal reçu par le satellite est le plus fort. Au début de la mise en service de SUN-SAT, il était très difficile de se faire entendre, mais au fil des mois, l'affluence a décru et le trafic est assez facile à "condition d'avoir un peu de patience. Plus récemment, le transpondeur de SUN- ■SAT a été utilisé pour relayer deosignaux Packet de localisation de mobiles . (APRS), système qui connaît de plus en plus d'adeptes outre-Atlantique.

#### **Spoutnik'99**

Ce satellite lancé en avril 1999 depuis la station MIR par notre compatriote Jean-

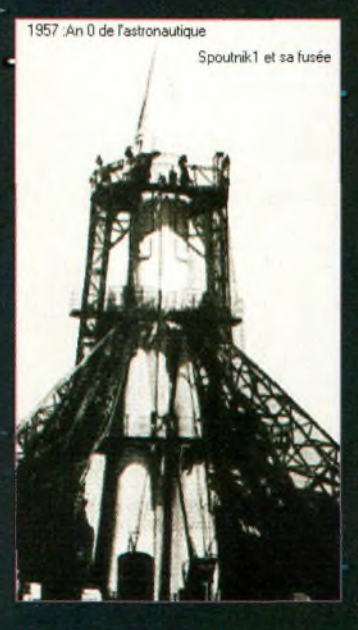

La fusée ayant lancé Spuutnik-1 en 1957.

Pierre Haigneré lors d'une sortie dans l'espace, fit l'objet d'une vive controverse avant même son lancement. SPOUTNIK 99 fut développé par l'association AM-SAT-France en cOllaboration avec l'association AM-SAT-Russie. Il devait s'agir d'un satellite très simple comparable aux satellites RS-17 et RS-18 lancés précédemment depuis la station orbitale MIR. SPOUT-NIK 99 avait en commun avec ses prédécesseurs le fait qu'il s'agissait d'un satellite à échelle réduite de SPOUTNIK-1, le premier satellite mis en orbite par l'homme en 1957. SPOUPTNIK 99 se présentait sous la forme d'une sphère d'environ 20 cm de diamètre, hérissée de 4 brins faisant office'd'antennes. Il n'était doté d'aucun récepteur mais seulement d'un émetteur fonctionnant dans la bande 2 mètres sur 145,810 MHz. Il gagna la station MIR par •l'intermédiaire du vaisseau ravitailleur PROGRESS M41 début avril 1999. Comme ses prédécesseurs qui avaient connu un grand succès, il devait transmettre des messages préenregistrés d'ordre général. Suite à un contretemps, l'agence spatiale russe gérant la station MIR crut voir dans ce satellite une opportunité pour arrondir son budget de fonctionnement, en lui faisant diffuser non pas les messages initialement prévus, mais ceux concoctés par la société suisse SWATCH, bien connue pour ses montres. Cette façon de faire, violation flagrante des accords internationaux concernant l'usage des bandes radioamateurs, a provoqué un tel remue ménage au quatre coins du monde qUe la société SWATCH préféra abandonner son projet. Le satellite

#### **Les satellites de l'année 1999**

fut malgré tout lancé, mais pas mis en service. Certains des messages litigieux furent lus par les cosmonautes russes le 22 avril 1999, lors d'une liaison organisée spécialement avec la station

MIR pour la société suisse en question.

Nous verrons dans le prochain numéro les autres satellites lancés en 1999.

**Michel Alas, Fl OK**

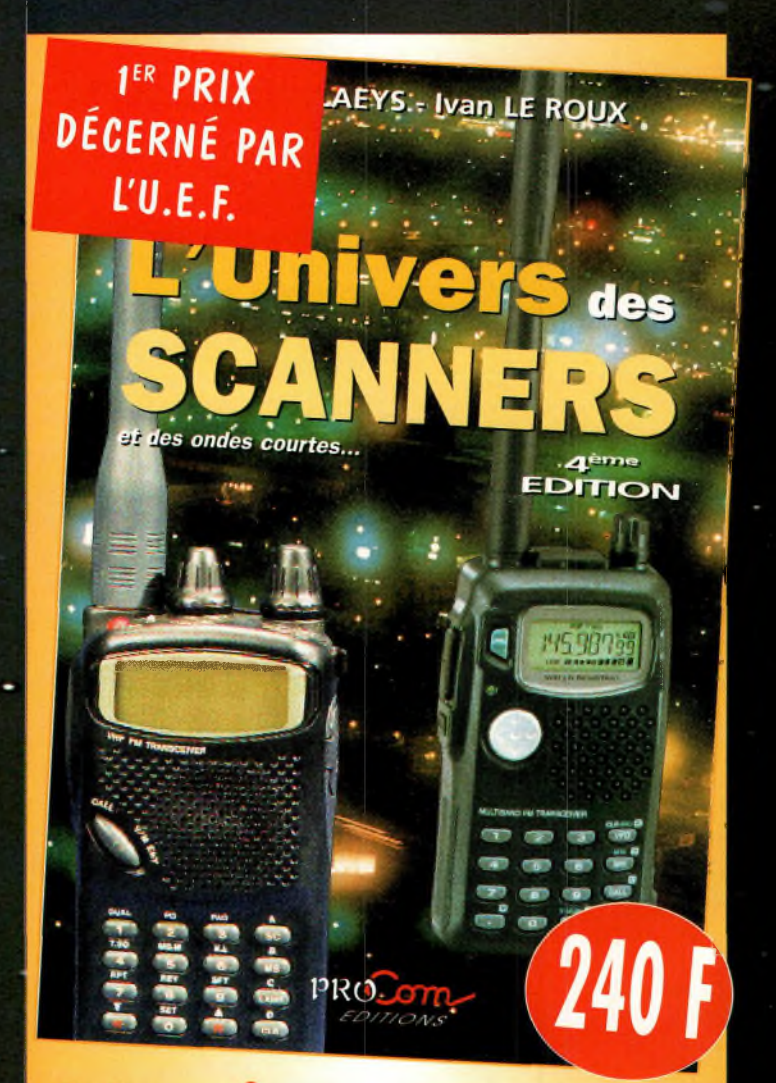

## L'univers des scanners

Pour tout savoir sur les scanners du marché actuel, le matériel, des centaines de fréquences. 516 pages. Utilisez le bon de commande en page 95

## **SATELLITES** La radio dans l'espace

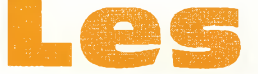

# elements orbitaux

#### **Les satellites opérationnels**

#### **MIR**

145,985 MHz simplex (FM) et SSTV (Robot 36).

#### **RADIO SPORT RS-13**

Montée 21.260 à 21.300 MHz CW/SSB Montée 145.960 à 146.000 MHz CW/SSB Descente 29.460 à 29.500 MHz CW/SSB Descente 145.960 à 146.000 MHz CW/SSB Balise 29.458 MHz Robot Montée 145.840 MHz Robot Descente 29.504 MHz Opérationnel, en mode-KA avec descente 10 mètres et montée sur 15 et 2 mètres QSL via : Radio Sport Federation, Box 88, Moscow, Russie. Infos : [<www.qsl.net/ac5dk/rs1213/rs1213.html](http://www.qsl.net/ac5dk/rs1213/rs1213.html)>

#### **RADIO SPORT RS-15**

Montée 145.858 à 145.898 MHz CW/SSB Descente 29.354 à 29.394 MHz CW/SSB Balise 29.352 MHz (intermittent) Skeds en SSB sur 29.380 MHz (non officiel) Semi-opérationnel, mode-A, montée 2 mètres et descente 10 mètres Infos : <[home.san.rr.com/doguimont/uploads](http://home.san.rr.com/doguimont/uploads)>

#### **OSCAR 10 AO-10**

Montée 435.030 à 435.180 MHz CW/LSB Descente 145.975 à 145.825 MHz CW/USB Balise 145.810 MHz (porteuse non modulée) Semi-opérationnel, mode-B. Infos : <[www.cstone.net/~w4sm/AO-1O.html](http://www.cstone.net/%7Ew4sm/AO-1O.html)>

#### **AMRAD AO-27**

Montée 145.850 MHz FM Descente 436.795 MHz FM Opérationnel, mode J Infos : <[www.amsat.org/amsat/sats/n7hpr/ao27.html](http://www.amsat.org/amsat/sats/n7hpr/ao27.html)>

#### **UO-14** Montée 145.975 MHz FM Descente 435.070 MHz FM Opérationnel, mode-J Infos : <[www.qsl.net/kg8oc](http://www.qsl.net/kg8oc)>

SUNSAT SO-35 Montée 436.291 MHz (+Doppler 9 kHz) Descente 145.825 MHz Opérationnel. Mode <sup>B</sup> Infos : <sunsat.ee.sun.ac.za>

#### **JAS-1 b FO-2O** Montée 145.900 à 146.000 MHz CW/LSB Descente 435.800 à 435.900 MHz CW/USB Opérationnel. FO-20 est en mode JA continuellement.

**JAS-2 FO-29** Phonie/CW Mode JA Montée 145.900 à 146.000 MHz CW/LSB Descente 435.800 à 435.900 MHz CW/USB Semi-opérationnel Mode JD Montée 145.850, 145.870, 145.910 MHz FM

Descente 435.910 MHz FM 9600 bauds BPSK Digitalker 435.910 MHz Semi-opérationnel Infos : <[www.ne.jp/asahl/hamradio/je9pei/](http://www.ne.jp/asahl/hamradio/je9pei/)>

#### **KITSAT KO-23**

Montée 145.900 MHz FM 9600 bauds FSK Descente 435.175 MHz FM Opérationnel

#### **KITSAT KO-25**

Montée 145.980 MHz FM 9600 bauds FSK Descente 436.500 MHz FM Opérationnel

#### **UoSAT UO-22**

Montée 145.900 ou 145.975 MHz FM 9600 bauds FSK Descente 435.120 MHz FM Opérationnel Infos : <[www.sstl.co.uk/](http://www.sstl.co.uk/)>

#### **OSCAR-11**

Descente 145.825 MHz FM, 1200 bauds AFSK Mode-S Balise 2401.500 MHz Opérationnel. OSCAR-11 a fêté son 16ème anniversaire le 1er mars 2000 ! Infos : <[www.users.zetnet.co.uk/clivew/](http://www.users.zetnet.co.uk/clivew/)>

#### **LUSAT LO-19**

Montée 145.840,145.860, 145.880, 145.900 MHz FM 1200 bauds Manchester FSK Descente 437.125 MHz SSB RC-BPSK 1200 bauds PSK Semi-opérationnel. Pas de service BBS. Digipeater actif Infos : <[www.ctv.es/USERS/ea1bcu/lo19.htm](http://www.ctv.es/USERS/ea1bcu/lo19.htm)>

#### **PACSAT AO-16**

Montée 145.90 145.92 145.94 145.86 MHz FM 1200 bauds Manchester FSK Descente 437.025 MHz SSB RC-BPSK 1200 baud PSK Balise Mode-S 2401.1428 MHz

Semi-opérationnel.

#### **TMSAT-1 TO-31**

Montée 145.925 MHz 9600 bauds FSK Descente 436.925 MHz 9600 bauds FSK Opérationnel.

#### **UoSAT-12 UO-36**

Descente 437.025 MHz et 437.400 MHz Lancé le 21 avril 1999. Infos : <[www.sstl.co.uk/](http://www.sstl.co.uk/)> BBS ouvert

#### **ITAMSAT IO-26**

Montée 145.875, 145.900, 145.925,145.950 MHz FM 1200 bauds Descente 435.822 MHz SSB Semi-opérationnel. Digipeater en service.

#### **E** léments orbitaux

#### **au f o <sup>r</sup> <sup>m</sup> <sup>a</sup> t A M S A T**

#### **Satellite: AO-10**

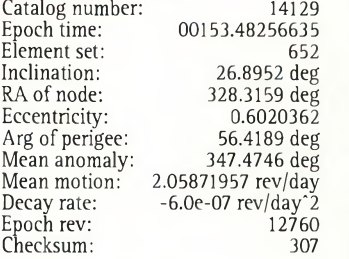

#### **Satellite: FO-2O**

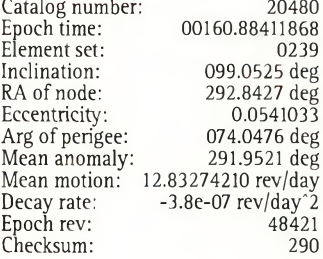

#### **Satellite: RS-12/13**

Catalog number: Epoch time: Element set: Inclination: RA of node: Eccentricity: Arg of perigee: Mean anomaly: Mean motion: 13. 74199984 rev/day Decay rate: Epoch rev: Checksum: 21089 00161.57998018 251 82.9230 deg 191.4111 deg 0.0030151 144.2699 deg 216.0495 deg 1.46e-06 rev/day'<sup>2</sup> 46863 307

#### **Satellite: RS-15**

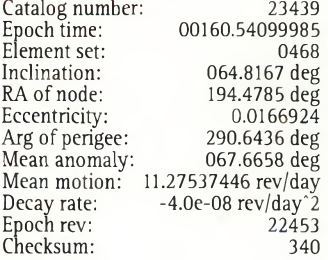

#### **Satellite: FO-29**

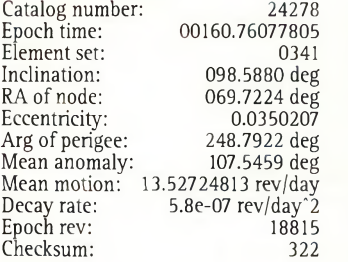

#### **Satellite: UO-14**

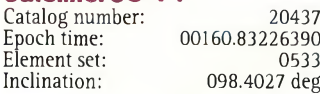

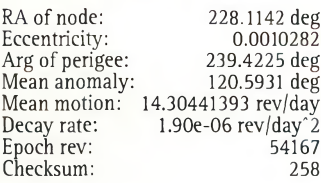

#### **Satellite: AO-16**

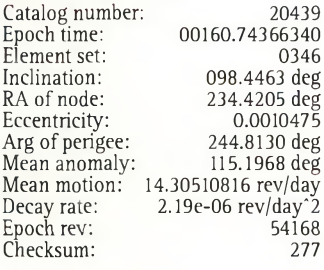

#### **Satellite: LO-19**

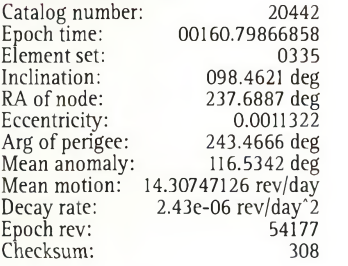

#### **Satellite: UO-22**

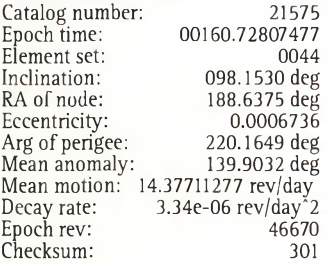

#### **Satellite: KO-23**

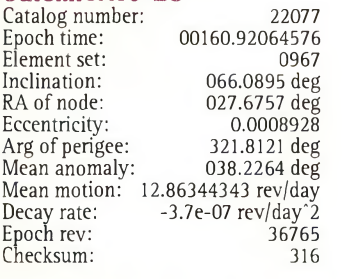

#### **Satellite: AO-27**

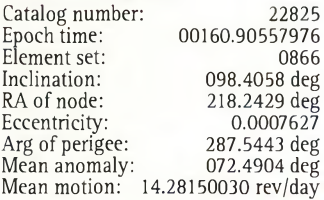

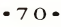

#### **Les éléments orbitaux**

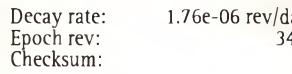

#### **Satellite: IO-:**

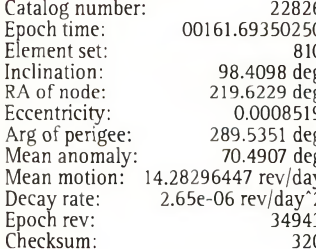

#### **Satellite: KO**

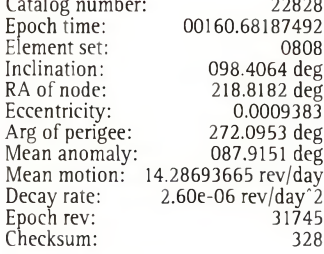

#### **Satellite: TO-3<sup>1</sup>**

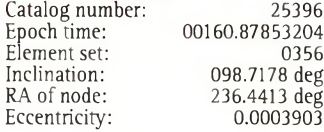

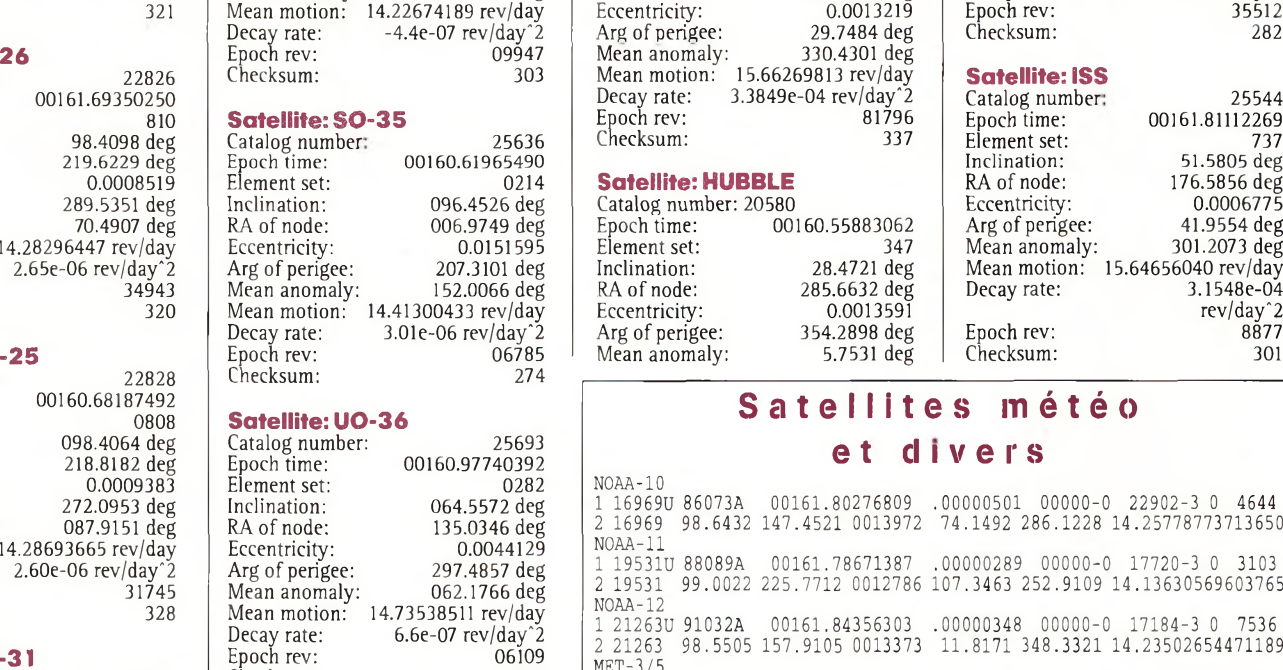

#### **Satellite: MIR** Catalog number: Epoch time: Element set: 00161.75299326

06109 312

16609

726

#### **Eléments orbitaux au format NASA**

Checksum:

AO-10 1 14129U 2 14129 RS-10/11 1 18129U 87054A 2 18129 082.9258 00160.98596950 154.6155 0013385 .00000070 00000-0 60386-4 0 07951 081.7412 278.5256 13.72497712649442 83058B 26.8952 00153.48256635 -.00000060 00000-0 328.3159 6020362 56.4189 347.4746 10000-3 0 6526 2.05871957127609 FO-20 1 20480U 90013C 2 20480 099.0525 00160.88411868 -.00000038 00000-0 -20863-4 <sup>0</sup> 02391 292.8427 0541033 074.0476 291.9521 12.83274210484212 RS-12/13<br>1 21089U 91007A 00161.57998018 .00000146 00000-0 13844-3 0 2517<br>2 21089 82.9230 191.4111 0030151 144.2699 216.0495 13.74199984468638 RS-15<br>1 23439U 94085A 00160.54099985 -.00000004 00000-0 10941-2 0 04686<br>2 23439 064.8167 194.4785 0166924 290.6436 067.6658 11.275374<mark>46</mark>22<mark>453</mark>5 FO-29 1 24278U 96046B 2 24278 098.5880 00160.76077805 069.7224 0350207 .00000058 00000-0 98800-4 0 03418 248.7922 107.5459 13.52724813188154 UO-14<br>1 20437U 90005B 00160.83226390 .00000190 00000-0 89027-4 0 05334<br>2 20437 098.4027 228.1142 0010282 239.4225 120.5931 14.30441393541674 AO-16 1 20439U 90005D 2 20439 098.4463 00160.74366340 234.4205 0010475 .00000219 00000-0 10028-3 0 03464 244.8130 115.1968 14.30510816541687 LO-19<br>1 20442U 90005G 00160.79866858 .00000243 00000-0 10899-3 0 03353<br>2 20442 098.4621 237.6887 0011322 243.4666 116.5342 14.30747126541776 UO-22<br>1 21575U 91050B 00160.72807477 .00000334 00000-0 12475-3 0 00<mark>447</mark><br>2 21575 098.1530 188.6375 0006736 220.1649 139.9032 14.377112774<mark>6</mark>6702 KO-23<br>1 22077U 92052B 00160.92064576 -.00000037 00000-0 10000-3 0 09672<br>2 22077 066.0895 027.6757 0008928 321.8121 038.2264 12.863<mark>443433</mark>67653 AO-27<br>1 22825U 93061C<br>2 22825 0<mark>98.4</mark>058 10-26 1 22826U 2 22826 93061D 98.4098 00161.69350250 219.6229 0008519 .00000265 289.5351 00000-0 12300-3 0 8101 70.4907 14.28296447349434 KO-25<br>1 22828U 93061F 00160.68187492 .00000260 00000-0 11993-3 0 08086<br>2 22828 098.4064 218.8182 0009383 272.0953 087.9151 14.28693665317457 TO-31 1 25396U 98043C 2 25396 098.7178 00160.87853204 -.00000044 00000-0 00000-0 <sup>0</sup> 03569 236.4413 0003903 115.0902 245.0691 14.22674189099473  $SO-3$ 1 25636U 99008C 2 25636 096.4526 00160.61965490 006.9749 0151595 .00000301 00000-0 89606-4 0 02142 207.3101 152.0066 14.41300433067850 UO-36 1 25693U 99021A 00160.97740392 .00000066 00000-0 31120-4 0 02822<br>2 25693 064.5572 135.0346 0044129 297.4857 062.1766 14.73538511061092 00160.90557976 218.2429 0007627 .00000176 00000-0 87527-4 <sup>0</sup> 08663 287.5443 072.4904 14.28150030349295

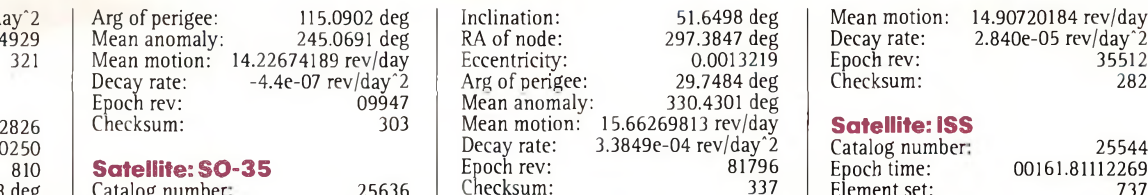

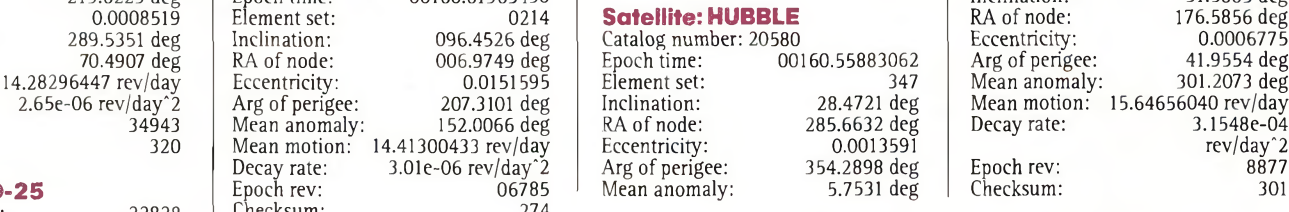

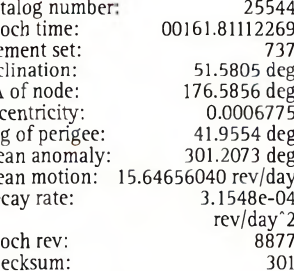

## **Satellite: UO-36 Satellites météo**

**et <sup>d</sup> <sup>i</sup> y e r <sup>s</sup>**

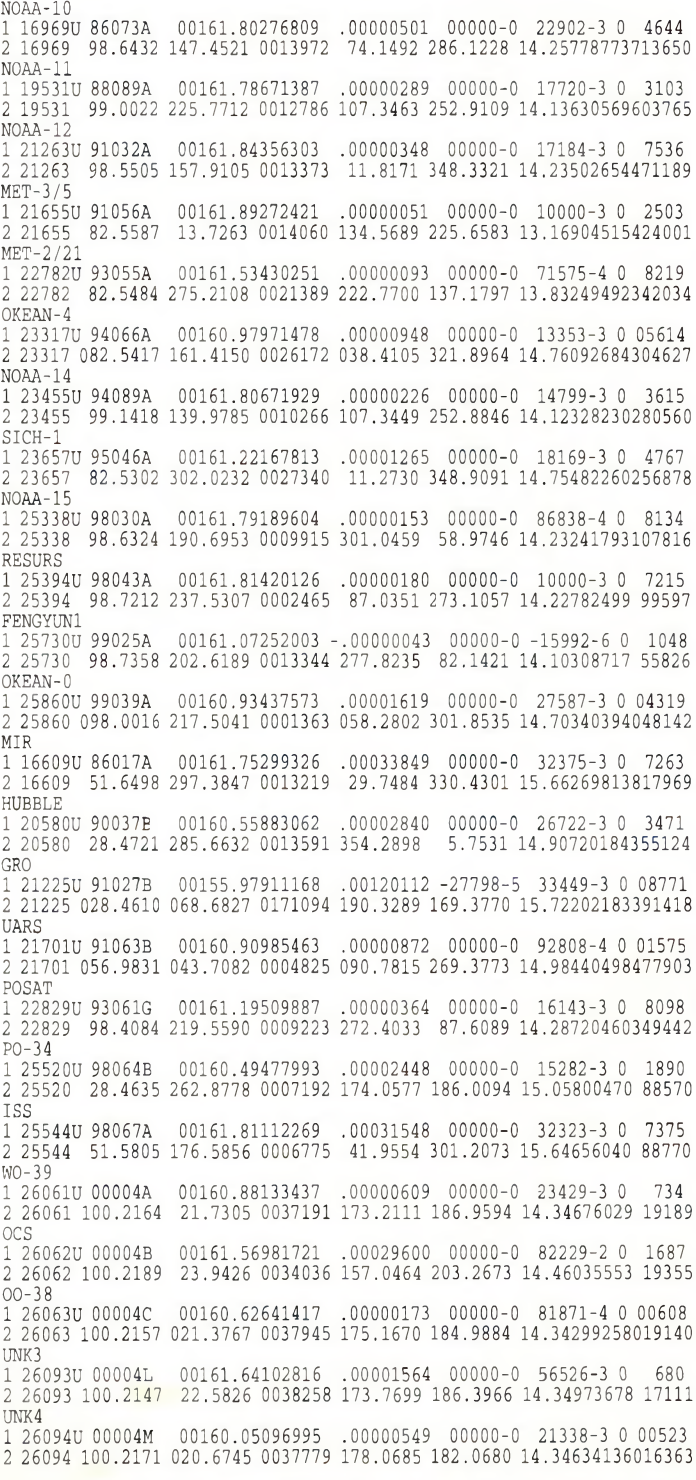

#### **DIPLÔMES**

Chasseurs de papier

# **diplôme pour Un votre radio-club**

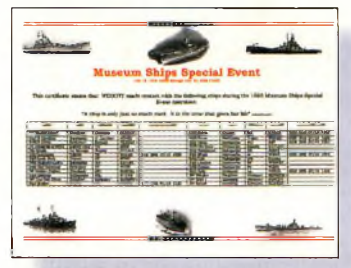

Ce diplôme gratuit sera disponible uniquement cet été.

#### **De nombreux radioclubs à travers le monde proposent**

des diplômes et autres certificats. Certains connaissent un grand succès tandis que d'autres "vivotent". Cette fois, je vous propose quelques conseils pour élaborer un règlement et le diplôme correspondant. Ces conseils concernent essentiellement les diplômes permanents, les diplômes à court terme devant être traités dans un prochain numéro.

#### **Choisissez un thème**

Si votre radio-club comporte de nombreux membres actifs sur l'air, vous pouvez considérer l'élaboration d'un diplôme sanctionnant le trafic avec ces amateurs. Le thème peut aussi être élaboré autour d'une attraction de votre région (monument, musée, parc natu-

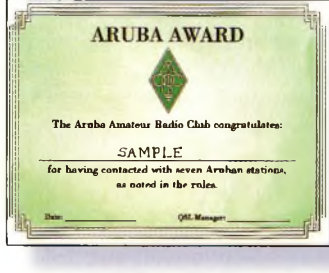

Le diplôme d'Aruba.

rel...). Si la population radioamateur n'est pas très dense, focalisez plutôt sur une région plus étendue.

#### **Essayez d'être original**

Il faut que le diplôme soit relativement facile à obtenir, du moins pour le niveau d'entrée. Offrez ensuite des endossements pour les niveaux supérieurs. Ne faites pas un diplôme impossible à obtenir. Je me souviens encore d'un diplôme sud-africain dont le manager disait que son diplôme était si difficile à obtenir qu'aucun de membres de son club n'y était parvenu. A quoi cela sert-il ?

#### **Le diplôme lui-même**

Le maître mot : la couleur. Utilisez une photographie en guise de motif central tant que possible. Les textes devront être limités pour ne pas saturer la mise en page. Il faut simplement rappeler la nature de l'exploit accompli et laisser suffisamment de place pour les nom, prénom et indicatif du postulant. Essayez de trouver des choses originales pour agrémenter le certificat. Par exemple, le diplôme de Tel-Aviv est orné de la signature du maire de la ville.

#### **Impression**

Gardez les pieds sur terre. La plupart des diplômes sont d'un intérêt limité, alors ne ruinez pas le trésorier en faisant imprimer plusieurs centaines d'exemplaires du diplôme. Pour un début, une imprimante à jet d'encre et un papier de bonne qualité font l'affaire. Les

frais sont ainsi limités et vous ne prenez pas de risques. Si le diplôme marche vraiment, à ce moment, vous pourrez envisager une impression offset chez un imprimeur. Il y a une solution intermédiaire : la photocopie couleur, mais attention aux résultats...

En septembre, nous verrons comment établir le prix du diplôme et les moyens de le faire connaître. En attendant, consultez les autres membres de votre club et commencez à trier les idées.

#### **Un diplôme gratuit**

Pour la troisième année consécutive, le radio-club de l'USS Salem, K1USN, sera sur l'air à l'occasion du week-end dés navires musées, les 15 et 16 juillet 2000. Environ 40 bâtiments du monde entier doivent participer à l'événement. La liste complète est disponible sur le Web à <[www.uss](http://www.uss-salem)salem>.

Un certificat en couleurs sera décerné à quiconque effectuera une liaison avec au moins 5 navires participant à l'opération. Le diplôme est gratuit. Il suffit d'envoyer un extrait de votre log à W1QWT avec une grande enveloppe self-adressée et 2 IRC pour couvrir les frais de port.

L'événement a lieu de 1330 UTC le 15 juillet à 1900 UTC le 16 juillet. De nombreux navires ont prévu des cartes QSL spéciales. Voici quelques fréquences sur lesquelles vous risquez de trouver ces navires : 14039, 14260, 21039, 21360, 28039 et 28360 kHz.

#### **Aruba Award**

En novembre 1999, j'ai eu le privilège de passer une semaine à Aruba, une île que tous les contesteurs connaissent pour les records qui y sont fréquemment battus. Il y a quelques stations actives sur l'île (en dehors des stations contest) ce qui fait que le diplôme est relativement facile à obtenir.

Proposé par le Aruba Amateur Radio Club, ce diplôme vous sera décerné pour seulement sept contacts avec des stations d'Aruba. Cinq d'entre-elles doivent porter le préfixe P43. Les autres peuvent être des P40, P49, /P4, etc. Tous les modes et toutes les bandes comptent. Chaque indicatif P4 ne compte qu'une seule fois, quel que soit le mode ou la bande. La date de départ est fixée au 1er janvier 1998. Pour obtenir le diplôme, envoyez une liste GCR accompagnée de la somme de \$US5 ou 8 IRC à : Aruba Amateur Radio Club, PO. Box 2273, San Nicolas, Aruba.

#### **La série du Maple Leaf Radio Society**

Garry Hammond, VE3XN, est bien connu pour son trafic sur les bandes HF. Il fait notamment parti des meilleurs classés au programme Islands On The Air (IOTA) avec près de 900 îles confirmées. De ce fait, il est également le promoteur des diplômes canadiens qui, bien sûr, mettent l'accent sur les îles canadiennes. Gary et John, WD8MGQ, maintiennent à jour une gigantesque liste d'îles canadiennes
# **Un diplôme pour votre radio-club**

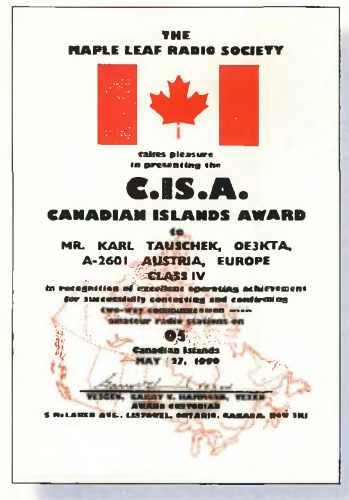

Le diplôme des îles canadiennes.

sur leur site Web à l'URL  $<$  h t t p :  $/$  / w w w . tir.com/~wd8mgq/index.html>. Le Maple LeafAward est intéressant si vous chassez les préfixes canadiens. C'est la parfaite excuse pour contacter les nombreuses stations canadiennes qui utilisent des préfixes spéciaux. Pour ma part, j'en ai contacté 125 jusqu'ici !

## **Diplôme des îles canadiennes**

Confirmez des liaisons avec des stations situées sur les îles canadiennes. Les écouteurs (SWL) participent dans les mêmes conditions. Les contacts doivent avoir eu lieu avec des stations fixes, portables ou mobiles situées sur des îles intérieures ou maritimes. Le diplôme est délivré en différentes classes, comme suit : Classe IV - <sup>5</sup> îles, Classe  $III - 10$  îles, Classe  $II - 15$  îles et Classe I - 20 îles. Le tarif pour le certificat est de

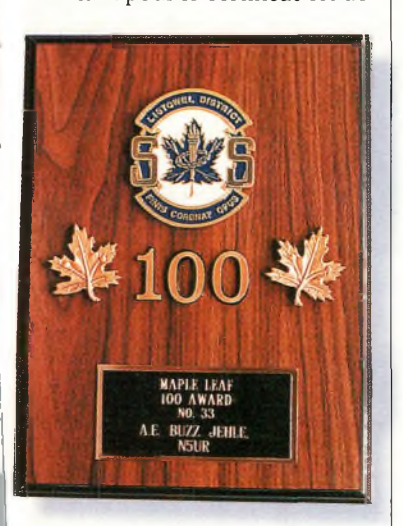

Le diplôme de la feuille d'érable.

\$4 canadiens pour les demandeurs VE, \$US4 pour les américains et \$US5 pour les autres. Une plaque métallique est disponible pour 50 îles. II y a également des endossements pour 75, 100, 125, 150, 175 et 200 îles. Le tarif pour la plaque est de \$35 canadiens pour les VE, \$US35 pour les américains et \$US40 pour les autres. Le diplôme d'excellence requiert la confirmation d'au

moins 300 îles canadiennes. Le tarif est le même que celui de la plaque. Envoyez un extrait de votre log accompagné de la somme demandée à : Garry V. Hammond, 5 McLaren Avenue, Listowel, Ontario, Canada N4W 3K1.

### **Maple Leaf Award**

Contactez et confirmez des stations canadiennes portant différents préfixes allouées aux amateurs de ce pays. Les écouteurs (SWL) participent dans les mêmes conditions. Les contacts doivent avoir eu lieu après le 15 février 1965, date à laquelle le Canada recevait son drapeau officiel : la feuille d'érable ("maple leaf").

Les préfixes canadiens comprennent : CF, CG, CH, CI, CJ, CK, CY, CZ, VA, VB, VC, VD, VE, VF, VG, VO, VX, XY, XJ, XK, XL, XM, XN et X (soit un total théorique de 240 préfixes possibles).

Le diplôme est disponible pour différentes classes, comme suit : Classe IV - 10 préfixes, Classe III - <sup>15</sup> préfixes, Classe II - <sup>25</sup> préfixes et Classe <sup>I</sup> - 30 préfixes. Des plaques sont disponibles pour les niveaux supérieurs. Le tarif est de \$US4 ou <sup>7</sup> IRC. Envoyez simplement un extrait de votre log et la somme nécessaire au manager indiqué ci-dessus.

### **NCDXC Award**

Le diplôme de la Northern California DX Club (NCDXC) est un exemple qui illustre parfaitement mes propos en début d'article. La fondation s'est concentrée sur quelques endroits historiques de l'état de

# **CHOLET COMPOSANTS ÉLECTRONIQUES KITS et Composants H.F.**

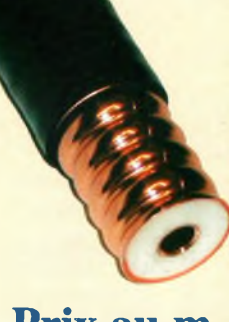

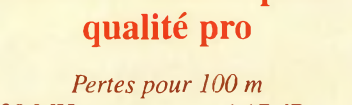

**Câble très faibles pertes**

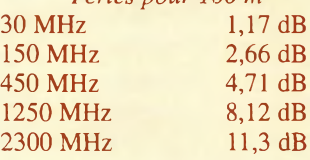

# **Prix au m 35 FTTC**

**Connectique** 100% ETANCHE N mâle et femelle 7/16 7/8 EIA TNC

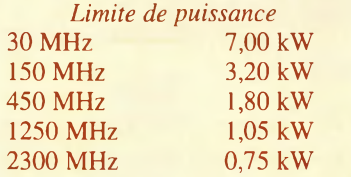

*Kits de mise à la masse Kits de fixation Kits de traversée de mur*

**18 rue Richelieu - 24660 Charniers Tél : 05 53 05 43 94 Fax : 05 53 35 41 46**

Californie. La difficulté est moyenne, mais seulement à cause du nombre de stations qu'il faut contacter pour obtenir le diplôme. Ainsi, tous les QSO avec des K/W6 et en particulier avec les membres de la NCDXC sont mis en valeur. Seules les stations situées en dehors des Etats-Unis peuvent obtenir le diplôme. Il faut soumettre une liste de 220 QSO avec des stations californiennes, dont au moins 20 doivent être membres de la NCDXC. La date de départ est fixée au 10 octobre 1946. Toutes les bandes et tous les modes peuvent être utilisés. Les demandes sont à adresser à : California Awards Manager, Robert Bickel, 1316 Deneb Ct., Walnut Creek, CA 94596, U.S.A.

# **Le site Internet de l'été**

Attention chasseurs de comtés ! Il vous faudra Adobe

Acrobat Reader pour lire et imprimer la carte d'Alaska représentant les frontières de ses comtés, avec les principales villes, etc. Vous pouvez télécharger la carte à l'URL <[http://www.alaska.net/~akc](http://www.alaska.net/%7Eakctlib/map.pdf) tlib/map.pdf>.

### **Ted Melinosky, Kl BV**

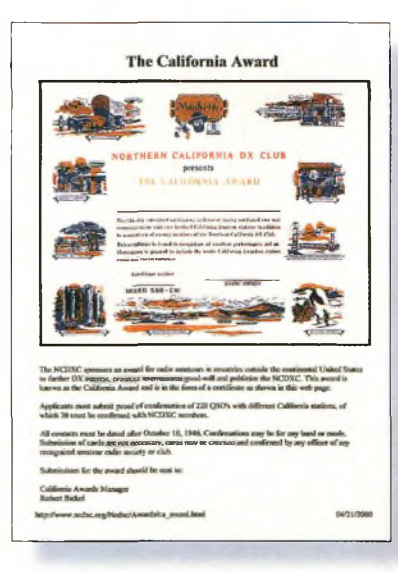

Le diplôme de la NCDXF.

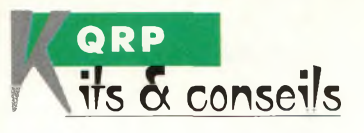

# **Une station QRP en kit**

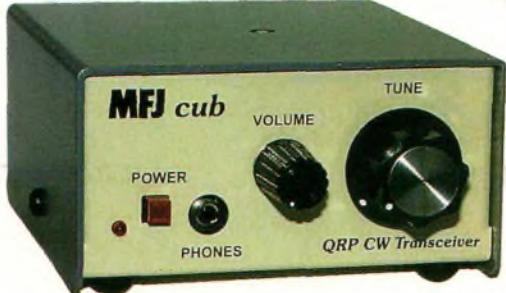

Photo 1- Un petit "cube" à emporter partout avec soi : le Cub de MFJ. Ce traosceiver monobande est disponible en forme de kit facile à mooter.

a vie moderne tend à limiter notre temps libre. C'est pourquoi des équipeliser et dont la construction de ne prend pas plus de deux ou trois heures sont maintenant au goût du jour. Aussi, la formule "kit" est parfaitement adaptée.

MFJ a récemment introduit sur le marché un mini transceiver, le MFJ "Cub". Il s'agit d'un monobande CW, comme le montre la photo 1. Un grand nombre de lecteurs attendaient avec anxiété les premières analyses de ce matériel concernant ses performances et se deman-

L'un des aspects les plus attractifs du QRP est la réalisation de petits équipements de construction aisée et de faible puissance. Cela permet de concrétiser notre souhait

de construire au moins l'un des appareils constituant la station pour l'utiliser soit lors de QSO occasionnels, soit lors de concours. Cela nous permet aussi de savourer le plaisir de taquiner les ondes avec un équipement de faible coût, ce qui est toujours appréciable.

daient s'il pouvait s'agir d'un bon produit pour débuter dans le domaine. Nous avons donc décortiqué ce charmant petit appareil pour en savoir plus...

# **Des kits et des kits**

Il existe deux types de kits. Il y a ceux qui sont réalisés au sein d'un radio-club et ceux qui sont disponibles dans le commerce.

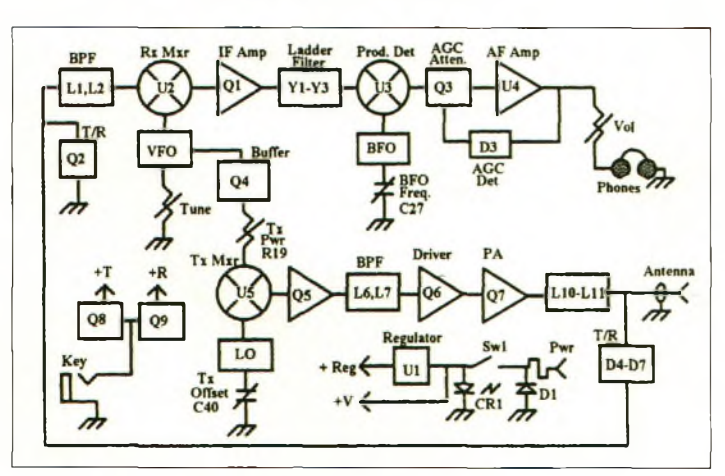

Fig. 1- Schéma synoptique du Cub. Cala n'a rien de comparabla avec les gras transceivers dernier cri !

Quelle est la différence ? Un kit réalisé par un club laisse une large place à l'évolution,

en ajoutant par exemple d'autres modules de sa fabrication. Ils sont aussi de conception simple et coûtent habituellement peu d'argent.

A l'opposé, les kits du commerce sont livrés "clefs en mains", à l'exception toutefois du fer à souder, de la soudure et des

outils.

Ceux-ci sont un peu plus chers.

Voyons maintenant ce que réserve le dernier kit commercial disponible sur le marché du QRP

# **À la découverte du Cub**

Il s'agit d'un transceiver monobande CW de faibles dimensions et d'un prix raisonnable, mais qui possède un impressionnant circuit interne et permet d'obtenir de bons résultats pour un appareil de cette catégorie.

La partie réception est composée d'un récepteur superhétérodyne, de trois filtres à quartz pour les fréquences intermédiaires, d'un CAG directement dérivé de la BF et d'un ampli BF suffisamment puissant pour piloter des écouteurs ou un petit hautparleur.

La partie émission, quant à elle, comporte un offset CW ajustable, la possibilité de trafiquer en full break-in (QSK

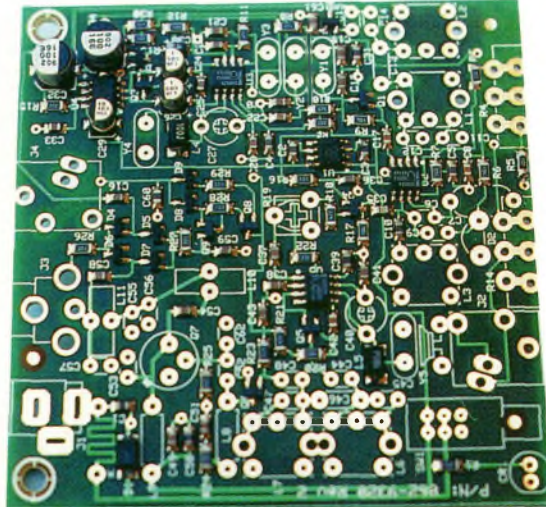

Photo 2- Voici <sup>à</sup> quoi ressemble le circuit imprimé du Cub avant que veus ne commenciez à y souder les composants.

> intégral) et la puissance de sortie peut être réglée de façon à économiser les batteries. Le monitoring de la tonalité émise est obtenu en laissant le récepteur en fonction durant l'émission et en dimi

Photo 4- Avant de mettre le fe souder à chauffer, comparez la taille de sa panne avec le diamètre de l'étain et celui des pastilles du circuit imprimé.

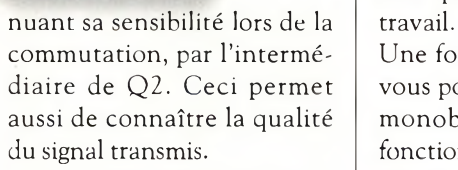

Vous pensez peut-être que le Cub n'est pas un bon produit pour débuter dans la réalisation de matériels. Ceci n'est pas tout à fait vrai. Le circuit imprimé, en effet, peut être qualifié "d'intuitif'. Tous les composants CMS ont été préalablement soudés et tout ce qu'il vous reste à faire, c'est de câbler 14 bobines, capacités ajustables et connecteurs, 32 composants propres à la bande utilisée (capacités, filtres FI, quartz...), bobiner deux tores et installer le tout dans un boîtier.

Eemplacement de chaque composant est inscrit sur le circuit et tous les trous sont métallisés, ce qui assure un assemblage parfait.

Le temps total consacré à la réalisation de ce montage se

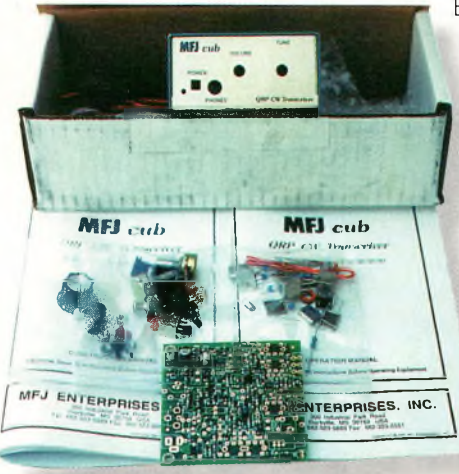

Photo 3- l'ensemble des pièces du kit. Notez que les composants "délicats", comme les CMS par exemple, sent déjà montés sur le circuit imprimé.

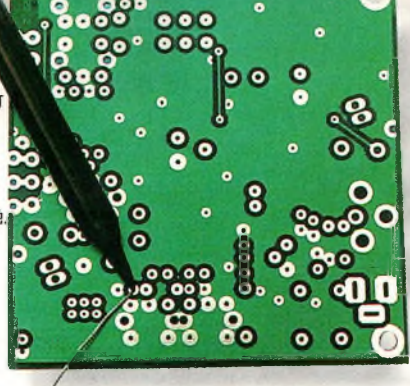

situe entre deux et trois heures, selon le nombre de pauses que vous prenez et le soin que vous portez à votre

Une fois le travail accompli, vous possédez un transceiver monobande CW pouvant fonctionner sur les bandes 80, 40, 30, 20, 17 ou 15 mètres. Il délivre environ 2 watts, un peu moins sur 17 et 15 mètres.

En lisant le mode d'emploi, on s'aperçoit que MFJ a prévu d'éventuelles modifications et donne la marche à suivre pour doubler la puissance de sortie. Si toutefois vous êtes trop occupé ou si vous n'osez pas vous lancer dans une telle réalisation, sachez qu'une version déjà montée, testée et prête à fonctionner est disponible sur le marché.

# **Conseils aux débutants**

Au fil des années, beaucoup d'entre nous ont appris quelques trucs et astuces qui permettent de rendre la réalisation personnelle attrayante plutôt que rébarbative.

> En regroupant et en partageant certaines de ces connaissances, chacun peut avancer et trouver des solutions à ses problèmes sans avoir à réinventer la roue. A la lumière de ces considérations, voyons ensemble quelques conseils.

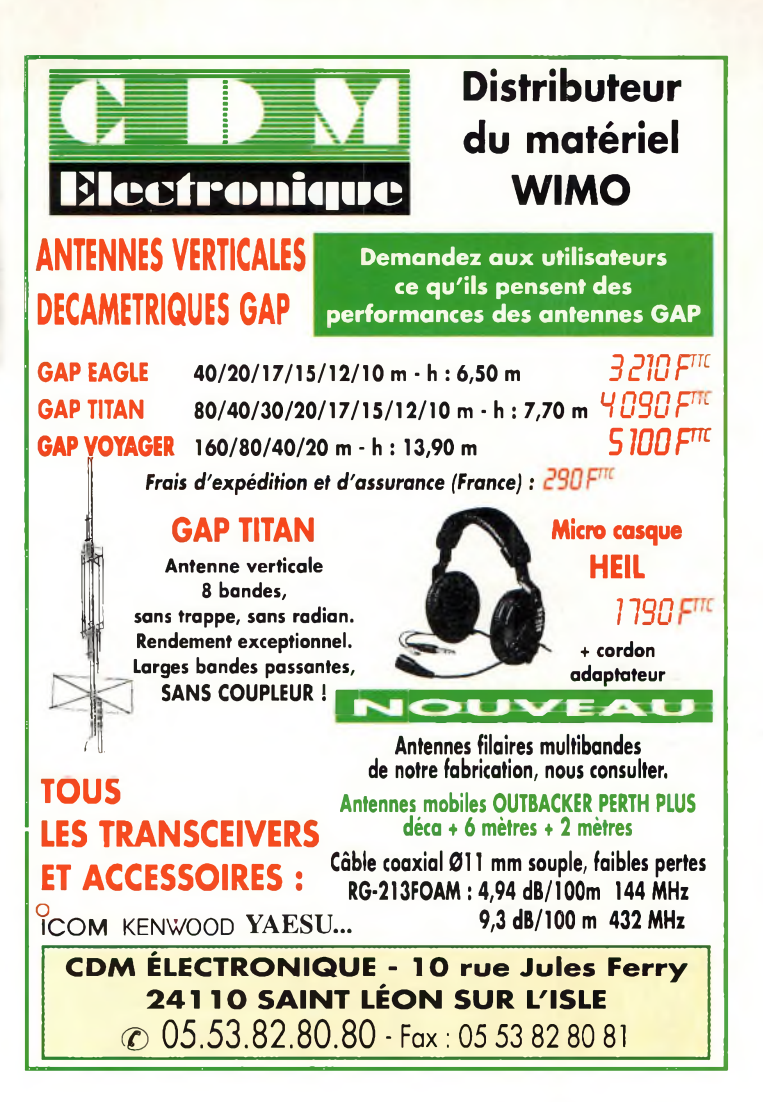

Généralement, il y a deux façons de se tromper lors d'une telle entreprise. Câbler un composant dont la valeur n'est pas la bonne ou installer le mauvais composant au

mauvais endroit. J'ai appris, depuis longtemps, à ne pas croire la valeur inscrite sur les composants. Croyez-moi, même si une résistance mal codée, une capacité mal triée ou

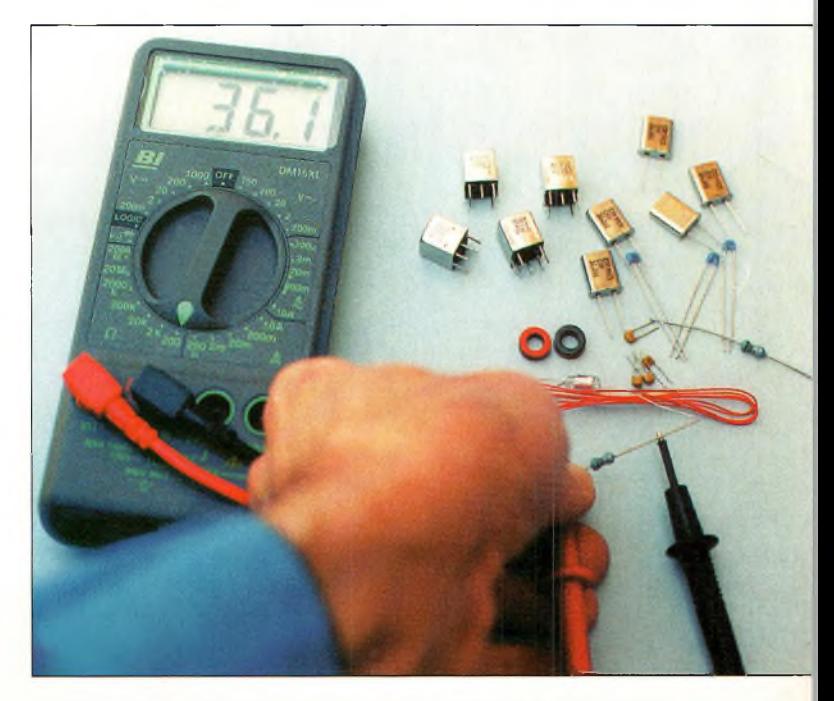

Photo 5- Avant de souder, vérifiez les valeurs des composants. C'est une opération un peu fastidieuse, mais cela vous évitera bien des désagréments par la suite.

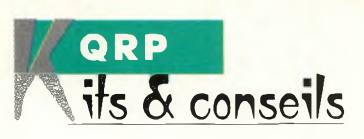

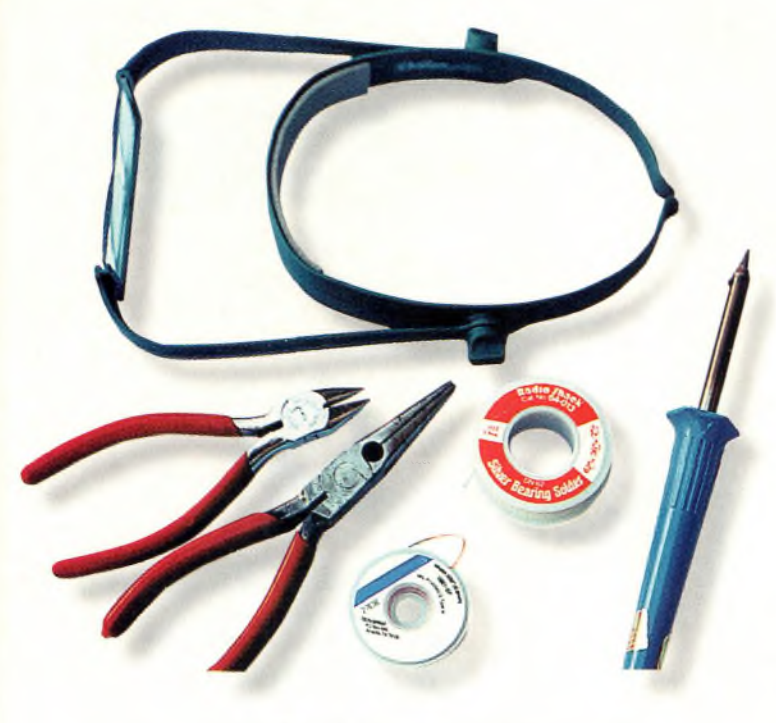

Photo 6- Les outils nécessaires pour monter un kit. Notez la présence d'une loupe grossissante à fixer sur la tête. C'est un outil qui s'avère très pratique lors des opérations de soudure.

un transistor défectueux sont rares, il est toujours plus simple de remplacer le coupable avant le câblage plutôt qu'après.

Prenez d'abord quelques minutes pour vous assurer de la fidélité des composants livrés (photo 3). Vérifiez la valeur des résistances, des condensateurs ainsi que le bon fonctionnement des transistors (photo 5).

Ensuite, inspectez le circuit imprimé et la place que doivent occuper les composants de façon à vous assurer

que tout est en bon ordre. Utilisez aussi des outils adaptés à l'usage que vous désirez en faire. Un fer à souder trop gros fera des ravages parmi les composants CMS ou risquera de créer des courts-circuits lorsque les pistes sont trop rapprochées, (photo 4).

Si vous respectez ces consignes, votre réalisation devrait fonctionner dès la première mise sous tension. Veillez aussi à choisir une bonne soudure. Eidéal consiste en un mélange 62% d'étain, 36% de plomb et 2% ar-

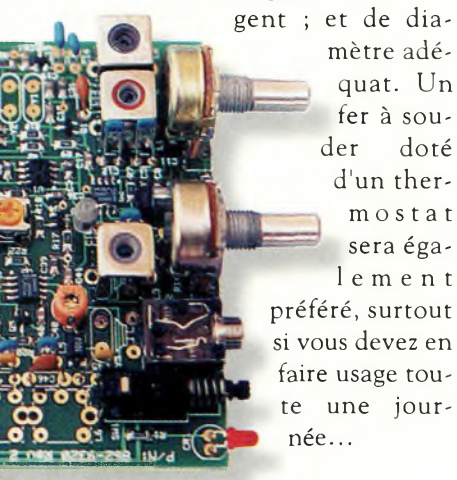

Photo 7- Cette photo a été prise environ une heure après avoir démarré l'assemblage du kit. On est ici à mi-chemin...

Les pannes de fers à souder bon marché ont tendance à s'user rapidement et il est difficile de trouver de quoi les remplacer. Si vous êtes dans ce cas, vous pouvez reformer la panne avec une lime par exemple. C'est loin d'être l'idéal, mais ça marche quand même.

Enfin, équipez-vous d'une loupe frontale afin de ne pas vous fatiguer les yeux et pour travailler dans le plus grand confort possible.

Durant l'assemblage, accordez-vous quelques pauses

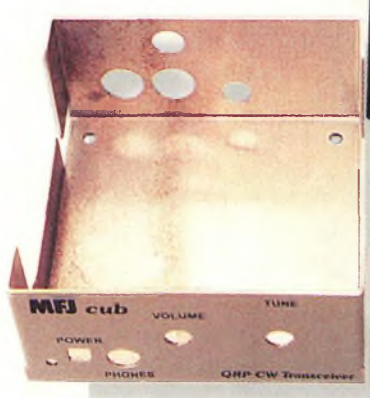

contacté une station d'Amérique du Sud. Moins de 30 minutes plus tard, je contactais l'Angleterre, la Slovénie, ainsi que deux stations des Caraïbes. Pourtant, je n'utilisais qu'une alimentation murale et une antenne verticale.

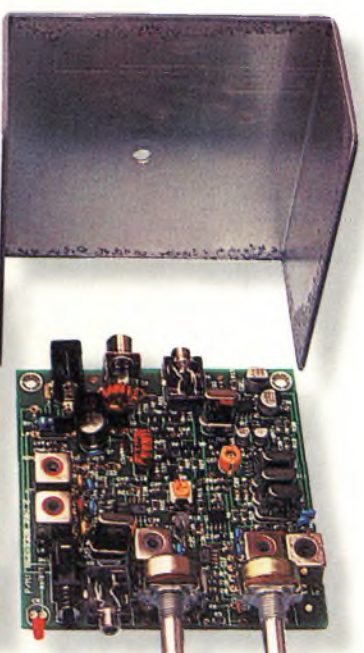

Photo 8- Une heure après la prise de la photo <sup>Z</sup> le circuit est monté et il n'y a plus qu'à l'installer sans son coffret. Superbe !

pour vous reposer et pour vérifier l'état de votre matériel et de vos travaux.

Les soudures sèches ou les mauvaises connexions peuvent être évitées en agissant de la façon suivante : contrôlez chaque liaison avec un ohmmètre à l'entrée de chaque composant. Si le contact est bon, la soudure est bonne. S'il y a un défaut, vous le verrez immédiatement.

Une fois que vous serez familiarisé avec cette procédure, elle deviendra une seconde nature. De cette façon, vous mettrez toutes les chances de votre côté pour que votre réalisation fonctionne du premier coup !

Les photos <sup>7</sup> et 8 montrent diverses étapes de l'assemblage du kit.

Le vrai plaisir vient une fois la construction achevée. En tournant le VFO, j'ai Le Cub semble aussi très bien adapté au trafic en portable. Mais ça, c'est une autre histoire...

# **Bon trafic !**

Il serait possible de parler du Cub encore longtemps. Sachez seulement que j'utilise le Cub depuis plus d'une semaine et qu'il me donne entière satisfaction, tant chez moi qu'en mobile.

J'ai également changé son transistor de sortie, en remplaçant le 2N5109 par un Motorola MRF237, comme indiqué dans le manuel d'utilisation. Je dispose maintenant de plus de <sup>3</sup> watts en sortie ; de quoi se frotter au DX !

**Dave Ingram, K4TWJ**

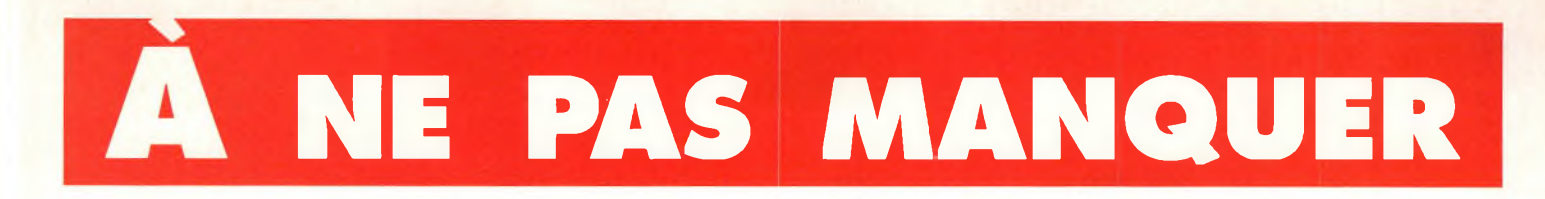

**Un livre utile pour le débutant, un guide pratique pour les radioamateurs confirmés.**

*Après avoir évoqué l'histoire du Packet-Radio, l'auteur explique les différents systèmes que sont TheNet, PC-FlexNet et les nodes FPAC. Les BBS sont nombreux à travers tout le pays, et l'auteur nous guide à travers leursfonctions. L'envoi et la réception de messages compressés en 7Plus sont également détaillés. Véritable voie de service pour les amateurs de trafic en HF, le PacketCluster' est aussi largement expliqué.*

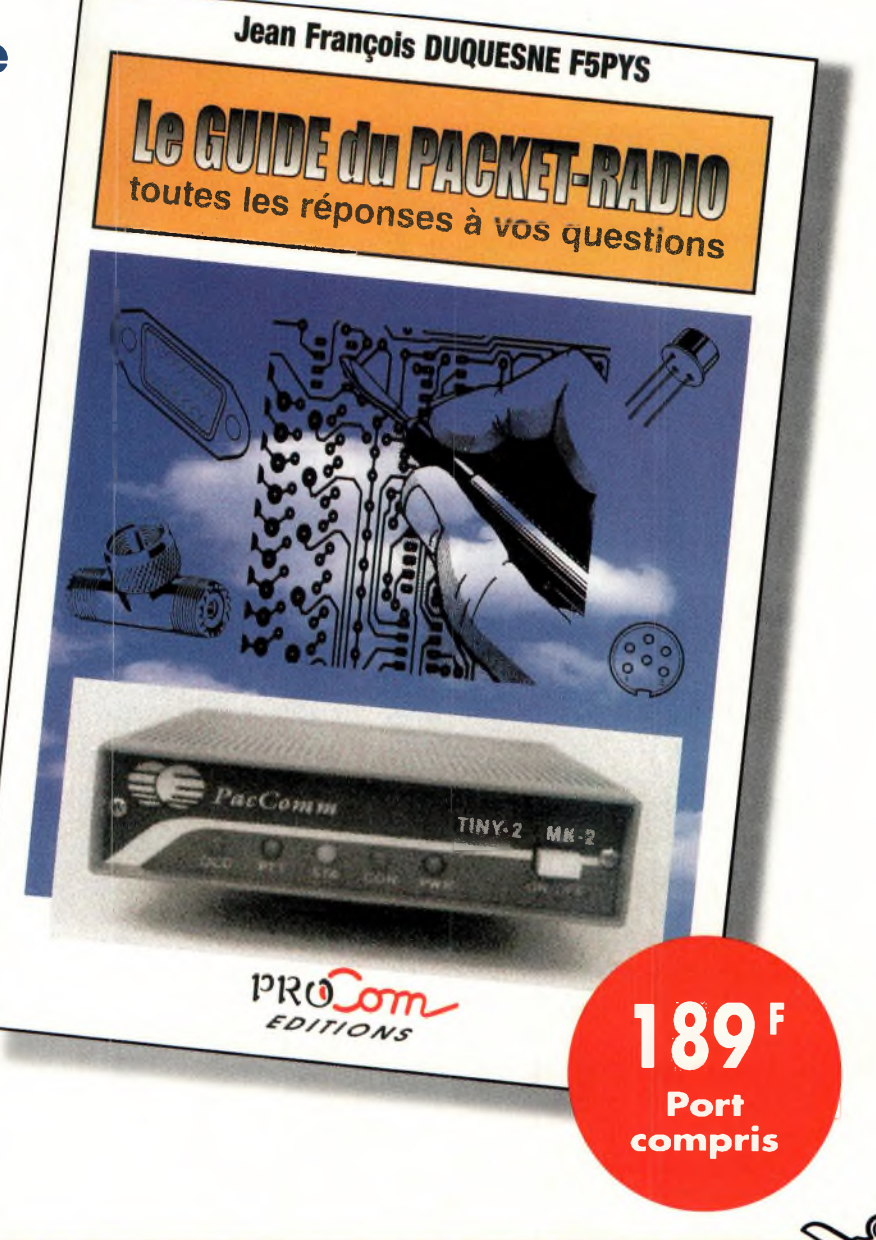

**BON DE COMMANDE à retourner à : PROCOM EDITIONS SA** Boutique Espace Joly - 225 RN 113 - 34920 LE CRÈS

# **OUI, je désire recevoir "Le GUIDE du PACKET-RADIO" au prix de 189 <sup>F</sup> port compris**

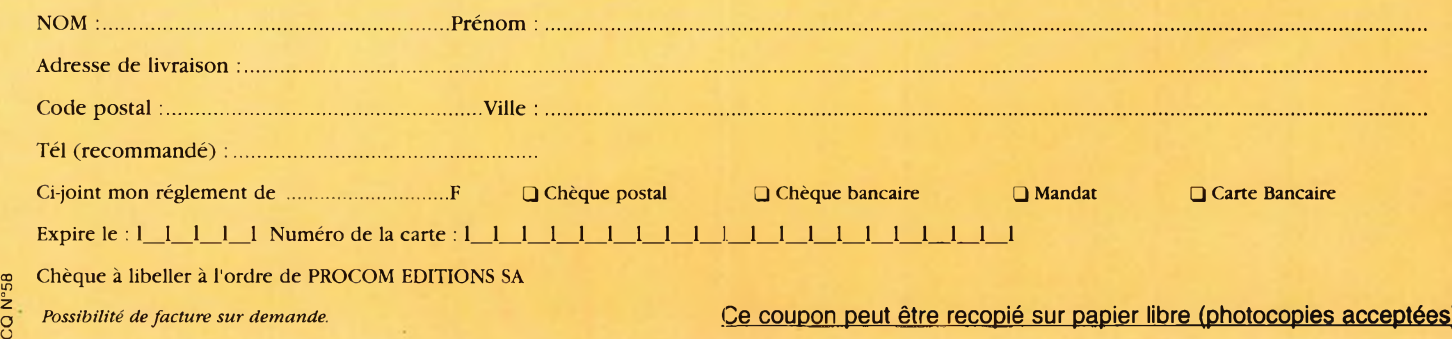

*possibilité defacture sur demande.* **Ce coupon peut être recopié sur papier libre (photocopies acceptées)**

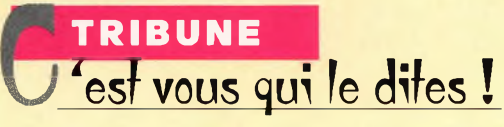

# **Un terme à 5 affaires judiciaires ?**

# **Affaire CFRR contre REF-UNION N°l (Tribunal 29.6.98 et 3.9.98)**

Le 11 mars 1998 la CFRR demande par lettre recommandée avec accusé de réception, un droit de réponse concernant l'éditorial écrit par J.L. RAMONEDE, F5RPQ, intitulé "la nouvelle réglementation" et concernant l'article lu dans le bulletin F8REF du 22 janvier 1998 relatif à la nouvelle réglementation, publiés dans Radio-REF de février 1998.

Le Bureau Exécutif du REF-UNION, lors de sa réunion du 4 avril 98, juge ce droit de réponse trop polémique et suivant les conseils de son avocat Me LEVY, ne donne pas suite à cette demande.

Le 28 mai 1998, B. SINEUX, F5LPQ, au nom de la CFRR assigne J.M. GAUCHERON, F3YB directeur de publication de Radio-REF, à comparaître en tribunal correctionnel de Tours, le 29 juin 1998, pour obtenir l'insertion dans Radio-REF dudit droit de réponse ainsi que la condamnation de son directeur de publication aux peines pénales prévues par la loi.

Le 29 juin 1998 les deux parties se présentent au tribunal et l'affaire est renvoyée au 3 septembre 1998 après demande de consignation à la CFRR d'une somme de 2 000 F auprès du tribunal.

Le 3 septembre 1998 statuant publiquement, contradictoi-

Pour répondre <sup>à</sup> la demande formulée par des responsables du REF-UNION ou par des radioamateurs de diverses appartenances, inquiets du nombre de procès intentés au REF-UNION, vous trouverez ci-après un résumé des 5 procès successifs menés par le président de la CFRR contre le directeur de publication du REF-UNION entre le 11 mars 1998 et le 22 mai 2000.

rement et en premier ressort sur l'action publique, **le tribunal constate la nullité de la citation et dit le tribunal non-valablement saisi.**

Le jugement porte la référence 2171, en date du 3 septembre 1998.

La CFRR échoue dans sa première action en justice contre le REF-UNION et son directeur de publication.

# **Affaire CFRR contre REF-UNION N°2 (Tribunal 14.1.99, 22.2.99 et 22.3.99)**

Le 10 septembre 1998, la CFRR redemande par lettre recommandée avec accusé de réception, un nouveau droit de réponse pour les mêmes motifs que l'affaire N°l.

Le Conseil d'Administration du REF-UNION du 3 octobre 98 ne donne de nouveau pas suite, sur les conseils de Me LEVY et pour les mêmes motifs.

Le 6 novembre 1998, B. SINEUX, F5LPQ, au nom de la CFRR, assigne J.M. GAUCHERON, F3YP, directeur de publication de Radio-REF à comparaître en tribunal correctionnel de Tours, le 11 mars 1999, demandant les mêmes droits de réponse et la même condamnation.

Le 4 décembre 1998, cette assignation est avancée à la demande de la CFRR au 14 janvier 1999.

Le 14 janvier 1999, les parties se présentent pour la 3e fois consécutive au tribunal correctionnel de Tours et l'affaire est renvoyée, après nouvelle consignation demandée à la CFRR, au 22 février 1999. Le 22 février 1999, le tribunal entend les deux parties et la plaidoirie de Me LEVY, défenseur du REF-UNION. Le jugement est mis en délibéré au 22 mars 1999.

Le 22 mars 1999, le tribunal statuant publiquement et

contradictoirement à l'égard des parties et en premier ressort **constate l'extinction de l'action publique,** déclare Jean-Marie GAUCHERON irrecevable à solliciter des dommages et intérêts pour procédure abusive et **condamne la partie civile (CFRR) aux dépens.**

Le jugement porte la référence 941/99, en date du 22 mars 1999.

La CFRR échoue dans sa seconde action en justice contre le REF-UNION et son directeur de publication.

# **Affaire CFRR contre REF-UNION N°3 (Tribunal 14.1.99, 22.2.99,22.3.99 et 7.12.99)**

Le 20 novembre 1998, la CFRR demande par lettre recommandée avec accusé de réception, un droit de réponse concernant le compte rendu de la réunion du Bureau Exécutif du 12 septembre 1998, écrit par S. PHALIPPOU, F5HX, publié dans Radio-REF d'octobre 1998, contestant la phrase, écrite sur le conseil de Me LEVY, avocat du REF-UNION : "le tribunal correctionnel de Tours a prononcé le 3 septembre un jugement déboutant la CFRR de son action contre le REF-UNION".

Le Bureau Exécutif du REF-UNION juge le 5 décembre 1998 ce droit de réponse trop polémique et sur les conseils de son avocat Me LEVY ne

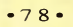

# **Enfin un «erme à 5 affaire s judiciaires !**

donne pas suite à cette demande.

Le 28 décembre 1998, B. SI-NEUX, F5LPQ, au nom de la CFRR, assigne J.M. GAU-CHERON, F3YP directeur de publication de Radio-REF à comparaître en tribunal correctionnel de Tours, le 14 janvier 1999, en demandant l'insertion dans Radio-REF du droit de réponse et la condamnation du directeur de publication aux peines pénales prévues par la loi.

Le 14 janvier 1999, les parties se présentent au tribunal et l'affaire est renvoyée au 22 février 1999 après demande à la CFRR de la consignation d'une somme de 4 000 F auprès du tribunal.

Le 22 février 1999, le tribunal entend les deux parties et la plaidoirie de Me LEVY, avocat du REF-UNION et met le jugement en délibéré au 22 mars 1999.

Le 22 mars 1999, le tribunal statuant publiquement, contradictoirement à l'encontre des parties et en premier ressort **déclare J.M. GAUCHERON coupable des faits qui lui sont reprochés, en répression le condamne à 2 000 F d'amende** et le déclare irrecevable à solliciter des dommages et intérêts pour procédure abusive. **Il ordonne l'insertion du droit de réponse adressé à J.M. GAUCHE-RON le 16 novembre 1998 à titre de réparation civile** et dit que la consignation sera restituée à la partie civile (CFRR).

Le jugement porte la référence 942/99 du 22 mars 1999.

Le REF-UNION fait appel de ce jugement, sur le conseil de son avocat Me LEVY, le 23 mars 1999. Cet appel est suspensif du jugement. La cour d'appel d'Orléans est appelée à statuer et éventuellement à réformer le jugement du 22 mars 1999.

Le procureur général près la cour d'appel d'Orléans informe, par courrier du 23 septembre 1999, l'avocat du REF-UNION d'une date d'audience fixée au 7 décembre 1999. La citation à comparaître est ensuite reçue par J.M. GAU-CHERON, F3YP, par voie d'huissier le 20 octobre 1999. Le 7 décembre 1999, Me LE-VY et J.M. GAUCHERON se présentent à la cour d'appel d'Orléans.

La cour, après avoir entendu les plaidoiries et délibéré, statuant publiquement et contradictoirement **déclare l'appel recevable et constate l'extinction de l'action publique (c'est-à-dire en langage courant, que le jugement du 22 mars condamnant J.M. GAUCHERON est privé d'effet et est réputé non susceptible d'exécution).**

L'arrêt de la cour porte la référence 99/00991 en date du <sup>7</sup> décembre 1999.

La CFRR échoue dans sa troisième action en justice contre le REF-UNION et son directeur de publication.

# **Affaire CFRRcontre REF-UNION N4 (Tribunal 26.4.99, 15.7.99,20.9.99, 25.11.99,17.01.00, 03.04.00,15.05.00 et 22.05.00)**

Le 2 décembre 1998, la CFRR demande par lettre recommandée avec accusé de réception, un autre droit de réponse concernant le compte rendu de la réunion du Conseil d'Administration du REF-UNION du 3 octobre 98, sous la plume de S. PHALIPPOU, F5HX, et notamment les paragraphes : "relations avec l'administration, recours en Conseil d'état, affaires judiciaires, action en justice" publiés dans Radio-REF de novembre 1998.

Le Bureau Exécutif du REF-UNION du 6 février 1999, juge ce droit de réponse trop polémique et sur les conseils de son avocat Me LEVY ne donne pas suite à cette demande. Le 25 février 1999, B. SI-NEUX, F5LPQ, au nom de la CFRR, assigne J.M. GAU-CHERON F3YP directeur de publication de Radio-REF à comparaître en tribunal correctionnel de Tours, le 26 avril 1999, en demandant l'insertion dans Radio-REF d'un droit de réponse et la condamnation du directeur de publication aux peines pénales prévues par la loi.

Le 26 avril 1999 les parties se présentent, pour la 6e fois consécutive, au tribunal correctionnel de Tours et l'affaire est renvoyée au 15 juillet 1999, après demande à la CFRR de la consignation d'une somme de 5.000F auprès du tribunal.

L'avocat du REF-UNION, Me LEVY, dépose auprès du Tribunal, le texte de sa plaidoirie. Le 15 juillet 1999 le tribunal entend les deux parties et l'affaire est renvoyée au 20 septembre 1999, du fait du nonversement au tribunal de la consignation par la CFRR.

Le 20 septembre 1999 les deux parties se présentent pour la 8e fois consécutive au tribunal correctionnel et la CFRR demande un renvoi pour motif de transaction en cours avec le nouveau directeur de publication du REF-UNION, E. BISMUTH, F6DRV

La date du renvoi est fixée au 25 novembre 1999.

Aucune transaction n'ayant été possible entre CFRR et REF-UNION, le tribunal informé entend les deux parties et la plaidoirie de Me LEVY, avocat du REF-UNION et met le jugement en délibéré. Le 17 janvier 2000 le tribunal statuant publiquement, contradictoirement et en premier ressort, déclare J.M. GAUCHERON, directeur de publication du REF-UNION, **coupable des faits qui lui sont reprochés, En répression, il le condamne à 2 000 F d'amende et ordonne l'insertion du droit de réponse adressé le 1.12.1998 par la CFRR à titre de réparation civile.**

Le jugement porte le N° 99/199 du 17 janvier 2000. Le REF-UNION fait aussitôt appel de ce jugement le 18 janvier 2000. Cet appel est suspensif, en attente d'un nouveau jugement de la cour d'appel d'Orléans, dans un délai de 3 mois.

Le procureur général près la cour d'appel notifie le 17 mars 2000, par voie d'huissier, une convocation à l'audience du 3 avril 2000, de la cour d'appel d'Orléans.

Le REF-UNION et son avocat Me LEVY, ainsi que la partie adverse y sont entendus et le jugement est mis en délibéré à la date du 15 mai 2000, puis à cette date et en cours d'audience, il est reporté au 22 mai 2000.

L'arrêt de la cour d'appel est rendu le 22 mai 2000. Il porte la référence 2000/00380 du même jour.

**Il déclare l'appel recevable mais il dit que l'insertion du droit de réponse adressé le 1" décembre 1998 par la CFRR à Jean-Marie GAU-CHERON sera limitée au paragraphe "Action enJustice".**

Voici pour mémoire et in extenso le texte de ce droit de réponse :

"Suite à l'article, 28' réunion du Conseil d'Administration du REF-UNION le 3 octobre 1998 à Tours, paragraphe Affaires Judiciaires, Action en Justice, paru dans la revue Radio-REF N°7O5 du mois de novembre 1998, page 45, sous la plume de Serge PHALIP-POU, la CFRR, Confédération Française des Radioamateurs et Radioécouteurs nommément citée et mise en cause, tient à user de son droit de réponse afin de rétablir la vérité sur les termes utilisés par l'auteur de ces paragraphes.

La CFRR se doit de rappeler une fois de plus que le terme débouté n'a jamais été utilisé par le tribunal correctionnel

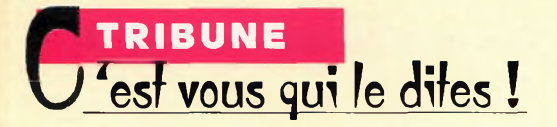

de Tours dans ses conclusions de l'audience du 3 septembre 1998. Un précédent droit de réponse en date du 16 novembre 1998 a d'ailleurs été adressé par la CFRR au directeur de publication de Radio-REF, pour demander ce rectificatif. La CFRR doitelle une nouvelle fois conseiller à M. GAUCHE-RON de se renseigner auprès d'un juriste compétent pour se faire expliquer le terme en question.

Le REF-UNION, ayant repris la terminologie de son avocat, regrette d'avoir utilisé le mot"débouté", terme du langage courant qui n'a pas été celui prononcé par la justice qui dans son jugement"a constaté la nullité de la citation et a dit le tribunal non valablement saisi"... L'encyclopédie Larousse, édition 1983, tome 5, page 2979, donne au verbe"débouter", la signification"rejeter une demande en justice"... Le tribunal y trouve une différence qu'il convient d'accepter. Nous ne serions pas les premiers à souhaiter que la justice utilise le langage de tout le monde et facilite la compréhension des jugements qu'elle prononce.

La décision de la cour d'appel constitue un demi-succès pour la CFRR et un demiéchec pour le REF-UNION."

# **AFFAIRE CFRR CONTRE REF-UNION N° 5 (Tribunal 15.7.99,20.9.99, 25.11.99,17.01.00, 03.04.00,15.05.00 et 22.05.00).**

Le 31 mars 1999, la CFRR demande par lettre recommandée avec accusé de réception, un 5e droit de réponse concernant l'éditorial "Mise en place de la nouvelle Réglementation" et le compte rendu de la 29e réunion du CA du REF-UNION du 9 janvier 1999, publiés dans Radio-REF de février 1999.

Le Bureau Exécutif du REF-UNION du 10 avril 1999, juge cette demande de droit de réponse trop polémique, et sur les conseils de son avocat, décide une nouvelle fois de ne pas y donner suite. Cette décision est confirmée par le Conseil d'Administration lors de sa réunion du 22 mai 1999. Le 3 juin 1999, B. SINEUX, F5LPQ, au nom de la CFRR, assigne J.M. GAUCHERON, F3YP, directeur de publication de Radio-REF à comparaître en tribunal correctionnel de Tours, le 15 juillet 1999, en demandant l'insertion dans Radio-REF d'un 5e droit de réponse et la condamnation du directeur de publication aux peines pénales prévues par la loi.

Le 15 juillet 1999, les parties se présentent et l'affaire est renvoyée au 20 septembre 1999, après demande à la CFRR de consignation d'une somme de 5 000 F auprès du tribunal.

L'avocat du REF-UNION, Me LEVY, dépose auprès du tribunal, le texte de la plaidoirie qu'il présentera lors du jugement.

Le 20 septembre 1999, les deux parties se présentent au tribunal correctionnel et la CFRR demande un renvoi pour transaction en cours avec le nouveau directeur de publication du REF-UNION, E. BISMUTH, F6DRV.

Le tribunal constate que le greffe n'a pas reçu la consignation demandée à la CFRR et renvoie les débats au 25 novembre 1999.

Aucune transaction n'ayant été possible entre CFRR et REF-UNION, le tribunal informé entend les deux parties et la plaidoirie de Me LE-VY, avocat du REF-UNION et met le jugement en délibéré.

Le 17 janvier 2000 le tribunal statuant publiquement, contradictoirement et en premier ressort :

**- Sur l'action publique relaxe J.M. GAUCHERON des fins de la poursuite.**

**- Sur l'action civile déboute J.M. GAUCHERON de sa demande de dommage et intérêts et laisse les dépens à la charge de la partie civile (CFRR).**

Le jugement porte le N° 99/198MM du 17 janvier 2000.

Appel de ce jugement a été fait par la CFRR le 18 janvier 2000.

Le procureur général près la cour d'appel notifie le 17 mars 2000, par voie d'huissier une convocation à l'audience du 3 avril 2000, de la cour d'appel d'Orléans.

Le REF-UNION et son avocat Me LEVY, ainsi que la partie adverse y sont entendus et le jugement est mis en délibéré à la date du 15 mai 2000, puis à cette date et en cours d'audience, il est reporté au 22 mai 2000.

L'arrêt de la cour d'appel est rendu le 22 mai 2000, il porte la référence 2000/00381.

**R déclare l'appel recevable, il confirme le jugement dans toutes ses dispositions, il rejette les demandes plus amples ou contraires et condamne l'association CFRR aux dépens de l'instance.**

La CFRR échoue dans sa cinquième action en justice contre le REF-UNION et son directeur de publication.

# **En matière de conclusion**

26 mois de procédure et d'énergie dépensés bien inutilement ; 10 déplacements au tribunal correctionnel de Tours... (6 000 km de voiture pour F3YP) ; 4 déplacements à la cour d'appel d'Orléans... (1 800 km de voiture pour F3YP) ; les déplacements chez l'avocat du REF-UNION pour la préparation des dossiers.

En tout, 24 séances de tribunal, avec les doubles affaires le même jour. Beaucoup de fatigue, un volumineux dossier, des frais et dépenses importantes.

Pourquoi tant d'acharnement contre le REF-UNION et son ancien président-directeur de publication ? Pourquoi tant de hargne de la part d'une association qui a des objectifs différents de ceux du REF-UNION en matière de promotion et défense du radioamateurisme ? Alors que nous devrions avoir tant de choses en commun... Et pour quel résultat ?

Dans ces cinq affaires, CFRR contre REF-UNION, notre adversaire a récolté 4 échecs complets et obtenu, pour terminer, un demi-succès lors de la 24e et dernière audience de cour d'appel.

Mais quel gâchis associatif ? Notre radioamateurisme s'en remettra-t-il ?

Face à un avenir bien sombre et à des menaces croissantes sur nos bandes et sur notre activité, ces cinq affaires menées contre le REF-UNION, qui depuis 75 ans défend sans compter tous les radioamateurs français, quelle que soit leur appartenance, sont tout à fait regrettables et constituent une grave erreur d'objectif. Ce n'est pas entre radioamateurs qu'il convient de se battre mais plutôt contre ceux qui ne cherchent que notre disparition.

### **Jean-Marie Gaucheron, F3YP**

REF N°6812 depuis 51 ans sans discontinuer, radioamateur actif et toujours motivé au service des radioamateurs.

Cette tribune est celle de nos lecteurs, qu'ils soient ou non affiliés à une fédération. Jean-Marie Gaucheron s'y est exprimé, chacun est libre de le faire... (dans la limite de la bienséance et de la correction, bien sûr).

La rédaction.

*Lille, premier champion de France*

**la** *fabuleuse*

*, des v&rfâi*

LÉGENDES DU N°

FOOT

**9** *.histoire*

- *Les années Bez*
- *Que sont-ils devenus ?*

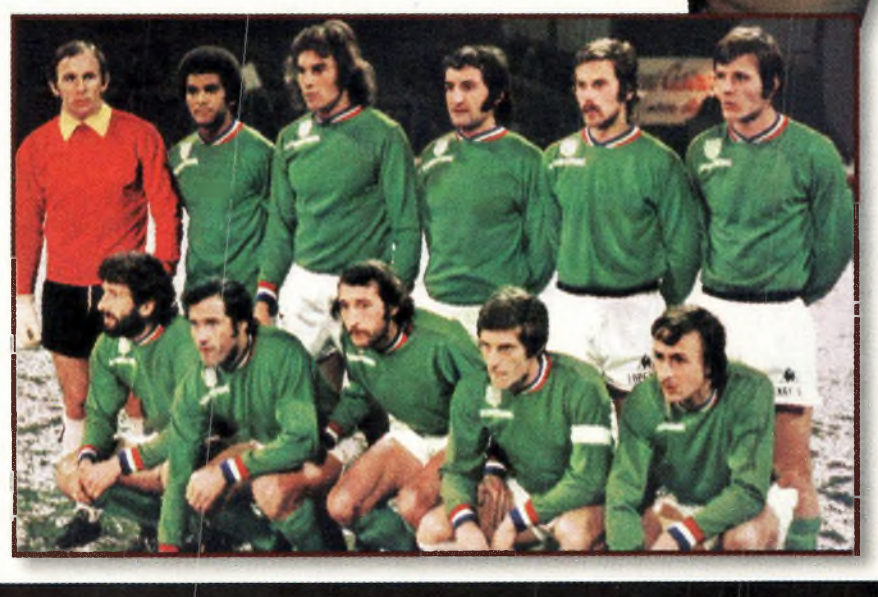

**NUMERO <sup>1</sup> • Juin/juillet 2000 • 32 FRANCS**

LÉGENDES DU

# En vente dès aujourd'hui<br>chez votre marchand de journaux

**eporhge**

**CQ CONTEST**

**on faisait**  $N$   $\geq$ 

**J** du REF CW de<br>1999. Comme tout<br>**Physical Ref COV**<br>**F** tup honneur de participer j'ai lancé cette idée au retour de la coupe du REF CW de 1999. Comme tout fait un honneur de participer aux concours nationaux, mais tâter du concours international semblait utopique, les esprits n'étaient pas encore mûrs...

Année 2000, nouvelle Coupe du REF : et si on faisait le WPX ? (l'OM est tenace). Mais cette fois-ci, j'ai proposé l'essai d'une beam, ce qui a peut-être décidé les autres opérateurs. Rendez-vous est donc pris pour ce fameux contest.

Le temps s'est écoulé, et le mois de mai est arrivé. Nous n'avions plus le temps de réparer la Yagi dont le boom avait été endommagé, nous allions donc nous contenter des antennes habituelles, mais l'essentiel était la motivation du club. Jacques, F5SEP, allait même annuler un QSY en EA pour être des nôtres.

Cependant, il restait un détail important à solutionner : le logiciel que nous allions utiliser pour ce concours. Aucun des logiciels utilisés auparavant, s'ils convenaient pour la Coupe du REF, ne me paraissaient convenir pour le WPX.

C'est à J -2 que mon ami François, F5NGA, avec qui j'avais déjà fait le WPX, contacté par e-mail, me procurera le bon logiciel. J'ajoutais un stress de plus à notre équipe qui allait devoir apprendre "sur le tas".

Habitués <sup>à</sup> participer à la Coupe du REF, les opérateurs du radio-club F6KPH, sous l'impulsion de Dominique, F6DTZ, ont décidé de participer <sup>à</sup> un concours international. Pour une première, ils auront été servis, mais l'aventure continue...

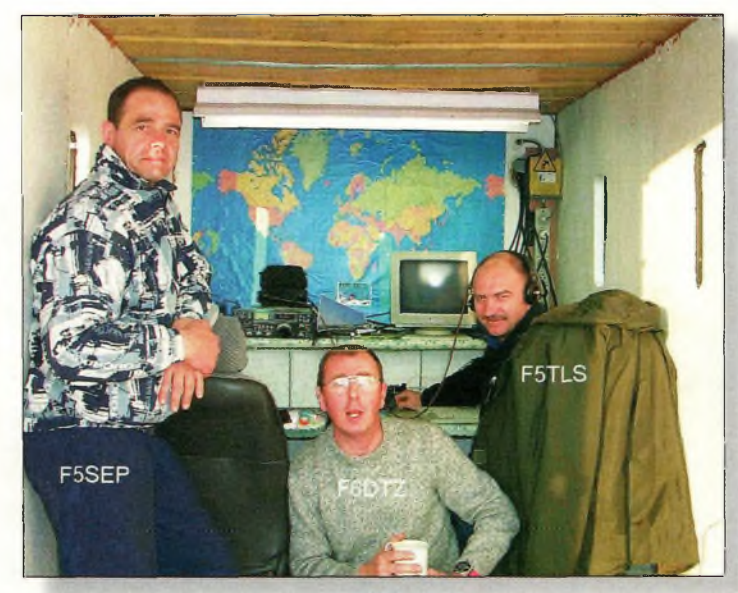

Les opérateurs.

# **Départretardé**

Bien entendu, comme lors de toutes les expéditions, nous avons eu notre part de surprises.

Après avoir installé notre campement le vendredi après-midi sur le site fétiche du club, sous un soleil radieux (soleil du sud bien entendu), nous avons tous regagné notre QRA pour passer encore quelques heures en famille. Les Dieux du ciel en ont profité pour nous adresser un superbe orage comme seul le sud-ouest peut en offrir.

Retour précipité vers 21h00 sur le site, en gardant une oreille attentive sur la VHF, ou s'accumulaient déjà des nouvelles peu rassurantes... Petit bilan rapide en arrivant : aucune antenne par terre, mais sa majesté EDF en congé...Autre mauvaise nouvelle, le site Packet servant pour le Cluster était hors service.

Alors qu'à travers la VHF, nous suivions les déboires de nos amis radioamateurs dans leurs QRA respectifs face aux conséquences du WX, nous mesurions aussi combien

notre situation préoccupait les OM. Nous avions même une proposition de groupe électrogène : "je n'ai pas d'électricité non plus, mais lorsque le QRA sera endormi, je vous apporterai le groupe électrogène que j'utilise actuellement"...

Bien entendu, nous avons refusé, et devant l'adversité, nous nous sommes installés pour dormir dans le campingcar non sans avoir mis le réveil à 01h30.

A l'heure "H", toujours pas de courant : demi-tour dans la couette et QRX au petit jour. A 5h30, un bruit de moteur, celui de nos amis de la maréchaussée (bonjour le réveil !). Ils nous posent des questions sur la raison de notre séjour en ces lieux. Notre campement devait paraître insolite.

Un grand soleil est apparu au petit matin, mais nous n'avions toujours pas d'énergie électrique. En attendant, et pour ne pas endormir les troupes, nous avons installé un doublet 160 mètres.

Vers 10 heures, le groupe électrogène arrive. Nous pouvons enfin commencer notre WPX avec le premier QSO à 0834 UTC ! Le courant ne reviendra que vers midi.

En fin de compte, nous avons quand même réalisé <sup>1</sup> 045 QSO. L'essentiel du trafic a été fait sur 14, 21 et 28 MHz. Le 40 mètres était difficile à exploiter par les opérateurs (manque d'expérience dans le QRM, ce n'est pas le concours "pépère" !),

# **Et si on faisait le WPX ?**

- Conditions de trafic : 100 watts (TS-140S et <sup>2</sup> mulets)
- Doublets pour le 160, 80 et 40 mètres
- Verticale GP au sol pour le <sup>15</sup> et 20 mètres
- Verticale GP sur pylône pour le <sup>10</sup> mètres

une quarantaine de QSO sur 80 mètres et une dizaine sur 160 mètres.

# **Un constat**

Initié aux contest par Francis, F6AWN, avec qui j'ai remporté la Coupe du REF CW en 1996, j'ai voulu transmettre "l'ambiance contest" qui est très particulière. J'ai encore le souvenir des coups de gueule entre opérateurs, de ce stress du temps perdu, mais aussi de la satisfaction retrouvée des scores battus. Transformé bien malgré moi en "team manager", j'espère avoir communiqué tout cela à l'équipe de F6KPH.

L'utilisation d'un radio-club n'est pas optimum pour un concours.

Il est évident qu'un radioclub n'est pas une équipée rôdée à ce genre d'exercice. Les OM sont là pour participer, mais aussi pour les "festivités" qui vont avec, et je rageais quelquefois de les voir quitter la station pour saluer l'un ou l'autre, ou même cesser toutes émissions pour partir au gastro.

Par contre, c'est un vivier où il est possible de dénicher les bons opérateurs. Allez, la prochaine fois on fe-

ra mieux !

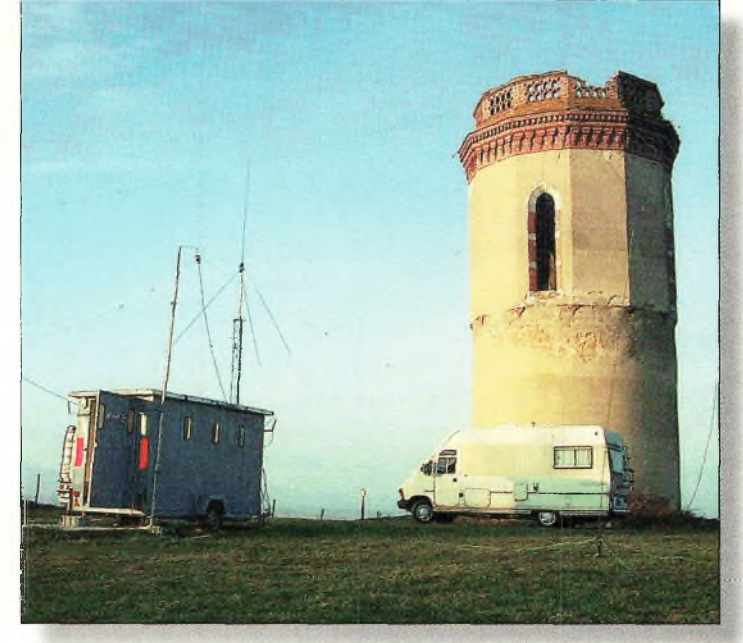

Une vus du site. Splendide !

Toute l'équipe CW de F6KPH remercie les OM qui lui ont permis de se lancer dans cette aventure. Merci aux responsables du radio-club pour l'intendance (gardez les bouteilles au frais pour les prochains concours).

# **Dominique, F6DTZ**

**I**

# **Prix du «Jeune Radioamateur de l'Année» 2000 —Règlement Officiel—**

**1. ProCom Editions S.A. et CQ** *Radioamateur* organisent, dans le but de promouvoir le radioamateurisme, en particulier auprès des jeunes, le Prix du «Jeune Radioamateur de l'Année», édition 2000.

**2** Le concours est ouvert aux radioamateurs de nationalité française demeurant en France métropolitaine, dans les départements et territoires d'outremer. Les nominés de l'édition 1999 peuvent se représenter, sauf le titulaire du prix 1999, s'ils remplissent les conditions ci-après.

**3** Les prétendants au titre de «Jeune Radioamateur de l'Année 2000» doivent être nés après le 31 décembre 1975. En outre, ils doivent être titulaires d'un Certificat d'Opérateur du Service

Amateur délivré par l'administration des télécommunications obtenu après le 31 décembre 1995.

**4.** Les postulants doivent être parrainés par un tiers, personne physique ou morale ellemême titulaire d'un indicatif d'émission radioamateur (radio-clubs bienvenus I). Les dossiers doivent être présentés au plus tard le **31 décembre 2000** à minuit, cachet de la poste faisant foi. L'identité du postulant, ainsi que sa licence en cours de validité, peuvent être demandés par le jury à tout moment. Une photo d'identité du candidat doit être jointe au dossier. En outre, ils doivent comporter un «curriculum vitæ» du postulant, certifié par son parrain, indiquant notamment ses résultats aux concours, les diplômes de tra-

fic obtenus, son score DXCC, la nature de ses réalisations personnelles, son comportement vis-à-vis des autres, ses qualités de technicien et/ou d'opérateur, son dévouement à la communauté radioamateur de sa région, sa participation aux activités du radio-club, etc. Evitez les listes de résultats et insistez sur les faits et événements qui ont motivé la décision du parrain. Les sujets n'ayant pas trait au radioamateurisme mais ayant une connotation scientifique (informatique, astronomie, météorologie...), s'ils sont bien maîtrisés par le postulant et clairement mis en exergue, sont un atout supplémentaire.

**5.** Un jury, composé de membres de la rédaction de *CQ Radioamateur,* de professionnels de la radiocommunication et de représentants d'associations, se réunira, début 2001, pour statuer sur les dossiers recus.

Exceptionnellement, si le jury en ressent le besoin, des représentants des rédactions Américaine et Espagnole de CQ *Magazine* pourront être consultés, ainsi que les lecteurs de CQ *Radioamateur.*

**6** Le jury fera en sorte de désigner le «Jeune Radioamateur de l'Année 2000» et, éventuellement, un second et un troisième si le nombre de dossiers reçus le justifie. La date et le lieu de la remise des prix seront fixés par le jury et publiés dans *CQ Radioamateur,* et par voie de presse, dès que possible. Les décisions du jury sont définitives et sans appel.

# **COMPLÉTEZ VOTRE COLLECTION !** CQi Radioamateur

• Moniteur de tension pour batteries ou plomb • Occqions Hewlett Packard N°43 **BANCS D'ESSAI** Sitio HP 2070R Telex Contester '3 Antenne multibande «Lozy-H» Antenne portemanteau Antenne quad quatre bandes compacte N°3 N°42  $N^{\circ}56$ '30 •Alan KW520 •Alinco DJ-C5 <sup>N</sup>"<sup>23</sup> • Optoelectronics (la gamme)<br>• Oscillateur "Grid Dip"<br>• Oscillateur 10 GHz Telex/Hy-Gain DX77<br>Telex/Hy-Gain TH11DX<br>Ten-Tec 1208 N°51 38 N°9  $^{\circ}$ 52  $N^{\circ}$ Antenne simple pour lo VHF Antenne Sky-Wire  $^{10}_{28}$ • Alinco DJ-G5 N°28 N°20 N°14 N°52 N°31 • Alinco DJ-V5 •Alinco DX-70 • Petit générateur de signal<br>• Préampli 23 cm performant à faible bruit<br>• Préampli large bonde VHF/UHF<br>• Préparation pour le 10 GHz<br>• Programmez un microcontrôleur en basic pour foire<br>• Programmez un microcontrôleur en bas N°52 • Ten-Tec OMNI VI Plus N°32 Antenne verticale pour les bondes 80 et 160 m<br>Antennes THF imprimées sur Époxy<br>Antenne Yogi 80 mètres à 2 éléments<br>Antenne Yogi 80 mètres à 2 éléments<br>ATV 438 5 MHz avec le Yoesu FF8100 (?)<br>ATV 438 5 MHz avec le Yoesu FF81  $N^{\circ}23$ Trident TRX-3200 Trois lanceurs d'appels Vectronics AT-100 Vectronics HFT-1500  $N^{\circ}$ N°14 N°13 • Alinco EDX2 N°28 N°29 N°35 • Ameritron AL-80F N°3 N°3 N°55 ► Ampli Explorer 1200 Linear AMP UK<br>
● Ampli Explorer 1200 Linear AMP UK<br>
● Ampli He Linear Amp UK «Hunter 750»<br>
● Ampli VHF CTE 842<br>
● Ampli VHF CTE 842<br>
● Andyseur AEA CIA-HF<br>
● Antenne 17 éléments sur 144 MHz<br>
● Anten N°53 N°15 N°43 N°34 • VIMER RTF 144-430GP  $N^{\circ}44$ un manipulateur électroniquue • Protégez vos câbles coaxiaux • Quad circulaire pour les bandes <sup>144</sup> et <sup>430</sup> MHz • Radios pour le <sup>50</sup> MHz N°44<br>N°42<br>N°48  $N^{\circ}40$ N°53 Auto-alimentations vidéo Beom filaire pour trafic en portable Yaesu VX-1R Yaesu FT-100 N°32 N°47 N°14 N°43 N°54  $N^{\circ}20$ N°54 N°36/N°39<br>N°29<br>N°40 Beverage : Protégez votre transceiver Câbles coaxiaux (comparatif) Yoesu FT-847 Yoesu FT-8100R  $\overline{945}$ • Rojoute zune commande de gain RF<br>
• Rojoute zune commande de gain RF<br>
• Strolisez indicateur puissance avec boîte de Tic-Toc®<br>
• Réalisez un transceiver HF SSB/CW à foible prix (1)<br>
• Récepteur à «cent balles» pour début N°29 N°45<br>N°47<br>N°39 Carrés locator N°43 Yaesu G-2800SDX N°31<br>N°1′  $N^{\circ}45$ Comment calculer lo longueur des houbans Comment tirer profit de votre analyseur <sup>d</sup>'antenne Comment tirer le meilleur profit des diagrammes N°14 Yagi 5 éléments 50 MHz AFT Yupiteru MVT9000  $N^{\circ}12$ N°16 N°44 N°22 • Antenne «Black Bondit»<br>• Antenne Eagle 3 éléments VHF<br>• Antenne Force 12 Strike C-4S<br>• Antenne GAP Titan DX<br>• Antenne GAP Titan DX N°6 • ZX-Yogi ST100X  $N^{\circ}3$ N°21 de rayonnement  $N^{\circ}6$ <br> $N^{\circ}3$  $42$ **INFORMATIQUE** N°25 Commutateur d'antennes automatique pour • Récepteur vidéo miniature pour ta bande <sup>23</sup> cm (1) • Récepteur vidéo miniature pour ta bonde <sup>23</sup> cm (2) • APLAC TOUR (1)<br>• APLAC TOUR (2) transceivers Icom N°35<br>N°36 N°44 N°45 N°34 • Conception VCO N°35 N°25<br>N°53<br>N°32 **• Antenne IA-7C**<br>
• Antenne IA-7C<br>
• Antenne MASPRO<br>
• Antenne PROCOM BCL-1A<br>
• Antenne PROCOM BCL-1A<br>
• Antenne verticale ZX Yogi GP-3<br>
• Antenne Wincker Decapower<br>
• Antenne Wincker Decapower<br>
• Antenne Wincker Decapowe N°39 • Retour sur l'antenne <sup>J</sup> • ROS-mètre automatique 1,8 <sup>à</sup> <sup>30</sup> MHz •ROS-mètre VHF/UHF  $N^{\circ}32$ <br> $N^{\circ}7$ • APLACTOUR (4) •APLACTOUR (5) •APLAC TOUR (7) Condensateurs et découpage N°47  $\overline{40}$ N°48 Construisez un «Perroquet» Construisez le micro TX-TV 438 (1)  $^{\circ}$ 48  $N<sup>o</sup>53$ N°30<br>N°15 N°37 • Sonde de courant RF<br>• Senhe de courant RF<br>• Telévision d'amateur simplifiée par Cholet Composant<br>• Télévision d'amateur simplifiée par Cholet Composant<br>• Tonsceiver SSB/CW : Le coffret<br>• Transceiver CRP Compoct<br>• Transce N°55<br>N°51 • EdiTest de F5MZN Construisez le micro TX-TV 438 (2) Convertisseur de réception 0 à 60 MHz (1) N°38  $N^{\circ}$ • Conception de filtres ovec FaySyn N°57 N°32  $N^{\circ}$  ):  $-48$ Convertisseur de réception 0 à 60 MHz (2) N°33  $N^{\circ}50$ • Genesys version 6.0 N°37 N°55 Coupler plusieurs amplificateurs de puissance • Horn Rodio ClipArt V.3 N°50  $N^{\circ}3$ N°52 • Coupleurs d'antennes N°51 • Hex - Prév. propag Windows<br>• Hex - Prév. propag Windows  $N^{\circ}$  $N^{\circ}10$ N°23 N°53 N°30  $N^{\circ}$ Coupleurs sur circuits imprimés Convertisseur 2,3/1,2 GHz N°51 N°29 N°38  $\frac{98}{42}$ • Journal de trafic F6ISZ V3.6 N°20 N°40 • Transformateur quart d'onde • Logiciel Swisslog • Microwave Office <sup>2000</sup> Découplages sur 438.5 MHz N°55 N°44 N°19 N°54 • Transformez votre pylône en antenne verticale • Transverter expérimental 28/144 MHz  $N^{\circ}40$  $N^{\circ}9$ Deux antennes pour le 50 MHz Deux préamplificateurs d'antenne Dipôles "OffCenter Fed" • Coupleur automatique LDG Electronics AT-11<br>• Coupleur automatique Yaesu FC-20<br>• Coupleur d'antenne Palstar AT300CN<br>• Coupleur Palstar AT1500<br>• Cubex 2N6N10M  $N^{\circ}37$ N°25 N°34 • Paramétrage de TCP/IP N°29 • Transverter pour le 50 MHz<br>• TVA 10 GHz : Calcul d'un bilan de ligison<br>• TVA 10 GHz : Nature transmission+matériels associés N°44  $N^{\circ}40$ • Pspice<br>• Super-Duper V9.00  $N^{\circ}3$ N°27 N°38 · Dipôle rotatif pour le 14 MHz N°19 N°10  $N^{\circ}29$ · Dipôles à trappes pour les nuis Ñ N°43 N°57 N°38 • Un booster <sup>25</sup> watts pour émetteurs QRP •Un DRO sur <sup>10</sup> GHz **MODES** Distributeur vidéo trois voires Emetteur QRP 7 MHz N°28 N°55 • DSP-NIR Danmike  $N^{\circ}$ N°56<br>N°13<br>N°25 **DIGITAUX** • ERA Microreader MK2 •Filtre LPS NIR-12  $^{\circ}$ Emetteur QRP ô double bonde latérale • Un filtre 3 fonctions ovec analyse/ordinateur (4/4)  $N^{\circ}$ ? • Je débute en Pocket  $N^{\circ}6$ <br> $N^{\circ}13$ <br> $N^{\circ}7$ • Un nouveau regard sur l'antenne Zepp • Un regard froia sur les batteries • Un VCO sur <sup>435</sup> MHz H°16 Emetteur télévision FM 10 GHz (1) Emetteur TVA FM 10 GHz (2) N°20 • Le RTTY : équipement et techniques de trafic<br>• Le trafic en SSTV<br>• Quelle antenne pour les modes digitaux ?<br>• W95SSTV (logiciel) • Filtre Timewave DSP-9+<br>• GPF MK3335 N°29  $N^{\circ}$  $N^{\circ}$ 5 Emetteur TVA FM 10 GHz (3) N°51  $N^{\circ}$ 22 N°32 •HF, VHF ef UHF avec l'Icom IC-706MKII N°45 • Un contrepoids efficace<br>• Un pylône ça change la vie !<br>• Verticale courte pour les bondes 160 et 80 mètres<br>• Verticale pour le 40 mètres<br>• Verticale discrète pour le 40 mètres<br>• Yani 2 éléments 18 MHz N°15 N°30 Emetteur TVA miniature 438,5 MHz<br>Encore des astuces pour les "Hypers"<br>Ensemble de transmission vidéo 2,4 GHz N°36<br>N°5 • HRV-2 Transverter 50 MHz N°29 N°57 • Icom IC-706<br>• Icom IC-707<br>• Icom IC-738<br>• Icom IC-756PRO<br>• Icom IC-PCR1000<br>• Icom IC-R75<br>• Icom IC-R75<br>• Icom IC-R75 N°10  $\bar{2}\bar{3}$ N°50 **TECHNIQUE** N°2 Ensemble d'émission-réception audio/vidéo 10 GHz<br>Ensemble d'émission-réception laser<br>Etude/conception transceiver HE à faible prix (1) N°55<br>N°50 N°51 • 3 antennes pour la bonde 70 cm N°53 N°7 • 10 ans de postes VHF-Ygi transportables<br>• 28 éléments pour le 80 mètres<br>• 1600 watts de 2 à 50 MHz N°56 • 10 ans de postes VHFYgi transportables<br>• 28 éléments pour le 80 mètres<br>• 1600 warts de 2 à 50 MHz<br>• 1600 warts de 2 à 50 MHz<br>• AD8361, détecteur de tensions efficaces vroies<br>• Adapter l'antenne Yoesu ATAS-100 à tous les N°16 • Yogi 3 éléments pour la bande 80 mètres<br>• Yogi 5 éléments filaire pour 21 MHz<br>• Yogi 5 éléments pour le 1255 MHz<br>• Yogi pour la «bande magique» N°7 N°45 Etude/conception transceiver HF à faible prix (3) Elude ef réalisation d'un VCO sur 1,2 GHz Etude d'un amplificateur linéaire sur 800 MHz N°36<br>N°22<br>N°28  $N^{\circ}30$ N°27 N°33 N°35  $N^{\circ}40$  $N^{\circ}46$ <br> $N^{\circ}9$ **•** Yogi pour la «bonde magique»<br>
MOVICES N°31 Faites de ta télévision ovec votre transceiver bibande Filtre 3 fonctions avec analyse par ordinateur (1/4) filtre 3 fonctions avec analyse por ordinal (3/4) N°54<br>N°28<br>N°29 N°47 • ITA-65  $N^{\circ}12$ N°57 • JPS ANC-4 • Apprenez la télégraphie • Le trafic en THF <sup>o</sup> <sup>I</sup> usage des novices  $N^{\circ}13$ N<sup>\*</sup>48<br>N<sup>\*</sup>7  $N^{\circ}3$ Filtres BF et sélectivité<br>Furtif, une technologie à exploiter<br>Générateur bonde de base pour la TV en FM • Kenwood TH-23 <sup>5</sup> • Alimentation décalée des antennes Yogi N°10 N°27 N°57 • Kenwood TH-D7E • KenwoodTM-D700 • Alimentation de lo station (2/2)<br>• Alimentation pour le labo • Mieux connaître son transceiver portatif<br>• Mystérieux décibels N°45 N°51 N°17 N°25 N°56  $N^{\circ}$ 52  $N^{\circ}22$  $N^{\circ}$ <sup>19</sup> Générateur deux tons Ground-Plane filaire pour les bandes WARC • Kenwood TS-570D • Améliorez votre modulation • Comment choisir et souder ses connecteurs ? N°21 N°23 N°31 • Kenwood TS-8 70S • Kenwood VC-H1 • Amplification de puissance décamétrique<br>• Ampli mulfroctaves<br>• Ampli Linéaire de 100 Watts<br>• Ampli linéaire VHF «classe éco» (1/2)<br>• Ampli linéaire VHF «classe éco» (2/2) N°54 N°15 •Conseils pour contests en CW • Choisir son câble coaxial  $N^{\circ}$ ? N°12 Indicateur de puissance crête Inductancemètre simple  $\overline{40}$  $N^{\circ}$ ?  $N^{\circ}6$ <br> $N^{\circ}28$  $N^{\circ}$ •Le Scout d'Optoelectronlcs Installation d'une BNC sur un Yoesu FT-290R • Packet-Radio (introduction au)  $N^{\circ}3$ N°29 • Bien choisir son émetteur-récepteur • Contests : comment participer avec de petits moyens • Maldol Power Mount MK-30T N°33 Inverseur de tension continue pour détecteur Hyper Keyer électronique à faire soémême N°43  $N^{\circ}30$ • Match-a N°28 N°34 N°47 N°32 N°39 • Antennes imprimées sur circuits  $N^{\circ}10$ • Radioamateur, qui es-tu ? •MFJ-1796 •MFJ-209 N°29 N°52 L'échelle à grenouille La bonde 160 mètres (1) La BLU por système phasing • Antenne Linversé pour le 160 mètres<br>• Antenne portable 14 à 28 MHz<br>• Antenne 144 MHz simple<br>• Antenne 160 m "à l'envers"<br>• Antenne à double polarisation pour réduire le QSB<br>• Antenne à double polarisation pour réduire le • Lo propagation des micro-ondes • Quel équipement pour l'amateur novice ? N°44 N°22 N°39 N°33 • MFJ-259 N°3 N°40  $N^{\circ}4^t$ • Mieux vaut prévenir que guérir • Du multimètre <sup>ù</sup> l'oscilloscope  $•$  MFI-45<sup>2</sup> N°10  $N^{\circ}$ ? La communication par ondes lumineuses (1 ) Lo communication par ondes lumineuses (2) Lo communication par ondes lumineuses (3) N°20 N°47 • MFJ-8100 N°50 N°5 N°21  $N^{\circ}$ ? • MFJ-969 • Comment remédier oux interférences dans ta station N°24 N°12 N°22 N°51  $•$  MFI-1026 • Antenne <sup>à</sup> fente Lo communication por ondes lumineuses (4) Lo Delta-Loop sauce savoyarde la polarisation des amplificateurs linéaires  $N^{\circ}$ 23 • Le condensaateur N°52<br>N°53<br>N°54<br>N°54<br>N°57 N°34 N°53 • Les antennes verticales • Micro Hell Sound GM-V Vintage Goldline • Antenne Beverage N°23 N°56 • Antenne bibande <sup>1200</sup> et <sup>2300</sup> MHz (1 /2) • Antenne bibande <sup>1200</sup> et <sup>2300</sup> MHz (2/2) • Antenne Bi-Delta N4PC • les antennes "long-fil" • Premiers pas en SSB (1) • Premiers pas en SSB (2) - Midland CT-22  $N^{\circ}30$ N°21 N°37 – Milliwattmetre Procom MCW 3000<br>• Milliwattmetre Procom MCW 3000<br>• Nietsche NDB-501R N°38  $N^{\circ}$ <sub>3</sub> N°35 La sauvegarde par batterie Le bruit de phase et les synthétiseurs de fréquences N°52 N°16 N°52 • Antenne «boîte»<br>• Antenne boucle "full size" 80/40 mètres<br>• Antenne Cubical Quad 5 bandes<br>• Antenne DX pour le cycle 23 • Mieux connaître les antennes radioamateurs Le pourquoi et le comment de lo CW N°57 N°19 N°53 • Mersche NDB 50 m<br>• Nouvelle Electronique LX.899<br>• REXON RL-103 N°54 Les ponts de bruit<br>Le récepteur : principes et conception<br>Le secret du CTCSS<br>Les watts PER Théorie et circuit d'estimation<br>Lunette de visée pour antennes satellite<br>Mantpulateur iambique à 40 centimes<br>Match-AII : le retour  $N^{\circ}$ N°30 N°35 **DOSSIERS** • RF Applications P-3000<br>• RF Concepts RFC-2/70H<br>• Récepteur pour satellites météo LX.1375<br>• Récepteur 7 MHz GPE MK 2745<br>• RM V-ULA50 (ampli bibande)<br>• Rotor économique AR300<br>• Samlex SEC 1223 (alim à découpope)<br>• Samlex S N°54 • DXCC 2000 N°31 N°27 • Antenne filaire pour bondes 160-10 mètres *n* • Les LF et VHF mises <sup>à</sup> nu • Tout le matériel radioamateur (ou presque...) N°50 N°51  $N^{\circ}42$ • Antenne G5RV N°33 • Antenne HF de grenier N°53 N°29 N°34 • Le Conseil d'Etat annule l'arrêté du <sup>14</sup> moi <sup>1998</sup> ! N°54 • Antenne isotrope existe-t-elle vraiment ? • Antenne loop horizontale 80/40 <sup>m</sup> • Antennes MASPRO  $N^{\circ}37$ N°5l N°56 N°28 • Découverte de la radioastronomie amateur N°57 Modification d'un ensemble de réception satellite N°15 N°12 Modifiez ta puissance de votre FT-290 N°56 N°39 N°45 N°37 •SGCSG-231 Smartuner • Antenne multibande 7,10,14,18 et <sup>21</sup> MHz  $N^{\circ}50$ N°14 Modulateur d'amplitude audio-vidéo universel  $\alpha$  . *, <^(Q)* **BON DE COMMANDE ANCIENS NUMEROS** (à retourner <sup>à</sup> PROCOM EDITIONS S.A. - Espace Joly - <sup>225</sup> RN <sup>113</sup> - <sup>34920</sup> Le CRÈS) **OUI**, je désire commander les numéros suivants<sup>\*</sup> au prix unitaire de 25 F (port compris) *Hors CEE, merci de nous consulter au 33 (0)4 67 16 30 40* **<sup>2</sup> 03 06 07 09 O10** <sup>12</sup> **013** 014 **015** 016 **019** Soit : .............. numéros x 25 F(port compris) = ........................... F **D** Abonné **D** Non Abonné *f* **0** <sup>20</sup> **<sup>021</sup>** <sup>22</sup> **023 0** <sup>25</sup> **027** 1 Règlement (à l'ordre de PROCOM) par : Par chèque bancaire D Par chèque postal D Par mandat <sup>28</sup> **029** <sup>30</sup> **031 0** <sup>32</sup> **033** *(Pas de paiement en timbres ni en espèces)* **034 035 036 Q37 0 <sup>38</sup> 039** Nom : ...................................................... Prénom :................................................... **040 042 043 044 045 047** Adresse : ...................................................................................................................... J **048 050 051 052 053 Q54** Code Postal ...........................................Ville :.......................................................... **<sup>55</sup> 056 057**

*dans la limite des stocks disponibles*

*CQ 07/2000*

*raioond quiferont de vouo ded lecteurd privilégié/*

bonnez-

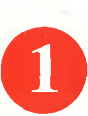

Une économie appréciable : Jusqu'à 3 mois de lecture gratuite

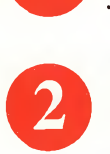

Satisfait ou remboursé : Pour toute résiliation, nous vous remboursons les numéros non servis.

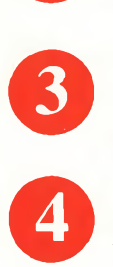

Rapidité et confort : Recevez, chaque mois, votre magazine directement à domicile.

Prix ? Pas de surprise ! Nous garantissons nos tarifs pendant toute la durée de votre abonnement.

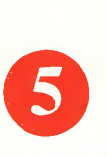

<sup>1</sup> ®

# Mobilité :

Vous partez en vacances, vous changez d'adresse, dites-le nous, CQ RADIOAMATEUR vous suit partout.

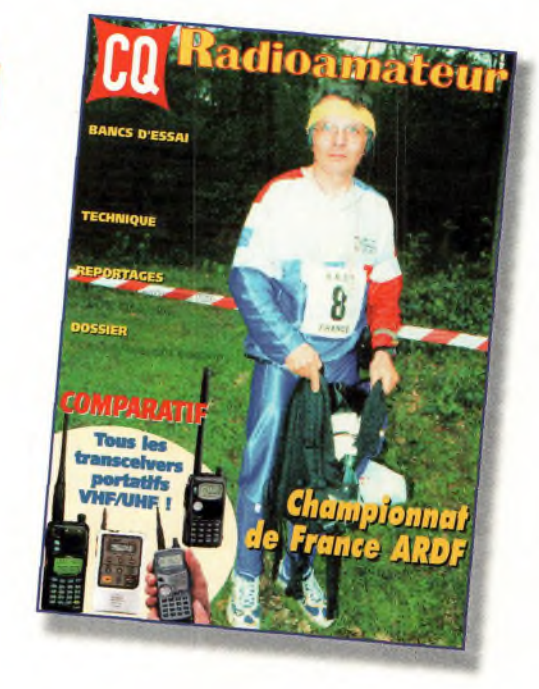

# **an : 250** l'abonnement pour <sup>11</sup> numéros

# **2 ans : 476 Frs \*\*** l'abonnement pour 22 numéros

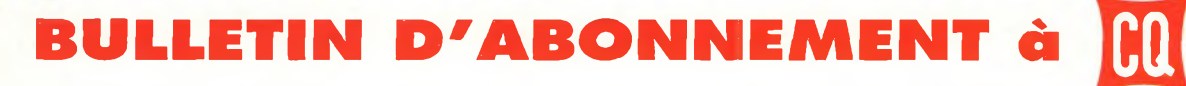

à découper ou à photocopier et à retourner, accompagné de votre règlement à : PROCOM EDITIONS SA-Abt CQ Radioamateur - Espace Joly - 225 RN 113 - 34920 Le CRÈS

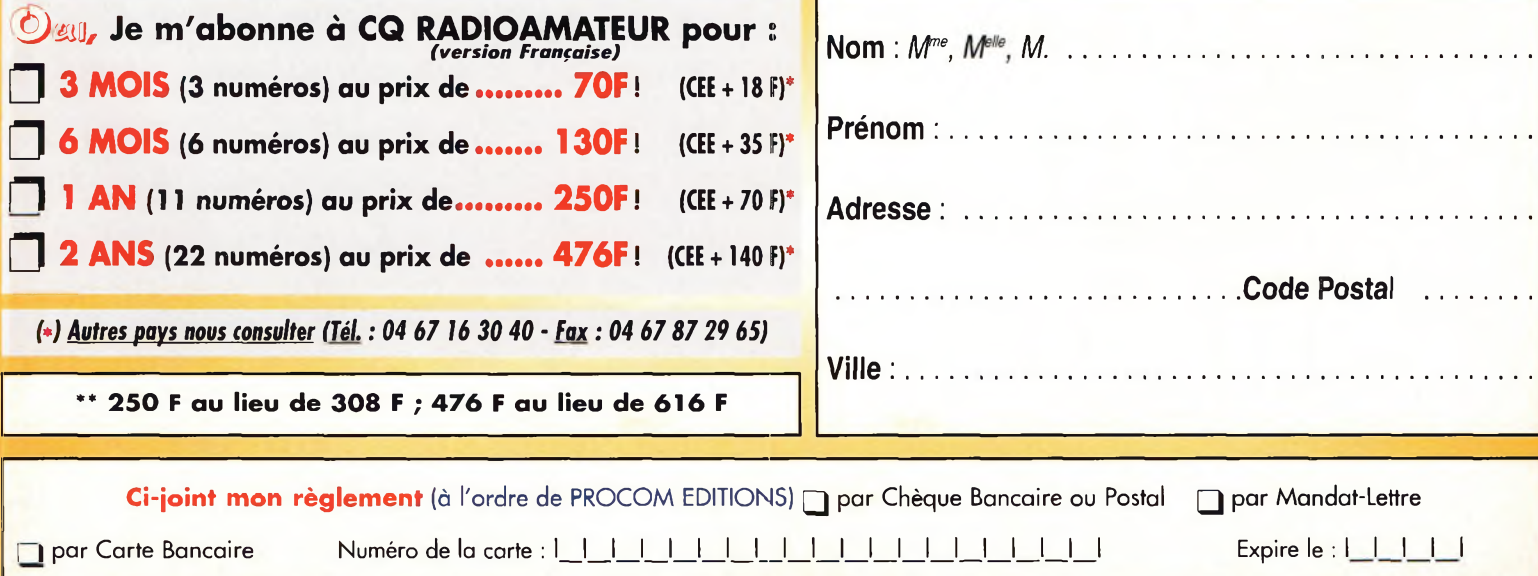

Ig

Radioamateur

# *VOS PETITES* **ANNONCES**

### **ATTENTION**

*Les petites annonces de CQ Radioamateur sont réservées aux transactions entre particuliers* ; les textes à caractère commercial sont refusés et ne peuvent être insérés que sous la forme de publicités. La rédaction se réserve le droit de refuser tout texte non conforme à ses objectifs. La responsabilité de la rédaction ne peut être engagée en aucune façon en cas de proposition de matériels non conformes à la règlementation. Les annonces devront être libellées correctement, sans rupture ni surcharge ; les textes illisibles seront refusés. Le délai de parution n'est garanti que si l'annonce parvient en temps et en heure au journal, aucune modification ni annulation ne peut être acceptée.

Rédigez votre annonce lisiblement. Un seul caractère par case. Les abréviations sont déconseillées. Les nom des marques des appareils doivent apparaître clairement AVANT la référence du modèle (ex. : Kenwood TS-850S et non pas TS-850S Kenwood). Prenez exemble sur ce qui est inscrit sur la façade des appareils. N'oubliez pas d'indiquer votre adresse et/ou numéro de téléphone (avec votre indicatif) dans le cadre de l'annonce.

# **Transceivers**

**(03)** Vends Icom IC-260E VHF tous modes, QSJ : 2 700 F port compris. Tél : 04 70 47 31 16.

**(04)** Vends VHF port. PRO-144 neuf : 900 F. Tél : 06 82 75 66 19.

**(08)** Vends scanner HP100 Fairmate de 0,5 à 1300 MHz, modes AM-FM-WFM, sans trou, 1000 Mémoires, notice, emballage d'origine 5 000 F <sup>+</sup> port. Tél : 06 89 89 30 59.

**(13)** Vends transverter Tokyo HX240 VHF-HF, bandes 3-5-14-21-28, parfait état, avec doc. : <sup>1</sup> 500 F. Tél : 04 42 22 82 36.

**(13)** Vends TRX FDK Multi 750,144 à 146 MHz, 10 W FM, SSB, CW, TBE en emballage d'origine : <sup>1</sup> 500 F. Tél : 04 42 03 23 92.

**(13)** Vends TRX FT-290R, ampli 50 W, berceau, QSJ : 3 000 F. Réponse : [alain.st@free.fr](mailto:alain.st@free.fr) Tél : 04 42 03 02 69.

**(13)** Vends VHF Marine Sailor RT144C avec doc. électronique, QSJ: <sup>1</sup> 000 F dans l'état. Réponse : [alain.st@free.fr](mailto:alain.st@free.fr) Tél : 04 42 03 02 69.

**(13)** Vends TRX IC-502 monté TVA sur 70 cm avec caméra LCD NB TV contrôle idéal portable QSJ : 2 000 F. Réponse : [alain.st@free.fr](mailto:alain.st@free.fr) Tél : 04 42 03 02 69.

**(13)** Vends TRX portable SK-22R Sommerkamp équivalent FT-23R, VHF FM révisé, batterie HS, QSL : 300 F. Réponse : [alain.st@free.fr](mailto:alain.st@free.fr) Tél : 04 42 05 02 69.

**(13)** Vends TS-680S HF 50 MHz, QSJ : 5 000 F ; Boîte d'accord Daiwa CN-518, 2 kW max, QSJ : <sup>1</sup> 500 F. Réponse : [alain.st@free.fr](mailto:alain.st@free.fr) Tél : 04 42 03 02 69.

**(15)** Vends Icom IC-706, alim. Icom, cordon, micro table, le tout en très bon état, à prendre sur place dans le dépt 15, prix : 5 000 F. Tél : 04 71 48 06 34, avant 21 heures.

**(17)** Vends President Lincoln, bon état, cause licence RA : <sup>1</sup> 300 F frais de port inclus. Tél : 05 46 97 13 40, HR OU répondeur si absent.

**(26)** Vends transceiver Trio TS-520S à réaligner, transceiver Yaesu VHF FM FT-207R, ampli VHF ampèr. E10W, 580 W, décodeur Tono 550 avec moniteur vert.

Tél : 04 75 51 02 10.

**(30)** Vends Alinco DR-610 avec micro DTMF, câble et déport de façade, équipé module CTCSS, le tout en parfait état, emballage d'origine, facture, révisé GES et pas servi depuis. Prix : 3 000 F. Tél : 04 90 25 56 56. [FODBL@INTERLOG.FR](mailto:FODBL@INTERLOG.FR)

**(31)** Vends FT-1000 Yaesu, impeccable, complet, filtres micro MD1, haut-parleur en coffret, de préférence sur place, F9LX. Doc. et photos sur demande. Tél : 05 61 35 77 07.

**(34)** Vends ou échange IC-706MKIIG, de 0 à 500 MCS sous garantie ; Recherche TS-850SAT OU TS-870SAT. F5NMA. Tél/Fax:04 67 58 16 96, HR.

**(34)** Vends Kenwood TS-50S <sup>+</sup> filtre CW en TBE : 4 500 F ; Boîte accord FC-700 : 750 F ; DOC. <sup>+</sup> emb. d'origine. Tél: 04 67 65 27 01, répondeur.

**(39)** Vends Yaesu FT-C757GX avec notice <sup>+</sup> micro, prix à débattre. Tél : 05 84 57 99 82.

**(44)** Vends JRC NRD 525, tous modes, excellent état, 0-54 MHZ ; Yaesu FRT-7700 Yaesu FRA 7700, doc. complète, prix : 6 500 F + port. Tél : 02 40 61 44 17.

**(47)** Vends TRX déca Yaesu FT-707 avec micro, notices, parfait état avec alim 20 A neuve, ensemble : 5 000 F. Tél : 05 55 88 17 62.

**(54)** Vends ou échange TS-850S contre TS-570D (G) ou TS-450SAT, TBEC révisé GES (fact) garantie jusqu'au 15/08, tous documents d'origine, prix : 7 600 F. Tél : 05 85 65 67 50 ou 06 70 95 02 21.

**(57)** Vends Kenwood TS-850SAT, excellent état : 8 500 F ; Yaesu FT-8100 : 5 500 F. Tél : 05 87 05 21 51 OU 06 17 52 90 14.

**(57)** Vends Icom IC-706MKII <sup>+</sup> filtre DSP UT 106 : 8 500 F. Tél : 05 87 79 24 89.

**(57)** Vends ou échange Yaesu FT-3000 VHF 70 watts, réception de 108 MHz à 990 MHZ AM FM. Tél : 05 87 62 30 22, le SOir.

**(58)** Vends Yaesu FRG-100 de 50 kHz à 30 MHZ + FM : 3 000 F ; Sangean 30 kHz à 30 MHz ATS909 : <sup>1</sup> 000 F. Tout en TBEG. Tél : 03 86 68 64 18 OU 06 65 56 51 99.

**(59)** Vends Yaesu FT-990, HP SP6 : 9 500 F ; Antenne Cuschraft R5 : 800 F, <sup>à</sup> prendre sur place (dépt 59). Tél : 05 27 80 00 60, après 19 heures

**(59)**Echange TS-570DG neuf contre déca HF susceptible de répondre <sup>à</sup> toute proposition. Tél : 03 20 29 28 67.

**(59)** Vends Kenwood bibande 144 MHZ-432 MHz, débridé TH-G71E : 2 000 F ou échange contre scanner fixe ou mobile ou portable. Tél : 03 27 29 67 01.

**(62)** Vends Yaesu FT-50R bibande VHF-UHF, AM FM Wide FM Narow, RX de 76 MHz à <sup>1</sup> GHz, 4 niveaux de puissance jusqu'à <sup>5</sup> Watts <sup>+</sup> options (2 accus, chargeur, cordon 12 V, interface Cat, prises diverses) valeur totale : 3 800 F, vendu : 2 200 F. Etat neuf, notice <sup>+</sup> emball. origine ; Magnéto Revox A77, parfait état ; Recherche Icom 970H. Tél : 05 21 54 19 88.

**(62)** Vends FT-840 décamétrique, bon état, TM-255E VHF tous modes. Tél : 05 21 59 45 92, après 19 heures.

**(62)** Vends President Jackson très bon état : 800 F Micro Expander 500 : 200 F Alim 20 22A : 500 F ; Alan 40 cx neuf, AM-FM-BLU 500 F ; AT-150 Kenwood : 800 F. Tél : 06 20 66 29 86.

**(62)** Vends Yaesu FT-757GXII <sup>+</sup> boîte de couplage FC-700 Yaesu <sup>+</sup> alimentation Yaesu HD757, le tout : 7 000 F ; PK252MBX <sup>+</sup> PC Pakratt : <sup>1</sup> 500 F. Tél : 03 21 25 79 90.

**(63)** Vends Kenwood TS-940, 100 W, micro main Kenwood 1.5-30 MHz, très bon état de fonctionnement, vendu : 9 500 F, prix à débattre. Faire offre <sup>à</sup> F8ACN. Tél : 04 73 55 22 28.

**(71)** Vends TS-140S 100 W, sans micro, état comme neuf : 3 500 F. Tél : 06 84 99 47 32.

**(72)** Vends TX VHF 140 <sup>à</sup> 149 MHz 0,5-3 ou 25 watts, portable ou mobile avec 2 batteries <sup>+</sup> chargeur et ampli, prix : 800 F port compris. Tél : 02 43 42 19 51.

**{72)** Vends transceiver IC-745 décamétrique de 0 à 30 MHz, réception et émission, bon état, prix 4 200 F port compris. Tél: 02 45 42 19 51.

# **E.C.A. MATERIEL OM OCCASION TEL : 0130-98-96-44/06-07-99-03-28/Fax : 01-30-42-07 67**

# **\_\_\_\_\_\_\_\_\_\_\_\_\_\_\_\_\_\_\_\_\_\_\_\_\_\_\_\_\_\_\_\_\_\_\_\_\_\_\_\_\_\_\_\_\_\_\_\_\_\_\_\_\_\_\_\_\_\_\_\_\_\_\_\_\_\_\_\_\_\_\_\_\_\_\_\_\_\_\_\_\_\_\_\_\_\_\_ - Site internet : http://[WWW.erS.fr/eCa](http://WWW.erS.fr/eCa)**

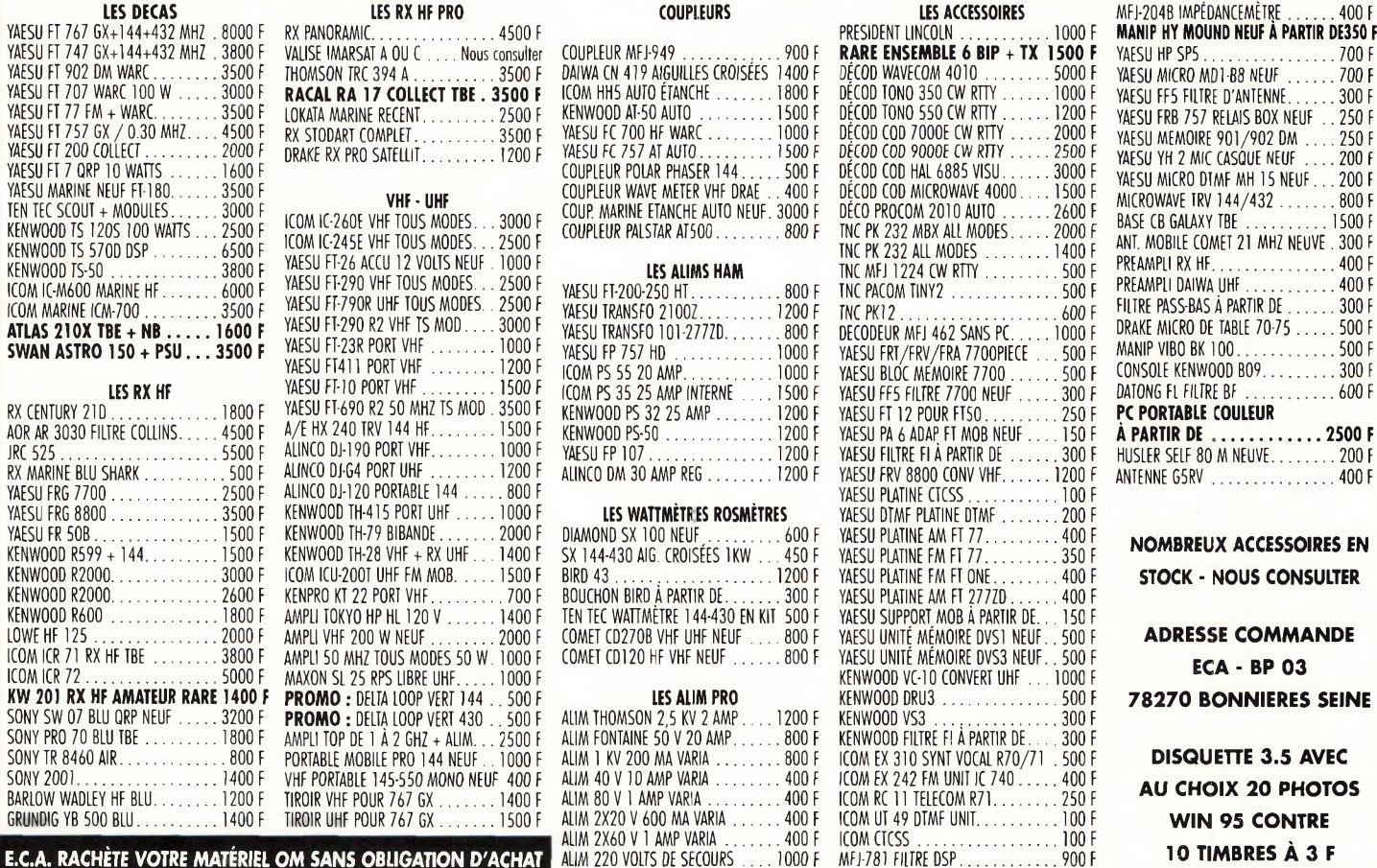

# **E.C.A. VOUS PROPOSE SON CHOIX DE MATÉRIEL SURPLUS**

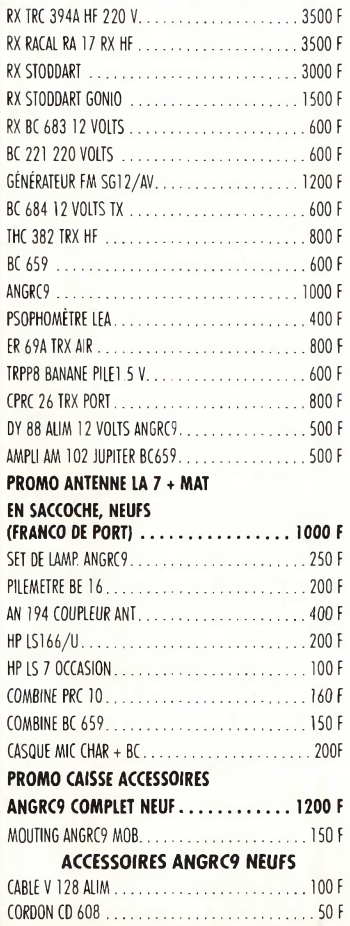

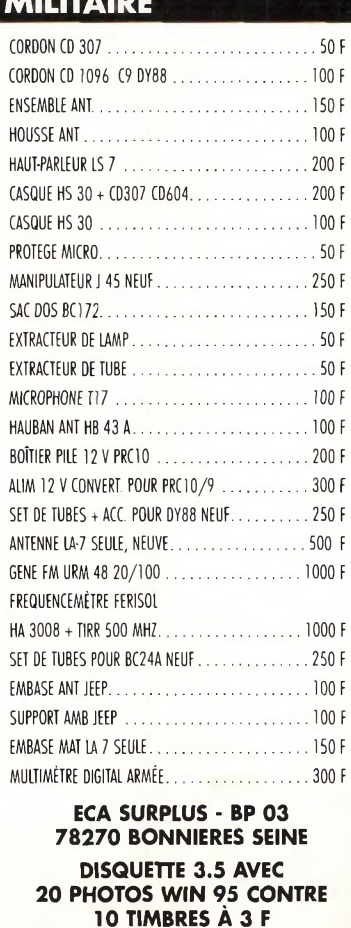

**MAGASIN : SUR R.D.V.**

# **<sup>E</sup>•C.A. SPÉCIALISTE DU MATÉRIEL DE RADIOCOMMUNICATION DE SECONDE MAIN VOUS PROPOSE SON CHOIX DE MESURE**

 $\ldots \ldots 300$  F

0NDEMÈÎRE10GHZ........................................................1000 <sup>F</sup>  $\ldots \ldots \ldots$ . 800 F

PONT DE RÉSISTANCE Ll!..................................................... 400 <sup>F</sup>  $\ldots \ldots \ldots$ . 800 F

SEERAM TRACER SR 979.................................................... 609 <sup>F</sup>

ALIM PRO 2X20 VOUS <sup>1</sup> AMP VARIABLE.............................. 500f

AUM 2 K VOUS 2 AMP THOMSON ............................... 1400 <sup>F</sup> AUM 80 VOLTS <sup>1</sup> AMP VARIABLE......................................... 600<sup>F</sup>

VOLMÈTRE NUMÉRIQUE 6 <sup>K</sup> VOUS.................................... 800 <sup>F</sup>

 $\cdots \cdots \cdots$ . 800 F

MFJ-781 FILTRE DSP............................. 900 <sup>F</sup>

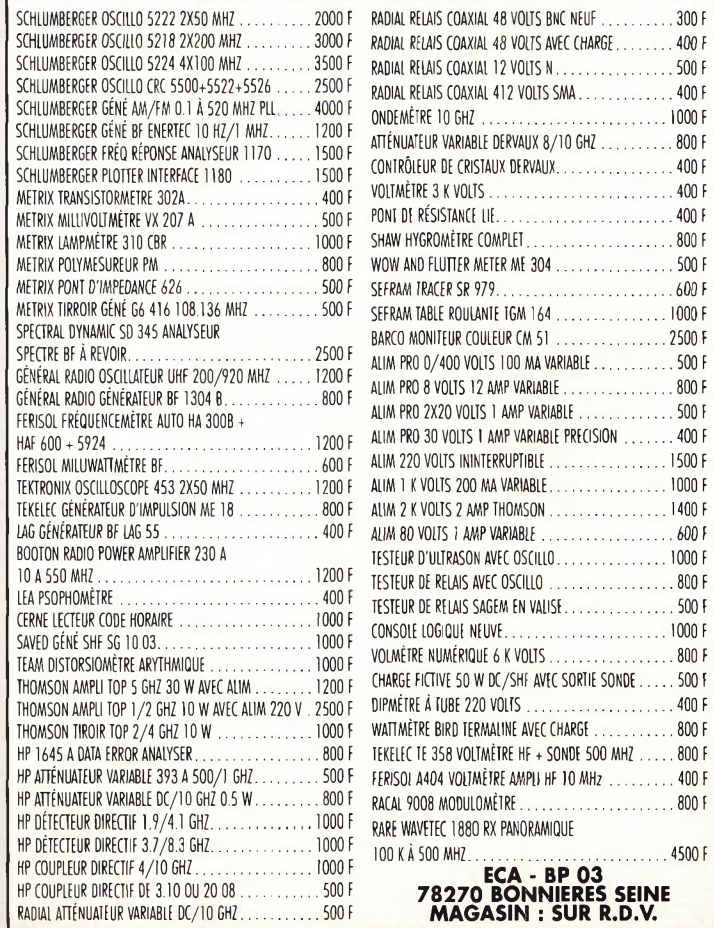

# **VOS PETITES ANNONCES**

*Les textes des petites annonces et des publicités étant rédigés par les an-nonceurs eux-mêmes, la* responsabilité de la rédaction de **CQ Radioamateur**<br>ne peut être, en aucune<br>façon, engagée, en cas de<br>propositions de matériels<br>non conformes à la régle-<br>mentation.

**(75)** Vends TS-850SAT <sup>+</sup> micro MC60 : 8 000 F et 5 900 F + MB+4 : <sup>1</sup> 000 F Pylône triangulaire 6 m : 300 F. Tél : 01 45 86 50 59 OU 06 13 35 94 29.

**(76)** Vends TX-RX VHF Icom IC-290 SSB-FM-CW 3 200 F ; Dèca FT-707S : 2 900 F ; Grip-Dip 1,5 à 250 MHZ : 600 F ; TX-RX VHF FM Alineo : <sup>1</sup> 900 F. Tél : 02 35 79 98 41.

**(77)** Vends Icom IC-R71E TBE, options CR64, FL44, FL63 : 3 000 F ; vends TX Kenwood TK-715 150-174 MHz, 25 W mât prof. : <sup>1</sup> 200 F ; TOSmètre Procom 400 1000 MHz: 2 500 F neuf. Tél : 06 20 73 69 87.

**(77)** vends TS-850SAT <sup>+</sup> filtres, prix : 9 000 F ; PK232MBX : <sup>1</sup> 800 F ; FT-2500M : <sup>1</sup> 800 F ; Alim Alineo DM322 : 600 F ; IF-232C : 500 F ; Revex 560 et 570 : 400 F et 600 F. Tél : 06 11 40 01 30.

**(80)** Vends Yaesu FT-990, état neuf : 8 500 F. Tél : 03 22 27 87 46.

**(82)** Vends TX-RX Yaesu FT-707, 100 W, 80à 10 m, alim 20-22A ventilée, filtre Datong FL3, le lot : 3 500 F. Tél : 05 63 39 52 29, après 19 heures, Claude Robin, F6HXD.

**(91)** Recherche FT-847. Faire offre à : Tél : 06 08 51 58 79. [Alain@jet-net.org](mailto:Alain@jet-net.org)

**(91)** Vends Collins KW2 <sup>+</sup> alim 100 W déca BE : 6 500 F ; Kenwood TS-130SE déca 100 W <sup>+</sup> filtres Opt. : 3 500 F ; RX + TX à tubes Déchairmann, 100 W : 3 000 F. Tél : 01 60 15 19 66.

**(92)** Vends tout neuf (cause erreur cadeau) portable Midland Alan 42, 400 cx AM-FM, antenne President Michigan) TOS, câbles, etc. : <sup>1</sup> 200 F.

Tél : 06 14 63 24 03.

**(92)** Vends Kenwood R5000 avec filtres BLU : 5 000 F. Tél : 01 46 64 59 07.

**(93)** Vends Sommerkamp 767DX, bon état, couvre bandes 1,8 à 28 MHz WARC identique au Yaesu FT-707 ou échange contre Yaesu FRG-100 : 3 500 F. Tél : 01 48 48 27 20 OU 06 68 73 05 02.

**(94)** Vends Yaesu FT-847, micro Adonis AM308 HP Yaesu SP6, alim. Daiwa SS330W, boîte de couplage Daiwa CNW418 : 14 000 F sur place. Matériel en parfait été. Tél : 01 45 90 90 42 OU 06 12 36 46 53.

# **Récepteurs**

**(09)** Vends RX Sony ICF SW-07 : 2 500 F ; RX Yuplteru MVT7100 portable 2 300 F <sup>+</sup> port, état neuf, sous garantie. Tél : 06 72 30 15 48 OU 05 61 68 46 34, HB.

**(15)** Vends récepteur AOR AR3000A, 100 kHz à 2036 MHz, AM-NFM-WFM-SSB-CW, 4 bandes de 100 mémoires, bon état : 4 500 F. Tél : 04 71 47 71 78, après 19 h 30.

**(34)** Vends ou échange Scout 40 : 3 000 F ; Pro 9200 : <sup>1</sup> 100 F : ATS 818 : 900 F; Galaxy Saturne <sup>1</sup> 700 F contre IC-R2/IC-Q7E, VX1R, etc. Tél : 04 67 90 17 71.

**(58)** Collectionneur cherche récepteurs FM analogiques bande "Japon" de 76 à 90 MHz, marque Sony (ou autres). Tél : 06 88 09 38 36 OU 06 19 21 58 58, Manu, F8BHU.

**(60)** Vends E/R VHF pour modif bandes OM (idéal packet) Storno CQM5114 10 W : 200 F ; MC micro 10 W, 16 CX : 500 F port en SUS. Tél : 03 44 83 33 04, répondeur.

**(62)** Vends récepteur portatif 500 kHz, 1900 MHz, parfait état de marche et de présentation, avec doc. et accessoires, tous modes pour : 2 200 F. F2UH, **Oscar** 

Tél : 03 21 77 51 50. [oscar.choteau@wanadoo.fr](mailto:oscar.choteau@wanadoo.fr)

**(67)** Vends RX AOR AR8200 neuf <sup>+</sup> logiciel interface PC : 3 500 F ; RX Sony PRO 80,150 kHz à 223 MHz, tous modes, état neuf : 2 000 F ; RX Panasonic DR 28 décamétrique <sup>+</sup> FM radiodif. état neuf <sup>1</sup> 200 F ; Filtre CW 500 Hz pour JRC NRD 525 et 535 : 700 F ; Sélecteur antenne AOR AS5000 pour A0R5000 neuf (4 aériens auto-sélection façade avant du RX) : 600 F. Tél/Fax : 03 88 06 04 71 OU 06 81 70 14 81.

**(67)** Vends récepteur AOR AR 1500, 0,5-1300 MHz, AM/FM/WFM/SSB, 1000 mémoires, parfait état : <sup>1</sup> 500 F. Tél : 03 88 85 30 75, en soirée.

**(69)** Vends récepteur Yaesu FRG-7000,100 kHz-30 MHZ, AM-USB-LSB, superbe, cédé : <sup>1</sup> 500 F ; Satellit Grundig 1000, 100 kHz à 30 MHz, état impeccable : <sup>1</sup> 200 F Tél : 04 78 84 49 60.

**(69)** Achète divers récepteurs de marque National ou Panasonic, type RF 5000, RF 8000, RF 9000, RFB 65, 45, etc, portables ou fixes ; Hitachi KH 3000, KH 3800, etc... Toshiba RPF 11. Tél : 04 78 84 49 60.

**(77)** Vends récepteur déca Yaesu FRG-8800 de 0 à 30 MHz, prix : 2 500 F. Tél : 06 13 44 69 13.

**(78)** Vends Yaesu FRG-9600 3 000 F. Tél : 01 39 70 93 80.

**(78)** Vends récepteur Yuplteru 7100 : 2 500 F ; Antenne GP3 Comète : 400 F ; Filaire Yagi ZX 23 m de fil : 250 F ; 1/4 onde mobile magnétique : 50 F ; Micro VHF : 100 F. Tél : 06 66 66 24 91.

**(83)** Vends récepteur Icom décimétrique type IC-R70, notice, état neuf. Faire offre.

Tél : 04 94 57 96 90.

**(88)** Vends RX Yaesu FRC-100 : 3 000 F <sup>+</sup> port OU échange. Dèca TX RX HF. Tél : 03 29 35 13 92.

**(92)** Vends JRC NRD 535 <sup>+</sup> filtre 500 Hz : 6 500 F ; Récepteur multigammes Sony SW55,125 mémoires FM Stéréo : <sup>1</sup> 600 F. Tél : 01 42 04 09 91, de 20 à 22 heures.

**(92)** Vends Kenwood R5000 avec filtre BLU : 4 900 F ; PC 486 DX100, interface, lecteur CD Rom, décode CW, RTTY, FAX, SSTV et prof, de CW : 900 F. Tél : 01 46 64 59 07.

**(95)** Recherche récepteur AOR AR5000, état neuf. Faire offre. Tél : 06 8816 33 27, laissez message si absent.

• Vends récepteur HF Yaesu FRG7, bon état, documentation d'origine. Faire offre. Tél : 06 07 29 23 54.

# **Antennes**

**(04)** Vends beam 2 éléments, 3 bandes HF. Tél : 04 92 34 73 22.

**(04)** Vends ou échange décod Pocom valeur : 4 000 F contre pylône ou ant. déca, même valeur. Faire offre. Tél : 06 82 75 66 19, le soir.

**(04)** Achète pylône 15 m: <sup>1</sup> 500 F maxi. Faire offre. Tél : 06 82 75 66 19, le soir.

**(04)** Vends mât de 6 mètres exagonal : 500 F à prendre sur place, Alpes de Haute Provence. Tél : 04 92 35 41 40.

**(12)** Vends antenne filaire Comet CW1000, 10/15/20/40 m, neuve, prix : 600 F <sup>+</sup> magnéto K7 Stéréo Luxman, TBE : 600 F + Tuner salon 16 stations, prix : 500 F. Tél : 05 65 67 39 48.

**(31)** Vends antenne déca 14/21/28 MHz, bon état : <sup>1</sup> 000 F ; Antenne W3DZZ, 3,5 et 7 MHZ : 400 F ; Poste Sommerkamp TS-788DX, bon état : <sup>1</sup> 500 F. Tél : 05 61 15 43 70, HB.

**(40)** Vends antenne Tonna UHF 21 éléments, POL H Q-2, prix : 600 F et VHF 2x11 éléments  $Q=2$ , prix : 800 F, tout très bon état, coupleur 2 V435 MHz, prix : 300 F, 4 V 144 MHz, prix : 300 F. Tél : 05 58 82 88 37.

**(45)** Recherche schémas de l'antenne dite pompe à vélo, rembourse les frais de port ou par e-mail : [f8aph@infonie.fr](mailto:f8aph@infonie.fr) Tél : 06 09 86 65 10 OU 02 38 97 9016.

**(59)** Vends pylône autoportant acier galva, type lourd, 15 m avec chariot, câble inox, boulons, chaise, treuil, neuf : 15 000 F. F6IFJ. Tél : 03 27 59 08 72.

**(62)** Vends antenne Cubical Quad PKW, 3 éléments, neuve, prix : 2 000 F. Tél : 03 21 25 20 31.

**(62)** Vends pylône autoportant 18 m : 5 000 F (morceaux d e3 mètres galvanisés) ; RCI-2950 avec ampli mobile, 150W : <sup>1</sup> 300 F. Tél : 03 21 95 85 63, heures repas.

**Mesure (57)** Cherche monitor SM230 Kenwood. Tél : 03 87 38 13 90.

**(77)** Vends TOS Wattmètre MRTXRM4A 1,5 à 30 MHz, 0 à 300 W : 750 F ; RM7A, 0 à 60 W, 450 à 1 GHz 400 F ; Multimètre Fluke 8200A, O à 100 V ACDC aff. digit. : 900 F. Tél : 01 64 30 41 75. <http://www.chez.com/militaria>

**(77)** Vends générateur de mesures Rohde & Schwarz SMDU249301104, gêné HF, 0,1 à 525 MHz, géné BF, fréquencemètre volt. BF, doc. sur demande : 8 000 F. Tél : 01 64 30 41 75.

<http://www.chez.com/militaria>

# **Informatique**

**(63)** Vends carte vidéo Micro PCTV :  $350$  F + boîtier mini tour 200 W avec carte mère CPU 46II, 333 MHz, carte graphique 8 Mo + 50 W Intégré. Tél : 06 62 65 34 73.

**(64)** Vends ou échange contre PC portable valeur : 12 000 F ; TS-870S Kenwood neuf, achat 03/2000 sous garantie. Tél : 06 72 08 56 39, Pierre, F17885, SWL.

**(78)** Vends PC Compaq Deskpro 386sx16MHz, 7 Mo RAM, 42 Mo DD, lecteur 3P et 5P, écran VGA, clavier, souris, Win 3.1 et nb logiciels de radio ham, prix : 500 F ; PC Toshiba portable T4400C, 12 Mo RAM, 130 MO DD, écran 9.5 P couleur Win 95, prix : <sup>1</sup> 000 F ; Terminal numérique mpeg2 pour TV satellite XCOM CDTV300 FREE AIR, <sup>1</sup> entrée sat diseqc 1.1, 1000 cnx, prix : <sup>1</sup> 250 F ; Kit Nokia pour 8110 & 3110, Cellular data suite modem avec winfax PC, prix : 500 F. Matériel en très bon état. Contactez Fred. Tél : 01 30 54 38 35, le soir.

**(94)** Cherche logiciel PC Packratt pour Windows 3.1, pour faire fonctionner mon PK 232 en packet. Faire offre. Tél : 01 45 97 21 73, F5JRN.

• Vends portable Dell PII, 233 MHz, 32 MBO, 282,5 kg avec sacoche de transport souris USB, très bon état, prix : 6 000 F ou échange conter IC-706. Tél : 06 09 86 65 10, Alexandre. alexandre.tavet@infonie.fr

### **Divers**

**(02)** Vends alimentation Kenwood PS33 : 800 F <sup>+</sup> antenne LA7C complète :

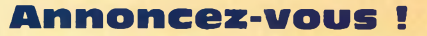

800 F possibilité d'envoi après entente. Tél : 03 23 25 86 19.

**(05)** Vends base relais ATR 691, clavier H411, 150 MH, interface Irtel, combiné, antenne et mâts, modérateur, secteur. Tél : 04 92 53 99 73.

**(12)** Vends magnétophone à bandes Revox B77 stéréo 9,5/19cms, équipé option synchro dia. Prix : 3 500 F. Tél : 05 65 67 39 48.

**(12)** Vends projecteur 16 mm type cinéma (lampe neuve) <sup>+</sup> lot différents films doc. anciens, pour amateur averti. Faire offre. Tél : 05 65 67 69 48.

**(12)** Vends matériel FM : Emetteur <sup>20</sup> W/250 W/ 2 kW + antennes dipôles <sup>+</sup> antenne Yagi 3 élts <sup>+</sup> antenne panneau, possibilité lot, prix intéressants. Tél : 05 65 67 39 48.

**(20)** Location bungalow F4 Corse, côte est, proximité mer, rivière, montagne. Possibilité trafic radio RA CB. Tél : 04 95 57 39 40 (HR). [tKGuy@Sitec.fr](mailto:tKGuy@Sitec.fr)

**(27)** Vends revues MHz n°1 à 200 : <sup>1</sup> 000 F ; CQ n°1 à

# **VOTRE PETITE ANNONCE GRATUIT**

Pour la parution du mois de septembre 2000, date limite de réception le 15 juillet 2000 avant midi. Au-delà, votre petite annonce sera reportée sur le mois suivant.

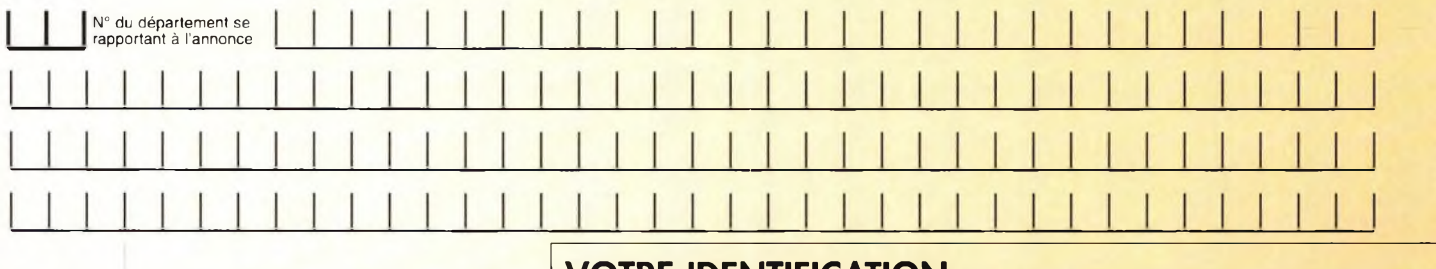

### **Choisissez votre rubrique**

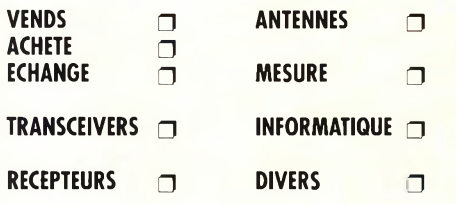

*Le classement de nos annonces est un service à nos lecteurs. A ce titre, la rédaction se réserve le droit de modifier l'affectation d'une rubrique ou d'une sous-rubrique demandée par l'annonceur et en aucun cas le journal ne pourra être tenu pourresponsable de ce classement qui ne représente qu'une simple indication.*

# **VOTRE IDENTIFICATION** *(elle ne figurera pas dans votre annonce)*

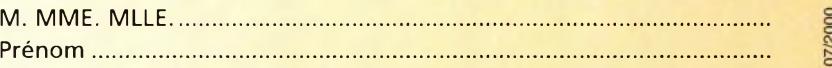

- Adresse...................................................................................................................
- Téléphone......... .....................................................................................................

# **COMMENT FAIRE PARAITRE ?**

### *Deux solutions :*

*• Par courrier : Adressez cette page ou une copie à : CQ Magazine - Petites Annonces - Espace Joly - 225 RN 113 - 34920 LE CRÈS*

*• Par télécopie : 04 67 87 29 65 (inutile de confirmer par courrier) Merci d'avoir choisi CQ MAGAZINE pour votre petite annonce !*

Juillet/Août 2000

g

# **VOS PETITES ANNONCES**

50 : 500 F ; OCM n°1 à 16 : 200 F. Tél : 02 32 27 33 63, répondeur,

**(30)** Vends oscillo professionnel Schlumberger Ennertec 5222, 2 x 60 MHz, 2 bases de temps plus sacoche plans et acces soires, micro Sadelta Echo Master plus alim 35 amp. alim 5 amp. à découpage, ampli CB 25 W neuf, séparateur CB/radio neuf, antenne active ARA 1500 MHz, manuel de maintenance PDT Lincoln RX Sony miniature TFM 825 Philips 425, P/S 4 gam RX Panasonic, FT-600, Dbl K7 équaliseur, divers petits RX P0-FM et GO-FM, diverses revues électroniques automobiles, mécaniques, populaires, système 'D' revues techniques auto, avion, ULM, etc. TV-caméra, le tout en excellent état <sup>+</sup> scan AOR AR8200 neuf, emballé. Tél : 06 15 18 56 52, le soir SVP.

**(30)** Recherche pour collection, matériels surplus militaire, émetteurs, récepteurs, alim, doc. anciens ou modernes. Faire offre à Le Stéphanois, 3 rue de l'église, 30170 St-Hippolyte du Fort.

**(33)** Vends joli QRA avec pylône autoportant 16 m avec beam 3 élts proche Soulac sur Mer, sur 5127 m<sup>2</sup>, arbore clôture, toutes commodités : <sup>1</sup> 250 000 F à débattre. Tél : 05 56 09 52 28.

**(34)** Vends très beau PA 6 m, à triode céramique GS35, avec alim monophasée séparée, wattmètre 2,5 kW incorporé, relais coaxial, ventilation à double vitesse, 2000 W HF : 16 000 F. Tél : 06 11 59 13 90, olivier, F4AHK.

**(34)** Vends boîte d'accord auto IC AT1000 Icom, BE : <sup>1</sup> 000 F. F5NMA. Tél : 04 67 38 16 96, après 19 heures.

**(34)** Recherche diodes Silec HT, condos cartouche HT, connecteurs HT. Tél : 06 11 59 13 90, Olivier, F4AHK.

**(38)** Vends AN-VRC-10/CRC émetteur/récepteur, fréquence de 38 à 55 MHz, puissance HF : 5 à 15 W/FM. Tél/Fax : 04 74 93 98 39. CSM : 06 82 53 57 13. www.muItimania .fr/carm1940

**(38)** Vends voiture R/C piste 1/8ème therm, picco intégra 4x4 + radio + démarr. + pneus + moteur, etc. TBEG, valeur : 6 000 F, vendus : 3 600 F. Tél : 04 76 62 89 80.

**(38)** Collectionneur de matériels des transmissions radio militaires des années 40/50/60. Achat, vente, échange. Liste des ventes, échanges <sup>+</sup> photos contre 2 timbres. CARM, BP 13, RUY, 38313 Bougoin-J. cedex. <http://multimania.fr/carm> 1940 Tél/Fax : 04 74 93 98 39, 24/24 h. Tél : 06 82 53 57 13, de 17 à 19 heures.

**(42)** Recherche alim. 13,8 V, 20 A, JRC NBD 515. Faire offre. Tél : 06 89 25 97 99.

**(60)** Vends divers radiotéléphones R-2000 UHF pour récup. modules : 100 F pièce (port en sus). Tél : 03 44 83 33 04, répondeur.

**(62)** Recherche cours CW en 5 ou 7 K7, LA N°1 LETTRES EISH TOM. Tél : 03 21 25 20 31.

**(62)** Vends Ameritron AL811H 160 m/15 m, 4x811, TBEG, 08/98 : 5 500 F à prendre sur place Tél : 03 21 52 77 34, après 19 heures

**(63)** Vends labo formation en électronique, bon niveau BEP, matériel et documentation, état neuf : 11 000 F. A débattre. Tatoo : 06 57 13 81 67.

(63) Vends rétroprojecteur Barco vision, modèle 82 808, 20 kg, 3 lampes pour grand cinéma, discothèque, etc.

A débattre. Etudie toutes propositions. Bonne affaire. Tél : 06 61 87 92 68.

**(64)** Vends Honda Concerto 9 CV essence 1,6 16 S vert Racing BVA 4+OD, toutes options, ABS, clim. TO AM 95, neuf, 17000 km, prix ferme : 55 000 F. Tél : 05 59 30 36 41, HR.

**(67)** Vends boîte de couplage Vectronics VC 300 DLP en TBE : 800 F. F4CYZ. Tél : 03 88 85 30 75, en soirée.

**(72)** Vends décodeur Tono 350 Morse RTTY ASCII, très bon état, avec doc. en français, prix : 650 F port compris. Tél : 02 43 42 19 51, après 20 heures.

**(74)** Vends ampli déca Yaesu FL7000, 650 watts, boîte couplage auto 7 000 F, possibilité de paiement en 3 fois. Tél : 04 50 34 07 31, HR.

**(77)** Surplus radio GRC9 <sup>+</sup> DY88 <sup>+</sup> acc: <sup>1</sup> 600 <sup>F</sup> ; VRCRT66 <sup>+</sup> alim <sup>+</sup> mount : <sup>1</sup> 500 F ; BC342 : <sup>1</sup> 000 F ; Convert PR BC611 : 400 F ; Autres sur demande. Tél : 01 64 30 41 75. <http://www.chez.com/>

**(79)** Vends en nombre, fiches coaxiales PL259, SO239, BNC à 5 F : Fiches "N" UC21B, adaptateur PL/BNC à 12 F. Tél : 05 49 21 56 93.

**(80)** Vends MFJ-462B décodeur multimodes CW/RTTY/AMTO/FEC/ASCII, écran LCD <sup>+</sup> sortie imprimante, prix : <sup>1</sup> 000 F. Tél : 03 22 75 04 92, Philippe, le soir.

**(91)** Vends FT911 pocket FM <sup>1</sup> watt 1240 1300 MHZ, prix : <sup>1</sup> 800 F ; DRO 10 giga prix : 600 F ; Parabole Cassegrain dia. 40 cm avec tête 10 giga et OL sur 9400 MHz prix : 450 F ; Préampli tête de mât 1245 1275 gain 58 dB et bruit inf. 1.2 dB boîtier métal étanche, prix 550 F ; Ant.TONNA21 élts 438.5 MHz servi <sup>1</sup> semaine prix : 350 F ; Parabole offset dia. 40 cm prix : 250 F. Tél : 06 08 72 2417, Philippe, rép si absent. [bajcik@club-internet.fr](mailto:bajcik@club-internet.fr).

**(93)** Vends Rexon RV100 : 700 F ; TS-120S + alim. 2 200 F ; TRVT 144/10C 1,2 W PRE 23 dB : 5 500 F ou échange ; 144 tous modes cavité 432+2YL1050 : 2 500 F. Tél : 01 43 88 00 10.

**(93)** Vends carte mère AMKC II processeur 500 MHz avec carte graphique et son, achetées janvier 2000 : 800 F Recherche RX Yaesu FRG 100 pour 2 500 F et interface Hamcomm, réf : LX1237. Tél : 01 48 48 27 20 OU 06 68 73 05 02.

• Vends Yaesu FT 840 + 11 mètres très peu servi : 6 500 F : Micro Yaesu MD1C8 : 300 F : Transmatch Zetagi HP1000 : 500 F ; Antenne Sirtel XY 4 éléments + rotor :  $1000 F$  ; Antenne Black bandit 1/2+1/4 ondes : 500 F ; Filtre TV Winckler : <sup>1</sup> 000 F. Tout ce matériel est comment neuf, pour des raisons personnelles je suis obligé de vendre. Tél: 06 80 15 30 01. HCahen @<aol.com>

• UT7CT loue son shack : station, repas, voiture, interprète, navette depuis l'aéroport... Détails à www.qsl.net/it7ct ou par courrier à Box 322, Cherkassy, Ukraine.

**¿Ine petite annonce à pcesser sur** *internet,,,* **<http://www.ers.fr/cq>**

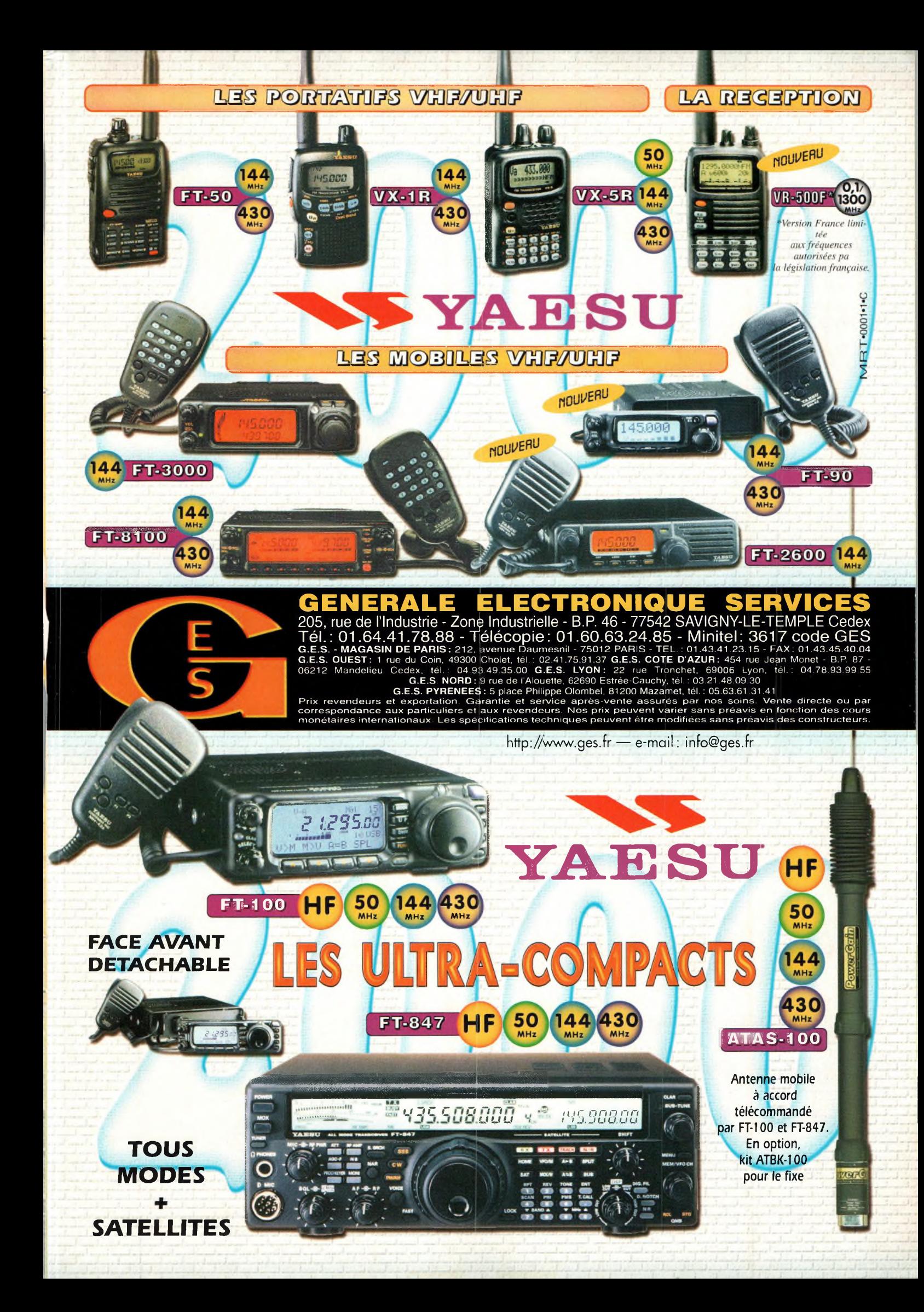

# $2001$

### Amplificateurs à tubes de 10 W à Ref. 127F

(et ouvrage est consocré o l'oméliorohon des transformateurs de sortie toriques et leurs schémas pour repousser les limites de lo bonde passante et réduire la distorsion. Le choix du transformateur torique trouve son fondement o différents niveaux que l'auteur analyse posément et objectivement.

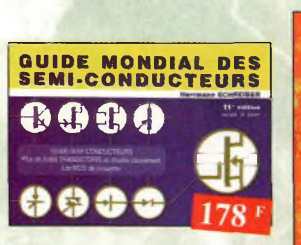

### Guide Mondial

des semi-conducteurs Ref. 1 D Ce guide offre le maximum de renseignements dons un minimum de place. Il présente un double classement. Le classement alphanumérique et le classement par fonctions. Les boîtiers sont répertoriés avec leurs dimensions principales et leur brochoge.

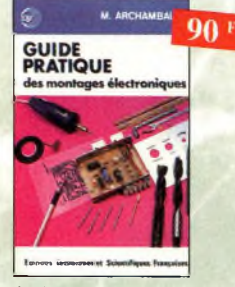

### Guide pratique des montages<br>électroniques<br>Ref. 8 D électroniques Depuis la conception des circuits imprimés jusqu'à lo réalisation des façades de coffrets, l'auteur vous donne mille trucs qui font la différence entre le montage bricolé et le montage bien fait

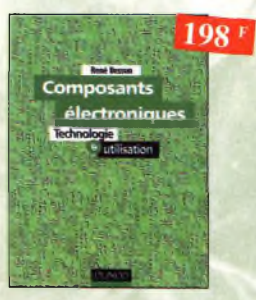

Composants électroniques Ref. 14 D

Ce livre constitue une somme de connaissances précises, concises, rigoureuses et actualisées à l'adresse des professionnels, des étudiants en électroniques, voire des amateurs qui veulent découvrir ou se familiariser ovec ta vaste famille des composants électroniques.

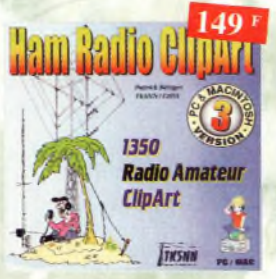

### Ham radio ClipArt Ref. CD-HRCA

CD-ROM Mac & PC. Manuel de 54 pages couleur format PDF (Acrobat Reader™ fourni) ovec catalogue indexé des cliparts classés por thèmes : humour, cartes géographiques OM, symboles radio, équipements, modèles de QSL, 200 logos de clubs... et bien plus encore.

# $128^{\frac{1}{2}}$

### Aide-mémoire d'électronique pratique

tes connaissances indispensables aux techniciens, étudiants ou omoteurs, s'intéressant à l'électronique et dernières évolutions techniques de ce domaine, rassemblées dans cet ouvrage.

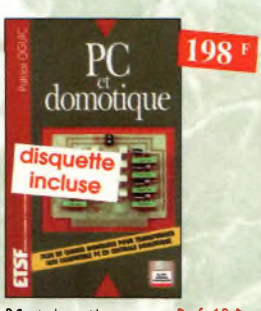

PC et domotique Ref. 10 D Les compatibles PC peuvent être utilisés comme moyens de contrôle de circuits électroniques simples permettant néanmoins d'accomplir des tâches relativement complexes. Les montages dont les réalisations sont proposées permettront la commande des principales fonctions nécessaires à la gestion électronique d'une habitation.

**300 Schémas d'alimentation** Alimentations à découpage **»** Régulateurs linéaires Convertisseurs

300 schémas d'alimentation

tiples

Cet ouvrage constitue un recueil d'idées de circuits et une bibliographie des meilleurs schémas publiés. Les recherches sont facilitées por un ingénieux système d'accès mul-

168 '

Ref. 15 D

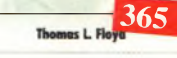

*filtre boufj^ue*

# **Électronique Composants et systèmes d'appliration Crsns, exerrkes et probièrees résofes**

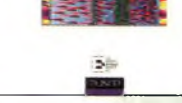

EN ABAO

**P.L. COURIER** 

**CONTRACTOR** 

LASSEIT  $269<sup>1</sup>$ 

**BROCHE**  $199'$ 

Toute la T.S.F. en 80 obaques Ref. 108 <sup>B</sup> lo nomographie ou science des abaques est une partie des vastes domaines des mathématiques qoi o poor bot de vous éviter une énorme perte de temps en calculs

> $\mathsf{E}$ ogiciels $\mathsf{P}\mathsf{C}$  pour electronique

*inclus*

D Rom

fastidieux.

chapitre, il propose un résumé, un glossaire, un rappel des formules importantes, une auto-évaluation, ainsi que des problèmes résolus. Ces derniers sont de quatre types : problèmes de base,<br>problèmes de dépannage, problèmes pour fiche technique et problèmes avancés. Chaque chapitre s'accompagne d'un "projet réel". Les exemples développés et les sections de dépannage contiennent des exercices sur Electronics Workbench et PSpice disponibles sur le Web.

### Électronique Composants et systèmes d'application

Cet ouvrage, qui s'adresse à un large public, présente de façon détaillée et pratique les concepts des composants électroniques et des circuits. Les schémas tout en couleur permettent une parfaite compréhension de l'exposé. Une grande partie du texte, consacrée au dépannage, oux applications et à l'utilisation de fiches techniques, permet de faire le lien entre l'aspect théorique et la pratique. Ce manuel comporte de fréquents résumés, des questions de révision à la fin de choque section, de très

Ref. 134b

nombreux exemples développés. À la fin de chaque

**2 000 schémas ! et circuits**  $é$ **lectroni** 

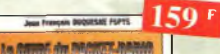

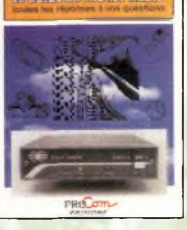

que sont TheNet, PC-FlexNet et les nodes FPAC. Les BBS sont nombreux à travers tout le pays, et l'auteur nous guide à travers leurs fonctions. L'envoi et la réception de messages compressés en 7Plus sont également détaillés. Véritable voie de service pour les amateurs de trafic en HF, le PacketCluster' est aussi largement expliqué

Le guide du PacKet-Radio Ref. PCO6 Après avoir évoqué l'histoire du Packet-Radio, l'outeur explique les différents systèmes

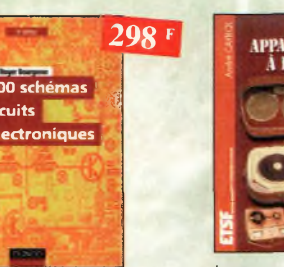

2000 schémas et circuits électroniques (4<sup>ème</sup> édition) Ref. 136 b

Un ouvrage de référence pour tout électronicien.

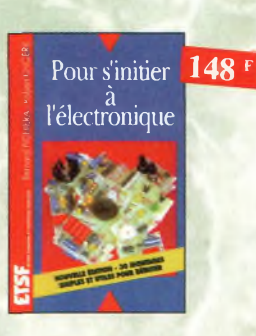

### Pour s'initier à l'électronique

Ref. 121) Ce livre propose une trentaine de montages simples et attrayants, tous testés, qui ont été retenus pour leur caractère utile ou original. Les explications sont claires et les conseils protiques nombreux

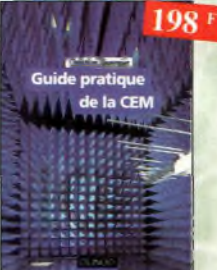

### Guide pratique de la CEM

Ref. 120 D Depuis le 01/01/96, tous les produits contenant des éléments électriques et électroniques, vendus au sein de l'Union Européenne, doivent porter le marquage CE. Cet ouvrage constitue un véritable guide pratique d'application de cette directive, tant au pion réglementaire que technique.

# $\frac{125}{161}$  165 **LAMPES**

Les appareils BF à lampes Ref 131D Cet ouvroge rassemble une documentation rare sur lo conception des amplificateurs à lampes, accompagnée d'une étude technique et historique approfondie de la fabrication Bouyer. Après avoir exposé les principes simples de l'amplification, l'auteur analyse un grand nombre d'appareils, dévoile les règles fondamentales de la sonorisation, expose une méthode rationnelle de dépannage et délivre ou lecteur un ensemble de tours demains ainsi que des adresses utiles.

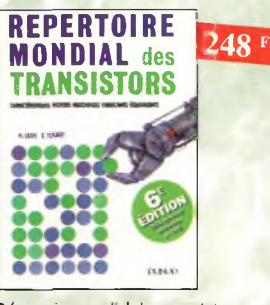

**W** page

**» « 3 S =**

**= 3** *a* **■= 5 e 4 S &**

**3**

**commander** 

**Pour** 

Répertoire mondial des transistors Ref. 13 0

Plus de 32 000 composants de toutes origines, les CMS. Retrouvez les principóles caractéristiques électriques des transistors, le dessin de leur boîtier, de leur brochoge, les noms et adresses des fabricants, les noms des équivalents et des transistors de substitution.

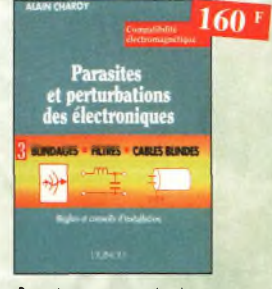

Parasites et perturbations<br>des électroniques Ref. 18 D des électroniques Ce troisième tome a pour objectif de présenter lo façon de blinder un opporeil, de ie filtrer et de le protéger contre les surtensions. Il explique le fonctionnement des câbles blindés et définit leurs raccordements à lo masse.

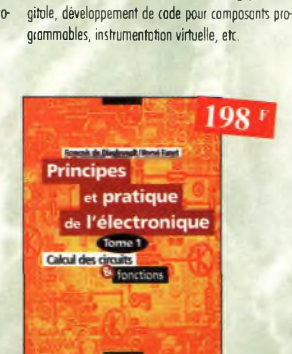

Logiciels PC pour l'électronique

Ce livre aborde tous les aspects de l'utilisation du PC pour lo conception, lo mise au point et la réalisation de montages électroniques : saisie de schémas, création de circuits imprimés, simulation analogique et di-

Ref. <sup>11</sup> b

 $230<sup>1</sup>$ 

### Principes et pratique de l'électronique Ref. 16 D

(et ouvrage s'adresse ó tout public -techniciens, ingénieurs, ainsi qu'aux étudiants de l'enseignement supérieur. Il présente de la manière la plus complète possible l'ensemble des techniques analogiques et numériques utilisées dons lo conception des sytémes électroniques actuels.

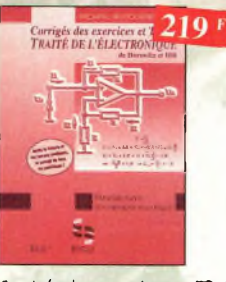

Corrigés des exercices et TP du traite de <sup>l</sup>'électronique Ref. 137 <sup>P</sup> Un ouvrage qui permet de résoudre les exercices posés por le <sup>1</sup>" volume du Traité et d'effectuer les T.P. du <sup>3</sup>"" volume.

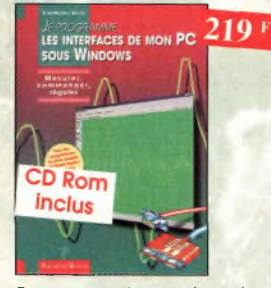

Je programme les interfaces de mon Pc sous Windows Ref. 138 <sup>P</sup> Les applications présentées comportent entre outres divers circuits de commande, de mesure, de conversion analogique/numérique, de programmation, de traitement du signal, d'application du bus I2C, de mesure ovec une carte-son et une carte d'acquisition vidéo.

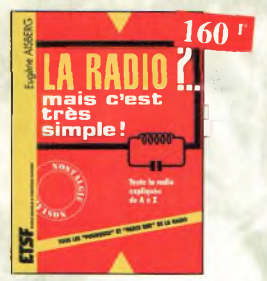

La radio ?.. mais c'est très simple ! Ref. 25 D Ce livre, écrit de facon très vivante, conduit le lecteur ovec sûreté à lo connoissonce de tous

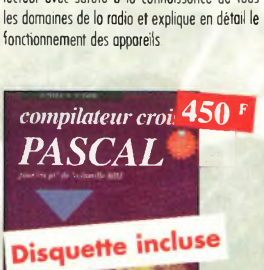

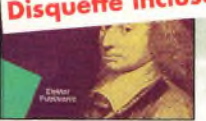

Compilateur croisé PASCAL Ref. 61 <sup>P</sup>

Trop souvent, les électroniciens ignorent qu'il leur est possible de programmer des microcontrôleurs aussi aisément que n'importe quel ordinateur. C'est ce que montre cet ouvrage exceptionnel.

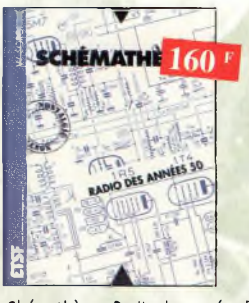

Shémathèque-Radio des années 50 Ref. 93 D

Cet oovrage constitue une véritable bible que passionnés de radio, collectionneurs ou simples amateurs d'électronique, se doivent de posséder.

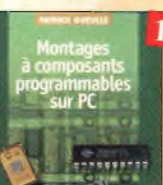

Les microcontrôleur PIC<br>(2ème édition) Ref. 140 D

Disquette incluse

Les *icrocontrol* PIC

Jargonoscope. Dictionnaire

niques vidéo, oudio et informatique.

les microcontrôleurs<br>de la famille 8051 (80C537)

Je programme en Pascal les microcontrôleurs de la famille<br>8051 (80C537) Ref. 62 P

**GENERAL ENCYCLOPEDIQUE ILLUSTRE DELA**

9999

Catalogue encyclopédique<br>de la T.S.F. Ref. 94 B

Vous trouverez dans ce catalogue, classés par thèmes, tous les composants de nos chères radios, de l'écrou de base, au poste complet, en passant par les résistances, selfs, transformateurs, et. sons oublier le cadre et bien sûr l'antenne.

de la T.S.F.

livre consacré à la description d'un système à microcontrôleur expérimental pour la formation, l'apprentissage, l'enseignement.

 $ALO_Q$  165

8051 (80C537)

Cette nouvelle édition, qui prend en compte l'évolution des technologies électroniques est un recueil d'applications clés en moin, à lo fois manuel pratique d'utilisation des microcontrôleurs PIC et outil de travail qui permet de développer des projets adoptés é ses

 $250F$ 

(2ème édition)

propres besoios.

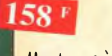

Montages à composants programambles sur PC

Ref. 146 D Cette nouvelle édition est utilisable seule ou en complément de *Composants électroniques programmables sur PC* do même auteur. Cet ouvrage propose de nombreuses applications de ces étonnants composants que l'on peut personnaliser.

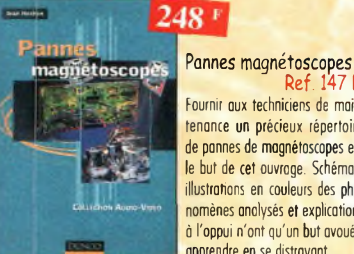

**Ó** *<sup>148</sup> '*

**19**

**éceÿtft TV par satellites**

Réception TV par satellites<br>(3ème édition) Ref. 141 D (3ème édition)

Ce livre guide pas â pas le lecteur pour le choix des composants, l'nstollotion et le régloge précis de lo parabole pour loi permettre une mise en route optimale de l'équipement.

**lin**. **Auto-You** 

Fournir aux techniciens de maintenance un précieux répertoire de pannes de magnétoscopes est

posters

**Nouveautés**

le but de cet ouvrage. Schémas, illustrations en couleurs des phénomènes analysés et explications à l'oppui n'ont qu'un but avoué apprendre en se distrayant.

et prise de

Sono et prise de son (3ème édition) Ref. 142 D Cette nouvelle édition aborde tous les aspects fondamentaux des techniques du son, des rappels physiques sur le son oox installations professionnelles de sonorisation en passant par lo prise de son et le traitement analogique ou numérique du son. 30 applications de sonorisation

lome <sup>I</sup> • tn présentant les connaissances de façon pédagogique et en abordant les difficultés progressivement, ce livre constitue un ou-

 $229 +$ 

47 N

 $250$  F

 $210F$ 

# $6$  |  $6$  C [ f i G i l  $6^{250}$   $^{\circ}$

**SYSTÈME**

Électricité, voyage au cœur du système Ref. 148 E

Rédigé par des spécialistes, cet ouvrage est le premier écrit sur ce sujet. Il explique ce qu'est l'électricité en tant qu'énergie à produire, transporter et distribuer, mais aussi en tant que bien de consommation. Il retrace le déve-

loppement du système électrique et décrit les différents modèles économiques pour gérer ce système et l'organiser.

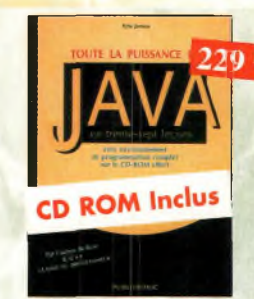

Toute la puissance de JAVA

Ref. 143 <sup>P</sup> Grâce à ce livre et ou CD-Rom qui l'occompagne, l'apprentissage du langage de programmation Java se fera très progressivement. Construit comme un cours avec ses objectifs et ses résultats, il évite au lecteur de revenir sur ses pas et lui permet d'exécuter ses premiers essais très rapidement.

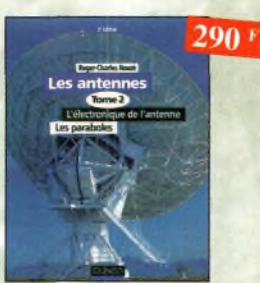

Les antennes-Tome <sup>1</sup> Ref. 28 D Les antennes-Tome 2 Ref. 29 D Tomie 2 - En présentant les connaissances de façon pédagogique et en abordant les difficultés progressivement, ce livre, tout comme le lome 1, constitue un ouvrage de référence.

illustrent les propos de l'auteur.  $178F$ 

Ref. 27 D L'auteur offre au travers de cet ouvrage une très bonne initiation oox amplificateurs à tubes, qu'il o largement contribué à remettre ô lo mode à partir

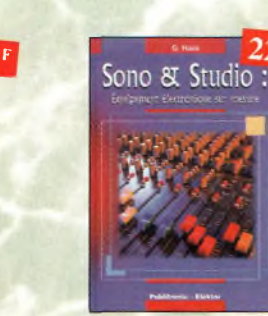

vrage de référence.

Sono & studio Ref. 64 P II existe bon nombre de livres sur les techniques de sonorisation, d'enregistrement de studio, les microphones et la musique électronique. Là sombrent dans l'à-peu-près les idées les plus prometteuses.

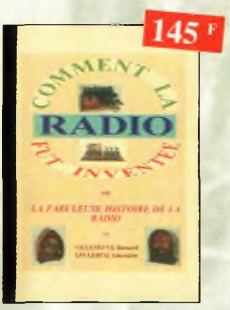

Comment la radio fut inventée Ref. 96 B

*Le* livre raconte l'histoire de l'invention de la radio, chronologiquemert, avec en parallèle, les grands évènements de l'époque, puis en présentant la biographie des savants et inventeurs qui ont participé o cette fabuleuse histoire.

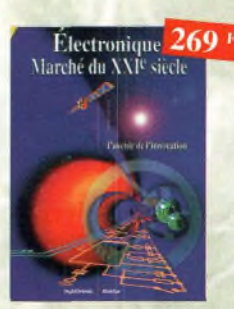

Electronique : Marché du XXIe siècle Ref. 65 <sup>P</sup> Le transistor, ses applications... Tout ce qui o révolutionné ce siècle et ce qui nous attend

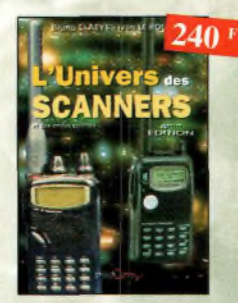

L'univers des scanners Edition 99. Ref. PC01 Pour tout savoir sur les scanners du marché actuel, le matériel, des centaines de fréquences. 500 pages.

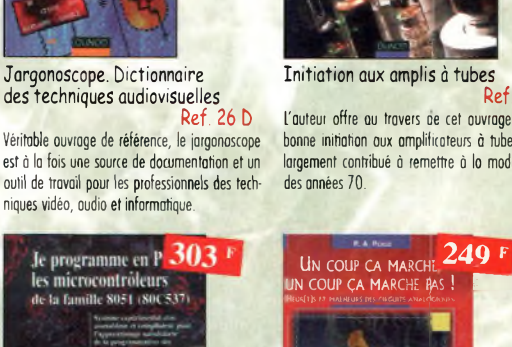

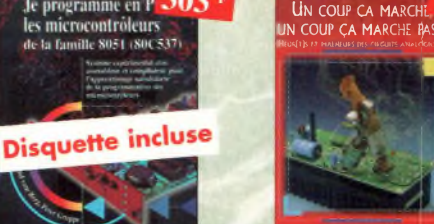

Un coup ça marche, un coup ço marche pas! Ref. Sachez détecter les pannes courantes, comment foire pour les éviter et tout savoir pour les réparer

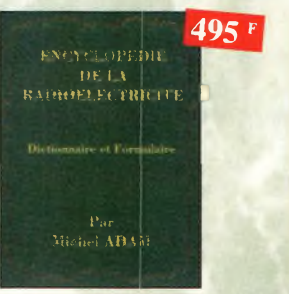

Encyclopédie de la radioélectricité

Ref. 95 B Du spécialiste qui désire trouver lo définition d'un terme ou d'une unité, à l'omoteur avide de s'instrui-re, en possont pnr le technicien qui veut convertir en décibels un rapport de puissance, tous sont outorit de lecteurs désignés pour celte œuvre. *620 pages*

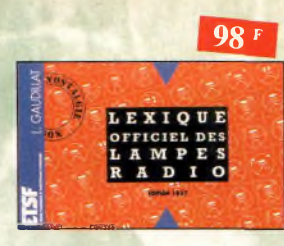

# Lexique officiel des lampes radio<br>Ref. 30 D

l'objet de ce lexique, qui fut édité pout lo première fois en 1941, est de condenser en un volume très réduit l'essentiel des caractéristiques de service de toutes les lampes anciennes qu'un radio-technicien peut être amené à utiliser.

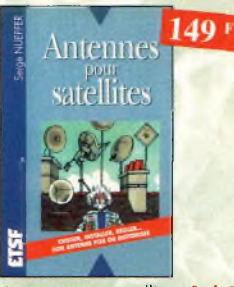

Antennes pour satellites Ref. 36 D Aujourd'hui, l'antenne pour satellites, généralement parabolique, remplace ou complète l'antenne hertzienne traditionnelle. En effet, la diffusion depuis les nombreux satellites apporte oux téléspectateurs la possibilité de recevoir une multitude de chaînes IV et de Radio ovec une excellente qualité de réception.

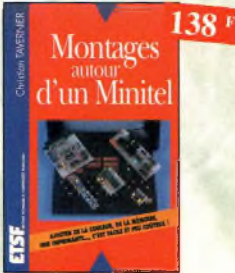

Montages autour d'un Minitel Ref. 38 D Si l'utilisation classique d'un Minitel est simple, on peut se poser de nombreuses questions â son sujet. C'est pour répondre à ces questions, et à bien d'outres, que vous avancerez dons la connaissance du Minitel, qu'a

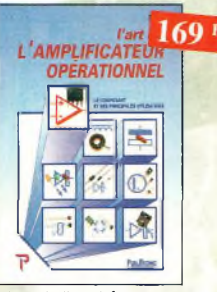

été écrit cet ouvrage.

L'art de l'amplificateur opérationnel Ref. 50 <sup>P</sup> Le composont et ses principales utilisations

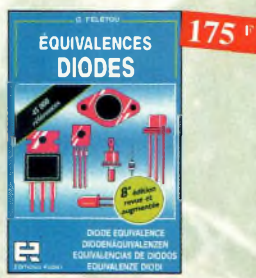

Equivalences diodes Ref. 6 D Ce livre donne directement les équivalents exacts ou approchés de 45 000 diodes ovec l'indication des brochages et boîtiers ainsi que le moyen de connaître, ô partir de référence, le (ou les) fabricants.

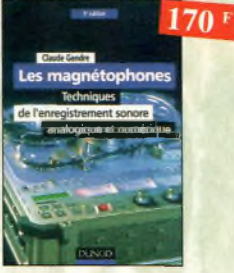

Les magnétophones Ref. 31 D Ce qui accroît l'intérêt de cet ouvrage est son aspect pratique ; les professionnels du son ainsi que les amateurs ont enfin à leur portée un livre complet.

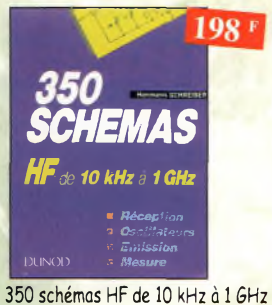

Ref. 41 D Un panorama complet sur tout ce qui permet de transmettre, recevoir ou traiter toutes sortes de signaux entre 10 kHz et 1 GHz.

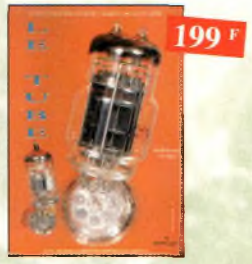

Le tube, montage audio Ref. 126S 42 montages, une trentaine de courbes des principaux tubes audio. À l'aube du 21 ème siècle "d'archaïques machines" appelées triodes ou penfodes sont capables de faire vibrer nos âmes de musiciens, mélomanes ou modestes amateurs.

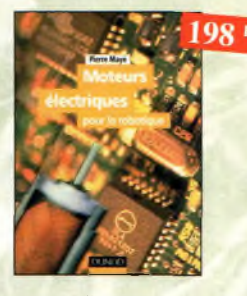

Moteurs électriques pour la robotique Ref. 135 D Un ouvrage d'initiation oux moteurs électriques accessible à un large public de techniciens et d'étudiants du domaine.

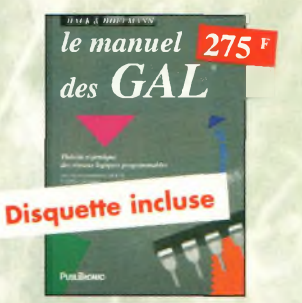

Le manuel des GAL Ref. 47 P Théorie et pratique des réseaux logiques programmables.

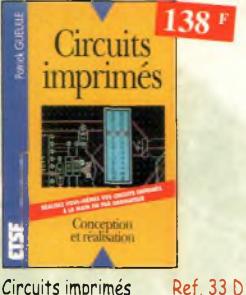

Après une onolyse rigoureuse des besoins, l'outeur expose en termes simples les principales notions d'optique, de photochimie et de reprographie nécessaires pout véritablement comprendre ce que l'on fait.

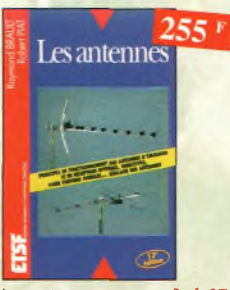

Les antennes Ref. 37 D Cef ouvrage, reste, pour les radioamateurs, la «Bible» en la matière, s'adressant aussi bien au débutant, por ses explications simples et concrètes qu'au technicien confirmé. Il se propose d'aider ô tirer un maximum d'une station d'émission ou de réception et à comprendre le fonctionnement de tous les aériens.

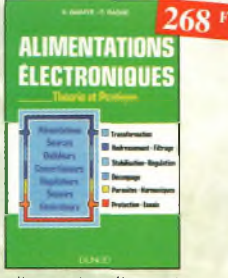

Alimentations électroniques Ref. 39 D

Vous trouverez dans ce livre, les réponses oux questions que vous vous posez sur les alimentations électroniques, accompagnées d'exemples pratiques.

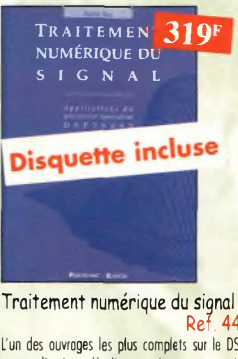

**AA** P L'un des ouvrages les plus complets sur le DSP et ses applications. Un livre pratique et compréhensible.

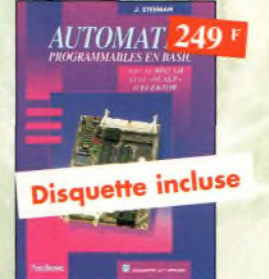

Automates programmables en Basic Ref. 48 P

Théorie et pratique des automates program-<br>mables en basic et en langage machine sur tous les types d'ordinateurs

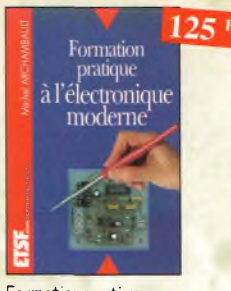

Formation pratique à l'électronique moderne

Ref. 34 0 Peu de théorie et beaucoup de pratique, faisant appel à votre raisonnement, l'auteur vous guide dans l'utilisation des composants modernes pour réaliser vos montages.

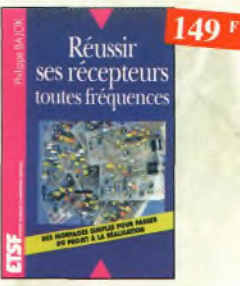

Réussir ses récepteurs<br>toutes fréquences Ref. 35 D toutes fréquences Cet ouvrage peut se considérer comme la suite logique du livre *«Récepteur ondes courtes».* En effet, ici nous abordons les techniques de réception jusqu'à 200 MHz dans tous les modes de transmission.

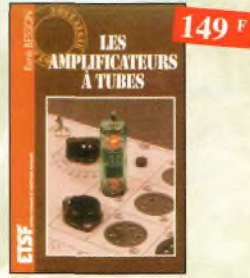

Les amplificateurs à tubes

Ref. 40 <sup>O</sup> Réalisez un ampli à tubes et vous serez séduit par la rondeur de la musique produite par des tubes. Grâce aux conseils et schémas de ce livre, lancez-vous dans l'aventure.

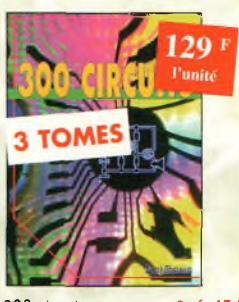

300 circuits Ref. 45 P<br>301 circuits Ref. 46 P 301 circuits Ref.<br>302 circuits Ref 302 circuits Recueil de schémas et d'idées pout le lobo et les loisirs de l'électronicien amateur.

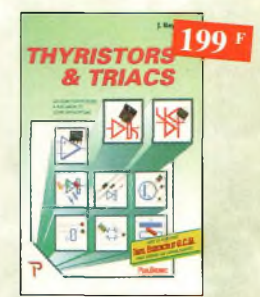

Thyristors & triacs Ref. 49 P Les semi-conducteurs â avolanche et leurs applications.

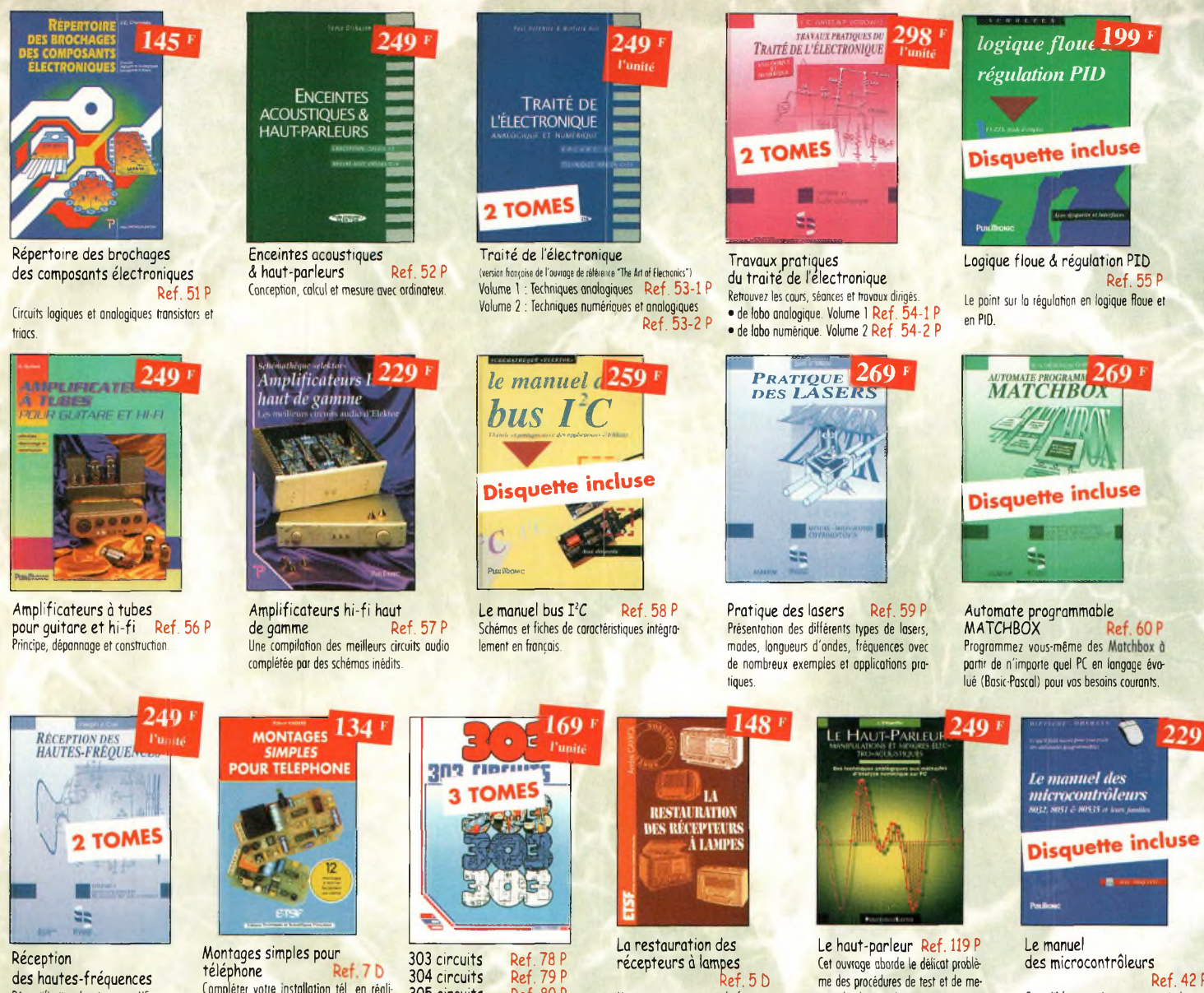

Démystification des récepteurs HF por lo pratique. Tome. <sup>1</sup> Ref. 76-1 <sup>P</sup> Tome. 2 Ref. 76-2 <sup>P</sup>

CQ 58-07/2000

Compléter votre installation tél. en réalisant vous-même quelques montages qui en accroîtront le confort d'utilisation et les per-

formances. Le délesteur d'appels, lo surveillance tél. de votre habitation,

304 circuits Ref. 79 <sup>P</sup> 305 circuits Recueil de schémas et d'idées pour le lobo et les loisirs de l'électronicien

amateur.

L'auteur passe en revue le fonctionnement des différents étages qui composent un «poste à lampes» et signale leurs points faibles.

sure des haut-parleurs, et surtout celui des limites de la précision et de la fiabilité de telles mesures.

Ref. 42 <sup>P</sup> Ce qu'il faut savoir pour concevoir des automates programmables.

**BON DE COMMANDE LIVRES et CD-ROM à retourner à : PROCOM EDITIONS SA** Boutique Espace Joly - 225 RN 113 - 34920 LE CRÈS

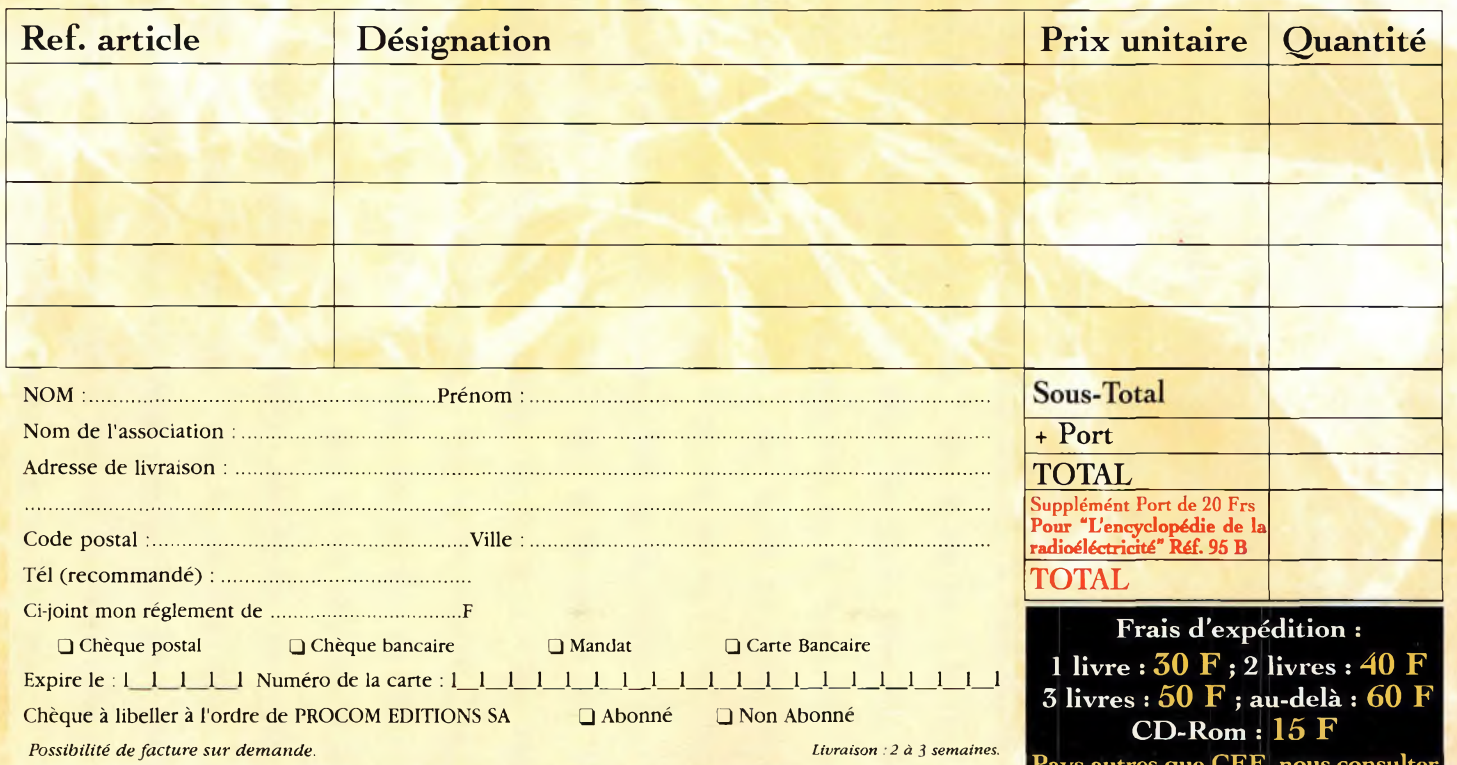

**Pays autres que CEE, nous consulter**

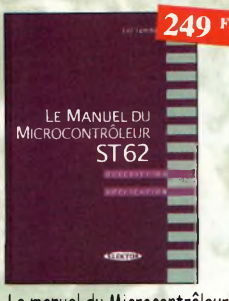

Le manuel du Microcontrôleur 5T62 Ref. 72 <sup>P</sup> Description et application du microcontroleur ST62.

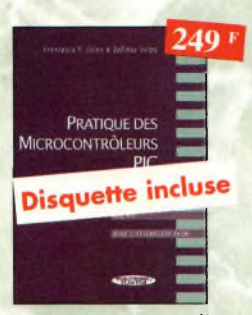

Pratique des Microcontrôleurs PIC Ref. 71<sup>P</sup> Application concrète des PIC ovec l'assembleur PASM

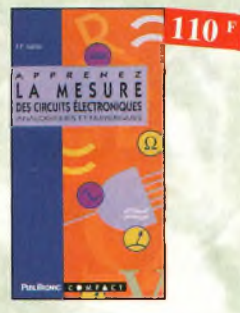

Apprenez la mesure des circuits électroniques Ref. 66 <sup>P</sup> Initiation aux techniques de mesure des circuits électroniques, analogiques et numériques.

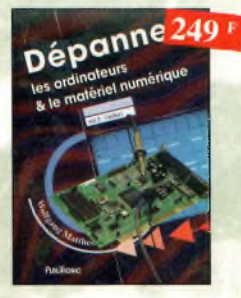

Dépanner les ordinateurs A le matériel numérique (Tome 2) Ref. 81<sup>P</sup> Cet ouvrage *(second volume)* entend transmettre ou lecteur des connaissances théoriques, mais aussi les fruits précieux d'une longue pratique.

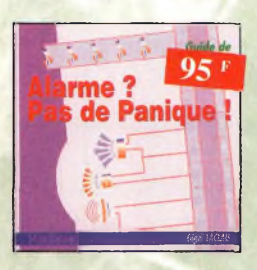

Alarme ? Pas de panique ! Ref. 88 <sup>P</sup> Cet ouvrage met l'accent sur les astuces et lo sécurité des systèmes d'alarme.

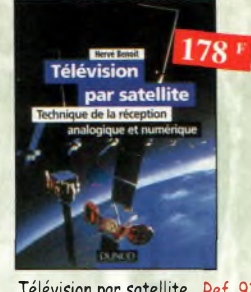

Télévision par satellite Ref. 92 D Ce livre présente, de façon simple et concrète, les aspects essentiels de lo réception IV analogique et numérique por satellite qui permettront au lecteur de comprendre le fonctionnement et de tirer le meilleur parti d'une installation de ré-

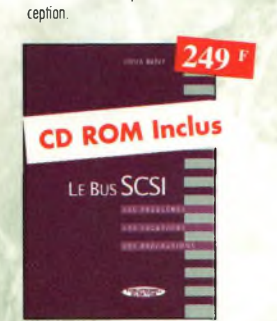

Le Bus SCSI Ref. 73 P tes problèmes, les solutions, les précautions.

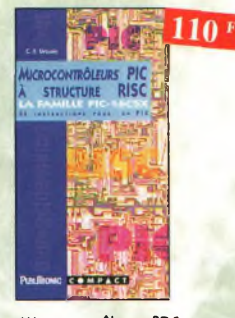

Microcontrôleurs PIC à structure RISC Ref. 67 <sup>P</sup> Ce livre s'adresse oux électroniciens et aux programmeurs familiarisés avec lo programmation en assembleur.

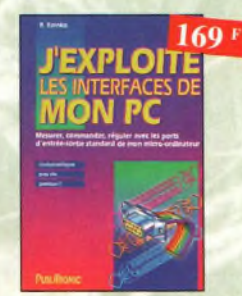

J'exploite les interfaces de mon PC Mesurer, commander et réguler avec les ports d'entrée-sortie standard de mon ordinateur.

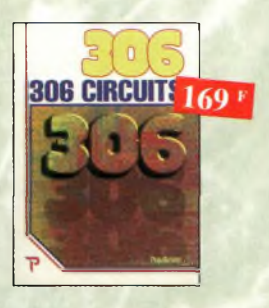

306 circuits Ref. 89 <sup>P</sup> le *306 circuits* est un vrai vademécum de l'électronicien moderne, source inépuisable d'idées originales qui permettront à chacun d'élaborer à son tour des voriontes qu'il combinera ensuite à sa guise ovec d'autres circuits.

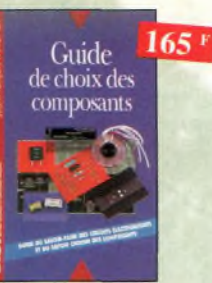

Guide de choix des composants Ref. 139 ù Ce livre invite le lecteur à ne plus se contenter d'assembler des «kits» inventés por d'autres et à découvrir les joies de ta création électronique.

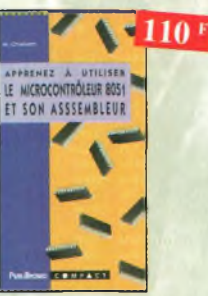

Apprenez à utiliser le microcontrôleur 8051 et son assembleur Ref. 74 <sup>P</sup> Ce livre décrit aussi bien le matériel que ta program-motion en assembleur d'un système complet à micro-controleur de ta famille MCS-51.

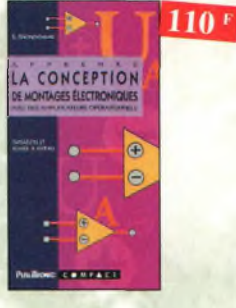

Apprenez la conception de montages électroniques Ref. 68 <sup>P</sup> L'essentiel de ce qu'il faut savoir sur les montages de base.

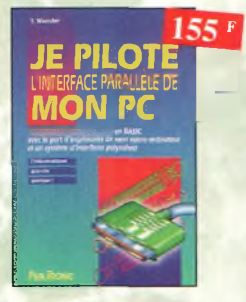

Je pilote l'interface parallèle de mon PC Ref. 83 P Commander, réguler et simuler en BASIC ovec le port d'imprimante de mon ordinateur et un système d'interface polyvalent.

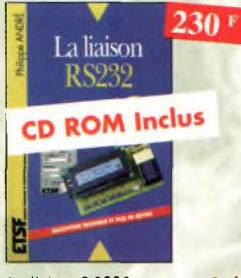

La liaison RS232 Ref. 90 D Dans cet ouvrage, vous trouverez toutes les informations techniques et pratiques pour mener à bien vos projets. La progression est adoptée à tous les niveaux de connaissance Du débutant ou professionnel, tout le monde trouvera les informations qu'il désire.

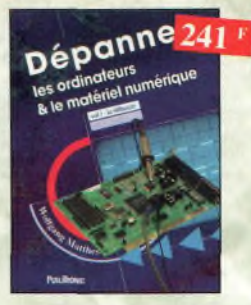

Dépanner les ordinateurs & le matériel numérique (Tome 1) Ref. 70 <sup>P</sup> Livre destiné aux utilisateurs de PC, oux responsables de l'informatique dons les entreprises, aux services après-vente et oux étudiants dons l'enseignement professionnel et technique.

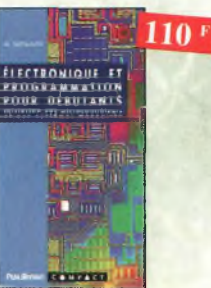

Electronique et programmation<br>pour débutants Ref. 75 P pour débutants Initiation aux microcontroleurs et aux systèmes mono-carte.

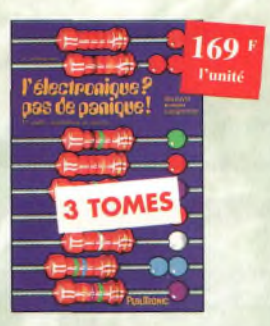

L'électronique ? Pas de panique! 1" **volume** Ref 69-1 P<br>2<sup>nme</sup> volume Ref 69-2 P **2"""" volume** Ref. 69-2 <sup>P</sup> **3""' vo|ume** <sup>R</sup><sup>e</sup>f 69-3 <sup>p</sup>

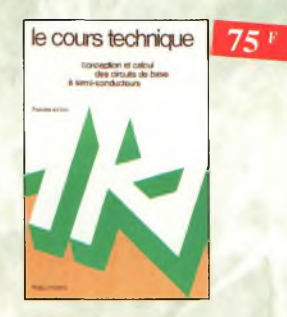

Le cours technique Ref. 84 P Cet ouvrage vous permettra de mieux connaître les principes régissant le fonctionnement des semi-conducteurs traditionnels.

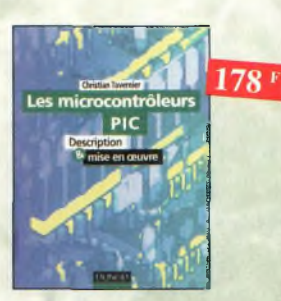

Les microcontrôleurs PIC Ref. 91 D Cet ouvrage, véritable manuel d'utilisation des circuits PIC 16CXX, fournit toutes les informations utiles pour découvrir et utiliser ces microcontrôleurs originaux.

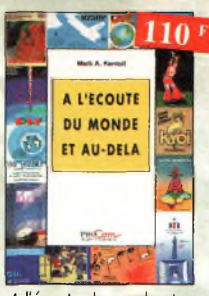

A l'écoute du monde et au-delà Ref. PCO2 Soyez à l'écoute du monde. Tout sut les Ondes Courtes.

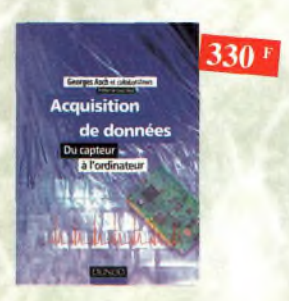

Acquisition de données Ref. 99D Toute lo chaîne d'acquisition, du capteur à l'ordinateur, y est décrite de manière exhaustive et ceci jusque dons ses aspects les plus actuels.

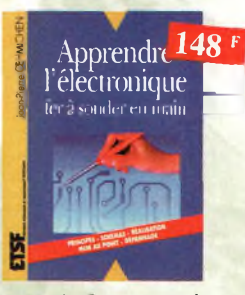

Apprendre lelectronique fer à souder en main Ref. 100 D Cet ouvrage guide le lecteur dons la réalisation électronique, lui apprend à raisonner de telle façon qu'il puisse concevoir lui-même des ensembles et déterminer les valeurs de composants qui en feront partie.

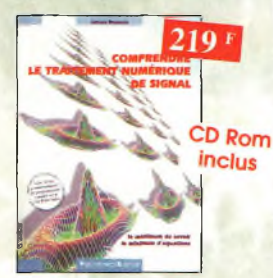

Comprendre le traitement numérique de signal Ref. 103 P

Vous trouverez tous les éléments nécessaires à la compréhension de la théorie du traitement numérique du signal en établissant une passerelle entre théorie et pratique. Voilà le défi que relève ce livre, d'un abord agréable et focile.

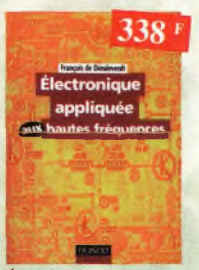

Électronique appliquée aux hautes fréquences Ref. 106 D (et ouvrage sons équivalent, appelé è devenir lo référence du domaine, inêressero tous ceux qui doivent avoir une vue globale des transmissions analogiques et numériques.

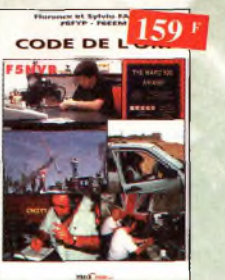

Code de l'OM Ref. PCO3 Entrez dons l'univers passionnant des radioamateurs et découvrez de multiples activités lo bible du futur licencié et de l'OM débutant.

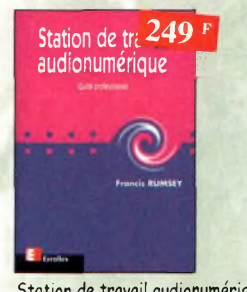

### Station de travail audionumérique Ref. 115 E

Guide indispensable, cet ouvrage apporte tous les éléments nécessaires à une compréhension rapide des nouveaux méconismes et des contraintes qui régissent l'ensemble de la chaîne audionumérique pour une utilisation optimale

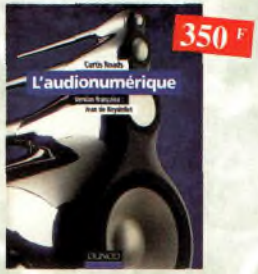

L'audionumérique Ref. 101 D Cet ouvrage amplement illustré de centaines de schémas, copies d'écran et photographies, emmène le lecteur dons le domaine de l'informatique musicale.

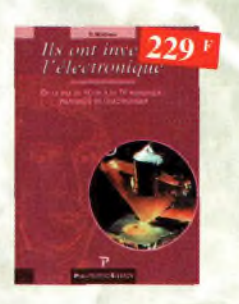

Ils ont inventé l'électronique Ref. 104 <sup>P</sup>

Vous découvrirez dons ce livre l'histoire de l'électronique, de ses balbutiements à nos jours, en un examen exhaustif et précis de tous les progrès effectués depuis l'invention de lo pile Volto

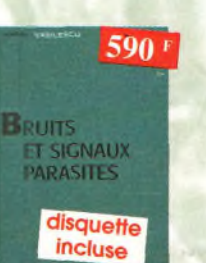

Bruits et signaux parasites Ref. 109 D Cet ouvrage, qui s'otcompogne du logiciel de calcul de bruit NOF développé por l'auteur, fournit tous les éléments pour permettre lo

conception de circuits o faible bruit.

# DEVENIR *190 <sup>F</sup>* RADIOAMAltUK.

Devenir radioamateur Ref. PC04 Les licences des groupes A et B sont toujours d'actualité et figurent parmi les plus simples a obtenir. Pédagogique, ce livre vous permettra de passer l'examen avec succès.

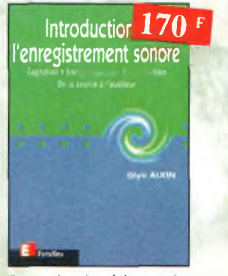

Introduction à l'enregistrement sonore Ref. 116 E

Cet ouvrage passe en revue les différentes techniques d'enregistrement et de reproduction sonore, abordant des sujets d'une manière pratique, en insistant sur les aspects les plus importants

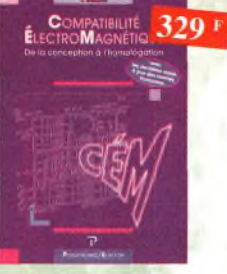

# Compatibilité

électromagnétique Ref. 102 P<br>Comment appliquer les principes de conception du matériel, de façon à éviter les pénalités en termes de coût et de performances, à respecter les critères des normes spécifiques et ô fabriquer.

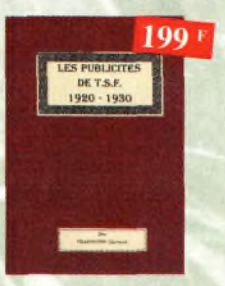

# Les publicités<br>1920-1930

Ref. 105 B Découvrez au fil du temps ce que sont devenus ces postes, objet de notre passion. Redécouvrez le chorme un peu désuet, mois toujours agréable, des «réclames» d'anton.

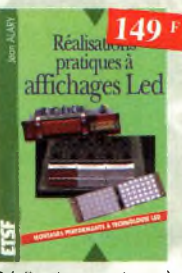

Réalisations pratiques à affichages Led Ref. 110 Ù

Cet ouvrage propose de découvrir, ou travers de nombreux montages simples, les vertus des affichages LED : galvanomètre, vumètre et corrélateur de phase stéréo, chronomètre, fréquencemètre, décodeur, bloc afficheur multiplexé.etc.

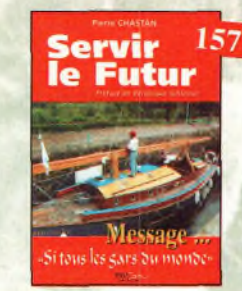

Servir le futur le Ref. PC05<br>Pierre Chostan (14RF16), bénévole à la Fondation Cousteau, nous évoque ovec émotion et humilité son combat pour les générations futures. De Paris oux îles polynésiennes.

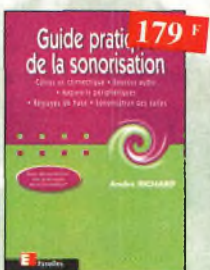

# Guide pratique de

la sonorisation Ref. 117 E Cet ouvrage fait un tour complet des moyens et des techniques nécessaires à l'obtention d'une bonne sonorisofion. les nombreux tableaux, illustrations et schémos font de cet ouvrage un outil éminemment pratique.

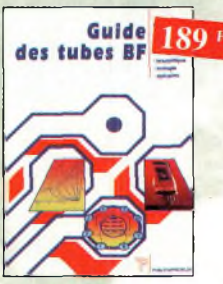

Guide des tubes BF Ref. 107 <sup>P</sup> Caractéristiques, brochages et applications des tubes.

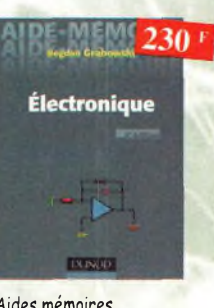

Aides mémoires d'électronique (4ème édition)

Ref. 111 D

Cet ouvrage rassemble toutes les connaissances fondamentales et les données techniques utiles sur les éléments constitutifs d'un équipemeni électronique.

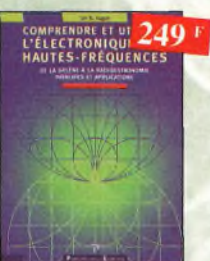

Comprendre et utiliser l'électronique des hautesfréquences Ref. 113 <sup>P</sup> Ouvrage destiné aux lecteurs désirant concevoir et analyser des circuits hautes-fréquences (HF). Il n'est pas destiné à des spécialistes, il se veut facile mois il est complet.

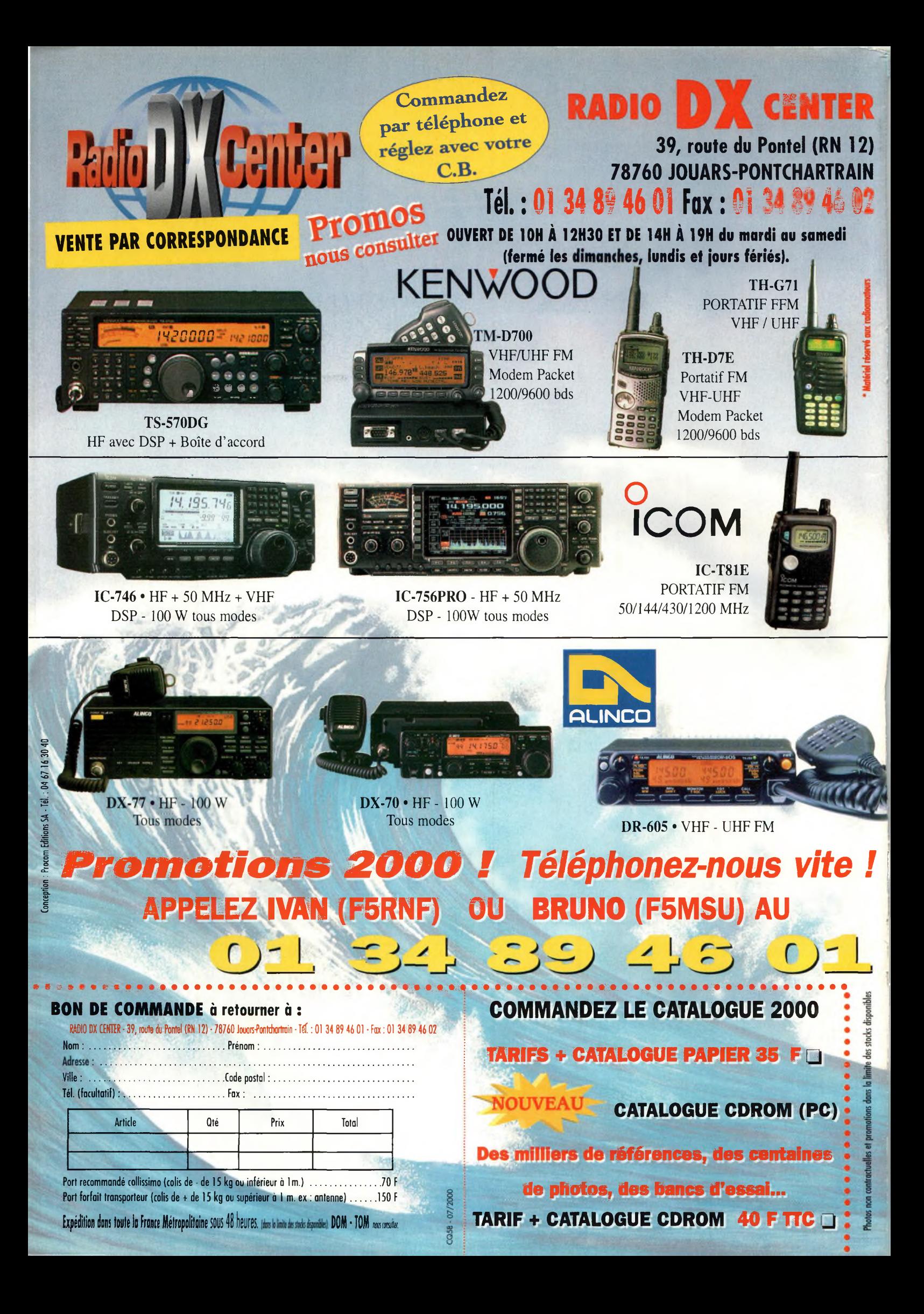

# **Revendeurs** Revendeurs<br>Nous consulter PALSTAR-Made in USA

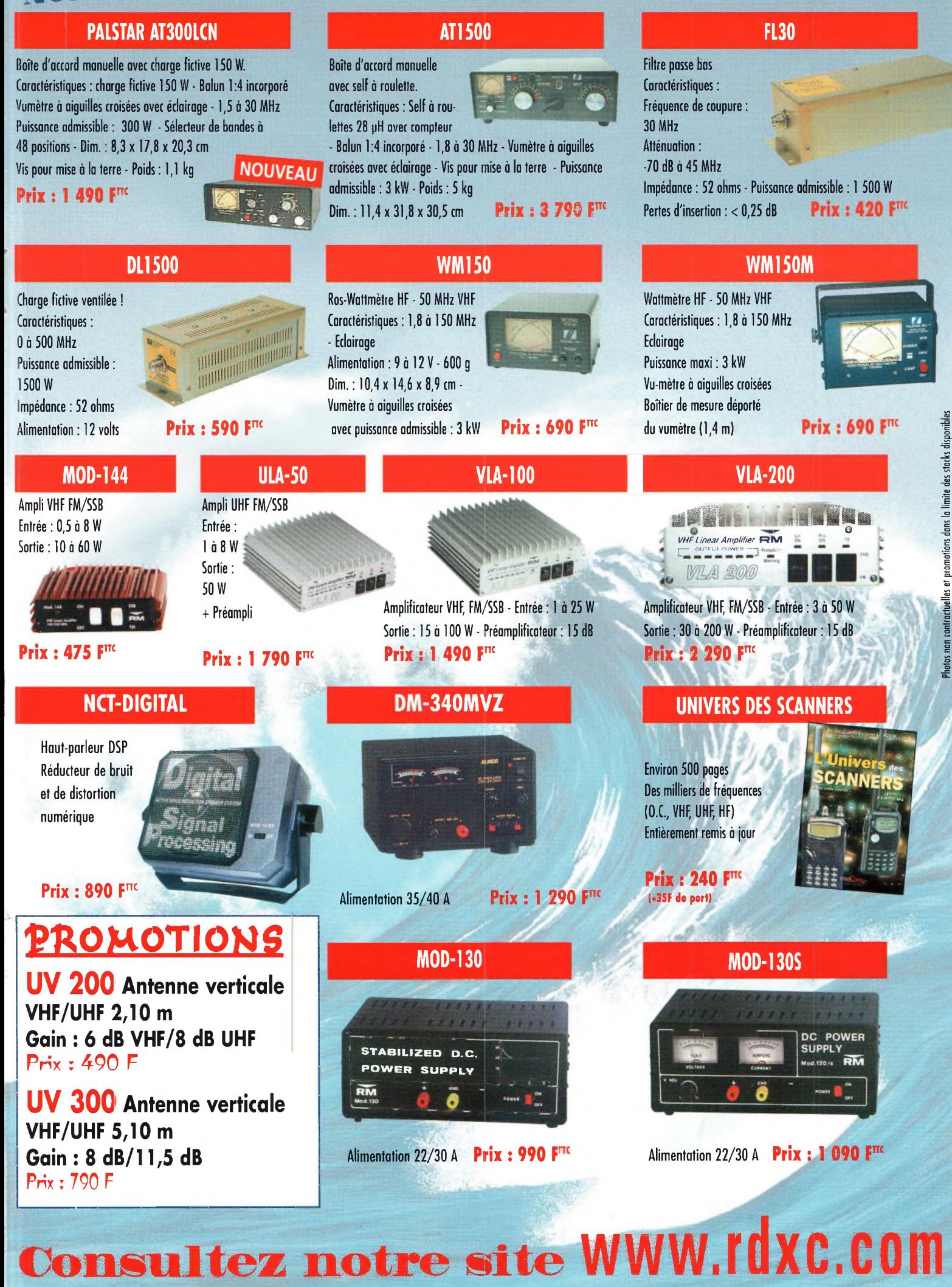

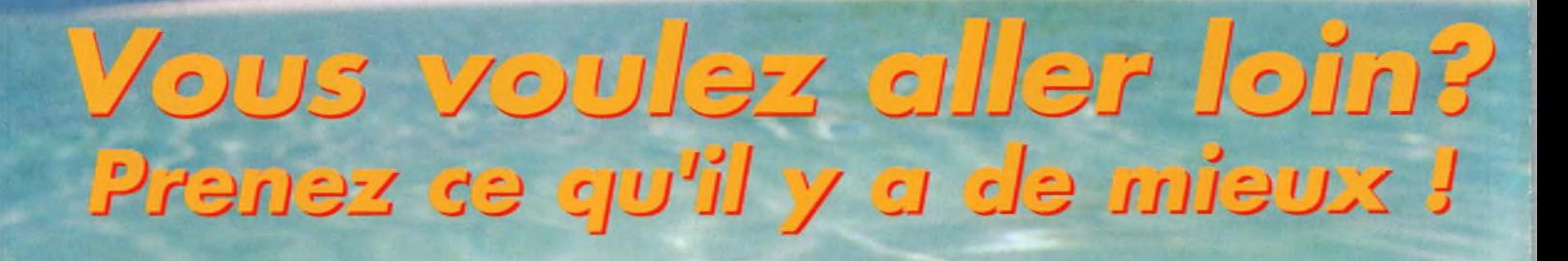

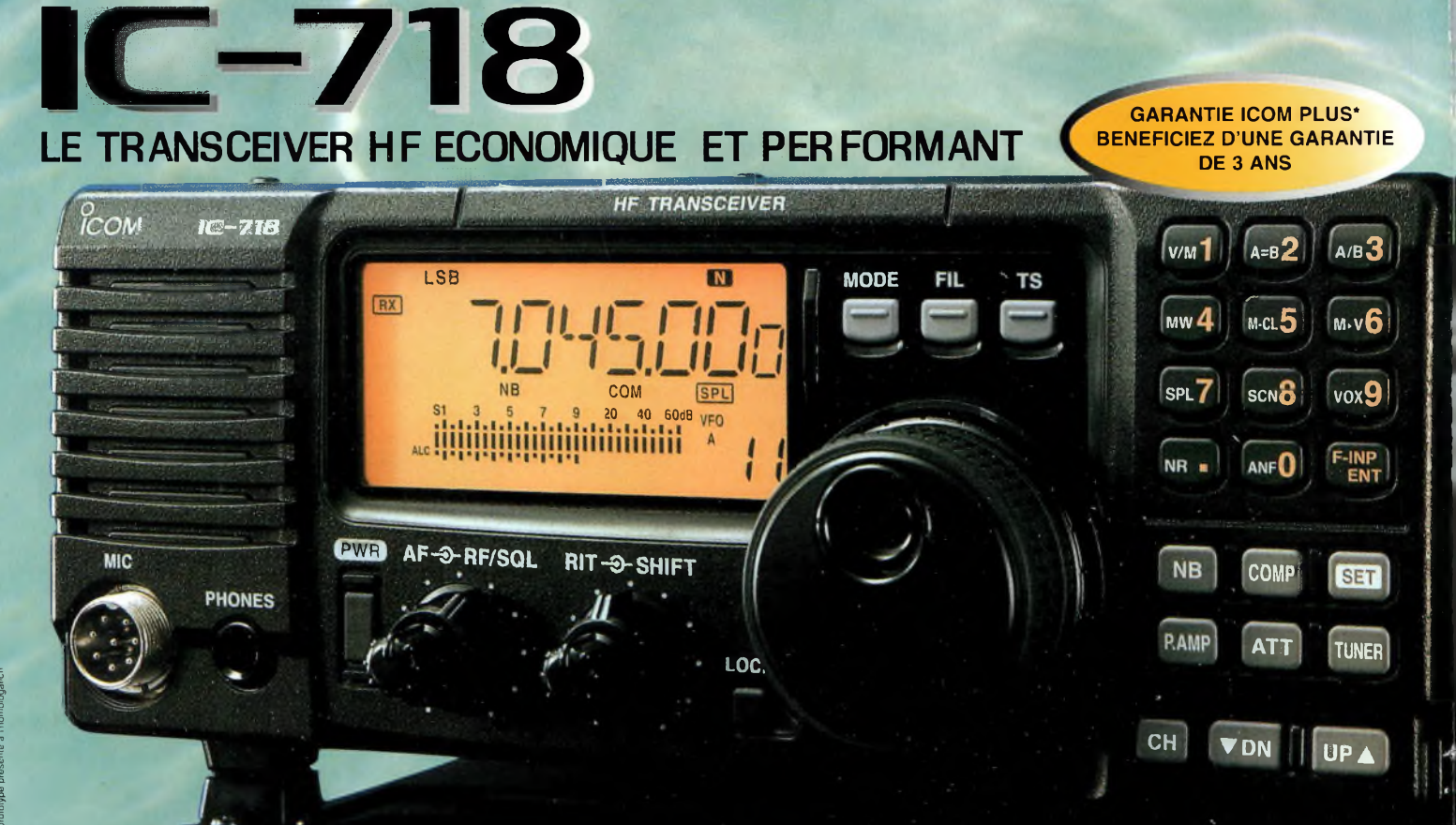

### /ENTREE DIRECTE DES FREQUENCES AU CLAVIER **/Puissance : 100 W** /PERSONNALISATION DES CANAUX MEMOIRES : MNEMONIQUES

**/VOX et contrôle de gain RF inclus /Manipulateur électronique incorporé**

NOUVEAU

**/Clavier 10 touches pour des opérations faciles**

/L'IC-71<sup>8</sup> PEUT ETRE EQUIPE DU FAMEUX DSP ICOM (AVEC <sup>L</sup>'UT-106 EN OPTION).

Une fois le DSP installé, le réducteur de bruit parasite et le filtre. Notch automatique sont disponibles<br>Ces deux fonctions permettent une utilisation sans faille des modes AM, SSB et CW

**/Ecran alpha numérique LCD**

/TOUCHE MODE :

**Pour simplifier les opérations, vous pouvez désactiver certains modes d'utilisation (excepté le mode USB)**

/OPERATION RTTY :

Le mode RTTY est disponible avec l'IC-718 avec une possibilité de se connecter sur un terminal /FONCTION VOX : Disponible sur l'IC-718, elle permet d'avoir les mains libres avec la détection du signal audio par

**l'entrée micro**

*La documentation est disponible sursimple demande chezICOM France... n'hésitez pas !*

Tour bénéficier de la garantie de 3 ans sur toute la gamme radioamateur ICOM, renseignez-vous chez votre distributeur ou lisez les instructions sur la carte de garantie ICOM PLUS. Portatif : 190 <sup>F</sup> T.T.C. (EX : IC-T2H) ! Mobile : 390 F T.T.C. (EX : IC-2800H) / Autre radio : 690 F T.T.C. (EX : série IC-706)

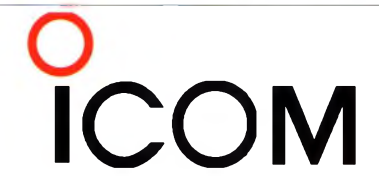

### **ICOM FRANCE**

**ICOM SUD EST**

**1, Rue Brindejonc des Moulinais - BP-5804 - 31505 TOULOUSE CEDEX** Web icom : <http://www.icom-france.com> - E-mail : icom@icom-france.com

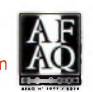

Port Inland locaux N°112 et 113 - 701 Avenue G. de Fontmichel - 06210 MANDELIEU Tél : 04 92 19 68 00 - Fax : 04 92 19 68 01